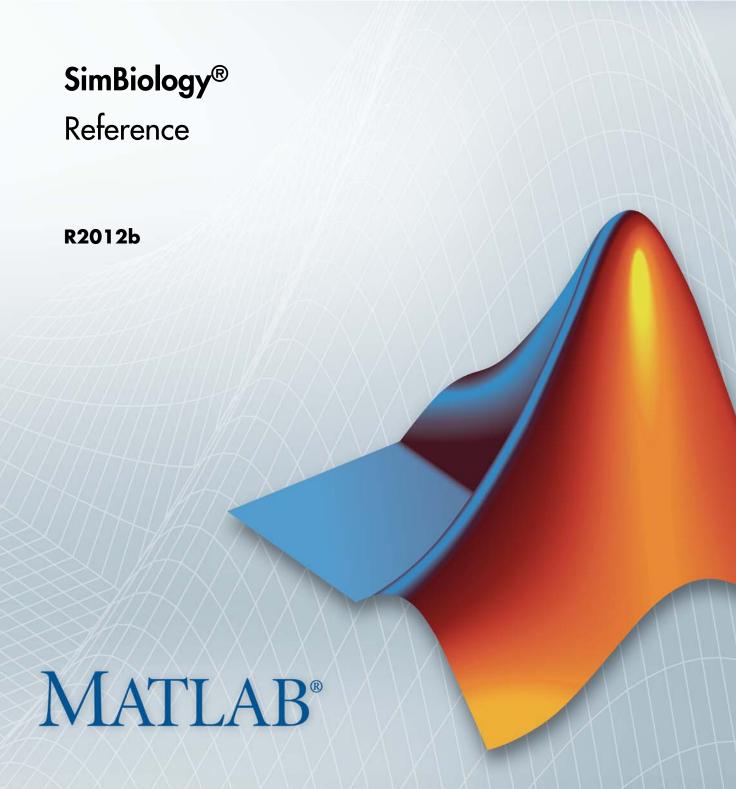

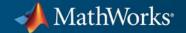

#### How to Contact MathWorks

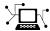

www.mathworks.com

comp.soft-sys.matlab

www.mathworks.com/contact TS.html Technical Support

Web

Newsgroup

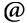

suggest@mathworks.com bugs@mathworks.com

doc@mathworks.com

service@mathworks.com info@mathworks.com

Product enhancement suggestions

Bug reports

Documentation error reports

Order status, license renewals, passcodes Sales, pricing, and general information

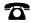

508-647-7000 (Phone)

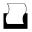

508-647-7001 (Fax)

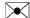

The MathWorks, Inc. 3 Apple Hill Drive Natick. MA 01760-2098

For contact information about worldwide offices, see the MathWorks Web site.

SimBiology® Reference

© COPYRIGHT 2005–2012 by The MathWorks, Inc.

The software described in this document is furnished under a license agreement. The software may be used or copied only under the terms of the license agreement. No part of this manual may be photocopied or reproduced in any form without prior written consent from The MathWorks, Inc.

FEDERAL ACQUISITION: This provision applies to all acquisitions of the Program and Documentation by, for, or through the federal government of the United States. By accepting delivery of the Program or Documentation, the government hereby agrees that this software or documentation qualifies as commercial computer software or commercial computer software documentation as such terms are used or defined in FAR 12.212, DFARS Part 227.72, and DFARS 252.227-7014. Accordingly, the terms and conditions of this Agreement and only those rights specified in this Agreement, shall pertain to and govern the use, modification, reproduction, release, performance, display, and disclosure of the Program and Documentation by the federal government (or other entity acquiring for or through the federal government) and shall supersede any conflicting contractual terms or conditions. If this License fails to meet the government's needs or is inconsistent in any respect with federal procurement law, the government agrees to return the Program and Documentation, unused, to The MathWorks, Inc.

#### **Trademarks**

MATLAB and Simulink are registered trademarks of The MathWorks, Inc. See www.mathworks.com/trademarks for a list of additional trademarks. Other product or brand names may be trademarks or registered trademarks of their respective holders.

#### **Patents**

MathWorks products are protected by one or more U.S. patents. Please see www.mathworks.com/patents for more information.

## **Revision History**

| September 2005<br>March 2006<br>May 2006<br>September 2006<br>March 2007<br>September 2007<br>October 2007<br>March 2008<br>October 2009<br>September 2009<br>March 2010<br>September 2010<br>April 2011<br>September 2011<br>March 2012<br>September 2012 | Online only Online only Online only Online only Online only Online only Online only Online only Online only Online only Online only Online only Online only Online only Online only Online only Online only Online only Online only Online only | New for Version 1.0 (Release 14SP3+) Updated for Version 1.0.1 (Release 2006a) Updated for Version 2.0 (Release 2006a+) Updated for Version 2.0.1 (Release 2006b) Rereleased for Version 2.1.1 (Release 2007a) Rereleased for Version 2.1.2 (Release 2007b) Updated for Version 2.2 (Release 2007b+) Updated for Version 2.3 (Release 2008a) Updated for Version 2.4 (Release 2008b) Updated for Version 3.0 (Release 2009a) Updated for Version 3.1 (Release 2009b) Updated for Version 3.2 (Release 2010a) Updated for Version 3.3 (Release 2010b) Updated for Version 3.4 (Release 2011a) Updated for Version 4.0 (Release 2011b) Updated for Version 4.1 (Release 2012a) |
|----------------------------------------------------------------------------------------------------|----------------------------------------------------------------------------------------------------|----------------------------------------------------------------------------------------------------|
| March 2012<br>September 2012                                                                                                    | Online only<br>Online only                                                                                                    | Updated for Version 4.1 (Release 2012a)<br>Updated for Version 4.2 (Release 2012b)                                                                                                    |
|                                                                                                    |                                                                                                    |                                                                                                    |

# **Contents**

| 1 | Function Refere                          | nce        |
|---|------------------------------------------|------------|
| • | Modeling, Simulation, and Analysis Tools | 1-2        |
|   | Project Opening and Saving               | 1-4        |
|   | SBML Model Reading and Writing           | 1-5        |
|   | Object Construction                      | 1-6        |
|   | Pharmacokinetic Modeling                 | 1-7        |
|   | Units and Unit Prefixes                  | 1-8        |
| 2 | Functions — Alphabetical                 | List       |
| 3 | Method Refere                            | <u>nce</u> |
|   | Objects                                  | 3-3        |
|   | Abstract Kinetic Laws                    | 3-5        |
|   | Compartments                             | 3-6        |

Configuration Sets .....

3-7

| Covariate Analysis                                   | 3-8          |
|------------------------------------------------------|--------------|
| Events                                               | 3-9          |
| Kinetic Laws                                         | 3-10         |
| Models                                               | 3-11         |
| Parameters                                           | 3-13         |
| Pharmacokinetic Modeling                             | 3-14         |
| PKCovariate Analysis                                 | 3-15         |
| Reactions                                            | 3-16         |
| RepeatDose                                           | 3-17         |
| Root                                                 | 3-18         |
| Rules                                                | 3-19         |
| ScheduleDose                                         | 3-20         |
| SimData                                              | 3-21         |
| Species                                              | 3-22         |
| Units and Unit Prefixes                              | 3-23         |
| Variants                                             | 3-24         |
| Using Object Methods                                 | 3-25<br>3-25 |
| Using Object Methods                                 | 3-25<br>3-26 |
| 1101p 101 0 0 J0000, 1110 0110 au, and 1 10 por 0100 | J = 0        |

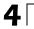

# **Property Reference**

| - 1 |   |   |
|-----|---|---|
|     | u | _ |
|     |   | • |
|     | _ | _ |
|     |   |   |

| Abstract Kinetic Law | 5-3  |
|----------------------|------|
| Compartments         | 5-4  |
| Configuration Sets   | 5-5  |
| CovariateModel       | 5-6  |
| Events               | 5-7  |
| Kinetic Laws         | 5-8  |
| Models               | 5-9  |
| NMFileDef            | 5-10 |
| Parameters           | 5-11 |
| PKCompartment        | 5-12 |
| PKData               | 5-13 |
| PKModelDesign        | 5-14 |
| PKModelMap           | 5-15 |
| Reactions            | 5-16 |

| RepeatDose                              | <br>5-17 |
|-----------------------------------------|----------|
| Root                                    | <br>5-18 |
| Rules                                   | <br>5-19 |
| ScheduleDose                            | <br>5-20 |
| SimData                                 | <br>5-21 |
| Species                                 | <br>5-22 |
| Unit                                    | <br>5-23 |
| Unit Prefix                             | <br>5-24 |
| Variant                                 | <br>5-25 |
| Using Object Properties                 |          |
| Entering Property Values                |          |
| Retrieving Property Values              |          |
| Help for Objects Methods and Properties | 5-27     |

 ${\bf Properties-Alphabetical\ List}$ 

6

<u>Index</u>

# Function Reference

Modeling, Simulation, and Analysis Tools (p. 1-2)

Project Opening and Saving (p. 1-4)

SBML Model Reading and Writing (p. 1-5)

Object Construction (p. 1-6)

Pharmacokinetic Modeling (p. 1-7)

Units and Unit Prefixes (p. 1-8)

Modeling, simulation, and analysis tools

Save and open projects in MATLAB®

Export and import SBML models

Create SimBiology® objects

Tools for pharmacokinetic modeling

Perform unit conversion and create

user-defined units

# Modeling, Simulation, and Analysis Tools

sbioaccelerate Prepare model object for accelerated

simulations

sbioconsmoiety Find conserved moieties in

SimBiology model

sbiodesktop Open SimBiology desktop for

modeling and simulation

sbioensembleplot Show results of ensemble run using

2-D or 3-D plots

sbioensemblerun Multiple stochastic ensemble runs of

SimBiology model

sbioensemblestats Get statistics from ensemble run

data

sbiofittool Open SimBiology desktop for

population fitting

sbiogetmodel Get model object that generated

simulation data

sbiohelp Help for SimBiology functions

sbiolasterror SimBiology last error message

sbiolastwarning SimBiology last warning message

sbionlinfit Perform nonlinear least-squares regression using SimBiology models

sbionlmefit Estimate nonlinear mixed effects

using SimBiology models

sbionlmefitsa Estimate nonlinear mixed effects

with stochastic EM algorithm

sbioparamestim Perform parameter estimation

sbioplot Plot simulation results in one figure

sbioreset Delete all model objects

sbioselect Search for objects with specified

constraints

sbiosimulate Simulate model object

sbiosubplot Plot simulation results in subplots sbiotrellis Plot data or simulation results in

trellis plot

simbiology Open SimBiology desktop for

modeling and simulation

# **Project Opening and Saving**

sbiowhos

sbioaddtolibrary Add to user-defined library

sbiocopylibrary Copy library to disk sbioloadproject Load project from file

sbioremovefromlibrary Remove kinetic law, unit, or unit

prefix from library

sbiosaveproject Save all models in root object

Show contents of project file, library

file, or SimBiology root object

# **SBML Model Reading and Writing**

sbmlexport Export SimBiology model to SBML

file

sbmlimport Import SBML-formatted file

# **Object Construction**

sbioabstractkineticlaw Create kinetic law definition

sbiodose Construct dose object

sbiomodel Construct model object

sbioroot Return SimBiology root object

sbiovariant Construct variant object

# **Pharmacokinetic Modeling**

sbiofitstatusplot Plot status of sbionlmefit or

sbionlmefitsa

sbionlinfit Perform nonlinear least-squares

regression using SimBiology models

sbionlmefit Estimate nonlinear mixed effects

using SimBiology models

sbionlmefitsa Estimate nonlinear mixed effects

with stochastic EM algorithm

sbionmfiledef NONMEM® file definition object for

sbionmimport

sbionmimport Import NONMEM-formatted data

# **Units and Unit Prefixes**

sbioconvertunits Convert unit and unit value to new

unit

sbioshowunitprefixes Show unit prefixes in library

sbioshowunits Show units in library

sbiounit Create user-defined unit

sbiounitcalculator Convert value between units

sbiounitprefix Create user-defined unit prefix

# Functions — Alphabetical List

#### **Purpose**

Create kinetic law definition

# **Syntax**

```
abstkineticlawObj = sbioabstractkineticlaw('Name')
abstkineticlawObj = sbioabstractkineticlaw('Name',
```

'Expression')

abstkineticlawObj = sbioabstractkineticlaw(...'PropertyName',

PropertyValue...)

## **Arguments**

Name Enter a name for the kinetic law definition.

Name must be unique in the user-defined kinetic law library. Name is referenced by

kineticlawObj.

Expression The mathematical expression that defines the

kinetic law.

# **Description**

abstkineticlawObj = sbioabstractkineticlaw('Name') creates an abstract kinetic law object, with the name Name and returns it to abstkineticlawObj. Use the abstract kinetic law object to specify a kinetic law definition.

The *kinetic law definition* provides a mechanism for applying a specific rate law to multiple reactions. It acts as a mapping template for the reaction rate. The kinetic law definition defines a reaction rate expression, which is shown in the property Expression, and the species and parameter variables used in the expression. The species variables are defined in the SpeciesVariables property, and the parameter variables are defined in the ParameterVariables property of the abstract kinetic law object.

To use the kinetic law definition, you must add it to the user-defined library with the sbioaddtolibrary function. To retrieve the kinetic law definitions from the user-defined library, first create a root object using sbioroot, then use the command get(rootObj.UserDefinedLibrary, 'KineticLaws').

abstkineticlawObj = sbioabstractkineticlaw('Name', 'Expression') constructs a SimBiology abstract kinetic law object, abstkineticlawObj with the name 'Name' and with the expression 'Expression' and returns it to abstkineticlawObj.

abstkineticlawObj = sbioabstractkineticlaw(...'PropertyName', PropertyValue...) defines optional properties. The property name/property value pairs can be in any format supported by the function set (for example, name-value string pairs, structures, and name-value cell array pairs).

Additional abstkineticlawObj properties can be viewed with the get command. abstkineticlawObj properties can be modified with the set command.

**Note** If you use the sbioabstractkineticlaw constructor function to create an object containing a reaction rate expression that is not continuous and differentiable, see "Using Events to Address Discontinuities in Rule and Reaction Rate Expressions" before simulating your model.

# Method Summary

delete (any object) Delete SimBiology object

display (any object) Display summary of SimBiology

object

get (any object) Get object properties set (any object) Set object properties

# **Property Summary**

Expression (AbstractKineticLaw,

KineticLaw)

Name Specify name of object

Expression to determine reaction

rate equation

Notes HTML text describing SimBiology

object

ParameterVariables Parameters in kinetic law

definition

Parent Indicate parent object

Species Variables Species in abstract kinetic law

Tag Specify label for SimBiology

object

Type Display SimBiology object type
UserData Specify data to associate with

object

# **Examples**

1 Create a kinetic law definition.

```
abstkineticlawObj = sbioabstractkineticlaw('ex_mylaw1', '(k1*s)/(k2+k1+s)');
```

**2** Assign the parameter and species variables in the expression.

```
set (abstkineticlawObj, 'SpeciesVariables', {'s'});
set (abstkineticlawObj, 'ParameterVariables', {'k1', 'k2'});
```

**3** Add the new kinetic law definition to the user-defined library.

```
sbioaddtolibrary(abstkineticlawObj);
```

sbioaddtolibrary adds the kinetic law definition to the user-defined library. You can verify this using sbiowhos.

```
sbiowhos -kineticlaw -userdefined
```

SimBiology Abstract Kinetic Law Array

```
Index: Library: Name: Expression:
1  UserDefined ex_mylaw1 (k1*s)/(k2+k1+s)
```

**4** Use the new kinetic law definition when defining a reaction's kinetic law.

```
modelObj = sbiomodel('cell');
reactionObj = addreaction(modelObj, 'A + B <-> B + C');
kineticlawObj = addkineticlaw(reactionObj, 'ex mylaw1');
```

**Note** Remember to specify the SpeciesVariableNames and the ParameterVariableNames in kineticlawObj to fully define the ReactionRate of the reaction.

## See Also

addkineticlaw | addparameter | addreaction | sbiomodel

# sbioaccelerate

## **Purpose**

Prepare model object for accelerated simulations

# **Syntax**

```
sbioaccelerate(modelObj)
sbioaccelerate(modelObj, configsetObj)
sbioaccelerate(modelObj, variantObj)
sbioaccelerate(modelObj, doseObj)
sbioaccelerate(modelObj, configsetObj, variantObj)
sbioaccelerate(modelObj, configsetObj, doseObj)
sbioaccelerate(modelObj, configsetObj, variantObj, doseObj)
```

# **Description**

Use sbioaccelerate to prepare a model for accelerated simulations before running sbiosimulate. You must use the same model, configset, and dose input arguments when calling both functions, however, you can use any or no variant input arguments when calling sbioaccelerate.

**Note** You need to run sbioaccelerate again, before calling sbiosimulate, if you make any modifications to this model, other than:

- Changes to the variants
- Changes to values for the InitialAmount of species
- Changes to the Capacity of compartments
- Changes to the Value of parameters

sbioaccelerate(model0bj) prepares a model object (model0bj) for accelerated simulation using its active configset, active variants and active doses. A SimBiology model can contain multiple configsets with one being active at any given time. The active configset contains the settings that will be used to prepare the model for acceleration.

sbioaccelerate(modelObj, configsetObj) uses the configset configsetObj. A configset object stores simulation specific information.

sbioaccelerate(model0bj, variant0bj) uses the variant object or array of variant objects variant0bj. A variant object's settings supersede model property-values.

sbioaccelerate(model0bj, dose0bj) simulates model0bj using the dose object or array of dose objects dose0bj. A SimBiology Dose object defines additions that are made to species amounts or parameter values.

sbioaccelerate(modelObj, configsetObj, variantObj), sbioaccelerate(modelObj, configsetObj, doseObj) uses the configset configsetObj and variant object or variant array variantObj or dose object or dose array doseObj. Note if the third argument is empty it is assumed to be variantObj.

sbioaccelerate(modelObj, configsetObj, variantObj, doseObj)

**Note** Microsoft® Visual Studio® 2010 run-time libraries must be available on any computer running accelerated models generated using Microsoft Windows® SDK. If you plan to redistribute your accelerated models to other MATLAB users, be sure they have the run-time libraries.

# Input Arguments

#### modelObj

SimBiology model object.

#### configsetObj

Specify the configuration set object to use in the simulation. For more information about configuration sets, see Configset object.

#### variantObj

Specify the variant object to apply to the model during the simulation. For more information about variant objects, see Variant object.

## doseObj

Specify the dose object to apply to the model during the simulation. For more information about dose objects, see ScheduleDose object and RepeatDose object.

# **Examples**

This example shows how to prepare a model for accelerated simulation.

```
% Create a SimBiology model from an SBML file.
    m = sbmlimport('lotka.xml');
% Prepare the model for accelerated simulation.
    sbioaccelerate(m);
% Simulate the model for different initial amounts of x.
    x = sbioselect(m, 'type', 'species', 'name', 'x');
        for i=1:10
            x.initialAmount = i;
            sd(i) = sbiosimulate(m);
        end
% Plot the results.
    sbioplot(sd);
```

## See Also

sbiosimulate

**Purpose** Add to user-defined library

**Syntax** sbioaddtolibrary (abstkineticlawObj)

sbioaddtolibrary (unitObj)

sbioaddtolibrary (unitprefixObj)

**Arguments** 

abstkineticlawObj Specify the abstract kinetic law object that

holds the kinetic law definition. The Name of the kinetic law must be unique in the user-defined kinetic law library. Name is referenced by *kineticlawObj*. For more information about creating *kineticlawObj*,

see sbioabstractkineticlaw.

unitObj Specify the user-defined unit to add to the

library. For more information about creating

*unitObj*, see sbiounit.

*unitprefixObj* Specify the user-defined unit prefix to

add to the library. For more information

about creating unitprefix0bj, see

sbiounitprefix.

**Description** 

The function sbioaddtolibrary adds kinetic law definitions, units, and unit prefixes to the user-defined library.

sbioaddtolibrary (abstkineticlawObj) adds the abstract kinetic law object (abstkineticlawObj) to the user-defined library.

sbioaddtolibrary (unitObj) adds the user-defined unit (unitObj) to the user-defined library.

sbioaddtolibrary (*unitprefixObj*) adds the user-defined unit prefix (*unitprefixObj*) to the user-defined library.

The sbioaddtolibrary function adds any kinetic law definition, unit, or unit prefix to the root object's UserDefinedLibrary property. These

# sbioaddtolibrary

library components become available automatically in future MATLAB sessions.

Use the kinetic law definitions in the built-in and user-defined library to construct a kinetic law object with the method addkineticlaw.

To get a component of the built-in and user-defined libraries, use the commands get(sbioroot, 'BuiltInLibrary') and (get(sbioroot, 'UserDefinedLibrary')).

To remove the library component from the user-defined library, use the function sbioremovefromlibrary. You cannot remove a kinetic law definition being used by a reaction.

## **Examples**

This example shows how to create a kinetic law definition and add it to the user-defined library.

1 Create a kinetic law definition.

```
abstkineticlawObj = sbioabstractkineticlaw('ex_mylaw1', '(k1*s)/(k2+k1+s)');
```

**2** Assign the parameter and species variables in the expression.

```
set (abstkineticlawObj, 'SpeciesVariables', {'s'});
set (abstkineticlawObj, 'ParameterVariables', {'k1', 'k2'});
```

**3** Add the new kinetic law definition to the user-defined library.

```
sbioaddtolibrary(abstkineticlawObj);
```

The function adds the kinetic law definition to the user-defined library. You can verify this using sbiowhos.

```
sbiowhos -kineticlaw -userdefined
```

SimBiology Abstract Kinetic Law Array

```
Index: Library: Name: Expression:
1  UserDefined mylaw1 (k1*s)/(k2+k1+s)
```

# sbioaddtolibrary

**4** Use the new kinetic law definition when defining a reaction's kinetic law.

```
modelObj = sbiomodel('cell');
reactionObj = addreaction(modelObj, 'A + B <-> B + C');
kineticlawObj = addkineticlaw(reactionObj, 'ex mylaw1');
```

**Note** Remember to specify the SpeciesVariableNames and the ParameterVariableNames in kineticlawObj to fully define the ReactionRate of the reaction.

## See Also

addkineticlaw | sbioabstractkineticlaw | sbioremovefromlibrary | sbioroot | sbiounit | sbiounitprefix

# sbioconsmoiety

| Purpose   | Find conserved moieties in SimBiology model                                                                                                    |                                                                                                    |  |
|-----------|----------------------------------------------------------------------------------------------------|----------------------------------------------------------------------------------------------------|--|
| Syntax    | <pre>[G, Sp] = sbioconsmoiety(modelObj) [G, Sp] = sbioconsmoiety(modelObj, alg) H = sbioconsmoiety(modelObj, alg,'p') H = sbioconsmoiety(modelObj, alg,'p', FormatArg) [SI, SD, LO, NR, ND] = sbioconsmoiety(modelObj,'link')</pre> |                                                                                                    |  |
| Arguments | G                                                                                                    | An m-by-n matrix, where m is the number of conserved quantities found and n is the number of species in the model. Each row of G specifies a linear combination of species whose rate of change over time is zero.                                      |  |
|           | Sp                                                                                                    | Cell array of species names that labels the columns of <i>G</i> . If the species are in multiple compartments, species names are qualified with the compartment name in the form compartmentName.speciesName. For example, nucleus.DNA, cytoplasm.mRNA. |  |
|           | modelObj                                                                                                    | Model object to be evaluated for conserved moieties.                                                                                                    |  |
|           | alg                                                                                                    | Specify algorithm to use during evaluation of conserved moieties. Valid values are 'qr', 'rreduce', or 'semipos'.                                                                                                    |  |
|           | Н                                                                                                    | Cell array of strings containing the conserved moieties.                                                                                                    |  |
|           | р                                                                                                    | Prints the output to a cell array of strings.                                                                                                    |  |
|           | FormatArg                                                                                                    | Specifies formatting for the output <i>H. FormatArg</i> should either be a C-style format string, or a positive integer specifying the maximum number of digits of precision used.                                                                      |  |
|           | SI                                                                                                    | Cell array containing the names of independent species in the model.                                                                                                    |  |

| SD | Cell array containing the names of dependent species in the model.                                                                                                    |
|----|----------------------------------------------------------------------------------------------------|
| LO | Link matrix relating SI and SD. The link matrix LO satisfies ND = LO*NR. For the 'link' functionality, species with their BoundaryCondition or ConstantAmount properties set to true are treated as having stoichiometry of zero in all reactions. |
|    | ${\it L0}$ is a sparse matrix. To convert it to a full matrix, use the full function.                                                                                                    |
| NR | Reduced stoichiometry matrices containing one row for each independent species. The concatenated matrix [NR;ND] is a row-permuted version of the full stoichiometry matrix of <i>modelObj</i> .                                                    |
|    | $\emph{NR}$ is a sparse matrix. To convert it to a full matrix, use the full function.                                                                                                    |
| ND | Reduced stoichiometry matrices containing one row for each dependent species. The concatenated matrix [NR;ND] is a row-permuted version of the full stoichiometry matrix of modelObj.                                                              |
|    | $\emph{ND}$ is a sparse matrix. To convert it to a full matrix, use the full function.                                                                                                    |
|    |                                                                                                    |

# **Description**

[G, Sp] = sbioconsmoiety(model0bj) calculates a complete set of linear conservation relations for the species in the SimBiology model object model0bj.

sbioconsmoiety computes conservation relations by analyzing the structure of the model object's stoichiometry matrix. Thus, sbioconsmoiety does not include species that are governed by algebraic or rate rules.

[G, Sp] = sbioconsmoiety(modelObj, alg) provides an algorithm specification. For alg, specify 'qr', 'rreduce', or 'semipos'.

# sbioconsmoiety

- When you specify 'qr', sbioconsmoiety uses an algorithm based on QR factorization. From a numerical standpoint, this is the most efficient and reliable approach.
- When you specify 'rreduce', sbioconsmoiety uses an algorithm based on row reduction, which yields better numbers for smaller models. This is the default.
- When you specify 'semipos', sbioconsmoiety returns conservation relations in which all the coefficients are greater than or equal to 0, permitting a more transparent interpretation in terms of physical quantities.

For larger models, the QR-based method is recommended. For smaller models, row reduction or the semipositive algorithm may be preferable. For row reduction and QR factorization, the number of conservation relations returned equals the row rank degeneracy of the model object's stoichiometry matrix. The semipositive algorithm may return a different number of relations. Mathematically speaking, this algorithm returns a generating set of vectors for the space of semipositive conservation relations.

H = sbioconsmoiety(modelObj, alg, 'p') returns a cell array of strings
H containing the conserved quantities in modelObj.

H = sbioconsmoiety(modelObj, alg, 'p', FormatArg) specifies
formatting for the output H. FormatArg should either be a C-style
format string, or a positive integer specifying the maximum number
of digits of precision used.

[SI, SD, LO, NR, ND] = sbioconsmoiety(modelObj, 'link') uses a QR-based algorithm to compute information relevant to the dimensional reduction, via conservation relations, of the reaction network in modelObj.

# Examples Example 1

This example shows conserved moieties in a cycle.

1 Create a model with a cycle. For convenience use arbitrary reaction rates, as this will not affect the result.

```
modelObj = sbiomodel('cycle');
modelObj.addreaction('a -> b', 'ReactionRate', '1');
modelObj.addreaction('b -> c', 'ReactionRate', 'b');
modelObj.addreaction('c -> a', 'ReactionRate', '2*c');
```

**2** Look for conserved moieties.

```
[g sp] = sbioconsmoiety(modelObj)
g =
    1    1    1
sp =
    'a'
    'b'
    'c'
```

## Example 2

Explore semipositive conservation relations in the oscillator model.

```
modelObj = sbmlimport('oscillator');
sbioconsmoiety(modelObj,'semipos','p')

ans =

'pol + pol_OpA + pol_OpB + pol_OpC'
'OpB + pol_OpB + pA_OpB1 + pA_OpB_pA + pA_OpB2'
'OpA + pol_OpA + pC_OpA1 + pC_OpA2 + pC_OpA_pC'
'OpC + pol_OpC + pB_OpC1 + pB_OpC2 + pB_OpC_pB'
```

## See Also

getstoichmatrix

# sbioconsmoiety

How To

• "Conserved Moiety Determination"

## **Purpose**

Convert unit and unit value to new unit

# **Syntax**

sbioconvertunits(Obj, 'unit')

# **Description**

sbioconvertunits(Obj, 'unit') converts the current \*Units property on SimBiology object, Obj to the unit, unit. This function configures the \*Units property to unit and updates the corresponding value property. For example, sbioconverunits on a speciesObj updates the InitialAmount property value and the InitialAmountUnits property value.

Obj can be an array of SimBiology objects. Obj must be a SimBiology object that contains a unit property. The SimBiology objects that contain a unit property are compartment, parameter, and species objects. For example, if Obj is a species object with InitialAmount configured to 1 and InitialAmountUnits configured to mole, after the call to sbioconvertunits with unit specified as molecule, speciesObj InitialAmount is 6.0221e23 and InitialAmountUnits is molecule.

# **Examples**

Convert the units of the initial amount of glucose from molecule to mole.

1 Create the species 'glucose' and assign an initial amount of 23 molecule.

At the command prompt, type:

2 Convert the InitialAmountUnits of glucose from molecule to mole.

```
sbioconvertunits (speciesObj, 'mole')
```

3 Verify the conversion of units and InitialAmount value.

Units are converted from molecule to mole.

```
get (speciesObj, 'InitialAmountUnits')
ans =
mole
The InitialAmount value is changed.
get (speciesObj, 'InitialAmount')
ans =
   3.8192e-023
```

## See Also

sbioshowunits

#### **How To**

sbioshowunits

## Purpose Copy library to disk

## **Syntax**

```
sbiocopylibrary ('kineticlaw','LibraryFileName')
sbiocopylibrary ('unit','LibraryFileName')
```

## **Description**

sbiocopylibrary ('kineticlaw','LibraryFileName') copies all user-defined kinetic law definitions to the file LibraryFileName.sbklib and places the copied file in the current directory.

sbiocopylibrary ('unit','*LibraryFileName*') copies all user-defined units and unit prefixes to the file LibraryFileName.sbulib.

To get the kinetic law definitions that are in the built-in or user-defined libraries, first create a root object using sbioroot, then use the commands get(rootObj.BuiltInLibrary, 'KineticLaws') or get(rootObj.UserDefinedLibrary, 'KineticLaws').

To add a kinetic law definition to the user-defined library, use sbioaddtolibrary.

To add a unit to the user-defined library, use sbiounit followed by sbioaddtolibrary. To add a unit prefix to the user-defined library, use sbiounitprefix followed by sbioaddtolibrary.

# **Examples**

Create a kinetic law definition, add it to the user-defined library, and then copy the user-defined kinetic law library to a .sbklib file.

1 Create a kinetic law definition.

```
abstkineticlawObj = sbioabstractkineticlaw('mylaw1', '(k1*s)/(k2+k1+s)');
```

**2** Add the new a kinetic law definition to the user-defined library.

```
sbioaddtolibrary(abstkineticlawObj);
```

sbioaddtolibrary adds the kinetic law definition to the user-defined library. You can verify this using sbiowhos.

# sbiocopylibrary

See Also

```
sbiowhos -kineticlaw -userdefined
  SimBiology Abstract Kinetic Law Array
  Index:
            Library:
                            Name:
                                          Expression:
    1
            UserDefined
                            mylaw1
                                       (k1*s)/(k2+k1+s)
3 Copy the user-defined kinetic law library.
  sbiocopylibrary ('kineticlaw', 'myLibFile')
4 Verify with sbiowhos.
  sbiowhos -kineticlaw myLibFile
sbioaddtolibrary | sbioabstractkineticlaw |
sbioremovefromlibrary | sbiounit | sbiounitprefix
```

**Purpose** 

Open SimBiology desktop for modeling and simulation

**Syntax** 

sbiodesktop

sbiodesktop(modelObj)
sbiodesktop(File)

Input Arguments

modelObi

SimBiology model object or an array of model objects.

File

String specifying a file name or path and file name of an sbproj file. If you specify only a file name, that file must be on the MATLAB search path or in the MATLAB

Current Folder.

## **Description**

sbiodesktop opens the SimBiology desktop, which lets you:

- Build a SimBiology model by representing reaction pathways and entering kinetic data for the reactions.
- Import or export SimBiology models to and from the MATLAB workspace or from a Systems Biology Markup Language (SBML) file.
- Modify an existing SimBiology model.
- Simulate a SimBiology model through individual or ensemble runs.
- View results from the simulation.
- Perform analysis tasks such as sensitivity analysis, parameter and species scans, and calculation of conserved moieties.
- Create and/or modify user-defined units and unit prefixes.
- Create and/or modify user-defined kinetic laws.

sbiodesktop(mode10bj) opens the SimBiology desktop with mode10bj, a SimBiology model object. If there is a project open in the SimBiology desktop, this command adds mode10bj to the project.

sbiodesktop(File) opens the project specified by File in the SimBiology desktop. File is a string specifying a file name or path and file name of

# sbiodesktop

an sbproj file. If you specify only a file name, that file must be on the MATLAB search path or in the MATLAB Current Folder. If a project is open in the desktop, the software replaces it with the new project, after prompting you to save any changes.

The Parent property of a SimBiology model object is set to the SimBiology root object. The root object contains a list of model objects that are accessible from the MATLAB command line and from the SimBiology desktop. Because both the command line and the desktop point to the same model object in the Root object, changes you make to the model at the command line are reflected in the desktop, and vice versa.

**Note** The sbioreset command removes all models from the root object. Therefore, this command also removes all models from the SimBiology desktop.

# **Examples**

Create a SimBiology model in the MATLAB workspace, and then open the SimBiology desktop with the model:

```
modelObj = sbiomodel('cell');
sbiodesktop(modelObj)
```

#### See Also

sbioroot | sbiofittool | simbiology

#### Purpose Cons

Construct dose object

## **Syntax**

doseObj = sbiodose('DoseName')

doseObj = sbiodose('DoseName', 'DoseType')

doseObj = sbiodose(...'PropertyName', PropertyValue...)

#### Inputs

DoseName Na

Name of the dose object.

DoseType

Selects which type of dose object to construct. Enter either 'schedule' or 'repeat'

• 'schedule'creates a ScheduleDose object and defines the dose with a time array, amount array, and rate array.

 'repeat'creates a RepeatDose object and defines the dose with a dose amount, number of dose repetitions, and the time between doses.

### Output Arguments

doseObj

ScheduleDose or RepeatDose object.

# **Description**

doseObj = sbiodose('DoseName') constructs a SimBiology RepeatDose object (doseObj), assigns DoseName to the property Name, and assigns [] to the property Parent.

doseObj = sbiodose('DoseName', 'DoseType') constructs either a
SimBiology ScheduleDose object or RepeatDose object (doseObj).

doseObj = sbiodose(...'PropertyName', PropertyValue...) defines dose object properties. You can enter the property name/property value pairs in any format supported by the function set (for example, name-value string pairs, structures, and name-value cell array pairs).

You can view additional *doseObj* properties with the get command and modify *doseObj* properties with the set command.

Before you use a dose object in a simulation, you must add the object to a SimBiology model with the method adddose.

## **Examples**

Construct a repeat dose object:

1 In the MATLAB Command Window, enter:

```
doseObj1 = sbiodose('dose1', 'repeat');
```

**2** Define a repeating dose:

Construct a schedule dose object:

1 In the MATLAB Command Window, enter:

```
doseObj2 = sbiodose('dose2', 'schedule');
```

**2** Define a dose schedule:

#### See Also

adddose | getdose | removedose | copyobj | get | set

### How To

- Model object
- · ScheduleDose object
- · RepeatDose object

**Purpose** 

Show results of ensemble run using 2-D or 3-D plots

**Syntax** 

sbioensembleplot(simdataObj)

sbioensembleplot(simdataObj, Names) sbioensembleplot(simdataObj, Names, Time) FH = sbioensembleplot(simdataObj, Names)

FH = sbioensembleplot(simdataObj, Names, Time)

**Arguments** 

simdataObj An object that contains simulation data. You can

> generate a *simdataObj* object using the function sbioensemblerun. All elements of simdataObi must contain data for the same states in the same

model.

Names Either a string or a cell array of strings.

> Names may include qualified names such as 'CompartmentName.SpeciesName' or 'ReactionName.ParameterName' to resolve

ambiguities. Specifying {} for Names plots data for

all states contained in simdataObj.

Time A numeric scalar value. If the specified *Time* is not

> an element of the time vectors in simdataObj, then the function resamples simdataObj as necessary

using linear interpolation.

FΗ Array of handles to figure windows.

**Description** 

sbioensembleplot(simdataObj) shows a 3-D shaded plot of time-varying distribution of all logged states in the SimData array simdataObj. The sbioensemblerun function plots an approximate distribution created by fitting a normal distribution to the data at every time step.

sbioensembleplot(simdataObj, Names) plots the distribution for the data specified by Names.

sbioensembleplot(simdataObj, Names, Time) plots a 2-D histogram of the actual data of the ensemble distribution of the states specified by Names at the particular time point Time.

FH = sbioensembleplot(simdataObj, Names) returns an array of handles FH, to the figure window for the 3-D distribution plot.

FH = sbioensembleplot(simdataObj, Names, Time) returns an array of handles FH, to the figure window for the 2-D histograms.

# **Examples**

This example shows how to plot data from an ensemble run without interpolation.

1 The project file, radiodecay.sbproj, contains a model stored in a variable called m1. Load m1 into the MATLAB workspace.

```
sbioloadproject('radiodecay.sbproj','m1');
```

**2** Change the solver of the active configuration set to be ssa. Also, adjust the LogDecimation property on the SolverOptions property of the configuration set to reduce the size of the data generated.

```
cs = getconfigset(m1, 'active');
set(cs, 'SolverType', 'ssa');
so = get(cs, 'SolverOptions');
set(so, 'LogDecimation', 10);
```

**3** Perform an ensemble of 20 runs with no interpolation.

```
simdataObj = sbioensemblerun(m1, 20);
```

**4** Create a 2-D distribution plot of the species 'z' at time = 1.0.

```
FH1 = sbioensembleplot(simdataObj, 'z', 1.0);
```

**5** Create a 3-D shaded plot of both species.

```
FH2 = sbioensembleplot(simdataObj, {'x','z'});
```

#### See Also

sbioensemblerun | sbioensemblestats | sbiomodel

#### **Purpose**

Multiple stochastic ensemble runs of SimBiology model

# **Syntax**

## **Arguments**

simdataObj An array of SimData objects containing

simulation data generated by sbioensemblerun. All elements of *simdataObj* contain data for the

same states in the same model.

mode10bj Model object to be simulated.

Numruns Integer scalar representing the number of

stochastic runs to make.

Interpolation String variable denoting the interpolation scheme

to be used if data should be interpolated to get a consistent time vector. Valid values are 'linear' (linear interpolation), 'zoh' (zero-order hold), or 'off' (no interpolation). Default is 'off'. If interpolation is on, the data is interpolated to match the time vector with the smallest simulation

stop time.

# sbioensemblerun

configsetObj Specify the configuration set object to use in the

ensemble simulation. For more information about

configuration sets, see Configset object.

variantObj Specify the variant object to apply to the model

during the ensemble simulation. For more information about variant objects, see Variant

object.

## **Description**

simdataObj = sbioensemblerun(modelObj, Numruns) performs a
stochastic ensemble run of the SimBiology model object (modelObj), and
returns the results in simdataObj, an array of SimData objects. The
active configset and the active variants are used during simulation and
are saved in the output, SimData object (simdataObj).

sbioensemblerun uses the settings in the active configset on the model object (modelObj) to perform the repeated simulation runs. The SolverType property of the active configset must be set to one of the stochastic solvers: 'ssa', 'expltau', or 'impltau'. sbioensemblerun generates an error if the SolverType property is set to any of the deterministic (ODE) solvers.

simdataObj = sbioensemblerun(modelObj, Numruns, Interpolation) performs a stochastic ensemble run of a model object (modelObj), and interpolates the results of the ensemble run onto a common time vector using the interpolation scheme (Interpolation).

simdataObj = sbioensemblerun(modelObj, Numruns, configsetObj)
performs an ensemble run of a model object (modelObj), using the
specified configuration set (configsetObj).

simdataObj = sbioensemblerun(modelObj, Numruns, configsetObj, Interpolation) performs an ensemble run of a model object (modelObj), using the specified configuration set (configsetObj), and interpolates the results of the ensemble run onto a common time vector using the interpolation scheme (Interpolation).

simdataObj = sbioensemblerun(modelObj, Numruns, variantObj) performs an ensemble run of a model object (modelObj), using the variant object or array of variant objects (variantObj).

simdataObj = sbioensemblerun(modelObj, Numruns, variantObj, Interpolation) performs an ensemble run of a model object (modelObj), using the variant object or array of variant objects (variantObj), and interpolates the results of the ensemble run onto a common time vector using the interpolation scheme (Interpolation).

simdataObj = sbioensemblerun(modelObj, Numruns, configsetObj, variantObj) performs an ensemble run of a model object (modelObj), using the configuration set (configsetObj), and the variant object or array of variant objects (variantObj). If the configuration set object (configsetObj) is empty, the active configset on the model is used for simulation. If the variant object (variantObj) is empty, then no variant (not even the active variants in the model) is used for the simulation.

simdataObj = sbioensemblerun(modelObj, Numruns, configsetObj, variantObj, Interpolation) performs an ensemble run of a model object (modelObj), using the configuration set (configsetObj), and the variant object or array of variant objects (variantObj), and interpolates the results of the ensemble run onto a common time vector using the interpolation scheme (Interpolation).

## **Examples**

This example shows how to perform an ensemble run and generate a 2-D distribution plot.

1 The project file, radiodecay.sbproj, contains a model stored in a variable called m1. Load m1 into the MATLAB workspace.

```
sbioloadproject('radiodecay.sbproj','m1');
```

2 Change the solver of the active configset to be ssa. Also, adjust the LogDecimation property on the SolverOptions property of the configuration set.

```
cs = getconfigset(m1, 'active');
set(cs, 'SolverType', 'ssa');
```

```
so = get(cs, 'SolverOptions');
set(so, 'LogDecimation', 10);
```

**Tip** The LogDecimation property lets you define how often the simulation data is recorded as output. If your model has high concentrations or amounts of species, or a long simulation time (for example, 600s), you can record simulation data less often to manage the amount of data generated. Be aware that by doing so you might miss some transitions if your model is very dynamic. Try setting LogDecimation to 10 or more.

**3** Perform an ensemble of 20 runs with linear interpolation to get a consistent time vector.

```
simdata = sbioensemblerun(m1, 20, 'linear');
```

**4** Create a 2-D distribution plot of the species 'z' at a time = 1.0.

```
FH = sbioensembleplot(simdata, 'z', 1.0);
```

#### See Also

addconfigset | getconfigset | sbioensemblestats |
sbioensembleplot | setactiveconfigset | SimData object

# **sbioensemblestats**

**Purpose** Get statistics from ensemble run data

**Syntax** [t,m] = sbioensemblestats(simDataObj)

[t,m,v] = sbioensemblestats(simDataObj)
[t,m,v,n] = sbioensemblestats(simDataObj)

**Arguments** 

t Vector of doubles that holds the common time

vector after interpolation.

m Matrix of mean values from the ensemble data. The

number of rows in m is the length of the common time vector t after interpolation and the number of columns is equal to the number of species. The species order corresponding to the columns of m can be obtained from any of the SimData objects in

simDataObj using selectbyname.

simDataObj A cell array of SimData objects, where each

SimData object holds data for a separate simulation run. All elements of <code>simDataObj</code> must contain data for the same states in the same model. When the time vectors of the elements of <code>simDataObj</code> are not identical, <code>simDataObj</code> is first resampled onto a common time vector (see <code>interpolation</code> below).

V Matrix of variance obtained from the ensemble

data. v has the same dimensions as m.

n Cell array of strings that holds names whose mean

and variance are returned in m and v, respectively. The number of elements in n is the same as the number of columns of m and v. The order of names in n corresponds to the order of columns of m and v.

# sbioensemblestats

#### names

Either a string or a cell array of strings. names may include qualified names such as 'CompartmentName.SpeciesName' or 'ReactionName.ParameterName' to resolve ambiguities. If you specify empty {} for names, sbioensemblestats returns statistics on all time courses contained in simDataObj.

#### interpolation

String variable denoting the interpolation method to be used if data is to be interpolated to get a consistent time vector. See resample for a list of interpolation methods. Default is 'off'. If interpolation is on, the data is interpolated to match the time vector with the smallest simulation stop time.

# **Description**

[t,m] = sbioensemblestats(simDataObj) computes the time-dependent ensemble mean m of the ensemble data simDataObj obtained by running sbioensemblerun.

[t,m,v] = sbioensemblestats(simDataObj) computes the time-dependent ensemble mean m and variance v for the ensemble run data simDataObj.

[t,m,v,n] = sbioensemblestats(simDataObj) computes the time-dependent ensemble mean m and variance v for the ensemble run data simDataObj. Each column of m or v describes the ensemble mean or variance of some state as a function of time.

## **Examples**

The project file, radiodecay.sbproj, contains a model stored in a variable called m1. Load m1 into the MATLAB workspace.

1 Load a SimBiology model m1 from a SimBiology project file.

```
sbioloadproject('radiodecay.sbproj','m1');
```

**2** Change the solver of the active configuration set to be ssa. Also, adjust the LogDecimation property on the SolverOptions property of the configuration set.

```
cs = getconfigset(m1, 'active');
set(cs, 'SolverType', 'ssa');
so = get(cs, 'SolverOptions');
set(so, 'LogDecimation', 10);
```

**3** Perform an ensemble of 20 runs with no interpolation.

```
simDataObj = sbioensemblerun(m1, 20);
```

**4** Get ensemble statistics for all species using the default interpolation method.

```
[T,M,V] = sbioensemblestats(simDataObj);
```

**5** Get ensemble statistics for a specific species using the default interpolation scheme.

```
[T2,M2,V2] = sbioensemblestats(simDataObj, {'z'});
```

## **See Also**

sbioensemblerun | sbioensembleplot | sbiomodel

# sbiofitstatusplot

#### **Purpose**

Plot status of sbionlmefit or sbionlmefitsa

## **Syntax**

stop = sbiofitstatusplot(beta, status, state)

# **Description**

stop = sbiofitstatusplot(beta, status, state) initializes
or updates a plot with the fixed effects, beta, the log likelihood
status.fval, and the variance of the random effects, diag(status.Psi).

The function returns an output (stop) to satisfy requirements for the 'OutputFcn' option of nlmefit or nlmefitsa. For sbiofitstatusplot, the value of stop is always false.

Use sbiofitstatusplot to obtain status information about NLME fitting when using the sbionlmefit or sbionlmefits function . Specify sbiofitstatusplot as a function handle by using the optionStruct (options structure) input argument to sbionlmefit or sbionlmefitsa. Use sbiofitstatusplot or customize your own function to use in the options structure.

# Input Arguments

#### beta

The current fixed effects.

#### status

Structure containing several fields.

| Field | Value                                                                                                    |
|-------|----------------------------------------------------------------------------------------------------|
| inner | Structure describing the current status of the inner iterations within the ALT and LAP procedures, with the fields:  • procedure |
|       | <pre>- 'PNLS', 'LME', or 'none' when the procedure is<br/>'ALT'</pre>                                                            |
|       | <pre>PNLS', 'PLM', or 'none' when the procedure is<br/>'LAP'</pre>                                                               |

| Field     | Value                                         |
|-----------|-----------------------------------------------|
|           |                                               |
|           | • state — 'init', 'iter', 'done', or 'none'   |
|           | • iteration — Integer starting from 0, or NaN |
| procedure | 'ALT' or 'LAP'                                |
| iteration | Integer starting from 0                       |
| fval      | Current log-likelihood                        |
| Psi       | Current random-effects covariance matrix      |
| theta     | Current parameterization of Psi               |
| mse       | Current error variance                        |

#### state

Either 'init', 'iter', or 'done'.

## **Definitions**

#### Alt

Alternating algorithm for the optimization of the LME or RELME approximations

#### FO

First-order estimate

#### **FOCE**

First-order conditional estimate

#### **LAP**

Optimization of the Laplacian approximation for FO or FOCE

#### **LME**

Linear mixed-effects estimation

#### **NLME**

Nonlinear mixed effects

# sbiofitstatusplot

#### **PLM**

Profiled likelihood maximization

#### **PNLS**

Penalized nonlinear least squares

#### **RELME**

Restricted likelihood for the linear mixed-effects model

## **Examples**

Obtain status information for NLME fitting:

% Create options structure with 'OutputFcn'.
optionStruct.Options.OutputFcn = @sbiofitstatusplot;

% Pass options structure with OutputFcn to sbionlmefit function.

results = sbionlmefit(..., optionStruct);

#### See Also

nlmefit | sbionlinfit | sbionlmefit | sbionlmefitsa

## How To

• "Obtaining the Status of Fitting"

**Purpose** Open SimBiology desktop for population fitting

**Syntax** sbiofittool

**Description** sbiofittool opens the SimBiology desktop in a state designed for:

• Importing and plotting data for fitting

• Selecting from a library of pharmacokinetic models

• Performing population fit tasks using sbionlmefit or sbionlmefitsa

• Performing individual fit tasks using sbionlinfit

sbiofittool opens a simplified configuration of the SimBiology desktop. However, all desktop functionality is available.

If you opened the SimBiology desktop using the simbiology function, then sbiofittool changes the desktop layout to optimize it for population fitting.

**See Also** simbiology

# sbiogetmodel

**Purpose** 

Get model object that generated simulation data

**Syntax** 

modelObj = sbiogetmodel(simDataObj)

**Arguments** 

simDataObj SimData object returned by the function

sbiosimulate or by sbioensemblerun.

modelObj Model object associated with the SimData

object.

## **Description**

modelObj = sbiogetmodel(simDataObj) returns the SimBiology
model (modelObj) associated with the results from a simulation run
(simDataObj). You can use this function to find the model object
associated with the specified SimData object when you load a project
with several model objects and SimData objects.

If the SimBiology model used to generate the SimData object (simDataObj) is not currently loaded, modelObj is empty.

## **Examples**

Retrieve the model object that generated the SimData object.

1 Create a model object, simulate, and then return the results as a SimData object.

```
modelObj = sbmlimport('oscillator');
simDataObj = sbiosimulate(modelObj);
```

**2** Get the model that generated the simulation results.

```
modelObj2 = sbiogetmodel(simDataObj)
SimBiology Model - Oscillator
```

Model Components:

Models: 0
Parameters: 0
Reactions: 42

# sbiogetmodel

Rules: 0 Species: 23

**3** Check that the two models are the same.

```
modelObj == modelObj2
ans =
    1
```

# See Also

sbiosimulate

# sbiohelp

### **Purpose**

Help for SimBiology functions

**Note** sbiohelp has been removed.

## **Syntax**

```
sbiohelp('FunctionName')
h = sbiohelp ('FunctionName')
```

# **Description**

sbiohelp('FunctionName') displays information for a SimBiology function (FunctionName).

h = sbiohelp ('FunctionName') returns the help for the SimBiology function FunctionName to h.

You can get general information on the SimBiology software by specifying FunctionName as 'sbio'. General information about a SimBiology object can be returned by specifying FunctionName as one of the following: 'AbstractKineticLaw', 'Compartment', 'CompileOptions',

'AbstractKineticLaw', 'Compartment', 'CompileOptions' 'Configset', 'Event', 'ExplicitTauSolverOptions',

'ImplicitTauSolverOptions', 'KineticLaw', 'ODESolverOptions', 'Model', 'Parameter', 'PKData', 'PKCompartment', 'PKModelDeign',

'PKModelMap', 'Reaction', 'Root', 'Rule', 'RuntimeOptions',

'SensitivityAnalysisOptions', 'SimData', 'Species', 'SSASolverOptions', 'Library', 'Unit', 'UnitPrefix', or 'Variant'.

### **Examples**

sbiohelp('addreaction')
sbiohelp addreaction
sbiohelp reaction
sbiohelp('sbioshowunits')

## See Also help

Purpose SimBiology last error message

**Syntax** sbiolasterror

diagstruct = sbiolasterror

sbiolasterror([])

sbiolasterror(diagstruct)

**Arguments** 

diagstruct The diagnostic structure holding Type, Message

ID, and Message for the errors.

**Description** 

sbiolasterror or *diagstruct* = sbiolasterror return a SimBiology diagnostic structure array containing the last error(s) generated by the software. The fields of the diagnostic structure are:

Type 'error'

**MessageID** The message ID for the error (for example,

'SimBiology:ConfigSetNameClash')

Message The error message

sbiolasterror([]) resets the SimBiology last error so that it will return an empty array until the next SimBiology error is encountered.

sbiolasterror(diagstruct) will set the SimBiology last error(s) to those specified in the diagnostic structure (diagstruct).

# **Examples**

This example shows how to use verify and sbiolasterror.

1 Import a model.

```
a = sbmlimport('radiodecay.xml')
```

SimBiology Model - RadioactiveDecay

Model Components:

Models: 0

Parameters: 1
Reactions: 1
Rules: 0
Species: 2

**2** Change the ReactionRate of a reaction to make the model invalid.

**3** Use the function verify to validate the model.

a.verify

```
??? Error using==>simbio\private\odebuilder>buildPatternSubStrings
The object y does not resolve on reaction with expression'x*y'.

Error in ==> sbiogate at 22
feval(varargin{:});

??? --> Error reported from Expression Validation :
The object 'y' in reaction 'Reaction1' does not resolve
to any in-scope species or parameters.
--> Error reported from Dimensional Analysis :
Could not resolve species, parameter or model object 'y'
during dimensional analysis.
--> Error reported from ODE Compilation:
Error using==>simbio\private\odebuilder>buildPatternSubStrings
The object y does not resolve on reaction with expression 'x*y'.
```

```
4 Retrieve the error diagnostic struct.
    p = sbiolasterror
    p =
    1x3 struct array with fields:
      Type
      MessageID
      Message
5 Display the first error ID and Message.
  p(1)
  ans =
       Type: 'Error'
  MessageID: 'SimBiology:ReactionObjectDoesNotResolve'
    Message: 'The object 'y' in reaction 'Reaction1'
         does not resolve to any in-scope
         species or parameters.'
6 Reset the spiolasterror.
  sbiolasterror([])
  ans =
       []
7 Set sbiolasterror to the diagnostic struct.
sbiolasterror(p)
ans =
```

# sbiolasterror

1x3 struct array with fields:

Type MessageID Message

**See Also** sbiolastwarning | verify

**How To** • sbioroot

# sbiolastwarning

Purpose SimBiology last warning message

**Syntax** sbiolastwarning

diagstruct = sbiolastwarning

sbiolastwarning([])

sbiolastwarning(diagstruct)

**Arguments** 

diagstruct The diagnostic structure holding Type, Message

ID, and Message for the warnings.

**Description** 

sbiolastwarning or *diagstruct* = sbiolastwarning return a SimBiology diagnostic structure array containing the last warnings generated by the software. The fields of the diagnostic structure are:

Type 'warning'

**MessageID** The message ID for the warning (for example,

'SimBiology:DANotPerformedReactionRate')

Message The warning message

sbiolastwarning([]) resets the SimBiology last warning so that it will return an empty array until the next SimBiology warning is encountered.

sbiolastwarning(diagstruct) will set the SimBiology last warnings to those specified in the diagnostic structure (diagstruct).

**See Also** sbiolasterror | verify

**How To** • sbioroot

# sbioloadproject

#### **Purpose**

Load project from file

## **Syntax**

sbioloadproject('projFilename')

sbioloadproject ('projFilename','variableName')

sbioloadproject projFilename variableName1 variableName2...

s = sbioloadproject (...)

# **Description**

sbioloadproject('projFilename') loads a SimBiology project from a project file (projFilename). If no extension is specified, sbioloadproject assumes a default extension of .sbproj.

Alternatively, the command syntax is  ${\tt sbioloadproject}\ {\it projFilename}.$ 

sbioloadproject ('projFilename','variableName') loads only the variable variableName from the project file.

sbioloadproject *projFilename variableName1 variableName2...* loads the specified variables from the project.

s = sbioloadproject (...) returns the contents of *projFilename* in a variable s. s is a struct containing fields matching the variables retrieved from the SimBiology project.

You can display the contents of the project file using the sbiowhos command.

#### See Also

sbioaddtolibrary | sbioremovefromlibrary | sbiosaveproject
| sbiowhos

#### How To

- sbiosaveproject
- · sbiowhos
- sbioaddtolibrary
- sbioremovefromlibrary

Purpose Construct model object

**Syntax** modelObj = sbiomodel('NameValue')

modelObj = sbiomodel(...'PropertyName', PropertyValue...)

**Arguments** 

Name Value Required property to specify a unique name for

a model object. Enter a character string.

PropertyName Property name for a Model object from

"Property Summary" on page 2-49.

Property Value Property value. Valid value for the specified

property.

**Description** 

modelObj = sbiomodel('NameValue') creates a model object and
returns the model object (modelObj). In the model object, this method
assigns a value (NameValue) to the property Name.

modelObj = sbiomodel(...'PropertyName', PropertyValue...) defines optional properties. The property name/property value pairs can be in any format supported by the function set (for example, name-value string pairs, structures, and name-value cell array pairs).

Simulate *modelObj* with the function sbiosimulate.

Add objects to a model object using the methods addkineticlaw, addparameter, addreaction, addrule, and addspecies.

All SimBiology model objects can be retrieved from the SimBiology root object. A SimBiology model object has its Parent property set to the SimBiology root object.

Method Summary

addcompartment (model,

Create compartment object

compartment)

addconfigset (model)

Create configuration set object and add to model object

# sbiomodel

adddose (model) Add dose object to model

addevent (model) Add event object to model object

addparameter (model, kineticlaw) Create parameter object and add

to model or kinetic law object

addreaction (model) Create reaction object and add to

model object

addrule (model) Create rule object and add to

model object

addspecies (model, compartment) Create species object and add to

compartment object within model

object

addvariant (model) Add variant to model

copyobj (any object) Copy SimBiology object and its

children

delete (any object) Delete SimBiology object

display (any object) Display summary of SimBiology

object

export (model) Export SimBiology model

get (any object) Get object properties

getadjacencymatrix (model) Get adjacency matrix from model

object

getconfigset (model) Get configuration set object from

model object

getdose (model) Return SimBiology dose object

getequations Return system equations for

model object

getstoichmatrix (model) Get stoichiometry matrix from

model object

getvariant (model) Get variant from model

# sbiomodel

removeconfigset (model) Remove configuration set from

model

removedose (model)

Add dose object to model

removevariant (model)

Remove variant from model

reorder (model, compartment)

Reorder component lists

set (any object)

Set object properties

setactive configuration set for

model object

verify (model, variant) Validate and verify SimBiology

model

## Property Summary

Compartments Array of compartments in model

or compartment

Events Contain all event objects

Name Specify name of object

Notes HTML text describing SimBiology

object

Parameters Array of parameter objects

Parent Indicate parent object

Reactions Array of reaction objects

Rules Array of rules in model object

Tag Specify label for SimBiology

object

Type Display SimBiology object type

UserData Specify data to associate with

object

## **Examples** 1 Create a SimBiology model object. modelObj = sbiomodel('cell', 'Tag', 'mymodel'); **2** List all modelObj properties and the current values. get(modelObj) MATLAB returns: Annotation: '' Models: [0x1 double] Name: 'cell' Notes: '' Parameters: [0x1 double] Parent: [1x1 SimBiology.Root] Species: [0x1 double] Reactions: [0x1 double] Rules: [0x1 double] Tag: 'mymodel' Type: 'sbiomodel' UserData: [] **3** Display a summary of modelObj contents. modelObj SimBiology Model - cell Model Components: Models: 0 0 Parameters: Reactions: 0 Rules: Species: 0 See Also addcompartment | addconfigset | addevent | addkineticlaw | addparameter | addreaction | addrule | addspecies | copyobj |

get | sbioroot | sbiosimulate | set

#### **Purpose**

Perform nonlinear least-squares regression using SimBiology models

## **Syntax**

```
results = sbionlinfit(modelObj, pkModelMapObject,
pkDataObj,
    InitEstimates)
results = sbionlinfit(modelObj, pkModelMapObject,
pkDataObj,
    InitEstimates, Name, Value)
results = sbionlinfit(modelObj, pkModelMapObject,
pkDataObj,
    InitEstimates, optionStruct)
[results, SimDataI] = sbionlinfit(...)
```

## **Description**

**Note** This function requires nlinfit in Statistics Toolbox<sup>™</sup> (Version 7.0 or later).

results = sbionlinfit(modelObj, pkModelMapObject, pkDataObj, InitEstimates) performs least-squares regression using the SimBiology model, modelObj, and returns estimated results in the results structure.

results = sbionlinfit(modelObj, pkModelMapObject, pkDataObj, InitEstimates, Name, Value) performs least-squares regression, with additional options specified by one or more Name, Value pair arguments.

Following is an alternative to the previous syntax:

results = sbionlinfit(modelObj, pkModelMapObject, pkDataObj, InitEstimates, optionStruct) specifies optionStruct, a structure containing fields and values used by the options input structure to the nlinfit function.

[results, SimDataI] = sbionlinfit(...) returns simulations of the SimBiology model, modelObj, using the estimated values of the parameters.

# Input Arguments

#### modelObj

SimBiology model object used to fit observed data.

**Note** If using a model object containing active doses (that is, containing dose objects created using the adddose method, and specified as active using the Active property of the dose object), be aware that these active doses are ignored by the sbionlinfit function.

#### **pkModelMapObject**

PKModelMap object that defines the roles of the model components in the estimation. For details, see PKModelMap object.

**Note** If using a PKModelMap object that specifies multiple doses, ensure each element in the Dosed property is unique.

#### pkDataObj

PKData object that defines the data to use in fitting, and the roles of the data columns used for estimation. For details, see PKData object.

**Note** For each subset of data belonging to a single group (as defined in the data column specified by the GroupLabel property), the software allows multiple observations made at the same time. If this is true for your data, be aware that:

- These data points are not averaged, but fitted individually.
- Different numbers of observations at different times cause some time points to be weighted more.

#### **InitEstimates**

Vector of initial parameter estimates for each parameter estimated in <code>pkModelMapObject.Estimated</code>. The length of <code>InitEstimates</code> must equal at least the length of <code>pkmodelMapObject.Estimated</code>. The elements of <code>InitEstimates</code> are transformed as specified by the <code>ParamTransform</code> name-value pair argument.

For details on specifying initial estimates, see "Setting Initial Estimates".

#### **optionStruct**

Structure containing fields and values used by the options input structure to the nlinfit function. The structure can also use the name-value pairs listed below as fields and values. Defaults for <code>optionStruct</code> are the same as for the options input structure to nlinfit, except for:

- DerivStep Default is the lesser of 1e-4, or the value of the SolverOptions.RelativeTolerance property of the configuration set associated with *modelObj*, with a minimum of eps^(1/3).
- FunValCheck Default is off.

#### **Name-Value Pair Arguments**

Specify optional comma-separated pairs of Name, Value arguments, where Name is the argument name and Value is the corresponding value. Name must appear inside single quotes (' '). You can specify several name and value pair arguments in any order as Name1, Value1,..., NameN, ValueN.

The Name, Value arguments are the same as the fields and values in the options structure accepted by nlinfit. For a complete list, see the options input argument in the nlinfit reference page in the Statistics Toolbox documentation. The defaults for Name, Value arguments are the same as for the options structure accepted by nlinfit, except for:

• DerivStep — Default is the lesser of 1e-4, or the value of the SolverOptions.RelativeTolerance property of the configuration set associated with *modelObj*, with a minimum of eps^(1/3).

• FunValCheck — Default is off.

Following are additional Name, Value arguments that you can use with sbionlinfit.

#### **ParamTransform**

Vector of integers specifying a transformation function for each estimated parameter. The transformation function, f, takes estimate as an input and returns beta:

```
beta = f(estimate)
```

Each element in the vector must be one of these integers specifying the transformation for the corresponding value of estimate:

- 0 beta = estimate
- 1 beta = log(estimate) (default)
- 2 beta = probit(estimate)
- 3 beta = logit(estimate)

For details, see "Specifying Parameter Transformations".

#### **ErrorModel**

String specifying the form of the error term. Default is 'constant'. Each model defines the error using a standard normal (Gaussian) variable e, the function value f, and one or two parameters a and b. Choices are:

- 'constant': y = f + a\*e
- 'proportional': y = f + b\*abs(f)\*e
- 'combined': y = f + (a+b\*abs(f))\*e
- 'exponential':  $y = f^* \exp(a^* e)$ , or equivalently  $\log(y) = \log(f) + a^* e$

If you specify an error model, the results output argument includes an errorparam property, which has the value:

- a for 'constant' and 'exponential'
- *b* for 'proportional'
- $[a \ b]$  for 'combined'

**Note** If you specify an error model, you cannot specify weights.

#### Weights

Either of the following:

- A matrix of real positive weights, where the number of columns corresponds to the number of responses. That is, the number of columns must equal the number of entries in the DependentVarLabel property of pkDataObj. The number of rows in the matrix must equal the number of rows in the data set.
- A function handle that accepts a vector of predicted response values and returns a vector of real positive weights.

**Note** If using a function handle, the weights must be a function of the response (dependent variable).

Default is no weights. If you specify weights, you cannot specify an error model.

#### **Pooled**

Logical specifying whether sbionlinfit does fitting for each individual (false) or if it pools all individual data and does one fit (true). If set to true, sbionlinfit uses the same model parameters for each dose level.

Default: false

# Output Arguments

#### results

1-by-N array of objects, where N is the number of groups in pkDataObj. There is one object per group, and each object contains these properties:

- ParameterEstimates A dataset array containing fitted coefficients and their standard errors.
- CovarianceMatrix Estimated covariance matrix for the fitted coefficients.
- beta Vector of scalars specifying the fitted coefficients in transformed space.
- R Vector of scalars specifying the residual values, where R(i,j) is the residual for the ith time point and the jth response in the group of data. If your model incudes:
  - A single response, then R is a column vector of residual values associated with time points in the group of data.
  - Multiple responses, then R is a matrix of residual values associated with time points in the group of data, for each response.
- J Matrix specifying the Jacobian of the model, with respect to an estimated parameter, that is

$$J(i,j,k) = rac{\partial y_k}{\partial eta_j} igg|_{t_i}$$

where  $t_i$  is the *i*th time point,  $\beta_j$  is the *j*th estimated parameter in the transformed space, and  $y_k$  is the *k*th response in the group of data.

If your model incudes:

- A single response, then J is a matrix of Jacobian values associated with time points in the group of data.
- Multiple responses, then J is a 3-D array of Jacobian values associated with time points in the group of data, for each response.
- COVB Estimated covariance matrix for the transformed coefficients.

- mse Scalar specifying the estimate of the error of the variance term.
- errorparam Estimated parameters of the error model. This property is a scalar if you specify 'constant', 'exponential', or 'proportional' for the error model. This property is a two-element vector if you specify 'combined' for the error model. This property is an empty array if you specify weights using the 'Weights' name-value pair argument.

#### SimDatal

SimData object containing data from simulating the model using estimated parameter values for individuals. This object includes observed states and logged states.

#### See Also

PKData object | PKModelDesign object | PKModelDesign object | PKModelMap object | Model object | sbionlmefit | nlinfit | sbionlmefitsa

#### **How To**

· "Performing Data Fitting with PKPD Models"

### **Purpose**

Estimate nonlinear mixed effects using SimBiology models

## **Syntax**

```
results = sbionlmefit(modelObj, pkModelMapObject,
    pkDataObject, InitEstimates)
results = sbionlmefit(modelObj, pkModelMapObject,
    pkDataObject, CovModelObj)
results = sbionlmefit(..., Name, Value)
results = sbionlmefit(..., optionStruct)
[results, SimDataI, SimDataP] = sbionlmefit(...)
```

## **Description**

**Note** This function requires nlmefit in Statistics Toolbox (Version 7.0 or later).

results = sbionlmefit(modelObj, pkModelMapObject, pkDataObject, InitEstimates) performs nonlinear mixed-effects estimation using the SimBiology model, modelObj, and returns estimated results in the results structure.

results = sbionlmefit(modelObj, pkModelMapObject, pkDataObject, CovModelObj) specifies the relationship between parameters and covariates using CovModelObj, a CovariateModel object. The CovariateModel object also provides the parameter transformation.

results = sbionlmefit(..., Name, Value) performs nonlinear mixed-effects estimation, with additional options specified by one or more Name, Value pair arguments.

Following is an alternative to the previous syntax:

results = sbionlmefit(..., optionStruct) specifies optionStruct, a structure containing fields and values, that are the name-value pair arguments accepted by nlmefit. The defaults for optionStruct are the same as the defaults for the arguments used by nlmefit, with the exceptions explained in "Input Arguments" on page 2-59.

[results, SimDataI, SimDataP] = sbionlmefit(...) returns simulation data of the SimBiology model, modelObj, using the estimated values of the parameters.

## Input Arguments

#### modelObject

SimBiology model object used to fit observed data.

**Note** If using a model object containing active doses (that is, containing dose objects created using the adddose method, and specified as active using the Active property of the dose object), be aware that these active doses are ignored by the sbionlmefit function.

#### **pkModelMapObject**

PKModelMap object that defines the roles of the model components used for estimation. For details, see PKModelMap object.

**Note** If using a PKModelMap object that specifies multiple doses, ensure each element in the Dosed property is unique.

### **pkDataObject**

PKData object that defines the data to use in fitting, and the roles of the columns used for estimation. *pkDataObject* must define target data for at least two groups. For details, see PKData object.

## sbionlmefit

**Note** For each subset of data belonging to a single group (as defined in the data column specified by the GroupLabel property), the software allows multiple observations made at the same time. If this is true for your data, be aware that:

- These data points are not averaged, but fitted individually.
- Different numbers of observations at different times cause some time points to be weighted more.

#### **InitEstimates**

Vector of initial estimates for the fixed effects. The first P elements of <code>InitEstimates</code> correspond to the fixed effects for each P element of <code>pkModelMapObject.Estimated</code>. Additional elements correspond to the fixed effects for covariate factors. The first P elements of <code>InitEstimates</code> are transformed as specified by the <code>ParamTransform</code> name-value pairs (log transformed by default). For details on specifying initial estimates, see "Setting Initial Estimates".

#### CovModelObj

CovariateModel object that defines the relationship between parameters and covariates. For details, see CovariateModel object.

**Tip** To simultaneously fit data from multiple dose levels, omit the random effect (eta) from the expressions in the CovariateModel object.

#### **optionStruct**

Structure containing fields and values that are the name-value pairs accepted by the nlmefit function. The defaults for *optionStruct* are the same as the defaults for the arguments used by nlmefit, with the exceptions noted in "Name-Value Pair Arguments" on page 2-61.

**Tip** SimBiology software includes the sbiofitstatusplot function, which you can specify in the OutputFcn field of the Options field. This function lets you monitor the status of fitting.

**Tip** To simultaneously fit data from multiple dose levels, use the InitEstimates input argument and set the value of the REParamsSelect field to a 1-by-n logical vector, with all entries set to false, where n equals the number of fixed effects.

## **Name-Value Pair Arguments**

Specify optional comma-separated pairs of Name, Value arguments, where Name is the argument name and Value is the corresponding value. Name must appear inside single quotes (' '). You can specify several name and value pair arguments in any order as Name1, Value1,..., NameN, ValueN.

The sbionlmefit function uses the name-value pair arguments supported by the nlmefit function.

These nlmefit name-value pairs are hard-coded in sbionlmefit, and therefore, you cannot set them:

- FEParamsSelect
- FEConstDesign
- FEGroupDesign
- FEObsDesign
- REConstDesign
- REGroupDesign
- REObsDesign
- Vectorization

## sbionlmefit

If you provide a CovariateModel object as input to sbionlmefit, then these nlmefit name-value pairs are computed from the covariate model, and therefore, you cannot set them:

- FEGroupDesign
- ParamTransform
- REParamsSelect

You can set all other nlmefit name-value pairs. For details, see the nlmefit reference page.

Be aware that the defaults for these nlmefit name-value pairs differ when used by sbionlmefit:

#### **FEGroupDesign**

Numeric array specifying the design matrix for each group. For details, see "Specifying a Nonlinear, Mixed-Effects Model".

**Default:** repmat(eye(P),[1 1 nGroups]), where P = the number of estimated parameters, and nGroups = the number of groups in the observed data.

#### **ParamTransform**

Vector of integers specifying how the parameters are distributed. For details, see "Specifying Parameter Transformations".

**Note** Do not use the ParamTransform option to specify parameter transformations when providing a CovariateModel object to a fitting function. The CovariateModel object provides the parameter transformation.

**Default:** Vector of ones, which specifies all parameters are log transformed.

#### **OptimFun**

String specifying the optimization function used in maximizing the likelihood.

**Default:** fminunc, if you have Optimization Toolbox<sup>TM</sup> installed. Otherwise, the default is fminsearch.

#### **Options**

Structure containing multiple fields, including DerivStep, a scalar or vector specifying the relative difference used in the finite difference gradient calculation, and FunValCheck, a logical specifying whether to check for invalid values, such as NaN or Inf, from modelfun.

**Default:** The default for DerivStep is the lesser of 1e-4, or the value of the SolverOptions.RelativeTolerance property of the configuration set associated with *modelObj*, with a minimum of eps^(1/3). The default for FunValCheck is off.

**Tip** SimBiology software includes the sbiofitstatusplot function, which you can specify in the OutputFcn field of the Options name-value pair input argument. This function lets you monitor the status of fitting.

**Tip** To simultaneously fit data from multiple dose levels, use the InitEstimates input argument and set the REParamsSelect name-value pair input argument to a 1-by-*n* logical vector, with all entries set to false, where *n* equals the number of fixed effects.

## Output Arguments

#### results

Structure containing these fields:

 FixedEffects — A dataset array containing estimated fixed effects, including standard errors.

## sbionlmefit

- RandomEffects A dataset array containing sampled random effects for each group in the observed data in *pkDataObject*.
- IndividualParametereEstimates A dataset array containing estimated parameter values for individuals, including random effects.
- PopulationParameterEstimates A dataset array containing estimated parameter values for the population, without random effects.
- RandomEffectCovarianceMatrix A dataset array containing the estimated covariance matrix of the random effects.
- EstimatedParameterNames Cell array of strings specifying names of the estimated parameters.
- CovariateNames Cell array of strings specifying names of the covariates in CovMode10bj.
- FixedEffectsStruct Structure containing the values of the estimated fixed effects.
- stats Structure containing information such as AIC, BIC, and weighted residuals. For details on the fields in this structure, see the stats structure in nlmefit in the Statistics Toolbox documentation. However, the fields in the stats structure returned by sbionlmefit vary slightly from those returned by nlmefit, namely:
  - ires, pres, iwres, pwres, and cwres each contain a matrix of raw or weighted residuals, with the number of columns equal to the number of responses in the model.
  - The stats structure returned by sbionlmefit includes an additional field, Observed. This field contains a string or cell array of strings specifying the measured responses that correspond to the columns in the matrices of the ires, pres, iwres, pwres, and cwres fields. The Observed field is the same as the Observed property of the PKModelMap input argument.

#### **SimDatal**

SimData object containing data from simulating the model using the estimated parameter values for individuals. This object includes observed states and logged states.

#### **SimDataP**

SimData object containing data from simulating the model using the estimated parameter values for the population. This object includes observed states and logged states.

## **See Also**

Model object | nlmefit | PKData object | SimData object | PKModelDesign object | PKModelMap object | sbiofitstatusplot | sbionlinfit | sbionlmefitsa

#### How To

- · "Performing Data Fitting with PKPD Models"
- · "Specifying a Nonlinear, Mixed-Effects Model"
- "Specifying Parameter Transformations"

### **Purpose**

Estimate nonlinear mixed effects with stochastic EM algorithm

## **Syntax**

```
results = sbionlmefitsa(modelObj, pkModelMapObject,
    pkDataObject, InitEstimates)
results = sbionlmefitsa(modelObj, pkModelMapObject,
    pkDataObject, CovModelObj)
results = sbionlmefitsa(..., Name, Value)
results = sbionlmefitsa(..., optionStruct)
[results, SimDataI, SimDataP] = sbionlmefitsa(...)
```

## **Description**

**Note** This function requires nlmefitsa in Statistics Toolbox (Version 7.0 or later).

results = sbionlmefitsa(modelObj, pkModelMapObject, pkDataObject, InitEstimates) performs estimations using the Stochastic Approximation Expectation-Maximization (SAEM) algorithm for fitting population data with the SimBiology model, modelObj, and returns the estimated results in the results structure.

results = sbionlmefitsa(modelObj, pkModelMapObject, pkDataObject, CovModelObj) specifies the relationship between parameters and covariates using CovModelObj, a CovariateModel object. The CovariateModel object also provides the parameter transformation.

results = sbionlmefitsa(..., Name, Value) performs estimations using the SAEM algorithm, with additional options specified by one or more Name, Value pair arguments.

Following is an alternative to the previous syntax:

results = sbionlmefitsa(..., optionStruct) specifies optionStruct, a structure containing fields and values, that are the name-value pair arguments accepted by nlmefitsa. The defaults for optionStruct are the same as the defaults for the name-value pair arguments used by nlmefitsa, with the exceptions explained in "Input Arguments" on page 2-67.

[results, SimDataI, SimDataP] = sbionlmefitsa(...) returns simulation data of the SimBiology model, modelObj, using the estimated values of the parameters.

## Input Arguments

#### modelObject

SimBiology model object used to fit observed data.

**Note** If using a model object containing active doses (that is, containing dose objects created using the adddose method, and specified as active using the Active property of the dose object), be aware that these active doses are ignored by the sbionlmefitsa function.

#### **pkModelMapObject**

PKModelMap object that defines the roles of the model components used for estimation. For details, see PKModelMap object.

**Note** If using a PKModelMap object that specifies multiple doses, ensure each element in the Dosed property is unique.

#### **pkDataObject**

PKData object that defines the data to use in fitting and the roles of the columns used for estimation. *pkDataObject* must define target data for at least two groups. For details, see PKData object.

## sbionlmefitsa

**Note** For each subset of data belonging to a single group (as defined in the data column specified by the GroupLabel property), the software allows multiple observations made at the same time. If this is true for your data, be aware that:

- These data points are not averaged, but fitted individually.
- Different numbers of observations at different times cause some time points to be weighted more.

#### **InitEstimates**

Vector of initial estimates for the fixed effects. The first P elements of <code>InitEstimates</code> correspond to the fixed effects for each P element of <code>pkModelMapObject.Estimated</code>. Additional elements correspond to the fixed effects for covariate factors. The first P elements of <code>InitEstimates</code> are transformed as specified by the <code>ParamTransform</code> name-value pair argument (log transformed by default). For details on specifying initial estimates, see "Setting Initial Estimates".

#### CovModelObj

CovariateModel object that defines the relationship between parameters and covariates. For details, see CovariateModel object.

#### **optionStruct**

Structure containing fields and values that are name-value pair arguments accepted by the nlmefitsa function. The defaults for *optionStruct* are the same as the defaults for the arguments used by nlmefitsa, with the exceptions noted in "Name-Value Pair Arguments" on page 2-69.

**Tip** SimBiology software includes the sbiofitstatusplot function, which you can specify in the OutputFcn field of the Options field. This function lets you monitor the status of fitting.

### **Name-Value Pair Arguments**

Specify optional comma-separated pairs of Name, Value arguments, where Name is the argument name and Value is the corresponding value. Name must appear inside single quotes (' '). You can specify several name and value pair arguments in any order as Name1, Value1,..., NameN, ValueN.

The sbionlmefitsa function uses the name-value pair arguments supported by the nlmefitsa function.

These nlmefitsa name-value pair arguments are hard-coded in sbionlmefitsa, and therefore, you cannot set them:

- FEParamsSelect
- FEConstDesign
- FEGroupDesign
- FEObsDesign
- REConstDesign
- REGroupDesign
- REObsDesign
- Vectorization

If you provide a CovariateModel object as input to sbionlmefitsa, then these nlmefitsa name-value pairs are computed from the covariate model, and therefore, you cannot set them:

- FEGroupDesign
- ParamTransform
- REParamsSelect

## sbionlmefitsa

You can set all other nlmefitsa name-value pair arguments. For details on these arguments, see the nlmefitsa reference page.

Be aware that the defaults for these nlmefitsa name-value pair arguments differ when used by sbionlmefitsa:

#### **FEGroupDesign**

Numeric array specifying the design matrix for each group. For details, see "Specifying a Nonlinear, Mixed-Effects Model".

**Default:** repmat(eye(P),[1 1 nGroups]), where P = the number of estimated parameters, and nGroups = the number of groups in the observed data.

#### **ParamTransform**

Vector of integers specifying how the parameters are distributed. For details, see "Specifying Parameter Transformations".

**Note** Do not use the ParamTransform option to specify parameter transformations when providing a CovariateModel object to a fitting function. The CovariateModel object provides the parameter transformation.

**Default:** Vector of ones, which specifies all parameters are log transformed.

#### **OptimFun**

String specifying the optimization function used in maximizing the likelihood.

**Default:** fminunc, if you have Optimization Toolbox installed. Otherwise, the default is fminsearch.

#### **Options**

Structure containing multiple fields, including DerivStep, a scalar or vector specifying the relative difference used in the finite difference gradient calculation, and FunValCheck, a logical specifying whether to check for invalid values, such as NaN or Inf, from modelfun.

**Default:** The default for DerivStep is the lesser of 1e-4, or the value of the SolverOptions.RelativeTolerance property of the configuration set associated with *modelObj*, with a minimum of eps^(1/3). The default for FunValCheck is off.

**Tip** SimBiology software includes the sbiofitstatusplot function, which you can specify in the OutputFcn field of the Options name-value pair input argument. This function lets you monitor the status of fitting.

## Output Arguments

#### results

Structure containing these fields:

- FixedEffects A dataset array containing estimated fixed effects, including standard errors.
- RandomEffects A dataset array containing sampled random effects for each group in the observed data in *pkDataObject*.
- IndividualParametereEstimates A dataset array containing estimated parameter values for individuals, including random effects.
- PopulationParameterEstimates A dataset array containing estimated parameter values for the population, without random effects.
- RandomEffectCovarianceMatrix A dataset array containing the estimated covariance matrix of the random effects.
- EstimatedParameterNames Cell array of strings specifying names of the estimated parameters.
- CovariateNames Cell array of strings specifying names of the covariates in *CovMode10bj*.

## sbionlmefitsa

- FixedEffectsStruct Structure containing the values of the estimated fixed effects.
- stats Structure containing information such as AIC, BIC, and weighted residuals. For details on the fields in this structure, see the stats structure in nlmefitsa in the Statistics Toolbox documentation. However, the fields in the stats structure returned by sbionlmefitsa vary slightly from those returned by nlmefitsa, namely:
  - ires, pres, iwres, pwres, and cwres each contain a matrix of raw or weighted residuals, with the number of columns equal to the number of responses in the model.
  - The stats structure returned by sbionlmefit includes an additional field, Observed. This field contains a string or cell array of strings specifying the measured responses that correspond to the columns in the matrices of the ires, pres, iwres, pwres, and cwres fields. The Observed field is the same as the Observed property of the PKModelMap input argument.

#### **SimDatal**

SimData object containing data from simulating the model using the estimated parameter values for individuals. This object includes observed states and logged states.

#### **SimDataP**

SimData object containing data from simulating the model using the estimated parameter values for the population. This object includes observed states and logged states.

### See Also

Model object | nlmefitsa | PKData object | SimData object | PKModelDesign object | PKModelMap object | sbiofitstatusplot | sbionlinfit | sbionlmefit

#### How To

- "Performing Data Fitting with PKPD Models"
- · "Specifying an Error Model"

# sbionlmefitsa

- "Specifying a Nonlinear, Mixed-Effects Model"
- "Specifying Parameter Transformations"

## sbionmfiledef

## **Purpose**

NONMEM file definition object for sbionmimport

## **Syntax**

nmdefObj = sbionmfiledef

nmdefObj = sbionmfiledef('PropertyName', PropertyValue)

## **Description**

nmdefObj = sbionmfiledef creates an NONMEM file definition object. The NONMEM file definition object contains properties for specifying the NONMEM data items such as group, time, and dependent variable. The NONMEM file definition object lets you configure the properties to the column heading or the index of the column. Use the NONMEM file definition object in conjunction with the sbionmimport function to import NONMEM formatted files for use in fitting.

nmdefObj = sbionmfiledef('PropertyName', PropertyValue)
accepts one or more comma-separated property name/value pairs.
Specify PropertyName inside single quotes. To see the default
interpretations for NONMEM formatted files see "Support for Importing
NONMEM Formatted Files" in the SimBiology documentation.

## **Tips**

- Use sbionmfiledef with sbionmimport if you want to apply NONMEM interpretation of headers, and the data file has column header labels different from the table shown in "Support for Importing NONMEM Formatted Files"
- Use sbionmimport if the data file has column header labels identical to the table shown in "Support for Importing NONMEM Formatted Files".

## Input Arguments

#### **Filename**

If Filename extension is .xls or .xlsx it is assumed to be an Excel® file, otherwise it is assumed to be a text file. sbionmfiledef file reads the file using the dataset constructor.

## **Property Name/Value Pairs**

## CompartmentLabel

Identifies the column in the NONMEM formatted file that contains the compartment. Specify the header name as a char string or specify the index number of the header. During import the sbionmimport function uses the information in the column to interpret which compartment receives a dose or measured an observation. The EventIDLabel property specifies whether the value is a dose or an observation.

Default: ''

#### **Continuous Covariate Labels**

Identifies the column in the NONMEM formatted file that contains continuous covariates. Specify the header name as a char string or specify the index number of the header.

**Default:** {}

#### **DateLabel**

Identifies the column in the NONMEM formatted file that contains the date. Specify the header name as a char string or specify the index number of the header. During import the sbionmimport function uses the information in the column to interpret time information for each dose, response and covariate measurement.

Default: ''

#### **DependentVariableLabel**

Identifies the column in the NONMEM formatted file that contains observations. Specify the header name as a char string or specify the index number of the header.

Default: ''

#### **DoseLabel**

## sbionmfiledef

Identifies the column in the NONMEM formatted file that contains the dosing information. Specify the header name as a char string or specify the index number of the header.

Default: ''

#### **DoseIntervalLabel**

Identifies the column in the NONMEM formatted file that contains the time between doses. Specify the header name as a char string or specify the index number of the header.

Default: ''

#### **DoseRepeatLabel**

Identifies the column in the NONMEM formatted file that contains the number of times (excluding the initial dose) that the dose is repeated. Specify the header name as a char string or specify the index number of the header.

Default: ''

#### **EventIDLabel**

Identifies the column in the NONMEM formatted file that contains the event identification specifying whether the value is a dose, observation, or covariate. Specify the header name as a char string or specify the index number of the header.

Default: ''

### **GroupLabel**

Identifies the column in the NONMEM formatted file that contains the Group ID. Specify the header name as a char string or specify the index number of the header.

Default: ''

#### **Missing Dependent Variable Label**

Identifies the column in the NONMEM formatted file that contains information about whether a row contains an observation event (0), or not (1). Specify the header name as a char string or specify the index number of the header.

Default: ''

#### **RateLabel**

Identifies the column in the NONMEM formatted file that contains the rate of infusion. Specify the header name as a char string or specify the index number of the header.

Default: ''

#### **TimeLabel**

Identifies the column in the NONMEM formatted file that contains the time or date of observation. During import the sbionmimport function uses this information to interpret when a dose was given, an observation or covariate measurement recorded. Specify the header name as a char string or specify the index number of the header.

Default: ''

#### Type

Identifies the object as 'NMFileDef', (Read-only).

## Output Arguments

#### nmdefObj

Defines the meanings of the file column headings. It contains properties for specifying data items such as group, time and date. TimeLabel and DependentVariableLabel must be specified.

## **Examples**

Configure a NONMEM file definition object and import data from a NONMEM formatted file.

## sbionmfiledef

```
% Configure a NMFileDef object.
       def = sbionmfiledef;
                                  = 'CPT';
       def.CompartmentLabel
       def.DoseLabel
                                  = 'AMT';
       def.DoseIntervalLabel
                                  = 'II';
       def.DoseRepeatLabel
                                  = 'ADDL';
       def.GroupLabel
                                  = 'ID';
       def.TimeLabel
                                  = 'TIME';
       def.DependentVariableLabel = 'DV';
       def.EventIDLabel
                                   = 'EVID';
       filename = 'C:\work\datafiles\dose.xls';
       ds = sbionmimport(filename, def);
```

See Also sbionmimport

**How To** • "Importing Data"

#### **Purpose**

Import NONMEM-formatted data

## **Syntax**

```
simbioDataset = sbionmimport('Filename')
simbioDataset = sbionmimport (nmds)
simbioDataset = sbionmimport('Filename', nmdefObj)
simbioDataset = sbionmimport('Filename', nmdefObj,
    'ParameterName', ParameterValue)
simbioDataset = sbionmimport(nmds, nmdefObj)
[simbioDataset, PKDataObj] = sbionmimport(...)
```

## **Description**

simbioDataset = sbionmimport('Filename') or simbioDataset
= sbionmimport (nmds) converts a NONMEM formatted file, and
assumes that the file is configured to use the following default values
for column headers: ADDL, AMT, CPT, DATE, DAT1, DAT2, or DAT3, DV,
EVID, ID, II, MDV, RATE, TIME. See "Support for Importing NONMEM
Formatted Files" in the SimBiology documentation for more information
on each of the headers.

simbioDataset = sbionmimport('Filename', nmdefObj) imports a
NONMEM formatted file named Filename, into a SimBiology formatted
data set, simbioDataset, using the meanings of the file column
headings defined in the NONMEM file definition object (nmdefObj).

simbioDataset = sbionmimport('Filename', nmdefObj,
'ParameterName', ParameterValue) accepts one or more
comma-separated parameter name/value pairs that are accepted by the
dataset function. If dataset requires additional information to read
the file such as the delimiter, specify these as property value pairs in
sbionmimport. See dataset in the Statistics Toolbox documentation for
a list of supported property value pairs.

simbioDataset = sbionmimport(nmds, nmdefObj) converts a
NONMEM formatted dataset array (nmds), into a SimBiology
formatted data set.

[simbioDataset, PKDataObj] = sbionmimport(...) returns a PKData object, PKDataObj containing the data set simbioDataset. The PKDataObj properties show the labels specified in simbioDataset.

## sbionmimport

## Input Arguments

#### **Filename**

If extension of *Filename* is .xls or .xlsx, sbionmimport assumes it to be an Excel file. Otherwise sbionmimport assumes *Filename* is a text file. sbionmimport reads the file using the dataset constructor.

#### nmds

nmds is an NONMEM formatted dataset object, in other words a NONMEM formatted file imported using the dataset command. For more information see dataset in the Statistics Toolbox documentation.

#### nmdefObj

nmdefObj defines the meanings of the file column headings. nmdefObj is a NONMEM file definition object created using the sbionmfiledef function. It contains properties for specifying data items such as group, time, and date. You must specify the TimeLabel and the DependentVariableLabel properties.

## Output Arguments

#### simbioDataset

The SimBiology formatted data set uses a separate column for each dose and observation. The Description property of *simbioDataset* contains a list of warnings that occurred while constructing *simbioDataset*. To view the warnings enter: get (*simbioDataset*, 'Description').

### **PkDataObj**

The PKData object defines the data to use in fitting and the roles of the columns used for estimation. For more information, see PKData object.

### See Also

sbionmfiledef

## **How To**

· "Importing Data"

## sbioparamestim

## **Purpose**

Perform parameter estimation

## **Syntax**

[k, result]= sbioparamestim(modelObj, tspan, xtarget, observed array, estimated\_array)

[...]= sbioparamestim(..., observed\_array, estimated\_array,
k0)

[...]= sbioparamestim(..., observed\_array, estimated\_array,
k0, method)

## **Arguments**

k Vector of estimated parameter values. For all

optimization methods except 'fminsearch', the parameters are constrained to be greater than or

equal to zero.

result Structure with fields that provide information

about the progress of optimization.

mode10bj SimBiology model object.

tspan n-by-1 vector representing the time span of the

target data xtarget.

*xtarget* n-by-m matrix, where n is the number of time

samples and m is the number of states to match during the simulation. The number of rows in xtarget must equal the number of rows in tspan.

## sbioparamestim

observed array Either of the following:

- Array of species objects or nonconstant parameter objects in modelObj, whose values should be matched during the estimation process
- Cell array of names of species objects or nonconstant parameter objects in *modelObj*, whose values should be matched during the estimation process

**Note** If duplicate names exist for any species or parameters, ensure there are no ambiguities by specifying either an array of objects or a cell array of qualified names, such as *compartmentName.speciesName* or reactionName.parameterName. For example, for a species named sp1 that is in a compartment named comp2, the qualified name is comp2.sp1.

The length of observed\_array must equal the number of columns in xtarget. sbioparamestim assumes that the order of elements in observed\_array is the same as the order of columns in xtarget.

estimated\_array Either of the following:

- Array of objects (compartment, species, or parameter) in modelObj whose initial values should be estimated
- Cell array of names of objects (compartment, species, or parameter) in modelObj whose initial values should be estimated

**Note** If duplicate names exist for any compartments, species, or parameters, ensure there are no ambiguities by specifying either an array of objects or a cell array of qualified names, such as *compartmentName.speciesName* or *reactionName.parameterName*. For example, for a parameter named param1 scoped to a reaction named reaction1, the qualified name is reaction1.param1.

k0

Numeric vector containing the initial values of compartments, species, or parameters to be estimated. The length of k0 must equal that of  $estimated\_array$ . If you do not specify k0, or specify an empty vector for k0, then sbioparamestim takes initial values for compartments, species, or parameters from modelObj, or, if there are active variants, sbioparamestim uses any initial values specified in the active variants. For details about variants, see Variant object.

method

Optimization algorithm to use during the estimation process, specified by either of the following:

## sbioparamestim

- String specifying one of the following functions:
  - 'fminsearch'
  - 'lsqcurvefit'
  - 'lsqnonlin'
  - 'fmincon'
  - 'patternsearch'
  - 'patternsearch\_hybrid'
  - 'ga'
  - 'ga\_hybrid'

For descriptions of how sbioparamestim uses the previous functions, see the following table.

 Two-element cell array, with the first element being one of the previous functions, and the second element being an options structure such as returned by optimset, psoptimset, or gaoptimset.

**Tip** Use a two-element cell array to provide your own options structure for the optimization algorithm.

# sbioparamestim

| Function    | Description                                                                                                    |
|-------------|----------------------------------------------------------------------------------------------------|
| fminsearch  | sbioparamestim uses the default options structure associated with fminsearch, except for:                                                             |
|             | Display = 'off' TolFun = 1e-6*(Initial value of objective function)                                                                                   |
|             | Note 'fminsearch' is an unconstrained optimization method, which can result in negative values for parameters.                                        |
| lsqcurvefit | Requires Optimization Toolbox.                                                                                                    |
|             | sbioparamestim uses the default options structure associated with lsqcurvefit, except for:                                                            |
|             | Display = 'off'                                                                                                    |
|             | FinDiffRelStep = value of the SolverOptions.RelativeTolerance property of the configuration set associated with modelObj, with a minimum of eps^(1/3) |
|             | TolFun = 1e-6*(Initial value of objective function)  TypicalX = 1e-6*(Initial values of components to be estimated)                                   |

# <u>sbioparamestim</u>

| Function  | Description                                                                                                    |
|-----------|----------------------------------------------------------------------------------------------------|
| lsqnonlin | Requires Optimization Toolbox.                                                                                                    |
|           | sbioparamestim uses the default options structure associated with lsqnonlin, except for:                                                                                                    |
|           | Display = 'off' FinDiffRelStep = value of the SolverOptions.RelativeTolerance property of the configuration set associated with modelObj, with a minimum of eps^(1/3) TolFun = 1e-6*(Initial value of objective function) TypicalX = 1e-6*(Initial values of components to be estimated) |
| fmincon   | Requires Optimization Toolbox.                                                                                                    |
|           | sbioparamestim uses the default options structure associated with fmincon, except for:                                                                                                    |
|           | Algorithm = 'interior-point'<br>Display = 'off'                                                                                                    |
|           | FinDiffRelStep = value of the SolverOptions.RelativeTolerance property of the configuration set associated with modelObj, with a minimum of eps^(1/3)                                                                                                    |
|           | TolFun = 1e-6*(Initial value of objective function)  TypicalX = 1e-6*(Initial values of components to be estimated)                                                                                                    |

# sbioparamestim

| Description                                                                                                    |                                                                                                    |
|----------------------------------------------------------------------------------------------------|----------------------------------------------------------------------------------------------------|
| Requires Global Optimization Toolbox.                                                                                                    |                                                                                                    |
| sbioparamestim uses the default options structure associated with patternsearch, except for:                                                                                                 |                                                                                                    |
| Display = 'off' TolFun = 1e-6*(Initial value of objective functi TolMesh = 1.0e-3 Cache = 'on' MeshAccel = 'on'                                                                              | ion)                                                                                                    |
|                                                                                                    |                                                                                                    |
| sbioparamestim calls the patternsearch function with the additional option SearchMethod = {@searchlhs,10,15}. This option adds an additional search step that uses Latin hypercube sampling. |                                                                                                    |
| The sbioparamestim function uses the default options structure associated with patternsearch, except for:                                                                                    |                                                                                                    |
| Display = 'off' TolFun = 1e-6*(Initial value of objective functi TolMesh = 1.0e-3 Cache = 'on' MeshAccel = 'on'                                                                              | ion)                                                                                                    |
|                                                                                                    | sbioparamestim uses the default options structure associated with patternsearch, except for:  Display = 'off' TolFun = 1e-6*(Initial value of objective function TolMesh = 1.0e-3 Cache = 'on' MeshAccel = 'on'  Requires Global Optimization Toolbox.  sbioparamestim calls the patternsearch function with the additional option SearchMethod = {@searchlhs,10,15}. This option adds an additional search step that uses Latin hypercube sampling.  The sbioparamestim function uses the default options structure associated with patternsearch, except for:  Display = 'off' TolFun = 1e-6*(Initial value of objective function) TolMesh = 1.0e-3 Cache = 'on' |

## sbioparamestim

| Function  | Description                                                                                                    |
|-----------|----------------------------------------------------------------------------------------------------|
| ga        | Requires Global Optimization Toolbox.                                                                                                    |
|           | sbioparamestim uses the default options structure associated with ga, except for:                                                                                                    |
|           | Display = 'off' TolFun = 1e-6*(Initial value of objective function) PopulationSize = 10 Generations = 30 MutationFcn = @mutationadaptfeasible                                                                                                    |
| ga_hybrid | Requires Global Optimization Toolbox.                                                                                                    |
|           | sbioparamestim calls the ga function with the additional option HybridFcn = {@fmincon, fminopt}, where fminopt is the same set of default options sbioparamestim uses for fmincon. This option causes an additional gradient-based minimization after the genetic algorithm step terminates. |
|           | The sbioparamestim function uses the default options structure associated with ga, except for:                                                                                                    |
|           | Display = 'off' TolFun = 1e-6*(Initial value of objective functi PopulationSize = 10 Generations = 30 MutationFcn = @mutationadaptfeasible HybridFcn = {@fmincon, struct of name/value pairs for fmincon}                                                                                    |

## **Description**

[k, result]= sbioparamestim(modelObj, tspan, xtarget, observed\_array, estimated\_array) estimates the initial values of compartments, species, and parameters of modelObj, a SimBiology model object, specified in estimated\_array, so as to match the values of species and nonconstant parameters given by observed\_array

with the target state, *xtarget*, whose time variation is given by the time span *tspan*. If you have Optimization Toolbox installed, sbioparamestim uses the lsqnonlin function as the default method for the parameter estimation. If you do not have Optimization Toolbox installed, sbioparamestim uses the MATLAB function fminsearch as the default method for the parameter estimation.

[...] = sbioparamestim(..., observed\_array, estimated\_array, k0) specifies the initial values of compartments, species, and parameters listed in estimated\_array.

[...] = sbioparamestim(..., observed\_array, estimated\_array, k0, method) specifies the optimization method to use.

## **Algorithms**

sbioparamestim estimates parameters by attempting to minimize the discrepancy between simulation results and the data to fit. The minimization uses one of these optimization algorithms: fminsearch (from MATLAB); lsqcurvefit, lsqnonlinfit, or fmincon (from Optimization Toolbox); or patternsearch or ga (from Global Optimization Toolbox). All optimization methods require an objective function as an input. This objective function takes as input a vector of parameter values and returns an estimate of the discrepancy between simulation and data. When using lsqcurvefit or lsqnonlinfit as the optimization method, this objective function returns a vector of the residuals. For other optimization methods, the objective function returns the 2-norm of the residuals.

## **Examples**

Given a model and some target data, estimate all of its parameters without explicitly specifying any initial values:

1 Load a model from the project, gprotein\_norules.sbproj. The project contains two models, one for the wild-type strain (stored in variable m1), and one for the mutant strain (stored in variable m2). Load the G protein model for the wild-type strain.

sbioloadproject gprotein\_norules m1;

**2** Store the target data in a variable:

```
Gt = 10000;
  tspan = [0 10 30 60 110 210 300 450 600];
  Ga frac = [0 \ 0.35 \ 0.4 \ 0.36 \ 0.39 \ 0.33 \ 0.24 \ 0.17 \ 0.2]';
  xtarget = Ga frac * Gt;
3 Store all model parameters in an array:
  p_array = sbioselect(m1, 'Type', 'parameter');
4 Store the species that should match target:
  Ga = sbioselect(m1, 'Type', 'species', 'Name', 'Ga');
  % In this example only one species is selected.
  % To match more than one targeted species data
  % replace with selected species array.
5 Estimate the parameters:
  [k, result] = sbioparamestim(m1, tspan, xtarget, Ga, p array)
  k =
      0.1988
      0.0000
      0.0045
      6.2859
      0.0040
      0.9726
      0.0000
      0.1164
  result =
            fval: 8.7248e+005
        residual: [9x1 double]
        exitflag: 2
      iterations: 2
       funccount: 27
```

```
algorithm: 'large-scale: trust-region reflective Newton'
  message: [1x77 char]
```

Estimate parameters specified in p\_array and species specified in sp\_array using different algorithms. This example uses data from the first example.

Estimate parameters specified in p\_array, species specified in sp\_array, and change default optimization options to use user-specified options. This example uses data from the first example.

## References

Tau-Mu Yi, Hiroaki Kitano, and Melvin I. Simon. PNAS (2003) vol. 100, 10764–10769.

## See Also

sbiomodel | optimset | gaoptimset | psoptimset

## sbioplot

Purpose Plot simulation results in one figure

**Syntax** sbioplot(simDataObj)

sbioplot(simDataObj, fcnHandleValue, xArgsValue, yArgsValue)

**Arguments** 

simDataObj A SimData object or an array of SimData

objects, containing data from simulation

of a model.

fcnHandleValue Function handle.

xArgsValue Cell array with the names of the states.
yArgsValue Cell array with the names of the states.

## **Description**

sbioplot(simDataObj) plots each simulation run for simDataObj, a SimBiology data object or array of data objects, in the same figure. The plot is a time plot of each state in simDataObj. The figure also shows a hierarchical display of all the runs in a tree, with the ability to choose which trajectories to display.

sbioplot(simDataObj, fcnHandleValue, xArgsValue, yArgsValue) plots each simulation run for the SimBiology data object, simDataObj, in the same figure. The plot is created by calling the function handle, fcnHandleValue, with input arguments simDataObj, xArgsValue, and yArgsValue.

*xArgsValue* and *yArgsValue* should be cell arrays with the names of the states. The function represented by the function handle should return an array of handles and names. The signature of the function is shown below.

function [handles, names] = functionName(simDataObj, xArgsValue, YArgsValue)

The output argument handles is a two-dimensional array of handles to the lines plotted by the function. Each column corresponds to a run and each row corresponds to the lines being plotted for a state. names is a one-dimensional cell array that contains the names to be displayed on the nodes which are children of a Run Node. The length of names should be equal to the number of rows in the handles array returned.

## **Examples**

This example shows how to plot data from an ensemble run without interpolation.

#### See Also

sbiosubplot | SimData object

# sbioremovefromlibrary

#### **Purpose**

Remove kinetic law, unit, or unit prefix from library

### **Syntax**

```
sbioremovefromlibrary (Obj)
sbioremovefromlibrary ('Type', 'Name')
```

## **Description**

sbioremovefromlibrary (Obj) removes the kinetic law definition, unit, or unit prefix object (Obj) from the user-defined library. The removed component will no longer be available automatically in future MATLAB sessions.

sbioremovefromlibrary does not remove a kinetic law definition that is being used in a model.

You can use a built-in or user-defined kinetic law definition when you construct a kinetic law object with the method addkineticlaw.

sbioremovefromlibrary ('Type', 'Name') removes the object of type 'Type' with name 'Name' from the corresponding user-defined library. Type can be 'kineticlaw', 'unit' or 'unitprefix'.

To get a component of the built-in and user-defined libraries, use the commands get(sbioroot, 'BuiltInLibrary') and get(sbioroot, 'UserDefinedLibrary').

To create a kinetic law definition, unit, or unit prefix, use sbioabstractkineticlaw, sbiounit, or sbiounitprefix respectively.

To add a kinetic law definition, unit, or unit prefix to the user-defined library, use the function sbioaddtolibrary.

# **Examples**

This example shows how to remove a kinetic law definition from the user-defined library.

1 Create a kinetic law definition.

```
abstkineticlawObj = sbioabstractkineticlaw('mylaw1', '(k1*s)/(k2+k1+s)');
```

**2** Add the new kinetic law definition to the user-defined library.

```
sbioaddtolibrary(abstkineticlawObj);
```

# sbioremovefromlibrary

sbioaddtolibrary adds the kinetic law definition to the user-defined library. You can verify this using sbiowhos.

```
sbiowhos -kineticlaw -userdefined
```

SimBiology Abstract Kinetic Law Array

```
Index: Library: Name: Expression:
1  UserDefined mylaw1 (k1*s)/(k2+k1+s)
```

**3** Remove the kinetic law definition.

```
sbioremovefromlibrary('kineticlaw', 'mylaw1');
```

#### See Also

sbioaddtolibrary | sbioabstractkineticlaw | sbiounit |
sbiounitprefix

# sbioreset

**Purpose** 

Delete all model objects

**Syntax** 

sbioreset

## **Description**

sbioreset deletes all SimBiology model objects at the root level. You cannot use a SimBiology model object after it is deleted.

**Tip** To remove a SimBiology model object from the MATLAB workspace, without deleting it from the root level, use the clear function.

**Note** If the SimBiology desktop is open, calling sbioreset at the command line deletes all model objects that are open in the desktop.

The SimBiology root object contains a list of SimBiology model objects, available units, unit prefixes, and kinetic law objects. A SimBiology model object has its Parent property set to the SimBiology root object.

To add a kinetic law definition to the SimBiology root user-defined library, use the sbioaddtolibrary function. To add a unit to the SimBiology user-defined library on the root, use sbiounit followed by sbioaddtolibrary. To add a unit prefix to the SimBiology user-defined library on the root, use sbiounitprefix followed by sbioaddtolibrary.

## **Examples**

This example shows the difference between spioreset and clear all.

**1** Import a model into the workspace.

```
modelObj = sbmlimport('oscillator');
```

Note that the workspace contains modelObj and if you query the SimBiology root, there is one model on the root object.

```
rootObj = sbioroot
```

|   | SimBiology Root Contains:                                                                                                    |                              |
|---|----------------------------------------------------------------------------------------------------|------------------------------|
|   | Models: Builtin Abstract Kinetic Laws: User Abstract Kinetic Laws: Builtin Units: User Units: Builtin Unit Prefixes: User Unit Prefixes: | 1<br>3<br>0<br>54<br>0<br>13 |
| 2 | 2 Use clear all to clear the workspace. The modelObj still exist on the rootObj.                                                         |                              |
|   | clear all                                                                                                    |                              |
|   | rootObj                                                                                                    |                              |
|   | SimBiology Root Contains:                                                                                                    |                              |
|   | Models: Builtin Abstract Kinetic Laws: User Abstract Kinetic Laws: Builtin Units: User Units: Builtin Unit Prefixes: User Unit Prefixes: | 1<br>3<br>0<br>54<br>0<br>13 |
| 3 | Usesbioreset to delete the modelObj fro                                                                                                  | m the root.                  |
|   | sbioreset<br>rootObj                                                                                                    |                              |
|   | SimBiology Root Contains:                                                                                                    |                              |
|   | Models:                                                                                                    | 0                            |
|   |                                                                                                    |                              |

# sbioreset

| Builtin Abstract Kinetic Laws: | 3  |
|--------------------------------|----|
| User Abstract Kinetic Laws:    | 0  |
| Builtin Units:                 | 54 |
| User Units:                    | 0  |
| Builtin Unit Prefixes:         | 13 |
| User Unit Prefixes:            | 0  |

**See Also** sbioaddtolibrary | sbioroot | sbiounit | sbiounitprefix

**How To** • sbioroot

Purpose Return SimBiology root object

**Syntax** root0bj = sbioroot

**Arguments** rootobj Return sbioroot to this object.

### **Description**

rootObj = sbioroot returns the SimBiology root object to root. The SimBiology root object contains a list of the SimBiology model objects, available units, unit prefixes, and available kinetic laws.

The units define the set of built-in units and user-defined units. See Unit object for more information.

The unit prefixes define the set of built-in prefixes and user-defined prefixes. See Unit Prefix object for more information.

The kinetic laws define the built-in kinetic laws and user-defined kinetic laws. See AbstractKineticLaw object for more information.

To add a unit, prefix or kinetic law to the root (in the user-defined library), use the sbioaddtolibrary function. To remove, use sbioremovefromlibrary.

The models opened in the SimBiology desktop are stored in the root object.

# Method Summary

copyobj (any object) Copy SimBiology object and its

children

get (any object) Get object properties

reset (root) Delete all model objects from root

object

set (any object) Set object properties

# sbioroot

Property Summary

BuiltInLibrary Library of built-in components

Models Contain all model objects

Type Display SimBiology object type

UserDefinedLibrary Library of user-defined

components

**See Also** 

addkineticlaw | sbiomodel | sbioreset | Unit object | UnitPrefix

object

How To

sbiomodel

addkineticlaw

sbioreset

#### **Purpose**

Save all models in root object

### **Syntax**

sbiosaveproject *projFilename* 

sbiosaveproject projFilename variableName

sbiosaveproject projFilename variableName1 variableName2 ...

### **Description**

sbiosaveproject *projFilename* saves all models in the SimBiology root object to the binary SimBiology project file named *projFilename*.sbproj. The project can be loaded with sbioloadproject. sbiosaveproject returns an error if *projFilename*.sbproj is not writable.

sbiosaveproject creates the binary SimBiology project file named simbiology.sbproj. sbiosaveproject returns an error if this is not writable.

sbiosaveproject *projFilename variableName* saves only *variableName*. *variableName* can be a SimBiology model or any MATLAB variable.

sbiosaveproject *projFilename variableName1 variableName2* ... saves the specified variables in the project.

Use the functional form of sbiosaveproject when the file name or variable names are stored in a string. For example, if the file name is stored in the variable <code>fileName</code> and you want to store MATLAB variables <code>variableName1</code> and <code>variableName2</code>, type <code>sbiosaveproject(projFileName, 'variableName1', 'variableName2')</code> at the command line.

# **Examples**

1 Import an SBML file and simulate (default configset object is used).

```
modelObj = sbmlimport ('oscillator.xml');
timeseriesObj = sbiosimulate(modelObj);
```

**2** Save the model and the simulation results to a project.

sbiosaveproject myprojectfile modelObj timeseriesObj

# sbiosaveproject

**See Also** 

sbioaddtolibrary | sbioloadproject | sbioremovefromlibrary

| sbiowhos

**How To** 

sbioloadproject

sbiowhos

sbioaddtolibrary

 $\bullet \ \ sbioremove from library$ 

## **Purpose** Search for objects with specified constraints

### Syntax

### **Arguments**

Object or array of objects returned by the sbioselect

function. *Out* might contain a mixture of object types (for example, species and parameters), depending on the selection you specify. If *PropertyValue* is a cell array, then the function returns all objects with the property '*PropertyName*' that

matches any element of *PropertyValue*.

Obj SimBiology object or array of objects to search. If an object is

not specified, sbioselect searches the root.

PropertyName Any property of the object being searched.

PropertyValue Specify PropertyValue to include in the selection criteria.

Type Value Type of object to include in the selection, for example,

sbiomodel, species, reaction, or kineticlaw.

Condition The search condition. See the table under "Description" on

page 2-104 for a list of conditions.

# sbioselect

PropertyNameCondition Search condition that applies only to property names (which

are strings). See the table listing "Conditions for Properties

Names or String Values" below.

PropertyNamePattern String used to select the property name according to the

condition imposed by *PropertyNameCondition*.

DepthValue Specify the depth number to search. Valid numbers are

positive integer values and inf. If DepthValue is inf, sbioselect searches Obj and all of its children. If DepthValue is 1, sbioselect only searches Obj and not its children. By

default, DepthValue is inf.

## **Description**

sbioselect searches for objects with specified constraints.

Out = sbioselect('PropertyName', PropertyValue) searches the root object (including all model objects contained by the root object) and returns the objects with the property name (PropertyName) and property value (PropertyValue) contained by the root object.

Out = sbioselect('Where', 'PropertyName', 'Condition', PropertyValue) searches the root object and finds objects that have a property name (PropertyName) and value (PropertyValue) that matches the condition (Condition).

Out = sbioselect(Obj, 'PropertyName', PropertyValue) returns the objects with the property name (PropertyName) and property value (PropertyValue) found in any object (Obj). If the property name in a property-value pair contains either a '?' or '\*', then the name is automatically interpreted as a wildcard expression, equivalent to the where clause ('Where', 'wildcard', 'PropertyName', '==', PropertyValue).

Out = sbioselect(Obj, 'Type', 'TypeValue', 'PropertyName', PropertyValue) finds the objects of type (TypeValue), with the property name (PropertyName) and property value (PropertyValue) found in any object (Obj). TypeValue is the type of SimBiology object to be included in the selection, for example, species, reaction, or kineticlaw.

Out = sbioselect(Obj, 'Where', 'PropertyName', 'Condition', PropertyValue) finds objects that have a property name (PropertyName) and value (PropertyValue) that match the condition (Condition).

If you search for a string property value without specifying a condition, you must use the same format as get returns. For example, if get returns the Name as 'MyObject', sbioselect will not find an object with a Name property value of 'myobject'. Therefore, for this example, you must specify:

```
modelObj = sbioselect ('Name', 'MyObject')
Instead, if you use a condition, you can specify:
modelObj = sbioselect ('Where', 'Name', '==i', 'myobject')
```

Thus, conditions let you control the specificity of your selection.

sbioselect searches for model objects on the root in both cases.

Out = sbioselect(Obj, 'Where', 'PropertyNameCondition', 'PropertyNamePattern', 'Condition', PropertyValue) finds objects with a property name that matches the pattern in (PropertyNamePattern) with the condition (PropertyNameCondition) and matches the value (PropertyValue) with the condition (Condition). Use this syntax when you want search conditions on both property names and property values.

The conditions, with examples of property names and corresponding examples of property values that you can use, are listed in the following tables. This table shows you conditions for numeric properties.

| Conditions for Numeric Properties | Example Syntax                                                                                                    |
|-----------------------------------|----------------------------------------------------------------------------------------------------|
| ==                                | Search in the model object (modelObj), and return parameter objects that have Value equal to 0.5. sbioselect returns parameter objects because only parameter objects have a property called Value. |
|                                   | <pre>parameterObj = sbioselect (modelObj, 'Where', 'Value', '==', 0.5)</pre>                                                                                                    |
|                                   | In the case of ==, this is equivalent to omitting the condition as shown:                                                                                                    |
|                                   | <pre>parameterObj = sbioselect (modelObj, 'Value', 0.5)</pre>                                                                                                    |
|                                   | Search in the model object (modelObj), and return parameter objects that have ConstantValue false (nonconstant parameters).                                                                         |
|                                   | <pre>parameterObj = sbioselect (modelObj, 'Where', 'ConstantValue', '==', false)</pre>                                                                                                    |
| ~=                                | Search in the model object (modelObj), and return parameter objects that do not have Value equal to 0.5.                                                                                            |
|                                   | <pre>parameterObj = sbioselect (modelObj, 'Where', 'Value', '~=', 0.5)</pre>                                                                                                    |

| Conditions for Numeric Properties | Example Syntax                                                                                                    |
|-----------------------------------|----------------------------------------------------------------------------------------------------|
| >,<,>=,<=                         | Search in the model object (modelObj), and return species objects that have an initial amount (InitialAmount) greater than 50.                 |
|                                   | <pre>speciesObj = sbioselect (modelObj, 'Where', 'InitialAmount', '&gt;', 50)</pre>                                                            |
|                                   | Search in the model object (modelObj), and return species objects that have an initial amount (InitialAmount) less than or equal to 50.        |
|                                   | <pre>speciesObj = sbioselect (modelObj, 'Where', 'InitialAmount', '&lt;=', 50)</pre>                                                           |
| between                           | Search in the model object (modelObj), and return species objects that have an initial amount (InitialAmount) between 200 and 300.             |
|                                   | <pre>speciesObj = sbioselect (modelObj, 'Where', 'InitialAmount', 'between', [200 300])</pre>                                                  |
| ~between                          | Search in the model object (modelObj), and return species objects that have an initial amount (InitialAmount) that is not between 200 and 300. |
|                                   | <pre>speciesObj = sbioselect (modelObj, 'Where', 'InitialAmount', '~between', [200 300])</pre>                                                 |

# sbioselect

| Conditions for Numeric Properties | Example Syntax                                                                                                    |
|-----------------------------------|----------------------------------------------------------------------------------------------------|
| equal_and_same_type               | Similar to ==, but in addition requires the property value to be of the same type. Search in the model object (modelObj), and return all objects containing a property of type double and a value equal to 0. (Using '==' would also select objects containing a property with a value of false.) |
|                                   | <pre>zeroObj = sbioselect(modelObj, 'Where', '*', 'equal_and_same_type', 0);</pre>                                                                                                    |
| unequal_and_same_type             | Similar to ~=, but in addition requires the property value to be of the same type. Select all objects containing a property of type double and value not equal to 0. (Using '~=' would also select objects containing a property with a value of true.)                                           |
|                                   | <pre>nonzeroObj = sbioselect(modelObj, 'Where', '*', 'unequal_and_same_type', 0);</pre>                                                                                                    |

The following table shows you conditions for properties names or for properties whose values are strings.

| Conditions for Properties<br>Names or String Values | Example Syntax                                                                                                 |
|-----------------------------------------------------|----------------------------------------------------------------------------------------------------|
| ==                                                  | Search in the model object (modelObj), and return species objects named 'Glucose'.                             |
|                                                     | <pre>speciesObj = sbioselect (modelObj, 'Type', 'species', 'Where', 'Name', '==', 'Glucose')</pre>             |
| ~=                                                  | Search in the model object (modelObj), and return species objects that are not named 'Glucose'.                |
|                                                     | <pre>speciesObj = sbioselect (modelObj, 'Type', 'species', 'Where', 'Name', '~=', 'Glucose')</pre>             |
| ==i                                                 | Same as ==; in addition, this is case insensitive.                                                             |
| ~=i                                                 | Search in the model object (modelObj), and return species objects that are not named 'Glucose', ignoring case. |
|                                                     | <pre>speciesObj = sbioselect (modelObj, 'Type', 'species', 'Where', 'Name', '~=i', 'glucose')</pre>            |

# sbioselect

| Conditions for Properties<br>Names or String Values                         | Example Syntax                                                                                                    |
|-----------------------------------------------------------------------------|----------------------------------------------------------------------------------------------------|
| regexp. Supports expressions supported by the functions regexp and regexpi. | Search in the model object (modelObj), and return objects that have 'ese' or 'ase' anywhere within the name.                                                                                   |
| regexp and regexpr.                                                         | Obj = sbioselect (modelObj, 'Where', 'Name', 'regexp', '[ea]se')                                                                                                    |
|                                                                             | Search in the root, and return objects that have kinase anywhere within the name.                                                                                                    |
|                                                                             | Obj = sbioselect ('Where', 'Name', 'regexp', 'kinase')                                                                                                    |
|                                                                             | Note that this query could result in a mixture of object types (for example, species and parameters).                                                                                          |
| regexpi                                                                     | Same as regexp; in addition, this is case insensitive.                                                                                                    |
| ~regexp                                                                     | Search in the model object (modelObj), and return objects that do not have kinase anywhere within the name.                                                                                    |
|                                                                             | Obj = sbioselect (modelObj, 'Where', 'Name', '~regexp', 'kinase')                                                                                                    |
| ~regexpi                                                                    | Same as ~regexp; in addition, this is case insensitive.                                                                                                    |
| wildcard                                                                    | Supports DOS-style wildcards ('?' matches any single character, '*' matches any number of characters, and the pattern must match the entire string). See regexptranslate for more information. |
| wildcardi                                                                   | Same as wildcard; in addition, this is case insensitive.                                                                                                    |

# sbioselect

| Conditions for Properties<br>Names or String Values | Example Syntax                                                                                                    |
|-----------------------------------------------------|----------------------------------------------------------------------------------------------------|
| ~wildcard                                           | Search in the model object (modelObj), and return objects that have names that do not begin with kin*.  Obj = sbioselect (modelObj, 'Where', 'Name', '~wildcard', 'kin*') |
| ~wildcardi                                          | Same as ~wildcard; in addition, this is case insensitive.                                                                                                    |

Use the condition type function for any property. The specified value should be a function handle that, when applied to a property value, returns a boolean indicating whether there is a match. The following table shows an example of using function.

| Condition  | Example Syntax                                                                                                    |
|------------|----------------------------------------------------------------------------------------------------|
| 'function' | Search in the model object and return reaction objects whose Stoichiometry property contains the specified stoichiometry. |
|            | <pre>Out = sbioselect(modelObj, 'Where', 'Stoichiometry', 'function', @(x)any(x&gt;2))</pre>                              |
|            | Select all objects with a numeric value that is even.                                                                     |
|            | iseven = @(x) isnumeric(x)                                                                                                |
|            | && isvector(x) && $mod(x, 2) == 0$ ;                                                                                      |
|            | <pre>evenValuedObj = sbioselect(modelObj, 'where', 'Value', 'function', iseven);</pre>                                    |

The condition 'contains' can be used only for those properties whose values are an array of SimBiology objects. The following table shows an example of using contains.

| Condition  | Example Syntax                                                                                                    |
|------------|----------------------------------------------------------------------------------------------------|
| 'contains' | Search in the model object and return reaction objects whose Reactant property contains the specified species.  Out = sbioselect(modelObj, 'Where', 'Reactants', 'contains', modelObj.Species(1)) |

Out = sbioselect(Obj, 'Where', 'PropertyName1', 'Condition1',
PropertyValue1, 'Where', 'PropertyName2', 'Condition2',

*PropertyValue2*,...) finds objects contained by **Obj** that matches all the conditions specified.

You can combine any number of property name/property value pairs and conditions in the sbioselect command.

Out = sbioselect(Obj, 'Depth', DepthValue,...) finds objects using a model search depth of DepthValue.

#### **Examples**

1 Import a model.

```
modelObj = sbmlimport('oscillator');
```

2 Find and return an object named pA.

```
Obj = sbioselect(modelObj, 'Name', 'pA');
```

3 Find and return species objects whose Name starts with p and have A or B as the next letter in the name.

```
speciesObj = sbioselect(modelObj, 'Type', 'species', 'Where',...
   'Name', 'regexp', '^p[AB]');
```

**4** Find a cell array. Note how cell array values must be specified inside another cell array.

```
modelObj.Species(2).UserData = {'a' 'b'};
Obj = sbioselect(modelObj, 'UserData', {{'a' 'b'}})
SimBiology Species Array
Index: Compartment: Name: InitialAmount: InitialAmountUnits:
1    unnamed    pB    0
```

**5** Find and return objects that do not have their units set.

```
unitlessObj = sbioselect(modelObj, 'Where', 'wildcard', '*Units', '==', '');
%Alternatively,
unitlessObj = sbioselect(modelObj, '*Units', '');
```

# sbioselect

See Also

regexp

# sbioshowunitprefixes

#### **Purpose**

Show unit prefixes in library

### **Syntax**

UnitPrefixObjs = sbioshowunitprefixes
[Name, Multiplier] = sbioshowunitprefixes

[Name, Multiplier, Builtin] = sbioshowunitprefixes

[Name, Multiplier, Builtin] = sbioshowunitprefixes('Name')

### **Arguments**

unitPrefixObjs
Vector of unit prefix objects from the

BuiltInLibrary and UserDefinedLibrary

properties of the Root object.

Name of the built-in or user-defined unit

prefix. Built-in prefixes are defined based on the International System of Units (SI).

Multiplier Shows the value of 10^Exponent that

defines the relationship of the unit prefix  $\it Name$  to the base unit. For example, the

multiplier in picomole is 10e-12.

Builtin An array of logical values. If Builtin is true

for a unit prefix, the unit prefix is built in. If *Builtin* is false for a unit prefix, the unit

prefix is user defined.

# **Description**

sbioshowunitprefixes returns information about unit prefixes in the SimBiology library.

UnitPrefixObjs = sbioshowunitprefixes returns the unit prefixes in
the library as a vector of unit prefix objects in UnitPrefixObjs.

[Name, Multiplier] = sbioshowunitprefixes returns the multiplier for each prefix in Name to Multiplier as a cell array of strings.

[Name, Multiplier, Builtin] = sbioshowunitprefixes returns whether the unit prefix is built in or user defined for each unit prefix in Name to Builtin.

# sbioshowunitprefixes

[Name, Multiplier, Builtin] = sbioshowunitprefixes('Name') returns the name, multiplier, and built-in status for the unit prefix with name Name. Name can be a cell array of strings.

**Examples** [name, multiplier] = sbioshowunitprefixes;

[name, multiplier] = sbioshowunitprefixes('nano');

**See Also** sbioconvertunits | sbioshowunits | sbiounitprefix

Purpose Show units in library

**Syntax** 

unitObjs = sbioshowunits

[Name, Composition] = sbioshowunits

[Name, Composition, Multiplier] = sbioshowunits

[Name, Composition, Multiplier, Offset] = sbioshowunits

[Name, Composition, Multiplier, Offset,

Builtin] = sbioshowunits

[Name, Composition, Multiplier, Offset, Builtin] = sbioshowunits('Name')

**Arguments** 

unitObjs Vector of unit objects from the

BuiltInLibrary and UserDefinedLibrary

properties of the Root object.

Name of the built-in or user-defined unit.

Composition Shows the combination of base and derived

units that defines the unit *Name*. For example, molarity is mole/liter.

Multiplier The numerical value that defines the

relationship between the unit Name and the base or derived unit as a product of the Multiplier and the base unit or derived unit. For example, 1 mole is 6.0221e23\*molecule. The Multiplier is

6.0221e23.

Offset Numerical value by which the unit

composition is modified from the base unit. For example, Celsius = (5/9)\*( Fahrenheit-32); Multiplier is

5/9 and Offset is 32.

Builtin An array of logical values. If Builtin is true

for a unit, the unit is built in. If *Builtin* is false for a unit, the unit is user defined.

# sbioshowunits

## **Description**

unitObjs = sbioshowunits returns the units in the library to unitObjs
as a vector of unit objects.

[Name, Composition] = sbioshowunits returns the composition for each unit in Name to Composition as a cell array of strings.

[Name, Composition, Multiplier] = sbioshowunits returns the multiplier for the unit with name Name to Multiplier.

[Name, Composition, Multiplier, Offset] = sbioshowunits returns the offset for the unit with name Name to Offset. The unit is defined as Multiplier\*Composition+Offset.

[Name, Composition, Multiplier, Offset, Builtin] = sbioshowunits returns whether the unit is built in or user defined for each unit in Name to Builtin.

[Name, Composition, Multiplier, Offset, Builtin] = sbioshowunits('Name') returns the name, composition, multiplier, offset and built-in status for the unit with name Name. Name can be a cell array of strings.

#### **Examples**

```
[name, composition] = sbioshowunits;
[name, composition] = sbioshowunits('molecule');
```

#### See Also

sbioconvertunits | sbioshowunitprefixes | sbiounit

#### **Purpose**

Simulate model object

## **Syntax**

```
[t,x,names] = sbiosimulate(modelObj)
simDataObj = sbiosimulate(modelObj)
... = sbiosimulate(modelObj, configsetObj)
... = sbiosimulate(modelObj, variantObj)
... = sbiosimulate(modelObj, doseObj)
... = sbiosimulate(modelObj, configsetObj, variantObj)
... = sbiosimulate(modelObj, configsetObj, doseObj)
... = sbiosimulate(modelObj, configsetObj, variantObj, doseObj)
```

## **Description**

[t,x,names] = sbiosimulate(model0bj) simulates model0bj, a SimBiology model object, using the active configuration set associated with model0bj, and returns the simulation results in three outputs, described in "Output Arguments" on page 2-121.

simDataObj = sbiosimulate(modelObj) returns the simulation
results to simDataObj, a SimData object.

- ... = sbiosimulate(modelObj, configsetObj) uses configsetObj, a configuration set object, thus overriding the active configuration set associated with modelObj. After the command is executed, this override does not exist. The configuration set that is defined as active is reinstated. To get the configuration sets attached to a model, use getconfigset. To attach a new or existing configuration set to a model, use addconfigset. To set the active configuration set of a model, use setactiveconfigset. For more information about configuration sets, see Configset object.
- ... = sbiosimulate(modelObj, variantObj) simulates modelObj, a SimBiology model object, using variantObj, a variant object or an array of variant objects.
- ... = sbiosimulate(model0bj, dose0bj) simulates model0bj, a SimBiology model object, using dose0bj, a dose object or an array of dose objects.

# sbiosimulate

- ... = sbiosimulate(modelObj, configsetObj, variantObj) simulates modelObj, a SimBiology model object, using configsetObj, a configuration set object or [], an empty array; and variantObj, a variant object, array of variant objects, or [], an empty array.
- ... = sbiosimulate(modelObj, configsetObj, doseObj) simulates modelObj, a SimBiology model object, using configsetObj, a configuration set object or [], an empty array; and doseObj, a dose object, array of dose objects, or [], an empty array.
- ... = sbiosimulate(modelObj, configsetObj, variantObj, doseObj) simulates modelObj, a SimBiology model object, using configsetObj, a configuration set object or [], an empty array; variantObj, a variant object, array of variant objects, or [], an empty array; and doseObj, a dose object, array of dose objects, or [], an empty array.

### Input Arguments

#### modelObj

SimBiology Model object.

#### configsetObj

Configset object to use in the simulation. When there are three or more inputs, *configsetObj* can also be [], an empty array.

**Note** If your model contains events, the Configset object cannot specify 'expltau' or 'impltau' for the SolverType property.

**Note** If your model contains doses, the Configset object cannot specify 'ssa', 'expltau', or 'impltau' for the SolverType property.

**Tip** Set *configset0bj* to [], an empty array, if you want to specify both a variant and a dose, and use the active configuration set.

#### variantObj

Variant object or array of variant objects to apply to the model during the simulation. When there are three or more inputs, *variantObj* can also be [], an empty array.

#### doseObj

Dose object or array of dose objects to apply to the model during the simulation. For more information about dose objects, see ScheduleDose object and RepeatDose object. When there are three or more inputs, doseObj can also be [], an empty array.

### Output Arguments

#### t

An n-by-1 vector of time points, showing the simulation time steps.

#### X

An n-by-m data array, where n is the number of time samples and m is the number of states logged in the simulation. Each column of x describes the variation in the quantity of a state over time.

#### names

An m-by-1 cell array of names. If the species are in multiple compartments, species names are qualified with the compartment name in the form compartmentName.speciesName. For example, nucleus.DNA, cytoplasm.mRNA.

Parameter names are qualified with the reaction name if the parameter is scoped to the reaction's kinetic law. For example, Transcription.k1, denotes that the parameter k1 is scoped to the kinetic law for the reaction Transcription.

#### simdataObj

SimData object, which holds time and state data as well as metadata, such as the types and names for the logged states or the configuration set used during simulation. You can access time, data, and names stored in *simdataObj* by using properties of a SimData object.

## **Examples**

The following examples show how to change solver settings.

#### Example 1

Create a SimBiology model from an SBML file, simulate the model using a solver other than the default solver (default is ode15s), and then view the results.

1 Read the file for the oscillator model.

```
modelObj = sbmlimport('oscillator.xml');
```

**2** Get the active configuration set for the model.

```
configsetObj = getconfigset(modelObj, 'active');
```

**3** Set SolverType to ode23t and set StopTime to 10.

```
set(configsetObj, 'SolverType', 'ode23t');
set(configsetObj, 'StopTime', 10);
```

4 Simulate the model.

```
[t,x]= sbiosimulate(modelObj);
```

**5** Plot the results of the simulation.

```
plot(t, x)
```

### Example 2

Simulate the above example without dimensional analysis (Dimensional Analysis property set to false.

1 Repeat steps 1 and 2 above, then set dimensional analysis and unit conversion off in the configset object. DimensionalAnalysis and UnitConversion are properties of the CompileOptions object in the configset object.

```
set(configsetObj.CompileOptions, 'UnitConversion', false);
set(configsetObj.CompileOptions, 'DimensionalAnalysis', false);
```

**2** Simulate the model.

```
simDataObj = sbiosimulate(modelObj);
```

**3** Plot the results of the simulation.

```
plot(simDataObj.Time, simDataObj.Data);
legend(simDataObj.DataNames)
```

#### See Also

addconfigset | sbioaccelerate | sbiomodel | SimData object |
Configset object | getconfigset | setactiveconfigset | Variant
object | ScheduleDose object | RepeatDose object | Model object

# sbiosubplot

**Purpose** 

Plot simulation results in subplots

**Syntax** 

sbiosubplot(simDataObj)

sbiosubplot(simDataObj, fcnHandleValue, xArgsValue,

yArgsValue)

sbiosubplot(simDataObj, fcnHandleValue, xArgsValue,

yArgsValue, showLegendValue)

#### **Arguments**

simDataObj SimBiology data object.

fcnHandleValue Function handle.

xArgsValue Cell array with the names of the states.
yArgsValue Cell array with the names of the states.

showLegendValue Boolean (default is false).

# **Description**

sbiosubplot(simDataObj) plots each simulation run for SimBiology data object, simDataObj into its own subplot. The subplot is a time plot of each state in simDataObj. A legend is included.

sbiosubplot(simDataObj, fcnHandleValue, xArgsValue, yArgsValue) plots each simulation run for the SimBiology data object, simDataObj, into its own subplot. The subplot is plotted by calling the function handle, fcnHandleValue, with input arguments simDataObj, xArgsValue, and yArgsValue.

sbiosubplot(simDataObj, fcnHandleValue, xArgsValue, yArgsValue, showLegendValue) plots each simulation run for the SimBiology data object, simDataObj, into its own subplot. The subplot is plotted by calling the function handle, fcnHandleValue, with input arguments simDataObj, xArgsValue, and yArgsValue. showLegendValue indicates if a legend is shown in the plot. showLegendValue can be either true or false. By default, showLegendValue is false.

## **Examples**

This example shows how to plot data from an ensemble run without interpolation.

# sbiosubplot

See Also sbioplot

# sbiotrellis

**Purpose** Plot data or simulation results in trellis plot **Syntax** trellisplot = sbiotrellis(Dataset, GroupCol, XCol, YCol) trellisplot = sbiotrellis(Dataset, GroupCol, XCol, YCol, ...) trellisplot = sbiotrellis(Dataset, fcnHandle, GroupCol, XCol, YCol) trellisplot = sbiotrellis(simDataObj, fcnHandle, XCol, YCol) **Arguments** trellisplot Object returned by sbiotrellis. Use trellisplot together with the plot method to overlay trellis plots. See "Description" on page 2-127 for information about the plot method. Dataset A dataset array containing grouped data to plot. **Tip** You create a dataset array from your data using the dataset constructor or the sbionmimport function. GroupCo1 String specifying a column in *Dataset* that contains groups. XCo1 String specifying a column in Dataset to plot on the *x*-axis. YCo1 String or cell array of strings specifying column(s) in Dataset to plot on the y-axis. fcnHandle Function handle. If '' (empty), default is @plot.

SimBiology data object.

simDataObj

### **Description**

trellisplot = sbiotrellis(Dataset, GroupCol, XCol, YCol) plots each group in Dataset by the data column GroupCol into its own subplot. The data defined by column XCol is plotted against the data defined by column(s) YCol.

trellisplot = sbiotrellis(Dataset, GroupCol, XCol, YCol, ...) takes optional property/value pairs that are supported by the plot command. Refer to plot in the MATLAB Reference documentation for more information on available properties.

trellisplot = sbiotrellis(Dataset, fcnHandle, GroupCol, XCol, YCol) plots each group in Dataset as defined by the data column GroupCol into its own subplot. sbiotrellis creates the subplot by calling the function handle, fcnHandle, with input arguments defined by the Dataset columns XCol and YCol.

trellisplot = sbiotrellis(simDataObj, fcnHandle, XCol, YCol) plots each group in the SimData object (simdataObj) into its own subplot. sbiotrellis creates the subplot by calling the function handle, fcnHandle with input arguments defined by the columns XCol and YCol.

Use the plot method to overlay a SimData object or a dataset on an existing sbiotrellis plot. The command, plot(trellisplot, ...) adds a plot to the trellis plot defined by the sbiotrellis object, trellisplot. The SimData or dataset object that is being plotted must have the same number of elements/groups as the trellis plot. The plot method has the same input arguments as sbiotrellis. For an example, see "Performing Population Fitting" in the SimBiology documentation.

#### See Also

sbioplot | sbiosubplot

#### **Purpose**

Create user-defined unit

## **Syntax**

```
unitObject = sbiounit('NameValue')
unitObject = sbiounit('NameValue', 'CompositionValue')
unitObject = sbiounit('NameValue', 'CompositionValue',
   MultiplierValue)
unitObject = sbiounit('NameValue', 'CompositionValue',
   MultiplierValue, OffsetValue)
unitObject = sbiounit('NameValue','CompositionValue',
   ... 'PropertyName', PropertyValue...)
```

#### **Arguments**

Name Value

Name of the user-defined unit. NameValue must begin with characters and can contain characters, underscores, or numbers. NameValue can be any valid MATLAB variable name.

CompositionValue

Shows the combination of base and derived units that defines the unit NameValue. For example molarity is mole/liter. Base units are the set of units used to define all unit quantity equations. Derived units are defined using base units or mixtures of base and derived units.

*MultiplierValue* 

Numerical value that defines the relationship between the user-defined unit NameValue and the base unit as a product of the Multiplier Value and the base unit. For example, 1 mole is 6.0221e23\*molecule. The MultiplierValue is 6.0221e23.

OffsetValue Numerical value by which the unit composition

> is modified. For example, Celsius = (5/9)\*( Fahrenheit-32): Fahrenheit is Composition; Multiplier Value is 5/9 and

OffsetValue is 32.

PropertyName Name of the unit object property, for

example, 'Notes'.

Property Value Value of the unit object property, for example,

'New unit for GPCR model'.

# **Description**

unitObject = sbiounit('NameValue') constructs a SimBiology unit
object named NameValue. Valid names must begin with a letter, and be
followed by letters, underscores, or numbers.

unitObject = sbiounit('NameValue', 'CompositionValue') allows you
to specify the name and the composition of the unit.

unitObject =

sbiounit('NameValue','CompositionValue',MultiplierValue) creates a unit with the name NameValue where the unit is defined as MultiplierValue\*CompositionValue.

unitObject =

sbiounit('NameValue','CompositionValue',MultiplierValue,OffsetValue) creates a unit with the specified offset.

unitObject =

sbiounit('NameValue','CompositionValue',...'PropertyName', PropertyValue...) defines optional properties. The property name/property value pairs can be in any format supported by the function set (for example, name-value string pairs, structures, and name-value cell array pairs).

In order to use *unitObject*, you must add it to the user-defined library with the sbioaddtolibrary function. To get the unit object into the user-defined library, use the following command:

sbioaddtolibrary(unitObject);

You can view additional *unitObject* properties with the get command. You can modify additional properties with the set command. For more information about unit object properties and methods, see Unit object.

Use the sbiowhos function to list the units available in the user-defined library.

# **Examples**

This example shows you how to create a user-defined unit, add it to the user-defined library, and guery the library.

1 Create units for the rate constants of a first-order and a second-order reaction.

```
unitObj1 = sbiounit('firstconstant', '1/second', 1);
unitObj2 = sbiounit('secondconstant', '1/molarity*second', 1);
```

**2** Add the unit to the user-defined library.

```
sbioaddtolibrary(unit0bj1);
sbioaddtolibrary(unit0bj2);
```

**3** Query the user-defined library in the root object.

```
rootObj = sbioroot;
rootObj.UserDefinedLibrary.Units
SimBiology UserDefined Units
```

| Index: | Name:          | Composition:      | Multiplier: | Offset:  |
|--------|----------------|-------------------|-------------|----------|
| 1      | firstconstant  | 1/second          | 1.000000    | 0.000000 |
| 2      | secondconstant | 1/molarity*second | 1.000000    | 0.000000 |

Alternatively, use the sbiowhos command.

```
sbiowhos -userdefined -unit
SimBiology UserDefined Units
```

# sbiounit

|          | Index:  | Name:           | Composition:       | Multiplier:    | Offset:  |
|----------|---------|-----------------|--------------------|----------------|----------|
|          | 1       | firstconstant   | 1/second           | 1.000000       | 0.000000 |
|          | 2       | secondconstant  | 1/molarity*second  | 1.000000       | 0.000000 |
| See Also | sbioadd | tolibrary   sbi | ioshowunits   sbio | unitprefix   s | sbiowhos |

# sbiounitcalculator

Purpose Convert value between units

**Syntax** result = sbiounitcalculator('fromUnits', 'toUnits', Value)

**Description** result = sbiounitcalculator('fromUnits', 'toUnits', Value)

converts the value, Value, which is defined in the units, fromUnits, to

the value, *result*, which is defined in the units, *toUnits*.

**Examples** result = sbiounitcalculator('mile/hour', 'meter/second',1)

See Also sbioshowunits

#### **Purpose**

Create user-defined unit prefix

## **Syntax**

## **Arguments**

Name Value

Name of the user-defined unit prefix. Name Value
must begin with characters and can contain
characters, underscores, or numbers. Name Value

can be any valid MATLAB variable name.

Exponent Value Shows the value of 10 Exponent that defines the

relationship of the unit *Name* to the base unit. For example, for the unit picomole, Exponent is 12.

PropertyName Name of the unit prefix object property. For

example, 'Notes'.

PropertyValue Value of the unit prefix object property. For

example, 'New unitprefix for GPCR model'.

# **Description**

unitprefixObject = sbiounitprefix('NameValue') constructs a
SimBiology unit prefix object with the name NameValue. Valid names
must begin with a letter, and be followed by letters, underscores, or
numbers.

unitprefixObject = sbiounitprefix('NameValue', 'ExponentValue')
creates a unit-prefix object with a multiplicative factor of
10^'ExponentValue'.

unitprefixObject = sbiounitprefix('NameValue', ...'PropertyName',
PropertyValue ...) defines optional properties. The property
name/property value pairs can be in any format supported by the
function set (for example, name-value string pairs, structures, and
name-value cell array pairs).

# sbiounitprefix

In order to use *unitprefixObject*, you must add it to the user-defined library with the sbioaddtolibrary function. To get the unit-prefix object into the user-defined library, use the following command:

```
sbioaddtolibrary(unitprefixObject);
```

You can view additional *unitprefixObject* properties with the get command. You can modify additional properties with the set command.

Use the sbioshowunitprefixes function to list the units available in the user-defined library.

# **Examples**

This example shows how to create a user-defined unit prefix, add it to the user-defined library, and query the library.

1 Create a unit prefix.

```
unitprefixObj1 = sbiounitprefix('peta', 15);
```

**2** Add the unit prefix to the user-defined library.

```
sbioaddtolibrary(unitprefixObj1);
```

**3** Query the user-defined library in the root object.

Alternatively, use the sbiowhos command.

```
sbiowhos -userdefined -unitprefix
```

# sbiounitprefix

SimBiology UserDefined Unit Prefixes

Index: Name: Multiplier:
1 peta 1.000000e+015

**See Also** sbioaddtolibrary | sbioshowunits | sbiounit | sbiowhos

**How To** • sbioshowunits

# sbiovariant

#### Purpose Construct variant object

## **Syntax** variantObj = sbiovariant('NameValue')

variantObj = sbiovariant('NameValue', 'ContentValue')

variantObj = sbiovariant(...'PropertyName', PropertyValue...)

## **Arguments**

modelObj Specify the model object to which you want add

a variant.

*variantObj* Variant object to create and add to the model

object.

Name Value Name of the variant object. Name Value is

assigned to the Name property of the variant

object.

## **Description**

variantObj = sbiovariant('NameValue') creates a SimBiology variant
object (variantObj) with the name NameValue. The variant object
Parent property is assigned [] (empty).

variantObj = sbiovariant('NameValue', 'ContentValue') creates a
SimBiology variant object (variantObj) with the Content property
set to ContentValue.

To add a variant to a model use the copyobj method. A SimBiology variant object stores alternate values for properties on a SimBiology model. For more information on variants, see Variant object.

variantObj = sbiovariant(...'PropertyName', PropertyValue...)
defines optional properties. The property name/property value pairs
can be in any format supported by the function set (for example,
name-value string pairs, structures, and name-value cell array pairs).

View properties for a variant object with the get command, and modify properties for a variant object with the set command.

**Note** Remember to use the addcontent method instead of using the set method on the Content property because the set method replaces the data in the Content property, whereas addcontent appends the data.

# Method Summary

addcontent (variant) Append content to variant object
commit (variant) Commit variant contents to model
copyobj (any object) Copy SimBiology object and its

children

delete (any object) Delete SimBiology object

display (any object) Display summary of SimBiology

object

get (any object) Get object properties

rmcontent (variant) Remove contents from variant

object

set (any object) Set object properties

verify (model, variant) Validate and verify SimBiology

model

# **Property Summary**

Active Indicate object in use during

simulation

Content Contents of variant object

Name Specify name of object

Notes HTML text describing SimBiology

object

Parent Indicate parent object

# sbiovariant

Tag Specify label for SimBiology

object

Type Display SimBiology object type

UserData Specify data to associate with

object

# **Examples**

1 Create a variant object.

```
variantObj = sbiovariant('p1');
```

**2** Add content to the variant object that varies the InitialAmount property of a species named A.

```
addcontent(variantObj, {'species', 'A', 'InitialAmount', 5});
```

## **See Also**

addvariant | copyobj | getvariant

## **Purpose**

Show contents of project file, library file, or SimBiology root object

## **Syntax**

sbiowhos flag sbiowhos ('flag') sbiowhos flag1 flag2... sbiowhos FileName

# **Description**

sbiowhos shows contents of the SimBiology root object. This includes the built-in and user-defined kinetic laws, units, and unit prefixes.

sbiowhos flag shows specific information about the SimBiology root object as defined by flag. Valid flags are described in this table.

| Flag         | Description                                         |
|--------------|-----------------------------------------------------|
| -builtin     | Built-in kinetic laws, units, and unit prefixes     |
| -data        | Data saved in file                                  |
| -kineticlaw  | Built-in and user-defined kinetic laws              |
| -unit        | Built-in and user-defined units                     |
| -unitprefix  | Built-in and user-defined unit prefixes             |
| -userdefined | User-defined kinetic laws, units, and unit prefixes |

You can also specify the functional form sbiowhos ('flag').

sbiowhos flag1 flag2... shows information about the SimBiology root object as defined by flag1, flag2,....

sbiowhos *FileName* shows the contents of the SimBiology project or library defined by Name.

# **Examples**

% Show contents of the SimBiology root object
sbiowhos

# sbiowhos

- % Show kinetic laws on the SimBiology root object sbiowhos -kineticlaw
- % Show the builtin units of the SimBiology root object. sbiowhos -builtin -unit
- % Show all contents of project file. sbiowhos myprojectfile
- % Show kinetic laws from a library file. sbiowhos -kineticlaw mylibraryfile
- % Show all contents of multiple files. sbiowhos myfile1 myfile2

## See Also whos

Purpose Export SimBiology model to SBML file

**Syntax** sbmlexport(modelObj)

sbmlexport(modelObj, 'FileName')

**Arguments** 

modelObj Model object. Enter a variable name for a model object.

FileName XML file with a Systems Biology Markup Language

(SBML) format. Enter either a file name or a path and file name supported by your operating system. If the file name does not have the extension .xml, then .xml

is appended to end of the file name.

**Description** 

sbmlexport(model0bj) exports a SimBiology model object (model0bj) to a file with a Systems Biology Markup Language (SBML) Level 2 Version 4 format. The default file extension is .xml and the file name matches the model name.

sbmlexport(modelObj, 'FileName') exports a SimBiology model object (modelObj) to an SBML file named FileName. The default file extension is .xml.

A SimBiology model can also be written to a SimBiology project with the sbiosaveproject function to save features not supported by SBML.

For more information, see "Importing from SBML Files".

**Examples** 

Export a model (modelObj) to a file (gene\_regulation.xml) in the current working directory.

sbmlexport(modelObj, 'gene regulation.xml');

**References** 

Finney, A., Hucka, M., (2003), Systems Biology Markup Language (SBML) Level 2: Structures and facilities for model definitions. Accessed from SBML.org

2-141

# **sbmlexport**

See Also

sbiomodel | sbiosaveproject | sbmlimport

How To

- sbmlimport
- sbiomodel
- sbiosaveproject

Purpose Import SBML-formatted file

**Syntax** modelObj = sbmlimport(File)

**Description** 

modelObj = sbmlimport(File) imports File, a Systems Biology Markup Language (SBML)-formatted file, into MATLAB and creates a model object modelObj.

*File* is a string specifying a file name or a path and file name supported by your operating system. *File* extensions are .sbml or .xml.*File* can also be a URL, if you have the Java<sup>TM</sup> programming language.

sbmlimport supports SBML Level 2 Version 4 and earlier.

For functional characteristics and limitations, see "Importing from SBML Files".

Input Arguments File

String specifying either of the following:

- File name or path and file name supported by your operating system
- URL (if you have Java programming language)

**Examples** 

Import SBML model:

sbmlobj = sbmlimport('oscillator.xml');

References

Finney, A., Hucka, M., (2003). Systems Biology Markup Language (SBML) Level 2: Structures and facilities for model definitions. SBML.org.

**Alternatives** 

Use the SimBiology desktop to import an SBML-formatted file. For more information, see "Importing and Exporting Models, Tasks, and Data from the Desktop" and "Importing from SBML Files".

**See Also** 

get | sbiosimulate | sbmlexport | set

# **sbmlimport**

# **How To**

- "Importing and Exporting Models, Tasks, and Data from the Desktop"
- "Importing from SBML Files"

**Purpose** 

Open SimBiology desktop for modeling and simulation

**Syntax** 

simbiology

simbiology(modelObj)
simbiology(File)

Input Arguments

model0bi

SimBiology model object or an array of model objects.

File.

String specifying a file name or path and file name of an sbproj file. If you specify only a file name, that file must be on the MATLAB search path or in the

MATLAB Current Folder.

**Description** 

simbiology opens the SimBiology desktop, which lets you:

- Build a SimBiology model by representing reaction pathways and entering kinetic data for the reactions.
- Import or export SimBiology models to and from the MATLAB workspace or from a Systems Biology Markup Language (SBML) file.
- Modify an existing SimBiology model.
- Simulate a SimBiology model using individual or ensemble runs.
- View results from the simulation.
- Perform analysis tasks such as sensitivity analysis, parameter and species scans, and calculation of conserved moieties.
- Import and plot data for analysis tasks.
- Create and/or modify user-defined units and unit prefixes.
- Create and/or modify user-defined kinetic laws.

simbiology (modelObj) opens the SimBiology desktop with modelObj, a SimBiology model object. If a project is open in the desktop, the simbiology function adds modelObj to the project.

# simbiology

simbiology (File) opens the project specified by File in the SimBiology desktop. File is a string specifying a file name or path and file name of an sbproj file. If you specify only a file name, that file must be on the MATLAB search path or in the MATLAB Current Folder. If a project is open in the desktop, the software replaces it with the new project, after prompting you to save any changes.

The Parent property of a SimBiology model object is set to the SimBiology root object. The root object contains a list of model objects that are accessible from the MATLAB command line and from the SimBiology desktop. Because both the command line and the desktop point to the same model object in the Root object, changes you make to the model at the command line are reflected in the desktop, and vice versa.

**Note** The sbioreset function removes all models from the root object. Therefore, the sbioreset function removes all models from the SimBiology desktop.

## **Examples**

Create a SimBiology model in the MATLAB workspace, and then open the SimBiology desktop with the model:

```
modelObj = sbiomodel('cell');
simbiology(modelObj)
```

#### See Also

sbioroot | sbiofittool

**Superclasses** matlab.mixin.Heterogeneous

Purpose Exported SimBiology model dose object

**Description** SimBiology.export.Dose is the superclass for

modifiable export dose objects. An export dose is either of subclass SimBiology.export.RepeatDose or

SimBiology.export.ScheduleDose.

**Construction** Export dose objects are created by the export method for SimBiology

models. By default, all active doses are export doses, but you can specify which doses to export using the optional editdoses input argument

to export.

export (model) Export SimBiology model

#### **Properties** Amount

Amount of dose, a nonnegative scalar value.

#### **AmountUnits**

Dose amount units. This property is read only.

#### **DurationParameterName**

Parameter specifying length of time. This property is read only.

#### LagParameterName

Parameter specifying time lag for the dose. This property is read only.

#### Name

Name of dose object. This property is read only.

#### **Notes**

Text describing dose object. This property is read only.

#### **Parent**

Name of the parent export model. This property is read only.

#### Rate

Rate of dose, a nonnegative scalar value.

#### **RateUnits**

Units for dose rate. This property is read only.

#### **TargetName**

Species receiving dose. This property is read only.

#### **TimeUnits**

Time units for dosing. This property is read only.

## Copy Semantics

Handle. To learn how handle classes affect copy operations, see Copying Objects in the MATLAB Programming Fundamentals documentation.

# **Examples** Exported SimBiology Model Dose Objects

Open a sample SimBiology model project, and export the included model object.

```
sbioloadproject('AntibacterialPKPD')
em = export(m1);

Get the editable doses from the exported model object.

doses = getdose(em);

doses =

1x4 SimBiology.export.RepeatDose handle
   Package: SimBiology.export

Properties:
   Interval
   RepeatCount
```

```
AmountUnits
    DurationParameterName
    LagParameterName
    Name
    Notes
    Parent
    Rate
    RateUnits
    TargetName
  Methods, Events, Superclasses
The exported model has 4 repeated dose objects.
Display the 3rd dose object from the exported model object.
doses(3)
ans =
  SimBiology.export.RepeatDose handle
  Package: SimBiology.export
  Properties:
                  Interval: 12
              RepeatCount: 27
                 StartTime: 0
                 TimeUnits: 'hour'
                    Amount: 500
              AmountUnits: 'milligram'
    DurationParameterName: 'TDose'
         LagParameterName: ''
                     Name: '500 mg bid'
                     Notes: ''
                    Parent: 'Antibacterial'
```

StartTime TimeUnits Amount

```
TargetName: 'Central.Drug'
 Methods, Events, Superclasses
Change the dosing amount for this dose object.
doses(3).Amount = 600;
doses(3)
ans =
 SimBiology.export.RepeatDose handle
 Package: SimBiology.export
  Properties:
                 Interval: 12
              RepeatCount: 27
                StartTime: 0
                TimeUnits: 'hour'
                   Amount: 600
              AmountUnits: 'milligram'
    DurationParameterName: 'TDose'
         LagParameterName: ''
                     Name: '500 mg bid'
                    Notes: ''
                   Parent: 'Antibacterial'
                     Rate: 0
                RateUnits: ''
               TargetName: 'Central.Drug'
 Methods, Events, Superclasses
```

SimBiology.export.RepeatDose | SimBiology.export.ScheduleDose

Rate: 0
RateUnits: ''

2-150

See Also

| export

# Related Examples

- $\bullet$  "PK/PD Modeling and Simulation to Guide Dosing Strategy for Antibiotics"
- "Deploy a SimBiology Model"

# SimBiology.export.ExplicitTauSimulationOptions

**Superclasses** SimBiology.export.StochasticSimulationOptions

Purpose Settings for explicit tau-leaping solver of exported SimBiology model

**Description** SimBiology.export.ExplicitTauSimulationOptions is the class of

simulation options associated with the explicit tau-leaping solver of

an export model.

**Construction** Explicit tau simulation options are created by the export method for

SimBiology models with a stochastic SolverType set to 'expltau'.

export (model)

Export SimBiology model

# **Properties** ErrorTolerance

Error tolerance, a scalar value in the range (0,1).

#### LogDecimation

Frequency to log stochastic simulation output, a positive integer value.

# ${\bf Maximum Number of Logs}$

Maximum number of logs criterion to stop simulation, a positive scalar value.

#### **MaximumWallClock**

Maximum elapsed wall clock time criterion to stop simulation, a positive scalar value.

#### **RandomState**

Random number generator, a positive integer value.

#### SolverType

String indicating solver type to use for simulation, 'expltau'. This property is read only.

#### **StopTime**

# SimBiology.export.ExplicitTauSimulationOptions

Simulation time criterion to stop simulation, a nonnegative scalar value.

#### **TimeUnits**

Time units for simulation. This property is read only.

## Copy Semantics

Handle. To learn how handle classes affect copy operations, see Copying Objects in the MATLAB Programming Fundamentals documentation.

## **See Also**

SimBiology.export.StochasticSimulationOptions |
SimBiology.export.ImplicitTauSimulationOptions
| SimBiology.export.SimulationOptions |
SimBiology.export.ODESimulationOptions | export

# SimBiology.export.ImplicitTauSimulationOptions

**Superclasses** SimBiology.export.StochasticSimulationOptions

**Purpose** Settings for implicit tau-leaping stochastic simulation of exported

SimBiology model

**Description** SimBiology.export.ImplicitTauSimulationOptions is the class of

simulation options associated with the implicit tau-leaping solver of

an export model.

**Construction** Implicit tau-leaping simulation options are created by the export

method for SimBiology models with a stochastic SolverType set to

'impltau'.

export (model) Export SimBiology model

# **Properties** ErrorTolerance

Error tolerance, a scalar value in the range (0,1).

#### LogDecimation

Frequency to log stochastic simulation output, a positive integer value.

#### **MaxIterations**

Nonlinear solver maximum number of iterations, a positive integer value.

## MaximumNumberofLogs

Maximum number of logs criterion to stop simulation, a positive scalar value.

#### **MaximumWallClock**

Maximum elapsed wall clock time criterion to stop simulation, a positive scalar value.

#### **RandomState**

# SimBiology.export.ImplicitTauSimulationOptions

Random number generator, a positive integer value.

#### **SolverType**

String indicating solver type to use for simulation, 'impltau'. This property is read only.

#### **StopTime**

Simulation time criterion to stop simulation, a nonnegative scalar value.

#### **TimeUnits**

Time units for simulation. This property is read only.

## Copy Semantics

Handle. To learn how handle classes affect copy operations, see Copying Objects in the MATLAB Programming Fundamentals documentation.

## See Also

SimBiology.export.StochasticSimulationOptions |
SimBiology.export.ExplicitTauSimulationOptions
| SimBiology.export.SimulationOptions |
SimBiology.export.ODESimulationOptions | export

# SimBiology.export.Model

## **Purpose**

Exported SimBiology model object

# **Description**

Exported SimBiology models are limited-access models that can be simulated and accelerated. You can speedup simulation of exported models using Parallel Computing Toolbox $^{TM}$ , and deploy exported models using MATLAB Compiler $^{TM}$ .

By default, all active dose objects, species, parameters, and compartments export with a SimBiology model, and are editable in the exported model object. You can limit which doses, species, parameters, and compartments are editable using additional options during export. Reactions, rules, and events are never editable in an exported model.

#### Construction

Use the export method to export a SimBiology model.

export (model)

Export SimBiology model

# **Properties**

#### **DependentFiles**

Function files the model depends on. This property is read only.

## **ExportNotes**

Text with additional information associated with the exported model. This property is read only.

## **ExportTime**

Creation time of the exported model. This property is read only.

#### **InitialValues**

Vector of initial values for modifiable species, compartments, and parameters.

#### Name

Name of the exported model. This property is read only.

#### **Notes**

HTML text describing the exported model object. This property is read only.

#### **SimulationOptions**

SimBiology.export.SimulationOptions object specifying simulation options.

#### **ValueInfo**

Array of SimBiology.export.ValueInfo objects of modifiable species, parameters, and compartments.

#### **Methods**

| accelerate | Prepare exported SimBiology |
|------------|-----------------------------|
|------------|-----------------------------|

model for acceleration

getdose Return exported SimBiology

model dose object

getIndex Get indices into ValueInfo and

InitialValues properties

isAccelerated Determine whether an exported

SimBiology model is accelerated

simulate Simulate exported SimBiology

model

#### Copy Semantics

Handle. To learn how handle classes affect copy operations, see Copying Objects in the MATLAB Programming Fundamentals documentation.

# **Examples** Exported SimBiology Model Object

Load a sample SimBiology model object, and export.

```
modelObj = sbmlimport('lotka');
em = export(modelObj)
em =
```

# SimBiology.export.Model

```
SimBiology.export.Model
         Name: lotka
   ExportTime: 28-Jun-2012 08:13:47
  ExportNotes:
Display the editable values (compartments, species, and parameters)
information.
em.ValueInfo
ans =
  8x1 SimBiology.export.ValueInfo handle
  Package: SimBiology.export
  Properties:
    Constant
    InitialValue
    Name
    Parent
    QualifiedName
    Tag
    Type
    Units
  Methods, Events, Superclasses
There are 8 editable values. Display the names of the editable values.
{em.ValueInfo.Name}
ans =
    'unnamed' 'x'
                         'v1' 'v2' 'z' 'c1'
                                                         'c2'
                                                                 'c3'
```

Display the exported model simulation options.

#### em.SimulationOptions

```
ans =
 SimBiology.export.ODESimulationOptions handle
 Package: SimBiology.export
 Properties:
            AbsoluteTolerance: 1.0000e-06
     AbsoluteToleranceScaling: 1
    AbsoluteToleranceStepSize: []
                      MaxStep: []
                  OutputTimes: []
            RelativeTolerance: 1.0000e-03
                   SolverType: 'ode15s'
          MaximumNumberOfLogs: Inf
             MaximumWallClock: Inf
                     StopTime: 10
                    TimeUnits: 'second'
 Methods, Events, Superclasses
```

The exported model has a deterministic solver.

#### See Also

SimBiology.export.Dose | SimBiology.export.SimulationOptions
| SimBiology.export.ValueInfo |

# Related Examples

- "PK/PD Modeling and Simulation to Guide Dosing Strategy for Antibiotics"
- "Deploy a SimBiology Model"

# Concepts

- Class Attributes
- Property Attributes

# SimBiology.export.ODESimulationOptions

**Superclasses** SimBiology.export.SimulationOptions

**Purpose** Settings for deterministic, ordinary differential equation simulation of

exported SimBiology model

**Description** SimBiology.export.ODESimulationOptions is the class of simulation

options associated with determinist, ordinary differential equation

(ODE) solvers.

**Construction** Deterministic simulation options are created by the export method

for SimBiology models with a deterministic SolverType (for example,

sundials or ode15s).

export (model) Export SimBiology model

# **Properties** AbsoluteTolerance

Absolute error tolerance applied to state value during simulation, a positive scalar value.

## **AbsoluteToleranceScaling**

Control scaling of absolute error tolerance, a logical value.

## ${\bf Absolute Tolerance Step Size}$

Initial guess for time step size for scaling of absolute error tolerance, [] or a scalar value.

## ${\bf Maximum Number of Logs}$

Maximum number of logs criterion to stop simulation, a positive scalar value.

#### **MaximumWallClock**

Maximum elapsed wall clock time criterion to stop simulation, a positive scalar value.

#### **MaxStep**

# SimBiology.export.ODESimulationOptions

Upper bound on ODE solver step size, [] or a positive scalar value.

#### **OutputTimes**

Times to log in simulation output, a vector of sorted nonnegative values.

#### **RelativeTolerance**

Allowable error tolerance relative to state value during simulation, a scalar value in the range (0,1).

#### SolverType

String indicating solver type to use for simulation. Possible deterministic solver types are:

- 'sundials'
- 'ode15s'
- 'ode23t'
- 'ode45'

#### **StopTime**

Simulation time criterion to stop simulation, a nonnegative scalar value.

#### **TimeUnits**

Time units for simulation. This property is read only.

## Copy Semantics

Handle. To learn how handle classes affect copy operations, see Copying Objects in the MATLAB Programming Fundamentals documentation.

## See Also

 $\label{lem:simble_simble} SimBiology.export.SimulationOptions \ | \\ SimBiology.export.StochasticSimulationOptions \ | \ export \\$ 

# SimBiology.export.RepeatDose

Superclasses SimBiology.export.Dose

Purpose Repeated doses for exported SimBiology model

**Description** SimBiology.export.RepeatDose is the class for export repeat doses.

**Construction** Export repeat dose objects are created by the export method for

SimBiology models. By default, all active repeat doses are export repeat doses, but you can specify which repeat doses to export using the

optional editdoses input argument to export.

export (model) Export SimBiology model

# **Properties** Amount

Amount of dose, a nonnegative scalar value.

#### **AmountUnits**

Dose amount units. This property is read only.

#### **DurationParameterName**

Parameter specifying length of time. This property is read only.

#### Interval

Time between doses, a nonnegative scalar value.

#### LagParameterName

Parameter specifying time lag for the dose. This property is read only.

#### Name

Name of dose object. This property is read only.

#### **Notes**

Text describing dose object. This property is read only.

#### **Parent**

# SimBiology.export.RepeatDose

Name of the parent export model. This property is read only.

#### Rate

Rate of dose, a nonnegative scalar value.

#### **RateUnits**

Units for dose rate. This property is read only.

#### RepeatCount

Dose repetitions, a nonnegative integer value.

#### **StartTime**

Start time for initial dose, a nonnegative scalar value.

#### **TargetName**

Species receiving dose. This property is read only.

#### **TimeUnits**

Time units for dosing. This property is read only.

#### Copy Semantics

Handle. To learn how handle classes affect copy operations, see Copying Objects in the MATLAB Programming Fundamentals documentation.

## **See Also**

SimBiology.export.Dose | SimBiology.export.ScheduleDose |
export

# SimBiology.export.ScheduleDose

**Superclasses** SimBiology.export.Dose

Purpose Schedule dose for exported SimBiology model

**Description** SimBiology.export.ScheduleDose is the class for export schedule

doses.

**Construction** Export schedule dose objects are created by the export method for

SimBiology models. By default, all active schedule doses are export schedule doses, but you can specify which schedule doses to export using

the optional editdoses input argument to export.

export (model) Export SimBiology model

## **Properties** Amount

Amount of dose, a nonnegative scalar value.

#### **AmountUnits**

Dose amount units. This property is read only.

#### **DurationParameterName**

Parameter specifying length of time. This property is read only.

#### LagParameterName

Parameter specifying time lag for the dose. This property is read only.

#### Name

Name of dose object. This property is read only.

#### **Notes**

Text describing dose object. This property is read only.

#### **Parent**

Name of the parent export model. This property is read only.

## SimBiology.export.ScheduleDose

#### Rate

Rate of dose, a nonnegative scalar value.

#### **RateUnits**

Units for dose rate. This property is read only.

#### **TargetName**

Species receiving dose. This property is read only.

#### **Time**

Schedule dose times, a vector of nonnegative values.

#### **TimeUnits**

Time units for dosing. This property is read only.

#### Copy Semantics

Handle. To learn how handle classes affect copy operations, see Copying Objects in the MATLAB Programming Fundamentals documentation.

### **See Also**

SimBiology.export.Dose | SimBiology.export.RepeatDose | export

### **SimBiology.export.SimulationOptions**

#### **Purpose**

Simulation settings for exported SimBiology model

### **Description**

SimBiology.export.SimulationOptions is the superclass of simulation options for exported models. Simulation options are either of subclass SimBiology.export.ODESimulationOptions for deterministic solvers, or SimBiology.export.StochasticSimulationOptions for stochastic solvers.

#### Construction

Simulation options are created by the export method for SimBiology models.

export (model)

Export SimBiology model

#### **Properties**

#### **MaximumNumberofLogs**

Maximum number of logs criterion to stop simulation, a positive scalar value.

#### MaximumWallClock

Maximum elapsed wall clock time criterion to stop simulation, a positive scalar value.

#### **StopTime**

Simulation time criterion to stop simulation, a nonnegative scalar value.

#### **TimeUnits**

Time units for simulation. This property is read only.

### Copy Semantics

Handle. To learn how handle classes affect copy operations, see Copying Objects in the MATLAB Programming Fundamentals documentation.

### See Also

 $\begin{tabular}{ll} SimBiology.export.ODES imulationOptions & | \\ SimBiology.export.StochasticSimulationOptions & | \\ export & | \\ \hline \end{tabular}$ 

### SimBiology.export.StochasticSimulationOptions

**Superclasses** SimBiology.export.SimulationOptions

**Purpose** Settings for stochastic simulation of exported SimBiology model

**Description** SimBiology.export.StochasticSimulationOptions is the superclass

of simulation options associated with stochastic solvers. The subclasses of SimBiology.export.StochasticSimulationOptions are SimBiology.export.ExplicitTauSimulationOptions and

SimBiology.export.ImplicitTauSimulationOptions.

**Construction** Stochastic simulation options are created by the export method for

SimBiology models with a stochastic SolverType (ssa, expltau, or

impltau).

export (model) Export SimBiology model

#### **Properties** LogDecimation

Frequency to log stochastic simulation output, a positive integer value.

#### **MaximumNumberofLogs**

Maximum number of logs criterion to stop simulation, a positive scalar value.

#### MaximumWallClock

Maximum elapsed wall clock time criterion to stop simulation, a positive scalar value.

#### **RandomState**

Random number generator, a positive integer value.

#### **SolverType**

String indicating solver type to use for simulation. This property is read only. The stochastic solver type is one of:

## SimBiology.export.StochasticSimulationOptions

- 'ssa'
- 'expltau'
- 'impltau'

#### **StopTime**

Simulation time criterion to stop simulation, a nonnegative scalar value.

#### **TimeUnits**

Time units for simulation. This property is read only.

# **Copy Semantics**

Handle. To learn how handle classes affect copy operations, see Copying Objects in the MATLAB Programming Fundamentals documentation.

#### **See Also**

```
SimBiology.export.SimulationOptions |
SimBiology.export.ODESimulationOptions |
SimBiology.export.ExplicitTauSimulationOptions |
SimBiology.export.ImplicitTauSimulationOptions | export
```

### SimBiology.export.ValueInfo

Purpose Modifiable species, compartments, or parameters in exported

SimBiology model

**Description** SimBiology.export.ValueInfo is the class that describes the

modifiable value components in a SimBiology.export.Model, including

species, parameters, and compartments.

**Construction** ValueInfo objects are created by the export method for SimBiology

models. By default, all model species, parameters, and compartments are ValueInfo objects, but you can specify which value components to

export using the optional editvals input argument to export.

export (model)

Export SimBiology model

### **Properties** Constant

Display whether value is constant or time-varying. This property is read only.

#### **InitialValue**

Initial value for the component, a scalar value.

#### Name

Name of species, compartment, or parameter. This property is read only.

#### **Parent**

Name of parent model, compartment, or reaction. This property is read only.

#### **QualifiedName**

Qualified name of species, compartment, or parameter. This property is read only.

• For compartments and model-scoped parameters, the qualified name is the same as the name.

## SimBiology.export.ValueInfo

- For species, the qualified name is CompartmentName.SpeciesName.
- For reaction-scoped parameters, the qualified name is ReactionName.ParameterName.

#### Tag

Label for species, compartment, or parameter. This property is read only.

#### Type

Type of value (species, parameter, or compartment). This property is read only.

#### Units

Value units. This property is read only

# **Copy Semantics**

Handle. To learn how handle classes affect copy operations, see Copying Objects in the MATLAB Programming Fundamentals documentation.

#### **See Also**

SimBiology.export.Model | export

## Method Reference

Objects (p. 3-3) SimBiology objects

Abstract Kinetic Laws (p. 3-5) Work with abstract kinetic law

objects

Compartments (p. 3-6) Work with compartment objects

Configuration Sets (p. 3-7) Work with configuration set objects

Covariate Analysis (p. 3-8) Work with CovariateModel objects

Events (p. 3-9) Work with event objects

Kinetic Laws (p. 3-10) Create parameter objects and work

with kinetic law objects

Models (p. 3-11) Create SimBiology objects and work

with model objects

Parameters (p. 3-13) Work with parameter objects

Pharmacokinetic Modeling (p. 3-14) Create and work with objects for PK

modeling and analysis

PKCovariate Analysis (p. 3-15) Work with PKCovariateModel

objects

Reactions (p. 3-16) Create kinetic law and species

objects and work with reaction

objects

RepeatDose (p. 3-17) Methods for RepeatDose objects

Root (p. 3-18) Work with the root object Rules (p. 3-19) Work with rule objects

ScheduleDose (p. 3-20) Methods for ScheduleDose objects

SimData (p. 3-21)

Species (p. 3-22)

Units and Unit Prefixes (p. 3-23)

Variants (p. 3-24)

Using Object Methods (p. 3-25)

Methods for SimData objects

Methods for species objects

Methods for unit and prefix objects

Methods for variant objects

Command-line syntax for using methods with SimBiology objects

### **Objects**

AbstractKineticLaw object Kinetic law information in library

Compartment object Options for compartments

Configset object Solver settings information for

model simulation

CovariateModel object Define relationship between

parameters and covariates

Event object Store event information

KineticLaw object Kinetic law information for reaction

Model object Model and component information

Parameter object Parameter and scope information

PKCompartment object Used by PKModelDesign to create

SimBiology model

PKData object Define roles of data set columns

PKModelDesign object Helper object to construct

pharmacokinetic model

PKModelMap object Define SimBiology model

components' roles

Reaction object Options for model reactions
RepeatDose object Define drug dosing protocol

Root object Hold models, unit libraries, and

abstract kinetic law libraries

Rule object Hold rule for species and parameters

ScheduleDose object Define drug dosing protocol

SimData object Simulation data storage

Species object Options for compartment species

Unit object Hold information about user-defined

unit

UnitPrefix object Hold information about user-defined

unit prefix

Variant object Store alternate component values

### **Abstract Kinetic Laws**

delete (any object) Delete SimBiology object

display (any object) Display summary of SimBiology

object

get (any object) Get object properties

## **Compartments**

set (any object)

| addcompartment (model, compartment)      | Create compartment object                                               |
|------------------------------------------|-------------------------------------------------------------------------|
| addspecies (model, compartment)          | Create species object and add to compartment object within model object |
| copyobj (any object)                     | Copy SimBiology object and its children                                 |
| delete (any object)                      | Delete SimBiology object                                                |
| display (any object)                     | Display summary of SimBiology object                                    |
| get (any object)                         | Get object properties                                                   |
| rename (compartment, parameter, species) | Rename object and update expressions                                    |
| reorder (model, compartment)             | Reorder component lists                                                 |
|                                          |                                                                         |

Set object properties

## **Configuration Sets**

copyobj (any object) Copy SimBiology object and its

children

delete (any object) Delete SimBiology object

display (any object) Display summary of SimBiology

object

## **Covariate Analysis**

construct Default Fixed Effect Values

(covmodel)

Create initial estimate vector needed

for fit

 $Covariate Model\ object$ 

Define relationship between parameters and covariates

verify (covmodel)

Check covariate model for errors

### **Events**

copyobj (any object) Copy SimBiology object and its

children

delete (any object) Delete SimBiology object

display (any object) Display summary of SimBiology

object

get (any object) Get object properties

### **Kinetic Laws**

addparameter (model, kineticlaw) Create parameter object and add to

model or kinetic law object

copyobj (any object) Copy SimBiology object and its

children

delete (any object) Delete SimBiology object

display (any object) Display summary of SimBiology

object

get (any object) Get object properties

getparameters (kineticlaw) Get specific parameters in kinetic

law object

getspecies (kineticlaw) Get specific species in kinetic law

object

set (any object) Set object properties

setparameter (kineticlaw) Specify specific parameters in kinetic

law object

setspecies (kineticlaw) Specify species in kinetic law object

### **Models**

addcompartment (model, Create compartment object

compartment)

addconfigset (model) Create configuration set object and

add to model object

adddose (model) Add dose object to model

addevent (model) Add event object to model object

addparameter (model, kineticlaw) Create parameter object and add to

model or kinetic law object

addreaction (model) Create reaction object and add to

model object

addrule (model) Create rule object and add to model

object

addspecies (model, compartment) Create species object and add to

compartment object within model

object

addvariant (model) Add variant to model

copyobj (any object) Copy SimBiology object and its

children

delete (any object) Delete SimBiology object

display (any object) Display summary of SimBiology

object

export (model) Export SimBiology model

get (any object) Get object properties

getadjacencymatrix (model) Get adjacency matrix from model

object

getconfigset (model) Get configuration set object from

model object

getdose (model) Return SimBiology dose object

getequations Return system equations for model

object

getstoichmatrix (model) Get stoichiometry matrix from model

object

Get variant from model getvariant (model)

Remove configuration set from model removeconfigset (model)

removedose (model) Add dose object to model

Remove variant from model removevariant (model)

reorder (model, compartment) Reorder component lists

set (any object) Set object properties

setactiveconfigset (model) Set active configuration set for model

object

verify (model, variant) Validate and verify SimBiology

model

### **Parameters**

species)

copyobj (any object) Copy SimBiology object and its

children

delete (any object) Delete SimBiology object

display (any object) Display summary of SimBiology

object

get (any object) Get object properties

rename (compartment, parameter, Rename object and update

expressions

## **Pharmacokinetic Modeling**

addCompartment (PKModelDesign) Add compartment to PKModelDesign

object

construct (PKModelDesign) Construct SimBiology model from

PKModelDesign object

get (any object) Get object properties

getCovariateData (pkdata) Create design matrix needed for fit

PKCompartment object Used by PKModelDesign to create

SimBiology model

PKData object Define roles of data set columns

PKModelDesign object Helper object to construct

pharmacokinetic model

PKModelMap object Define SimBiology model

components' roles

## **PKCovariate Analysis**

### **Reactions**

addkineticlaw (reaction) Create kinetic law object and add to

reaction object

addproduct (reaction) Add product species object to

reaction object

addreactant (reaction) Add species object as reactant to

reaction object

copyobj (any object) Copy SimBiology object and its

children

delete (any object) Delete SimBiology object

display (any object) Display summary of SimBiology

object

get (any object) Get object properties

rmproduct (reaction) Remove species object from reaction

object products

rmreactant (reaction) Remove species object from reaction

object reactants

## RepeatDose

copyobj (any object) Copy SimBiology object and its

children

Get object properties get (any object) set (any object)

Set object properties

### **Root**

copyobj (any object) Copy SimBiology object and its

children

get (any object) Get object properties

reset (root) Delete all model objects from root

object

### **Rules**

copyobj (any object) Copy SimBiology object and its

children

delete (any object) Delete SimBiology object

display (any object) Display summary of SimBiology

object

get (any object) Get object properties

### **ScheduleDose**

copyobj (any object) Copy SimBiology object and its

children

Get object properties get (any object)

### **SimData**

delete (any object) Delete SimBiology object

display (any object) Display summary of SimBiology

object

get (any object) Get object properties

getdata (SimData) Get data from SimData object array getsensmatrix (SimData) Get 3-D sensitivity matrix from

SimData array

resample (SimData) Resample SimData object array onto

new time vector

select (SimData) Select data from SimData object

selectbyname (SimData) Select data by name from SimData

object array

## **Species**

copyobj (any object) Copy SimBiology object and its

children

delete (any object) Delete SimBiology object

display (any object) Display summary of SimBiology

object

get (any object) Get object properties

rename (compartment, parameter, Rename

species)

set (any object)

Rename object and update

expressions

Set object properties

### **Units and Unit Prefixes**

delete (any object) Delete SimBiology object

display (any object) Display summary of SimBiology

object

get (any object) Get object properties

### **Variants**

addcontent (variant)

Append content to variant object

commit (variant)

Commit variant contents to model

copyobj (any object)

Copy SimBiology object and its

children

delete (any object) Delete SimBiology object

display (any object) Display summary of SimBiology

object

get (any object) Get object properties

rmcontent (variant) Remove contents from variant object

set (any object) Set object properties

verify (model, variant) Validate and verify SimBiology

model

### **Using Object Methods**

Command-line syntax for using methods with SimBiology objects

```
Constructing (Creating) Objects
(p. 3-25)
Using Object Methods (p. 3-25)
Help for Objects, Methods, and
Properties (p. 3-26)
```

### **Constructing (Creating) Objects**

Create an object that is not referenced by a model using the constructor functions sbioabstractkineticlaw, sbiomodel, and sbioroot.

```
ObjectName = ConstructorFunction(RequiredParameters,...
'PropertyName', PropertyValue')
```

To create objects referenced by a model, use the model object methods addconfigset, addparameter, addreaction, addrule, and addspecies.

```
ObjectName = ModelName.Method(Arguments)
```

To create objects referenced by a reaction, use the reaction object methods addkineticlaw, addparameter, addproduct, and addreactant.

```
ObjectName = ReactionName.Method(Arguments)
```

Note that ObjectName is not a copy of the object, but a pointer to the created object.

### **Using Object Methods**

```
Using MATLAB function notation:
MethodName(ObjectName, arguments, ...)
Using object dot notation:
ObjectName.MethodName(arguments, ...)
```

### Help for Objects, Methods, and Properties

Display information for SimBiology object methods and properties in the MATLAB Command Window.

Display a list of functions and help sbio

methods.

help FunctionName Display function information.

# Methods — Alphabetical List

The object that the methods apply to are listed in parenthesis after the method name.

### SimBiology.export.Model.accelerate

**Purpose** 

Prepare exported SimBiology model for acceleration

**Syntax** 

accelerate(model)

**Description** 

accelerate (model) prepares the exported model for acceleration on the current type of computer.

**Note** Microsoft Visual Studio 2010 run-time libraries must be available on any computer running accelerated models generated using Microsoft Windows SDK. If you plan to redistribute your accelerated models to other MATLAB users, be sure they have the run-time libraries.

### Input Arguments

#### model

SimBiology.export.Model object.

### **Examples**

#### **Accelerate Exported SimBiology Model**

Load a sample SimBiology model object, and export.

Accelerate the exported model.

```
accelerate(em);
em.isAccelerated
```

## SimBiology.export.Model.accelerate

ans =

The logical value 1 indicates that the exported model is accelerated.

### **See Also**

SimBiology.export.Model |
SimBiology.export.Model.isAccelerated |

### Related Examples

- "PK/PD Modeling and Simulation to Guide Dosing Strategy for Antibiotics"
- "Deploy a SimBiology Model"

## AbstractKineticLaw object

### **Purpose**

Kinetic law information in library

### **Description**

The abstract kinetic law object represents a *kinetic law definition*, which provides a mechanism for applying a rate law to multiple reactions. The information in this object acts as a mapping template for the reaction rate. The kinetic law definition specifies a mathematical relationship that defines the rate at which reactant species are produced and product species are consumed in the reaction. The expression is shown in the Expression property. The species variables are defined in the SpeciesVariables property, and the parameter variables are defined in the ParameterVariables property of the abstract kinetic law object. For an explanation of how the kinetic law definition relates to the kinetic law object, see KineticLaw object.

Create your own kinetic law definition and add it to the kinetic law library with the sbioaddtolibrary function. You can then use the kinetic law to define a reaction rate. To retrieve a kinetic law definition from the user-defined library, first create a root object using sbioroot, then use the command get(rootObj.UserDefinedLibrary, 'KineticLaws').

See "Property Summary" on page 4-5 for links to abstract kinetic law object property reference pages.

Properties define the characteristics of an object. For example, an abstract kinetic law object includes properties for the expression, the name of the law, parameter variables, and species variables. Use the get and set commands to list object properties and change their values at the command line. You can graphically change object properties in the SimBiology desktop.

# Constructor Summary

sbioabstractkineticlaw

Create kinetic law definition

# AbstractKineticLaw object

Expression to determine reaction

Method Summary

delete (any object) Delete SimBiology object

display (any object) Display summary of SimBiology

object

get (any object) Get object properties set (any object) Set object properties

Property Summary

Expression

(AbstractKineticLaw,

KineticLaw)

Name Specify name of object

Notes HTML text describing SimBiology

object

ParameterVariables Parameters in kinetic law

definition

rate equation

Parent Indicate parent object

Species Variables Species in abstract kinetic law

Tag Specify label for SimBiology

object

Type Display SimBiology object type

UserData Specify data to associate with

object

See Also

 ${\tt Configset\ object,\,KineticLaw\ object,\,Model\ object,\,Parameter}$ 

object, Reaction object, Root object, Rule object, Species

object

#### Purpose Create compartment object

#### **Syntax**

compartmentObj = addcompartment(modelObj, 'NameValue')
compartmentObj = addcompartment(owningCompObj, 'NameValue')
compartmentObj = addcompartment(modelObj, 'NameValue',

CapacityValue)

compartmentObj = addcompartment(...'PropertyName',

PropertyValue...)

#### **Arguments**

modelObj Model object.

owningCompObj Compartment object that contains the newly

created compartment object.

Name Value Name for a compartment object. Enter a

character string unique to the model object. For information on naming compartments,

see Name.

Capacity Value Capacity value for the compartment object.

Enter double. Positive real number, default

= 1.

PropertyName Enter the name of a valid property. Valid

property names are listed in "Property

Summary" on page 4-8.

Property Value Enter the value for the property specified in

*PropertyName*. Valid property values are listed on each property reference page.

### **Description**

compartmentObj = addcompartment(modelObj, 'NameValue') creates
a compartment object and returns the compartment object
(compartmentObj). In the compartment object, this method assigns a
value (NameValue) to the property Name, and assigns the model object
(modelObj) to the property Parent. In the model object, this method
assigns the compartment object to the property Compartments.

compartmentObj = addcompartment(owningCompObj, 'NameValue') in
addition to the above, adds the newly created compartment within a
compartment object (owningCompObj), and assigns this compartment
object (owningCompObj) to the Owner property of the newly created
compartment object (compartmentObj). The parent model is the model
that contains the owning compartment (owningCompObj).

compartmentObj = addcompartment(modelObj, 'NameValue',
CapacityValue), in addition to the above, this method assigns capacity
(CapacityValue) for the compartment.

If you define a reaction within a model object (modelObj) that does not contain any compartments, the process of adding a reaction generates a default compartment object and assigns the reaction species to the compartment. If there is more than one compartment, you must specify which compartment the species should be assigned to using the format <code>CompartmentName.SpeciesName</code>.

View properties for a compartment object with the get command, and modify properties for a compartment object with the set command. You can view a summary table of compartment objects in a model (modelObj) with get(modelObj, 'Compartments') or the properties of the first compartment with get(modelObj.Compartments(1)).

compartmentObj = addcompartment(...'PropertyName', PropertyValue...) defines optional properties. The property name/property value pairs can be in any format supported by the function set (for example, name-value string pairs, structures, and name-value cell array pairs). "Property Summary" on page 4-8 lists the properties. The Owner property is one exception; you cannot set the Owner property in the addcompartment syntax because, addcompartment requires the owning model or compartment to be specified as the first argument and uses this information to set the Owner property. After adding a compartment, you can change the owner using the function set.

### Method Summary

Methods for compartment objects

addcompartment (model,

compartment)

Create compartment object

addspecies (model, compartment) Create species object and add to

compartment object within model

object

copyobj (any object) Copy SimBiology object and its

children

delete (any object) Delete SimBiology object

display (any object) Display summary of SimBiology

object

get (any object) Get object properties

rename (compartment, Rename object and update

parameter, species) expressions

 $reorder \ (model, \ compartment) \\ Reorder \ component \ lists$ 

set (any object) Set object properties

### Property Summary

Properties for compartment objects

Capacity Compartment capacity

CapacityUnits Compartment capacity units

Compartments Array of compartments in model

or compartment

ConstantCapacity Specify variable or constant

compartment capacity

Name Specify name of object

Notes HTML text describing SimBiology

object

Owner Owning compartment

Parent Indicate parent object

Species Array of species in compartment

object

Tag Specify label for SimBiology

object

Type Display SimBiology object type
UserData Specify data to associate with

object

### **Examples**

1 Create a model object (modelObj).

```
modelObj = sbiomodel('cell');
```

**2** Add two compartments to the model object.

```
compartmentObj1 = addcompartment(modelObj, 'nucleus');
compartmentObj2 = addcompartment(modelObj, 'mitochondrion');
```

**3** Add a compartment to one of the compartment objects.

```
compartmentObj3 = addcompartment(compartmentObj2, 'matrix');
```

**4** Display the Compartments property in the model object.

```
get(modelObj, 'Compartments')
```

SimBiology Compartment Array

| <pre>Index:</pre> | Name:         | Capacity: | CapacityUnits: |
|-------------------|---------------|-----------|----------------|
| 1                 | nucleus       | 1         |                |
| 2                 | mitochondrion | 1         |                |
| 3                 | matrix        | 1         |                |

**5** Display the Compartments property in the compartment object.

```
get(compartmentObj2, 'Compartments')
```

SimBiology Compartment - matrix

Compartment Components:
Capacity: 1

CapacityUnits:
Compartments:
ConstantCapacity: true

Owner: mitochondrion

Species: 0

See Also

addproduct, addreactant, addreaction, addspecies, get, set

Purpose Add compartment to PKModelDesign object

CompObjName)

PKCompartmentObj = addCompartment(PKModelDesignObj,

CompObjName, Name, Value)

**Description** PKCompartmentObj = addCompartment(PKModelDesignObj,

CompObjName) constructs a PK compartment with the specified name

and adds it to PKModelDesignObj, a PKModelDesign object.

PKCompartmentObj = addCompartment(PKModelDesignObj,

CompObjName, Name, Value) constructs a PK compartment with the specified name, and with additional options specified by one or more

Name, Value pair arguments.

Input Arguments

PKModelDesignObj PKModelDesign object to which you want

to add a compartment

CompObjName Name of the PKCompartment object that is

constructed

#### **Name-Value Pair Arguments**

Optional comma-separated pairs of *Name*, *Value* arguments, where *Name* is the argument name and *Value* is the corresponding value. *Name* must appear inside single quotes (''). You can specify several name-value pair arguments in any order as Name1, Value1, , NameN, ValueN.

#### DosingType

String specifying the mechanism for drug absorption. Choices are:

- 'Bolus'
- 'Infusion'
- 'ZeroOrder'
- 'FirstOrder'
- '' (default)

For more information, see "Dosing Types".

#### EliminationType

String specifying the mechanism for drug elimination. Choices are:

- 'Linear'
- 'Linear-Clearance'
- 'Enzymatic'
- '' (default)

For more information, see "Elimination Types".

HasResponseVariable Logical indicating if the drug concentration in this compartment is reported. Multiple compartments in a model can have this property set to true. Default is false.

**Note** If you perform a parameter fit on a model, at least one compartment in the model must have a HasResponseVariable property set to true.

HasLag

Logical indicating if any dose targeting this compartment have a lag associated with them. Default is false.

These optional name-value pair arguments set the corresponding property of the PKCompartment object. You can also set these properties after creating the PKCompartment object by using the following syntax:

PKCompartmentObj.PropertyName = Value

For example:

PKCompartmentObj.DosingType = 'Bolus'

| Output           |
|------------------|
| <b>Arguments</b> |

PKCompartmentObj

PKCompartment object

Method Summary

get (any object) set (any object)

Get object properties
Set object properties

Property Summary

DosingType

EliminationType

Drug dosing type in compartment

Drug elimination type from

compartment

HasLag

Lag associated with dose targeting compartment

HasResponseVariable Compartment drug concentration

reported

Name Specify name of object

**See Also** 

"Creating Pharmacokinetic Model Using the Command Line", HasLag, HasResponseVariable, PKCompartment object, PKModelDesign object

#### **Purpose**

Create configuration set object and add to model object

#### **Syntax**

configsetObj = addconfigset(modelObj, 'NameValue')
configsetObj = addconfigset(..., 'PropertyName',

PropertyValue, ...)

### **Arguments**

modelObj Model object. Enter a variable name.

Name Value Descriptive name for a configuration set object.

Reserved words 'active' and 'default' are not

allowed.

configsetObj Configuration set object.

### **Description**

configsetObj = addconfigset(modelObj, 'NameValue') creates a
configuration set object and returns to configsetObj.

In the configuration set object, this method assigns a value (NameValue) to the property Name.

configsetObj = addconfigset(..., 'PropertyName', PropertyValue, ...) constructs a configuration set object, configsetObj, and configures configsetObj with property value pairs. The property name/property value pairs can be in any format supported by the function set (for example, name-value string pairs, structures, and name-value cell array pairs). The configsetObj properties are listed in "Property Summary" on page 4-16.

A configuration set stores simulation specific information. A model object can contain multiple configuration sets, with one being active at any given time. The active configuration set contains the settings that are used during a simulation. *configset0bj* is not automatically set to active. Use the function setactiveconfigset to define the active configset for model0bj.

Use the method copyobj to copy a configset object and add it to the modelObj.

# addconfigset (model)

You can additionally view configuration set object properties with the command get. You can modify additional configuration set object properties with the command set.

### Method Summary

Methods for configuration set objects

copyobj (any object) Copy SimBiology object and its

children

delete (any object) Delete SimBiology object

display (any object) Display summary of SimBiology

object

set (any object) Set object properties

### Property Summary

Properties for configuration set objects

Active Indicate object in use during

simulation

CompileOptions Dimensional analysis and unit

conversion options

MaximumNumberOfLogs Maximum number of logs criteria

to stop simulation

Maximum WallClock Maximum elapsed wall clock time

to stop simulation

Name Specify name of object

Notes HTML text describing SimBiology

object

RuntimeOptions Options for logged species

SensitivityAnalysisOptions Specify sensitivity analysis

options

SolverOptions Specify model solver options

# addconfigset (model)

SolverType Select solver type for simulation
StartTime Start time for initial dose time
StopTime Simulation time criteria to stop simulation

TimeUnits Show time units for dosing and

simulation

Type Display SimBiology object type

#### **Examples**

1 Create a model object by importing the oscillator.xml file, and add a Configset object to the model.

```
modelObj = sbmlimport('oscillator');
configsetObj = addconfigset(modelObj, 'myset');
```

2 Configure the simulation stop criteria by setting the StopTime, MaximumNumberOfLogs, and MaximumWallClock properties of the Configset object. Set the stop criteria to a simulation time of 3000 seconds, 50 logs, or a wall clock time of 10 seconds, whichever comes first.

```
set(configsetObj, 'StopTime', 3000, 'MaximumNumberOfLogs', 50,...
    'MaximumWallClock', 10)
get(configsetObj)
```

Active: 0
CompileOptions: [1x1 SimBiology.CompileOptions]
Name: 'myset'

Notes: ''

RuntimeOptions: [1x1 SimBiology.RuntimeOptions]

SensitivityAnalysisOptions: [1x1 SimBiology.SensitivityAnalysis SolverOptions: [1x1 SimBiology.ODESolverOptions]

SolverType: 'ode15s'

StopTime: 3000 MaximumNumberOfLogs: 50 MaximumWallClock: 10

# addconfigset (model)

```
TimeUnits: 'second'
Type: 'configset'
```

**3** Set the new Configset object to be active, simulate the model using the new Configset object, and plot the result.

```
setactiveconfigset(modelObj, configsetObj);
[t,x] = sbiosimulate(modelObj);
plot (t,x)
```

#### **See Also**

get, getconfigset, removeconfigset, set, setactiveconfigset

Purpose Append content to variant object

**Syntax** addcontent(variantObj, contents) addcontent(variantObj1, variantObj2)

addoontent(variantob)r; variantob)z

**Arguments** variant object to which you want to

append data. The Content property is modified

to add the new data.

contents Specify the data you want to add to a variant

object. Contents can either be a cell array or an array of cell arrays. A valid cell array should have the form {'Type', 'Name', 'PropertyName', PropertyValue}, where PropertyValue is the new value to be applied for the PropertyName. Valid Type, Name, and

*PropertyName* values are as follows.

| 'Type'        | 'Name'                                                                                                    | 'PropertyName'  |
|---------------|----------------------------------------------------------------------------------------------------|-----------------|
| 'species'     | Name of the species. If<br>there are multiple species in<br>the model with the same<br>name, specify the species as<br>[compartmentName.speciesName],<br>where compartmentName is the<br>name of the compartment<br>containing the species. | 'InitialAmount' |
| 'parameter'   | If the parameter scope is a model, specify the parameter name. If the parameter scope is a kinetic law, specify [reactionName.parameterName].                                                                                               | 'Value'         |
| 'compartment' | Name of the compartment.                                                                                                    | 'Capacity'      |

### addcontent (variant)

### **Description**

addcontent(variantObj, contents) adds the data stored in the variable contents to the variant object (variantObj).

addcontent(variantObj1, variantObj2) appends the data in the Content property of the variant object variantObj2 to the Content property of variant object variantObj1.

**Note** Remember to use the addcontent method instead of using the set method on the Content property because the set method replaces the data in the Content property, whereas addcontent appends the data.

### **Examples**

1 Create a model containing one species.

```
modelObj = sbiomodel('mymodel');
compObj = addcompartment(modelObj, 'comp1');
speciesObj = addspecies(compObj, 'A');
```

**2** Add a variant object that varies the InitialAmount property of a species named A.

```
variantObj = addvariant(modelObj, 'v1');
addcontent(variantObj, {'species', 'A', 'InitialAmount', 5});
```

#### See Also

addvariant, rmcontent, sbiovariant

Purpose Add dose object to model

**Syntax** doseObj2 = adddose(mode1Obj, 'DoseName')

doseObj2 = adddose(modelObj, 'DoseName', 'DoseType')

doseObj2 = adddose(modelObj, doseObj)

#### **Arguments**

mode10bj Model object to which you add a dose object.

DoseName Name of a dose object to construct and add to a

model object. DoseName is the value of the dose

object property Name.

DoseType Type of dose object to construct and add to

a model object. Enter either 'schedule' or

'repeat'.

doseObj Dose object to add to a model object. Created

with the constructor sbiodose.

#### **Outputs**

doseObj2 ScheduleDose or RepeatDose object. A

RepeatDose or ScheduleDose object defines an increase (dose) to a species amount during

a simulation.

#### **Description**

Before using a dose object in a simulation, use the adddose method to add the dose object to a SimBiology model object. Then, set the Active dose object property to true.

doseObj2 = adddose(modelObj, 'DoseName') constructs a SimBiology
RepeatDose object (doseObj2), assigns DoseName to the property Name,
adds the dose object to a SimBiology model object (modelObj), and
assigns modelObj to the property Parent.

# adddose (model)

doseObj2 = adddose(modelObj, 'DoseName', 'DoseType') constructs
either a SimBiology ScheduleDose object or RepeatDose object
(doseObj).

doseObj2 = adddose(mode1Obj, doseObj) adds a SimBiology dose object
(doseObj) to a SimBiology model object (mode1Obj), copies the dose
object to a second dose object (doseObj2), and assigns mode1Obj to the
property Parent.

#### **Example**

Add a dose object to a model object.

**1** Create a model then add a dose to the model.

```
modelObj = sbiomodel('mymodel');
dose1Obj = adddose(modelObj, 'dose1');
```

**2** Define properties of the dose object.

```
dose10bj.Amount = 5'
dose10bj.Repeat = 6;
dose10bj.Interval = 24;
dose10bj.TImeUnits = 'hour'
```

#### See Also

Model object methods:

- adddose add a dose object to a model object
- getdose get dose information from a model object
- removedose remove a dose object from a model object

Dose object constructor sbiodose.

ScheduleDose object and RepeatDose object methods:

- copyobj copy a dose object from one model object to another model object
- get view properties for a dose object
- set define or modify properties for a dose object

**Purpose** 

Add event object to model object

**Syntax** 

eventObj = addevent(modelObj, 'TriggerValue',

'EventFcnsValue')

eventObj = addevent(...'PropertyName', PropertyValue...)

**Arguments** 

modelObj Model object.

Trigger Value Required property to specify a trigger condition.

Must be a MATLAB expression that evaluates to a logical value. Use the keyword 'time' to specify that an event occurs at a specific time during the simulation. For more information,

see Trigger.

EventFcnsValue A string or a cell array of strings, each

of which specifies an assignment of the form 'objectname = expression', where objectname is the name of a valid object. Defines what occurs when the event is triggered. For more information, see

EventFcns.

PropertyName Property name for an event object from

"Property Summary" on page 4-24.

Property Value Property value. For more information on

property values, see the property reference for each property listed in "Property Summary" on

page 4-24.

**Description** 

eventObj = addevent(modelObj, 'TriggerValue', 'EventFcnsValue')
creates an event object (eventObj) and adds the event to the
model (modelObj). In the event object, this method assigns a value
(TriggerValue) to the property TriggerCondition, assigns a value
(EventFcnsValue) to the property EventFcns, and assigns the model

# addevent (model)

object (modelObj) to the property Parent. In the model object, this method appends the event object to the property Events.

When the trigger expression in the property Trigger changes from false to true, the assignments in EventFcns are executed during simulation.

For details on how events are handled during a simulation, see "Event Object".

eventObj = addevent(...'PropertyName', PropertyValue...) defines optional properties. The property name and property value pairs can be any format supported by the function set (for example, name-value string pairs, structures, and name-value cell array pairs).

You can view additional object properties with the get command. You can modify additional object properties with the set command. To view events of a model object (modelObj), use the command get(modelObj, 'Events').

### Method Summary

| copyobj (any object) | Copy SimBiology object and its |
|----------------------|--------------------------------|
|                      | .1. 1.1                        |

children

delete (any object) Delete SimBiology object

display (any object) Display summary of SimBiology

object

get (any object)

Get object properties

set (any object)

Set object properties

### Property Summary

Active Indicate object in use during

simulation

Event expression

Name Specify name of object

Notes HTML text describing SimBiology

object

Parent Indicate parent object

Tag Specify label for SimBiology

object

Trigger Event trigger

Type Display SimBiology object type
UserData Specify data to associate with

object

### **Examples**

1 Create a model object, and then add an event object.

```
modelObj = sbmlimport('oscillator')
eventObj = addevent(modelObj, 'time>= 5', 'OpC = 200');
```

**2** Get a list of properties for an event object.

```
get(modelObj.Events(1));
Or
get(eventObj)
```

MATLAB displays a list of event properties.

```
Active: 1
Annotation: ''
EventFcns: {'OpC = 200'}
    Name: ''
    Notes: ''
Parent: [1x1 SimBiology.Model]
    Tag: ''
Trigger: 'time >= 5'
    Type: 'event'
UserData: []
```

#### See Also

Event object

**Purpose** Create kinetic law object and add to reaction object

**Syntax** kineticlawObj = addkineticlaw(reactionObj,

'KineticLawNameValue')

kineticlawObj= addkineticlaw(..., 'PropertyName',

PropertyValue, ...)

#### **Arguments**

reactionObj

Reaction object. Enter a variable name for a

reaction object.

KineticLawNameValue Property to select the type of kinetic law object to create. For built-in kinetic law, valid values are:

> 'Unknown', 'MassAction', 'Henri-Michaelis-Menten',

'Henri-Michaelis-Menten-Reversible',

'Hill-Kinetics', 'Iso-Uni-Uni',

'Ordered-Bi-Bi', 'Ping-Pong-Bi-Bi',

'Competitive-Inhibition',

'NonCompetitive-Inhibition', and

'UnCompetitive-Inhibition'.

Find valid KineticLawNameValues by using sbioroot to create a SimBiology root object, then guery the object with the commands get(rootObj.BuiltInLibrary, 'KineticLaws') and

get(rootObj.UserDefinedLibrary, 'KineticLaws').

sbiowhos -kineticlaw lists kinetic laws in the SimBiology root, which includes kinetic laws from both the BuiltInLibrary and the UserDefinedLibrary.

### **Description**

kineticlawObj = addkineticlaw(reactionObj, 'KineticLawNameValue')
creates a kinetic law object and returns the kinetic law object
(kineticlawObj).

In the kinetic law object, this method assigns a name (*KineticLawNameValue*) to the property KineticLawName and assigns the reaction object to the property Parent. In the reaction object, this method assigns the kinetic law object to the property KineticLaw.

```
modelObj = sbiomodel('cell');
reactionObj = addreaction(modelObj, 'a -> b');
kineticlawObj = addkineticlaw(reactionObj, 'MassAction');
parameterObj = addparameter(kineticlawObj, 'K1_forward', 0.1);
set(kineticlawObj, ParameterVariableName, 'K1 forward');
```

```
modelObj.Name = 'cell'
modelObj.Reactions(1)
modelObj.Reactions(1).Reaction = 'a -> b'
modelObj.Reactions(1).Parent = modelObj
modelObj.Reactions(1).KineticLaw(1)
modelObj.Reactions(1).KineticLaw.Type = 'MassAction'
modelObj.Reactions(1).KineticLaw.Parent = reactionObj
modelObj.Reactions(1).KineticLaw.Parameters = parameterObj

modelObj.Reactions(1).KineticLaw.Parameters(1).Name = 'K1_forward'
modelObj.Reactions(1).KineticLaw.Parameters(1).Value = 0.1
modelObj.Reactions(1).KineticLaw.Parameters(1).Parent = kineticlawObj
```

KineticLawNameValue is any valid kinetic law definition. See "Kinetic Law Definition" on page 6-65 for a definition of kinetic laws and more information about how they are used to get the reaction rate expression.

kineticlawObj= addkineticlaw(..., 'PropertyName', PropertyValue,
...) constructs a kinetic law object, kineticlawObj, and configures

*kineticlawObj* with property value pairs. The property name/property value pairs can be in any format supported by the function set (for example, name-value string pairs, structures, and name-value cell array pairs). The kineticlawObj properties are listed in "Property Summary" on page 4-29.

You can view additional kinetic law object properties with the get command. You can modify additional kinetic law object properties with the set command. The kinetic law used to determine the ReactionRate of the Reaction can be viewed with get(reactionObj, 'KineticLaw'). Remove a SimBiology kinetic law object from a SimBiology reaction object with the delete command.

### Method Summary

#### Methods for kinetic law objects

| addparameter (model, kineticlaw) | Create parameter object and add to model or kinetic law object |
|----------------------------------|----------------------------------------------------------------|
| copyobj (any object)             | Copy SimBiology object and its children                        |
| delete (any object)              | Delete SimBiology object                                       |
| display (any object)             | Display summary of SimBiology object                           |
| get (any object)                 | Get object properties                                          |
| getparameters (kineticlaw)       | Get specific parameters in kinetic law object                  |
| getspecies (kineticlaw)          | Get specific species in kinetic law object                     |
| set (any object)                 | Set object properties                                          |
| setparameter (kineticlaw)        | Specify specific parameters in kinetic law object              |
| setspecies (kineticlaw)          | Specify species in kinetic law                                 |

object

### Property Summary

Properties for kinetic law objects

Expression to determine reaction

(AbstractKineticLaw, rate equation

KineticLaw)

KineticLawName Name of kinetic law applied to

reaction

Name Specify name of object

Notes HTML text describing SimBiology

object

Parameters Array of parameter objects

ParameterVariableNames Cell array of reaction rate

parameters

ParameterVariables Parameters in kinetic law

definition

Parent Indicate parent object

Species Variable Names Cell array of species in reaction

rate equation

Species Variables Species in abstract kinetic law

Tag Specify label for SimBiology

object

Type Display SimBiology object type

UserData Specify data to associate with

object

### **Examples** Example 1

This example uses the built-in kinetic law Henri-Michaelis-Menten.

1 Create a model object, and add a reaction object to the model.

modelObj = sbiomodel ('Cell');

```
reactionObj = addreaction (modelObj, 'Substrate -> Product');
```

**2** Define a kinetic law for the reaction object and view the parameters to be set.

```
kineticlawObj = addkineticlaw(reactionObj, 'Henri-Michaelis-Menten');
get (kineticlawObj, 'Expression')
ans =
    Vm*S/(Km + S)
```

The addkineticlaw method adds a kinetic law to the reaction object (reactionObj).

The Henri-Michaelis-Menten kinetic law has two parameters (Vm and Km) and one species (S). You need to enter values for these parameters by first creating parameter objects, and then adding the parameter objects to the kinetic law object.

**3** Add parameter objects to a kinetic law object. For example, create a parameter object parameterObj1 named Vm\_d, another parameter parameterObj2) named Km\_d, and add them to a kinetic law object (kineticlawObj).

```
parameterObj1 = addparameter(kineticlawObj, 'Vm_d', 'Value', 6.0);
parameterObj2 = addparameter(kineticlawObj, 'Km d', 'Value', 1.25);
```

The addparameter method creates two parameter objects with values that are associated with the kinetic law parameters.

**4** Associate kinetic law parameters with the parameters in the kinetic law definition.

```
set(kineticlawObj, 'ParameterVariableNames', {'Vm_d' 'Km_d'});
set(kineticlawObj, 'SpeciesVariableNames', {'Substrate'});
```

This method associates the parameters in the property
ParameterVariableNames with the parameters in the property
ParameterVariables using a one-to-one mapping in the order given.

**5** Verify that the reaction rate is expressed correctly in the reaction object ReactionRate property.

```
get (reactionObj, 'ReactionRate')
ans =
    Vm_d*Substrate/(Km_d+Substrate)
```

**6** Enter an initial value for the substrate and simulate.

```
modelObj.Species(1).InitialAmount = 8;
[T, X] = sbiosimulate(modelObj);
plot(T,X)
```

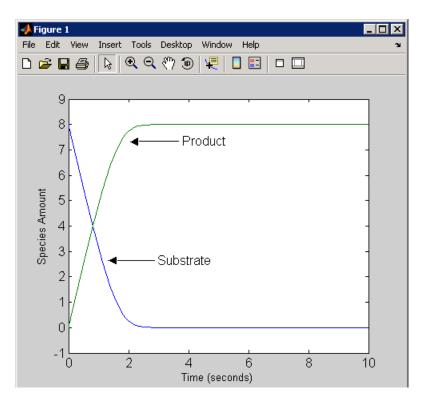

#### Example 2

This example uses the built-in kinetic law MassAction.

1 Create a model object, and then add a reaction object.

```
modelObj = sbiomodel ('Cell');
reactionObj = addreaction (modelObj, 'a -> b');
```

**2** Define a kinetic law for the reaction object.

```
kineticlawObj = addkineticlaw(reactionObj, 'MassAction');
get(kineticlawObj, 'Expression')
ans =
    MassAction
```

Notice, the property Expression for MassAction kinetic law does not show the parameters and species in the reaction rate.

**3** Assign the rate constant for the reaction.

```
parameterObj = addparameter(kineticlawObj, 'k_forward');
set (kineticlawObj, 'ParameterVariablenames', 'k_forward');
get (reactionObj, 'ReactionRate')
ans =
    k forward*a
```

**4** Enter an initial value for the substrate and simulate.

```
modelObj.Species(1).InitialAmount = 100;
[T, X] = sbiosimulate(modelObj);plot(T,X)
```

The value used for  $k_{forward}$  is the default value = 1.0.

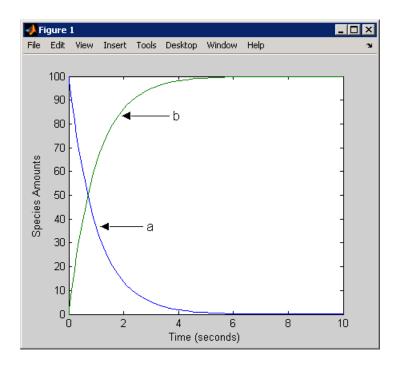

See Also addreaction, setparameter

#### **Purpose**

Create parameter object and add to model or kinetic law object

### **Syntax**

```
parameterObj = addparameter(Obj, 'NameValue')
```

parameterObj = addparameter(Obj, 'NameValue', ValueValue)

parameterObj = addparameter(...'PropertyName', PropertyValue...)

#### **Arguments**

Obj Model or kinetic law object. Enter a variable

name for the object.

Name Value Property for a parameter object. Enter a unique

character string. Since objects can use this property to reference a parameter, a parameter object must have a unique name at the level it is created. For example, a kinetic law object cannot contain two parameter objects named kappa. However, the model object that contains the kinetic law object can contain a parameter object named kappa along with the kinetic law

object.

For information on naming parameters, see

Name.

ValueValue Property for a parameter object. Enter a

number.

#### **Description**

parameterObj = addparameter(Obj, 'NameValue') creates a parameter object and returns the object (parameterObj). In the parameter object, this method assigns a value (NameValue) to the property Name, assigns a value 1 to the property Value, and assigns the model or kinetic law object to the property Parent. In the model or kinetic law object, (Obj), this method assigns the parameter object to the property Parameters.

A parameter object defines an assignment that a model or a kinetic law can use. The scope of the parameter is defined by the parameter parent. If a parameter is defined with a kinetic law object, then only the kinetic law object and objects within the kinetic law object can use the

parameter. If a parameter object is defined with a model object as its parent, then all objects within the model (including all rules, events and kinetic laws) can use the parameter.

```
modelObj = sbiomodel('cell')
parameterObj = addparameter(modelObj, 'TF1', 0.01)
      modelObi _
 modelObj.Name = 'cell'
    modelObj.Parameters(1) -
   modelObj.Parameters(1).Name = 'TF1'
   modelObi.Parameters(1).Value = 0.01
   modelObj.Parameters(1).Parent = modelObj
modelObj = sbiomodel('cell')
reactionObj = addreaction(modelObj, 'a -> b')
kineticlawObj = addkineticlaw (reactionObj, 'MassAction')
parameterObj = addparameter(kineticlawObj, 'K1 forward', 0.1)
                   modelObj
                  modelObj.Name = 'cell'
                     modelObi.Reactions(1)
                 mode/Ob/.Reactions(1).Reaction = 'a -> b'
                 mode/Obj.Reactions(1).Parent = mode/Obj
                 modelObj.Reactions(1).KineticLaw = kineticlawObj
                    modelObj.Reactions(1).KineticLaw
                mode/Ob/.Reactions(1).KineticLaw.Type = 'MassAction'
                modelObj.Reactions(1).KineticLaw.Parent = reactionObj
                modelObj.Reactions(1).KineticLaw.Parameters(1)
         mode/Ob/.Reactions(1).KineticLaw.Parameters(1).Name = 'K1_forward'
         mode/Ob/.Reactions(1).KineticLaw.Parameters(1).Value = 0.1
         mode/Obj.Reactions(1).KineticLaw.Parameters(1).Parent = kineticlawObj
```

parameterObj = addparameter(Obj, 'NameValue', ValueValue) creates a parameter object, assigns a value (NameValue) to the property Name, assigns the value (ValueValue) to the property Value, and assigns the model object or the kinetic law object to the property Parent. In the model or kinetic law object (Obj), this method assigns the parameter object to the property Parameters, and returns the parameter object to a variable (parameterObj).

parameterObj = addparameter(...'PropertyName', PropertyValue...) defines optional property values. The property name/property value pairs can be in any format supported by the function set (for example, name-value string pairs, structures, and name-value cell array pairs).

**Scope of a parameter** — A parameter can be *scoped* to either a model or a kinetic law.

- When a kinetic law searches for a parameter in its expression, it first looks in the parameter list of the kinetic law. If the parameter isn't found there, it moves to the model that the kinetic law object is in and looks in the model parameter list. If the parameter isn't found there, it moves to the model parent.
- When a rule searches for a parameter in its expression, it looks in the parameter list for the model. If the parameter isn't found there, it moves to the model parent. A rule cannot use a parameter that is scoped to a kinetic law. So for a parameter to be used in both a reaction rate equation and a rule, the parameter should be *scoped* to a model.

Additional parameter object properties can be viewed with the get command. Additional parameter object properties can be modified with the set command. The parameters of Obj can be viewed with get(Obj, 'Parameters').

A SimBiology parameter object can be copied to a SimBiology model or kinetic law object with copyobj. A SimBiology parameter object can be removed from a SimBiology model or kinetic law object with delete.

### Method Summary

Methods for parameter objects

copyobj (any object) Copy SimBiology object and its

children

delete (any object) Delete SimBiology object

display (any object) Display summary of SimBiology

object

get (any object) Get object properties

rename (compartment, Rename object and update

parameter, species) expressions

set (any object) Set object properties

#### Property Summary

Properties for parameter objects

ConstantValue Specify variable or constant

parameter value

Name Specify name of object

Notes HTML text describing SimBiology

object

Parent Indicate parent object

Tag Specify label for SimBiology

object

Type Display SimBiology object type

UserData Specify data to associate with

object

Value Assign value to parameter object

ValueUnits Parameter value units

### **Example** 1 Create a model object, and then add a reaction object. modelObj = sbiomodel ('my model'); reactionObj = addreaction (modelObj, 'a + b -> c + d'); **2** Define a kinetic law for the reaction object. kineticlawObj = addkineticlaw(reactionObj, 'MassAction'); **3** Add a parameter and assign it to the kinetic law object (kineticlawObj); add another parameter and assign to the model object (modelObj). % Add parameter to kinetic law object parameterObj1 = addparameter (kineticlawObj, 'K1'); get (kineticlawObj, 'Parameters') MATLAB returns: SimBiology Parameter Array Index: Name: Value: ValueUnits: 1 Κ1 1 % Add parameter with value 0.9 to model object parameterObj1 = addparameter (modelObj, 'K2', 0.9); get (modelObj, 'Parameters') MATLAB returns: SimBiology Parameter Array

See Also addreaction

Index:

1

Name:

Κ2

Value:

1

ValueUnits:

#### **Purpose**

Add product species object to reaction object

### **Syntax**

speciesobj = addproduct(reactionobj, speciesobj

Stoichcoefficient)

#### **Arguments**

reactionObj Reaction object. Enter a name for the reaction

object.

NameValue Property of a species object that names the

object (not the reaction object). Enter a unique character string. For example, 'fructose 6-phosphate'. A species object can be referenced by other objects using this property. You can use the function sbioselect to find an

object with a specific NameValue.

speciesObj Species object.

Stoichcoeffieient Stoichiometric coefficients for products, length

of array equal to length of NameValue, or length

of speciesObj.

#### **Description**

speciesObj = addproduct(reactionObj, 'NameValue') creates
a species object and returns the species object (speciesObj). In
the species object, this method assigns the value (NameValue) to
the property Name. In the reaction object, this method assigns the
species object to the property Products, modifies the reaction equation
in the property Reaction to include the new species, and adds the
stoichiometric coefficient 1 to the property Stoichiometry.

When you define a reaction with a new species:

# addproduct (reaction)

- If no compartment objects exist in the model, the method creates a compartment object (called 'unnamed') in the model and adds the newly created species to that compartment.
- If only one compartment object (compObj) exists in the model, the method creates a species object in that compartment.
- If there is more than one compartment object (compObj) in the model, you must qualify the species name with the compartment name.

For example, cell.glucose denotes that you want to put the species named glucose into a compartment named cell. Additionally, if the compartment named cell does not exist, the process of adding the reaction creates the compartment and names it cell.

Create and add a species object to a compartment object with the method addspecies.

speciesObj = addproduct(reactionObj, speciesObj), in the species
object (speciesObj), assigns the parent object of the reactionObj to
the species property Parent. In the reaction object (reactionObj),
it assigns the species object to the property Products, modifies the
reaction equation in the property Reaction to include the new species,
and adds the stoichiometric coefficient 1 to the property Stoichiometry.

speciesObj = addproduct(reactionObj, 'NameValue',
Stoichcoefficient), in addition to the description above, adds the
stoichiometric coefficient (Stoichcoefficient) to the property
Stoichiometry. If NameValue is a cell array of species names, then
Stoichcoefficient must be a vector of doubles with the same length
as NameValue.

speciesObj = addproduct(reactionObj, speciesObj,
Stoichcoefficient), in addition to the description above,
adds the stoichiometric coefficient (Stoichcoefficient) to the property
Stoichiometry.

Species names are referenced by reaction objects, kinetic law objects, and model objects. If you change the Name of a species the reaction also uses the new name. You must however configure all other applicable elements such as rules that use the species, and the kinetic law object.

# addproduct (reaction)

## **Examples**

1 Create a model object, and then add a reaction object.

```
modelObj = sbiomodel('my_model');
reactionObj = addreaction(modelObj, 'A + C -> U');
```

**2** Modify the reaction of the reactionObj from A + C -> U to A + C -> U to A + C -> U + 2 H.

```
speciesObj = addproduct(reactionObj, 'H', 2);
```

### See Also

addspecies

## addreactant (reaction)

#### **Purpose**

Add species object as reactant to reaction object

### **Syntax**

speciesObj = addreactant(reactionObj, 'NameValue')
addreactant(reactionObj, speciesObj, StoichCoefficient)
addreactant(reactionObj, 'NameValue', StoichCoefficient)

### **Arguments**

reactionObj Reaction object.

Name Value Name property of a species object. Enter

a unique character string, for example, 'glucose'. A species object can be referenced by other objects using this property. You can use the function

sbioselect to find an object with a specific

Name property value.

speciesObj Species object or cell array of species objects.

StoichCoefficient Stoichiometric coefficients for reactants,

length of array equal to length of NameValue

or length of speciesObj.

### **Description**

speciesObj = addreactant(reactionObj, 'NameValue') creates
a species object and returns the species object (speciesObj). In the
species object, this method assigns the value (NameValue) to the
property Name. In the reaction object, this method assigns the species
object to the property Reactants, modifies the reaction equation
in the property Reaction to include the new species, and adds the
stoichiometric coefficient -1 to the property Stoichiometry.

When you define a reaction with a new species:

- If no compartment objects exist in the model, the method creates a
  compartment object (called 'unnamed') in the model and adds the
  newly created species to that compartment.
- If only one compartment object (compObj) exists in the model, the method creates a species object in that compartment.

• If there is more than one compartment object (compObj) in the model, you must qualify the species name with the compartment name.

For example, cell.glucose denotes that you want to put the species named glucose into a compartment named cell. Additionally, if the compartment named cell does not exist, the process of adding the reaction creates the compartment and names it cell.

Create and add a species object to a compartment object with the method addspecies.

addreactant(reactionObj, speciesObj, StoichCoefficient), in the species object (speciesObj), assigns the parent object to the speciesObj property Parent. In the reaction object (reactionObj), it assigns the species object to the property Reactants, modifies the reaction equation in the property Reaction to include the new species, and adds the stoichiometric coefficient -1 to the property Stoichiometry. If speciesObj is a cell array of species objects, then StoichCoefficient must be a vector of doubles with the same length as speciesObj.

addreactant(reactionObj, 'NameValue', StoichCoefficient), in addition to the description above, adds the stoichiometric coefficient (StoichCoefficient) to the property Stoichiometry. If NameValue is a cell array of species names, then StoichCoefficient must be a vector of doubles with the same length as NameValue.

Species names are referenced by reaction objects, kinetic law objects, and model objects. If you change the Name of a species the reaction also uses the new name. You must, however, configure all other applicable elements such as rules that use the species, and the kinetic law object.

See for more information on species names.

### **Example**

**1** Create a model object, and then add a reaction object.

```
modelObj = sbiomodel('my_model');
reactionObj = addreaction(modelObj, 'A -> U');
```

# addreactant (reaction)

**2** Modify the reaction of the reactionObj from A -> U to be A + 3 C -> U.

```
speciesObj = addreactant(reactionObj, 'C', 3);
```

## See Also

addspecies

#### **Purpose**

Create reaction object and add to model object

### **Syntax**

```
reactionObj = addreaction(modelObj, 'ReactionValue')
reactionObj = addreaction(modelObj, 'ReactantsValue',
    'ProductsValue')
reactionObj = addreaction(modelObj, 'ReactantsValue',
    RStoichCoefficients, 'ProductsValue', PStoichCoefficients)
reactionObj = addreaction(...'PropertyName', PropertyValue...)
```

### **Arguments**

modelObj

SimBiology model object.

ReactionValue

Specify the reaction equation. Enter a character string. A hyphen preceded by a space and followed by a right angle bracket (->) indicates reactants going forward to products. A hyphen with left and right angle brackets (<->) indicates a reversible reaction. Coefficients before reactant or product names must be followed by a space.

Examples are 'A -> B', 'A + B -> C', '2 A + B -> 2 C', and 'A <-> B'. Enter reactions with spaces between the species.

If there are multiple compartments, or to specify the compartment name, use compartmentName.speciesName.

Examples are 'cytoplasm.A -> cytoplasm.B', 'cytoplasm.A -> nucleus.A', and 'cytoplasm.A + cytoplasm.B -> nucleus.AB'.

ReactantsValue

A string defining the species name, a cell array of strings, a species object, or an array of species objects. If using name strings, qualify with compartment names if there are multiple compartments.

Products Value A string defining the species name, a cell

array of strings, a species object, or an array of species objects. If using name strings, qualify with compartment names if there

are multiple compartments.

RStoichCoefficients Stoichiometric coefficients for reactants,

length of array equal to length of

Reactants Value.

PStoichCoefficients Stoichiometric coefficients for products,

length of array equal to length of

ProductsValue.

## **Description**

reactionObj = addreaction(modelObj, 'ReactionValue') creates a
reaction object, assigns a value (ReactionValue) to the property
Reaction, assigns reactant species object(s) to the property Reactants,
assigns the product species object(s) to the property Products, and
assigns the model object to the property Parent. In the Model object
(modelObj), this method assigns the reaction object to the property
Reactions, and returns the reaction object (reactionObj).

reactionObj = addreaction(modelObj, 'a -> b')

```
modelObj.Name = 'cell'
modelObj.Reactions(1)
modelObj.Reactions(1).Reaction = 'a -> b'
modelObj.Parameters(1).Parent = modelObj
```

When you define a reaction with a new species:

- If no compartment objects exist in the model, the method creates a compartment object (called 'unnamed') in the model and adds the newly created species to that compartment.
- If only one compartment object (compObj) exists in the model, the method creates a species object in that compartment.

• If there is more than one compartment object (compObj) in the model, you must qualify the species name with the compartment name.

For example, cell.glucose denotes that you want to put the species named glucose into a compartment named cell. Additionally, if the compartment named cell does not exist, the process of adding the reaction creates the compartment and names it cell.

You can manually add a species to a compartment object with the method addspecies.

You can add species to a reaction object using the methods addreactant or addproduct. You can remove species from a reaction object with the methods rmreactant or rmproduct. The property Reaction is modified by adding or removing species from the reaction equation.

You can copy a SimBiology reaction object to a model object with the function copyobj. You can remove the SimBiology reaction object from a SimBiology model object with the function delete.

You can view additional reaction object properties with the get command. For example, the reaction equation of reactionObj can be viewed with the command get(reactionObj, 'Reaction'). You can modify additional reaction object properties with the command set.

reactionObj = addreaction(modelObj, 'ReactantsValue', 'ProductsValue') creates a reaction object, assigns a value to the property Reaction using the reactant (ReactantsValue) and product (ProductsValue) names, assigns the species objects to the properties Reactants and Products, and assigns the model object to the property Parent. In the model object (modelObj), this method assigns the reaction object to the property Reactions, and returns the reaction object (reactionObj). The stoichiometric values are assumed to be 1.

reactionObj = addreaction(modelObj, 'ReactantsValue',
RStoichCoefficients, 'ProductsValue', PStoichCoefficients) adds
stoichiometric coefficients (RStoichCoefficients) for reactant species,
and stoichiometric coefficients (PStoichCoefficients) for product
species to the property Stoichiometry. The length of Reactants

and RCoefficients must be equal, and the length of Products and PCoefficients must be equal.

reactionObj = addreaction(...'PropertyName', PropertyValue...) defines optional properties. The property name/property value pairs can be in any format supported by the function set (for example, name-value string pairs, structures, and name-value cell array pairs).

**Note** If you use the addreaction method to create a reaction rate expression that is not continuous and differentiable, see "Using Events to Address Discontinuities in Rule and Reaction Rate Expressions" before simulating your model.

## Method Summary

#### Methods for reaction objects

| addkineticlaw (reaction) | Create kinetic law object and add to reaction object |
|--------------------------|------------------------------------------------------|
| addproduct (reaction)    | Add product species object to reaction object        |
| addreactant (reaction)   | Add species object as reactant to reaction object    |
| copyobj (any object)     | Copy SimBiology object and its children              |
| delete (any object)      | Delete SimBiology object                             |
| display (any object)     | Display summary of SimBiology object                 |
| get (any object)         | Get object properties                                |
| rmproduct (reaction)     | Remove species object from                           |

reaction object products

rmreactant (reaction) Remove species object from

reaction object reactants

set (any object) Set object properties

Property Summary

Properties for reaction objects

Active Indicate object in use during

simulation

KineticLaw Show kinetic law used for

ReactionRate

Name Specify name of object

Notes HTML text describing SimBiology

object

Parent Indicate parent object

Products Array of reaction products

Reactants Array of reaction reactants

Reaction Reaction object reaction

ReactionRate Reaction rate equation in reaction

object

Reversible Specify whether reaction is

reversible or irreversible

Stoichiometry Species coefficients in reaction

Tag Specify label for SimBiology

object

Type Display SimBiology object type

UserData Specify data to associate with

object

## **Examples**

Create a model, add a reaction object, and assign the expression for the reaction rate equation.

1 Create a model object, and then add a reaction object.

```
modelObj = sbiomodel('my_model');
reactionObj = addreaction(modelObj, 'a -> c + d');
```

**2** Create a kinetic law object for the reaction object, of the type 'Henri-Michaelis-Menten'.

```
kineticlawObj = addkineticlaw(reactionObj, 'Henri-Michaelis-Menten');
reactionObj KineticLaw property is configured to kineticlawObj.
```

3 The 'Henri-Michaelis-Menten' kinetic law has two parameter variables (Vm and Km) and one species variable (S) that should to be set. To set these variables, first create the parameter variables as parameter objects (parameterObj1, parameterObj2) with names Vm\_d, and Km\_d, and assign the objects Parent property value to the kineticlawObj.

```
parameterObj1 = addparameter(kineticlawObj, 'Vm_d');
parameterObj2 = addparameter(kineticlawObj, 'Km d');
```

**4** Set the variable names for the kinetic law object.

```
set(kineticlawObj,'ParameterVariableNames', {'Vm_d' 'Km_d'});
set(kineticlawObj,'SpeciesVariableNames', {'a'});
```

**5** Verify that the reaction rate is expressed correctly in the reaction object ReactionRate property.

```
get (reactionObj, 'ReactionRate')
MATLAB returns:
ans =
```

 $Vm_d*a/(Km_d+a)$ 

## See Also

addkineticlaw, addproduct, addreactant, rmproduct, rmreactant

# addrule (model)

Purpose

Create rule object and add to model object

**Syntax** 

ruleObj = addrule(modelObj, Rule)

ruleObj = addrule(modelObj, Rule, RuleType)

ruleObj = addrule(..., 'PropertyName', PropertyValue,...)

**Arguments** 

modelObj Model object to which to add the rule.

Rule String specifying the rule. For example, enter

the algebraic rule 'Va\*Ea + Vi\*Ei - K2'.

RuleType String specifying the type of rule. Choices are:

• 'algebraic'

• 'initialAssignment'

• 'repeatedAssignment'

• 'rate'

For more information, see RuleType

## **Description**

A rule is a mathematical expression that changes the amount of a species or the value of a parameter. It also defines how species and parameters interact with one another.

ruleObj = addrule(modelObj, Rule) constructs and returns
ruleObj, a rule object. In ruleObj, the rule object, this method
assigns the modelObj input argument to the Parent property,
assigns the Rule input argument to the Rule property, and assigns
'initialAssignment' or 'algebraic' to the RuleType property. (This
method assigns 'initialAssignment' for all assignment rules and
'algebraic' for all other rules.) In modelObj, the model object, this
method assigns ruleObj, the rule object, to the Rules property.

ruleObj = addrule(modelObj, Rule, RuleType) in addition to the assignments above, assigns the RuleType input argument to the

RuleType property. For more information on the types of rules, see RuleType.

ruleObj = addrule(..., 'PropertyName', PropertyValue,...) defines optional properties. The property name/property value pairs can be in any format supported by the function set (for example, name-value string pairs, structures, and name-value cell array pairs).

View additional rule properties with the function get, and modify rule properties with the function set. Copy a rule object to a model with the function copyobj, or delete a rule object from a model with the function delete.

**Note** If you use the addrule method to create an algebraic rule, rate rule, or repeated assignment rule, and the rule expression is not continuous and differentiable, see "Using Events to Address Discontinuities in Rule and Reaction Rate Expressions" before simulating your model.

## Method Summary

Methods for rule objects

copyobj (any object) Copy SimBiology object and its

children

delete (any object) Delete SimBiology object

display (any object) Display summary of SimBiology

object

get (any object) Get object properties set (any object) Set object properties

## Property Summary

Properties for rule objects

Active Indicate object in use during

simulation

Name Specify name of object

Notes HTML text describing SimBiology

object

Parent Indicate parent object

Rule Specify species and parameter

interactions

RuleType Specify type of rule for rule object

Tag Specify label for SimBiology

object

Type Display SimBiology object type
UserData Specify data to associate with

object

## **Examples**

Add a rule with the default RuleType.

1 Create a model object, and then add a rule object.

```
modelObj = sbiomodel('cell');
ruleObj = addrule(modelObj, '0.1*B-A')
```

**2** Get a list of properties for a rule object.

```
get(modelObj.Rules(1)) or get(ruleObj)
```

MATLAB displays a list of rule properties.

Active: 1 Annotation: '' Name: ''

```
Notes: ''
Parent: [1x1 SimBiology.Model]
Rule: '0.1*B-A'
RuleType: 'algebraic'
Tag: ''
Type: 'rule'
UserData: []
```

Add a rule with the RuleType property set to rate.

1 Create model object, and then add a reaction object.

```
modelObj = sbiomodel ('my_model');
reactionObj = addreaction (modelObj, 'a -> b');
```

**2** Add a rule which defines that the quantity of a species c. In the rule expression, k is the rate constant for a -> b.

```
ruleObj = addrule(modelObj, 'c = k*(a+b)')
```

**3** Change the RuleType from default ('algebraic') to 'rate', and verify using the get command.

```
set(ruleObj, 'RuleType', 'rate');
get(ruleObj)
```

MATLAB returns all the properties for the rule object.

```
Active: 1
Annotation: ''
Name: ''
Notes: ''
Parent: [1x1 SimBiology.Model]
Rule: 'c = k*(a+b)'
RuleType: 'rate'
Tag: ''
Type: 'rule'
UserData: []
```

# addrule (model)

See Also

copyobj, delete, sbiomodel

## **Purpose** Create species object and add to compartment object within model object

## **Syntax**

```
speciesObj = addspecies(compObj, 'NameValue')
speciesObj = addspecies(compObj, 'NameValue',
    InitialAmountValue)
speciesObj = addspecies(modelObj, 'NameValue')
speciesObj = addspecies(modelObj, 'NameValue',
    InitialAmountValue)
speciesObj = addspecies(...'PropertyName', PropertyValue...)
```

### **Arguments**

compObj Compartment object.

modelObj Model object containing zero or one

compartment.

Name Value Name for a species object. Enter a character

string unique among species within *modelObj* or *compObj*. Species objects are identified by name within Event, ReactionRate, and Rule property strings. For information on naming

species, see Name.

You can use the function sbioselect to find an object with a specific Name property value.

Initial Amount Value Initial amount value for the species object.

Enter double. Positive real number, default

= 0.

PropertyName Enter the name of a valid property. Valid

property names are listed in "Property

Summary" on page 4-60.

PropertyValue Enter the value for the property specified in

PropertyName. Valid property values are listed on each property reference page.

### **Description**

speciesObj = addspecies(compObj, 'NameValue') creates speciesObj,
a species object, and adds it to compObj, a compartment object.
In the species object, this method assigns NameValue to the Name
property, assigns compObj to the Parent property, and assigns 0 to the
InitialAmount property. In the compartment object, this method adds
the species object to the Species property.

speciesObj = addspecies(compObj, 'NameValue',
InitialAmountValue), in addition to the above, assigns
InitialAmountValue to the InitialAmount property for the species
object.

speciesObj = addspecies(modelObj, 'NameValue') creates
speciesObj, a species object, and adds it to compObj, the compartment
object in modelObj, a model object. If modelObj does not contain any
compartments, it creates compObj with a Name property of 'unnamed'.
In the species object, this method assigns NameValue to the Name
property, assigns compObj to the Parent property, and assigns 0 to the
InitialAmount property. In the compartment object, this method adds
the species object to the Species property.

speciesObj = addspecies(modelObj, 'NameValue',
InitialAmountValue), in addition to the above, assigns
InitialAmountValue to the InitialAmount property for the species
object.

You can also add a species to a reaction using the methods addreactant and addproduct.

A species object must have a unique name at the level at which it is created. For example, a compartment object cannot contain two species objects named H20. However, another compartment can have a species named H20.

View properties for a species object with the get command, and modify properties for a species object with the set command. You can view a summary table of species objects in a compartment (compObj) with get(compObj, 'Species') or the properties of the first species with get(compObj.Species(1)).

speciesObj = addspecies(...'PropertyName', PropertyValue...)
defines optional properties. The property name/property value pairs
can be in any format supported by the function set (for example,
name-value string pairs, structures, and name-value cell array pairs).
The property summary on this page shows the list of properties.

If there is more than one compartment object (compObj) in the model, you must qualify the species name with the compartment name. For example, cell.glucose denotes that you want to put the species named glucose into a compartment named cell. Additionally, if the compartment named cell does not exist, the process of adding the reaction creates the compartment and names it cell.

If you change the name of a species you must configure all applicable elements, such as events and rules that use the species, any user-specified ReactionRate, or the kinetic law object property SpeciesVariableNames. Use the method setspecies to configure SpeciesVariableNames.

To update species names in the SimBiology graphical user interface, access each appropriate pane through the **Project Explorer**. You can also use the **Find** feature to locate the names that you want to update. The **Output** pane opens with the results of **Find**. Double-click a result row to go to the location of the model component.

Species names are automatically updated for reactions that use MassAction kinetic law.

## Method Summary

Methods for species objects

copyobj (any object) Copy SimBiology object and its

children

delete (any object) Delete SimBiology object

display (any object) Display summary of SimBiology

object

get (any object) Get object properties

rename (compartment, Rename object and update

parameter, species) expressions

set (any object) Set object properties

Property Summary

Properties for species objects

BoundaryCondition Indicate species boundary

condition

ConstantAmount Specify variable or constant

species amount

InitialAmount Species initial amount

InitialAmountUnits Species initial amount units

Name Specify name of object

Notes HTML text describing SimBiology

object

Parent Indicate parent object

Tag Specify label for SimBiology

object

Type Display SimBiology object type
UserData Specify data to associate with

object

### **Examples**

Add two species to a model, where one is a reactant and the other is the enzyme catalyzing the reaction.

1 Create a model object named my\_model and add a compartment object.

```
modelObj = sbiomodel ('my_model');
compObj = addcompartment(modelObj, 'comp1');
```

```
2 Add two species objects named glucose 6 phosphate and
  glucose 6 phosphate dehydrogenase.
  speciesObj1 = addspecies (compObj, 'glucose 6 phosphate');
  speciesObj2 = addspecies (compObj, ...
                              'glucose 6 phosphate dehydrogenase');
3 Set the initial amount of glucose 6 phosphate to 100 and verify.
  set (speciesObj1, 'InitialAmount',100);
 get (speciesObj1, 'InitialAmount')
  MATLAB returns:
  ans =
     100
4 Use get to note that modelObj contains the species object array.
  get(compObj, 'Species')
  MATLAB returns:
  SimBiology Species Array
  Index: Name:
                                     InitialAmount: InitialAmountUnits:
        glucose 6 phosphate
                                      100
        glucose 6 phosphate dehydrogenase 0
5 Retrieve information about the first species in the array.
  get(compObj.Species(1))
               Annotation: ''
       BoundaryCondition: 0
          ConstantAmount: 0
            InitialAmount: 100
      InitialAmountUnits: ''
                     Name: 'glucose 6 phosphate'
```

```
Notes: ''
Parent: [1x1 SimBiology.Compartment]
Tag: ''
Type: 'species'
UserData: []
```

**See Also** 

addcompartment, addproduct, addreactant, addreaction, get, set

Purpose Add variant to model

**Syntax** variantObj = addvariant(modelObj, 'NameValue')

variantObj2 = addvariant(modelObj, variantObj)

**Arguments** 

modelObj Specify the model object to which you want add

a variant.

*variantObj* Variant object to create and add to the model

object.

Name Value Name of the variant object. Name Value is

assigned to the Name property of the variant

object.

## **Description**

variantObj = addvariant(modelObj, 'NameValue') creates a SimBiology
variant object (variantObj) with the name NameValue and adds the
variant object to the SimBiology model object modelObj. The variant
object Parent property is assigned the value of modelObj.

A SimBiology variant object stores alternate values for properties on a SimBiology model. For more information on variants, see Variant object.

variantObj2 = addvariant(modelObj, variantObj) adds a SimBiology
variant object (variantObj) to the SimBiology model object and returns
another variant object variantObj2. The variant object variantObj2
Parent property is assigned the value of modelObj.

View properties for a variant object with the get command, and modify properties for a variant object with the set command.

**Note** Remember to use the addcontent method instead of using the set method on the Content property, because the set method replaces the data in the Content property, whereas addcontent appends the data.

## addvariant (model)

To view the variants stored on a model object, use the getvariant method. To copy a variant object to another model, use copyobj. To remove a variant object from a SimBiology model, use the delete method.

## **Examples**

1 Create a model containing one species.

```
modelObj = sbiomodel('mymodel');
compObj = addcompartment(modelObj, 'comp1');
speciesObj = addspecies(compObj, 'A');
```

**2** Add a variant object that varies the InitialAmount property of a species named A.

```
variantObj = addvariant(modelObj, 'v1');
addcontent(variantObj, {'species', 'A', 'InitialAmount', 5});
```

### See Also

addcontent, commit, copyobj, delete, getvariant

#### **Purpose**

Commit variant contents to model

### **Syntax**

commit(variantObj, modelObj)

### **Arguments**

modelObj Specify the model object to which you want to

commit a variant.

variantObj Variant object to commit to the model object.

## **Description**

commit(variantObj, modelObj) commits the Contents property of a SimBiology variant object (variantObj) to the model object modelObj. The property values stored in the variant object replace the values stored in the model.

A SimBiology variant object stores alternate values for properties on a SimBiology model. For more information on variants, see Variant object.

The Contents are set on the model object in order of occurrence, with duplicate entries overwriting. If the commit method finds an incorrectly specified entry, an error occurs and the remaining properties defined in the Contents property are not set.

### **Examples**

1 Create a model containing one species.

```
modelObj = sbiomodel('mymodel');
compObj = addcompartment(modelObj, 'comp1');
speciesObj = addspecies(compObj, 'A', 10);
```

**2** Add a variant object that varies the InitialAmount property of a species named A.

```
variantObj = addvariant(modelObj, 'v1');
addcontent(variantObj, {'species', 'A', 'InitialAmount', 5});
```

**3** Commit the contents of the variant (variantObj).

# commit (variant)

commit (variantObj, modelObj);

See Also

addvariant, Variant object

### **Purpose**

Options for compartments

## **Description**

The SimBiology compartment object represents a container for species in a model. Compartment size can vary or remain constant during a simulation. All models must have at least one compartment and all species in a model must be assigned to a compartment. Compartment names must be unique within a model.

Compartments allow you to define the size (Capacity) of physically isolated regions that may affect simulation, and associate pools of species within those regions. You can specify or change Capacity using rules, events, and variants, similar to species amounts or parameter values.

The model object stores compartments as a flat list. Each compartment stores information on its own organization; in other words a compartment has information on which compartment it lives within (Owner) and who it contains (Compartments).

The flat list of compartments in the model object lets you vary the way compartments are organized in your model without invalidating any expressions.

To add species that participate in reactions, add the reaction to the model using the addreaction method. When you define a reaction with a new species:

- If no compartment objects exist in the model, the addreaction method creates a compartment object (called 'unnamed') in the model and adds the newly created species to that compartment.
- If only one compartment object exists in the model, the method creates a species object in that compartment.
- If there is more than one compartment object in the model, you must qualify the species name with the compartment name.

For example, cell.glucose denotes that you want to put the species named glucose into a compartment named cell. Additionally, if the compartment named cell does not exist, the process of adding the reaction creates the compartment and names it cell.

# **Compartment object**

Alternatively, create and add a species object to a compartment object, using the addspecies method at the command line.

When you use the SimBiology desktop to create a new model, it adds an empty compartment (unnamed), to which you can add species.

You can specify reactions that cross compartments using the syntax <code>compartment1Name.species1Name</code>—> <code>compartment2Name.species2Name</code>. If you add a reaction that contains species from different compartments, and the reaction rate dimensions are concentration/time, all reactants should be from the same compartment.

In addition, if the reaction is reversible then there are two cases:

- If the kinetic law is MassAction, and the reaction rate reaction rate dimensions are concentration/time, then the products must be from the same compartment.
- If the kinetic law is not MassAction, then both reactants and products must be in the same compartment.

See "Property Summary" on page 4-69 for links to compartment property reference pages. Properties define the characteristics of an object. Use the get and set commands to list object properties and change their values at the command line. You can graphically change object properties in the graphical user interface.

## Constructor Summary

addcompartment (model, compartment)

Create compartment object

# **Compartment object**

## Method Summary

Methods for compartment objects

addcompartment (model,

compartment)

Create compartment object

addspecies (model, compartment) Create species object and add to

compartment object within model

object

copyobj (any object) Copy SimBiology object and its

children

delete (any object) Delete SimBiology object

display (any object) Display summary of SimBiology

object

get (any object) Get object properties

rename (compartment, Rename object and update

parameter, species) expressions

reorder (model, compartment) Reorder component lists

set (any object) Set object properties

## Property Summary

Properties for compartment objects

Capacity Compartment capacity

CapacityUnits Compartment capacity units

Compartments Array of compartments in model

or compartment

ConstantCapacity Specify variable or constant

compartment capacity

Name Specify name of object

Notes HTML text describing SimBiology

object

Owner Owning compartment

## Compartment object

Parent Indicate parent object

Species Array of species in compartment

object

Tag Specify label for SimBiology

object

Type Display SimBiology object type

UserData Specify data to associate with

object

### See Also

AbstractKineticLaw object, Configset object, KineticLaw object, Model object, Parameter object, Reaction object, Root object, Rule object

### **Purpose**

Solver settings information for model simulation

### **Description**

The SimBiology configset object, also known as the configuration set object, contains the options that the solver uses during simulation of the model object. The configuration set object contains the following options for you to choose:

- Type of solver
- Stop time for the simulation
- Solver error tolerances, and for ode solvers the maximum time step the solver should take
- Whether to perform sensitivity analysis during simulation
- Whether to perform dimensional analysis and unit conversion during simulation
- Species and parameter input factors for sensitivity analysis

A SimBiology model can contain multiple configsets with one being active at any given time. The active configset contains the settings that are used during the simulation. Use the method setactiveconfigset to define the active configset. Use the method getconfigset to return a list of configsets contained by a model. Use the method addconfigset to add a new configset to a model.

See "Property Summary" on page 4-72 for links to configset object property reference pages.

Properties define the characteristics of an object. Use the get and set commands to list object properties and change their values at the command line. You can graphically change object properties in the SimBiology desktop.

# Constructor Summary

addconfigset (model)

Create configuration set object and add to model object

# Configset object

Method Summary

copyobj (any object) Copy SimBiology object and its

children

delete (any object) Delete SimBiology object

display (any object) Display summary of SimBiology

object

set (any object) Set object properties

Property Summary

Active Indicate object in use during

simulation

CompileOptions Dimensional analysis and unit

conversion options

MaximumNumberOfLogs Maximum number of logs criteria

to stop simulation

Maximum WallClock Maximum elapsed wall clock time

to stop simulation

Name Specify name of object

Notes HTML text describing SimBiology

object

RuntimeOptions Options for logged species

SensitivityAnalysisOptions Specify sensitivity analysis

options

SolverOptions Specify model solver options

SolverType Select solver type for simulation
StartTime Start time for initial dose time

StopTime Simulation time criteria to stop

simulation

# **Configset object**

TimeUnits Show time units for dosing and

simulation

Type Display SimBiology object type

### **See Also**

AbstractKineticLaw object, KineticLaw object, Model object, Parameter object, Reaction object, Root object, Rule object, Species object

# construct (PKModelDesign)

Purpose Construct SimBiology model from PKModelDesign object

**Syntax** [modelObj, pkModelMapObject] =

construct(pkModelDesignObject)
[modelObj, pkModelMapObject,

CovModelObj] = construct(pkModelDesignObject)

**Arguments** 

modelObj SimBiology model object specifying a

pharmacokinetic model.

pkModelMapObject Defines the roles of the components in

modelObj. For details, see PKModelMap

object.

CovModelObj Defines the relationship between

parameters and covariates. For details, see

CovariateModel object.

**Description** 

[modelObj, pkModelMapObject] =

construct (pkModelDesignObject) constructs a SimBiology model object, modelObj, containing the model components (such as compartments, species, reactions, and rules) required to represent the pharmacokinetic model specified in pkModelDesignObject. It also constructs pkModelMapObject, a PKModelMap object, which defines the roles of the model components.

The newly constructed model object, <code>modelObj</code>, is named 'Generated Model' (which you can change). It contains one compartment for each compartment specified in the PKCompartment property of <code>pkModelDesignObject</code>. Each compartment contains a species that represents a drug concentration. The compartments are connected with reversible reactions that models flux between compartments.

[modelObj, pkModelMapObject, CovModelObj] =
construct(pkModelDesignObject) constructs CovModelObj,
a CovariateModel object, which defines the relationship between
parameters and covariates. Within the Expression property of

# construct (PKModelDesign)

CovModelObj, each parameter being estimated has an expression of the form parameterName = exp(theta1 + eta1) (without covariate dependencies), where theta1 is a fixed effect, and eta1 is a random effect. You can modify the expressions to add covariate dependencies. For details, see CovariateModel object.

### See Also

PKModelDesign object | PKModelMap object | CovariateModel object

### **How To**

- · "Creating Pharmacokinetic Model Using the Command Line"
- Modeling the Population Pharmacokinetics of Phenobarbital in Neonates
- · "Specifying a Covariate Model"

# constructDefaultFixedEffectValues (covmodel)

#### **Purpose**

Create initial estimate vector needed for fit

### **Syntax**

FEInitEstimates =
constructDefaultFixedEffectValues(CovModelOb
 j)

## **Description**

FEInitEstimates =

constructDefaultFixedEffectValues(CovModelObj) creates FEInitEstimates, a structure containing the initial estimates for the fixed effects in CovModelObj, a CovariateModel object. These initial estimates are set to a default of zero, but you can edit these estimates. The number and names of the fields in the FEInitEstimates structure matches the number and names of fixed effects (theta values) in the Expression property of CovModelObj.

**Tip** After creating the *FEInitEstimates* structure, you can edit it and use it to change the FixedEffectValues property of *CovModelObj*, before using the object as an input argument to sbionlmefit or sbionlmefitsa.

### **See Also**

CovariateModel | Expression | FixedEffectValues | sbionlmefit | sbionlmefitsa

### How To

- Modeling the Population Pharmacokinetics of Phenobarbital in Neonates
- · "Specifying a Covariate Model"

# copyobj (any object)

Purpose Copy SimBiology object and its children

**Syntax** copiedObj = copyobj(Obj, parentObj)

copiedObj = copyobj(modelObj)

**Arguments** 

Obj Abstract kinetic law, compartment, configuration

set, event, kinetic law, model, parameter, reaction,

rule, species, or variant object.

parent0bj

| If copiedObj is                                                   | parentObj must be              |
|-------------------------------------------------------------------|--------------------------------|
| configuration set,<br>event, reaction, rule, or<br>variant object | model object                   |
| compartment object                                                | compartment or model object    |
| species object                                                    | compartment object             |
| parameter object                                                  | model or kinetic law<br>object |
| kinetic law object                                                | reaction object                |
| model object or abstract<br>kinetic law object                    | sbioroot                       |

modelObj Model object to be copied.

copiedObj Output returned by the copyobj method with

the parent set as specified in input argument

(parentObj).

**Description** 

copiedObj = copyobj(Obj, parentObj) makes a copy of a SimBiology
object(Obj) and returns a pointer to the copy (copiedObj). In the copied
object (copiedObj), this method assigns a value (parentObj) to the
property Parent.

copiedObj = copyobj(modelObj) makes a copy of a model object
(modelObj) and returns the copy (copiedObj). In the copied model object
(copiedObj), this method assigns the root object to the property Parent.

**Note** When the copyobj method copies a model, it resets the StatesToLog property to the default value. Similarly, the Inputs and Outputs properties are not copied but rather left empty. Thus, when you simulate a copied model you see results for the default states, unless you manually update these properties.

### **Examples**

Create a reaction object separate from a model object, and then add it to a model.

**1** Create a model object and add a reaction object.

```
modelObj1 = sbiomodel('cell');
reactionObj = addreaction(modelObj1, 'a -> b');
```

**2** Create a copy of the reaction object and assign it to another model object.

### See Also

sbiomodel, sbioroot

### **Purpose**

Define relationship between parameters and covariates

### **Description**

CovariateModel defines the relationship between estimated parameters and covariates.

**Tip** Use a CovariateModel object as an input argument to sbionlmefit or sbionlmefits at ofit a model with covariate dependencies. Before using the CovariateModel object with either fitting function, set the FixedEffectValues property to specify the initial estimates for the fixed effects.

### **Construction**

 ${\it CovModelObj}$  = CovariateModel creates an empty CovariateModel object.

CovModelObj = CovariateModel(Expression) creates a CovariateModel object with its Expression property set to Expression, a string or cell array of strings, where each string represents the relationship between a parameter being estimated and one or more covariates. Expression must denote fixed effects with the prefix theta, and random effects with the prefix eta. Each string in Expression must be in the form:

```
parameterName = relationship
```

This example of an expression string defines the relationship between a parameter (volume) and a covariate (weight), with fixed effects, but no random effects:

```
Expression = {'volume = theta1 + theta2*weight'};
```

This table illustrates expression formats for some common parameter-covariate relationships.

# CovariateModel object

| Parameter-Covariate<br>Relationship                                  | Expression Format                                                   |
|----------------------------------------------------------------------|---------------------------------------------------------------------|
| Linear with random effect                                            | Cl = theta1 + theta2*WEIGHT + eta1                                  |
| Exponential without random effect                                    | <pre>Cl = exp(theta_Cl + theta_Cl_WT*WEIGHT)</pre>                  |
| Exponential,<br>WEIGHT centered<br>by mean, has random<br>effect     | <pre>Cl = exp(theta1 + theta2*(WEIGHT - mean(WEIGHT)) + eta1)</pre> |
| Exponential, log(WEIGHT), which is equivalent to power model         | <pre>C1 = exp(theta1 + theta2*log(WEIGHT) + eta1)</pre>             |
| Exponential,<br>dependent on<br>WEIGHT and AGE,<br>has random effect | <pre>C1 = exp(theta1 + theta2*WEIGHT + theta3*AGE + eta1)</pre>     |

**Tip** To simultaneously fit data from multiple dose levels, use a CovariateModel object as an input argument to sbionlmefit, and omit the random effect (eta) from the Expression property in the CovariateModel object.

**Tip** Use the getCovariateData method of a PKData object to view the covariate data when writing equations for the *Expression* input argument.

**Note** You can also construct a CovariateModel object using the construct method of a PKModelDesign object. However, the Expression property of the CovariateModel object does not include covariate dependencies. You can modify the expressions to add covariate dependencies. For details, see Expression.

### Method Summary

 $construct Default Fixed Effect Values\ Create\ initial\ estimate\ vector$ 

(covmodel) needed for fit

verify (covmodel) Check covariate model for errors

### Property Summary

CovariateLabels Labels for covariates in (CovariateModel) CovariateModel object

Expression (CovariateModel) Define relationship between

parameters and covariates

FixedEffectDescription Descriptions of fixed effects in

(CovariateModel) CovariateModel object

FixedEffectNames Names of fixed effects in (CovariateModel) CovariateModel object

FixedEffectValues Values for initial estimates of (CovariateModel) Fixed effects in CovariateModel

object

ParameterNames Names of parameters in (CovariateModel) CovariateModel object

RandomEffectNames Names of random effects in (CovariateModel) CovariateModel object

### **Examples**

Create a CovariateModel object and set the Expression property to define the relationship between two parameters (clearance and volume)

## CovariateModel object

and two covariates (weight and age) using fixed effects (thetas) and random effects (etas):

```
covModelObj = CovariateModel
covModelObj.Expression = {'CL = theta1 + theta2*WT + eta1', 'V = theta3 +
```

### See Also

construct | getCovariateData | PKData object | PKModelDesign object | sbionlmefit | sbionlmefitsa

### **How To**

- Modeling the Population Pharmacokinetics of Phenobarbital in Neonates
- · "Specifying a Covariate Model"

Purpose Delete SimBiology object

**Syntax** delete(Obj)

**Arguments** 

*Obj* abstract kinetic law, configuration set, event,

kinetic law, model, parameter, reaction, rule, SimData, species, unit, unit prefix, or variant

object.

**Description** 

delete(Obj) removes an object (Obj) from its parent.

- If Obj is a model object, the model is deleted from the root object.
   delete removes all references to the model both at the command line and in the SimBiology desktop.
- If *Obj* is a species object that is being used by a reaction object, this method returns an error and the species object is not deleted. You need to delete the reaction or remove the species from the reaction before you can delete the species object.
- If *Obj* is a parameter object being used by a kinetic law object, there is no warning when the object is deleted. However, when you try to simulate your model, a error occurs because the parameter cannot be found.
- If *Obj* is a reaction object, this method deletes the object, but the species objects that were being used by the reaction object are not deleted.
- If *Obj* is an abstract kinetic law object and there is a kinetic law object referencing it, this method returns an error.
- If *Obj* is a SimBiology configuration set object, and it is the active configuration set object, this method, after deleting the object, makes the default configuration set object active. Note that you cannot delete the default configuration set.
- You cannot delete the SimBiology root.

## delete (any object)

You can also delete all model objects from the root with one call to the sbioreset function.

### Examples

### Example 1

Delete a reaction from a model. Notice the species objects are not deleted with the reaction object.

```
modelObj = sbiomodel('cell');
reactionObj = addreaction(modelObj, 'a -> b');
delete(reactionObj)
```

### Example 2

Delete a single model from the root object.

```
modelObj1 = sbiomodel('cell');
modelObj2 = sbiomodel('virus');
delete(modelObj2)
```

### **See Also**

sbiomodel, sbioreset, sbioroot

## display (any object)

Purpose Display summary of SimBiology object

**Syntax** display(0bj)

**Arguments** 

Obj SimBiology object: abstract kinetic law,

configuration set, compartment, event, kinetic law, model, parameter, reaction, rule, species, or unit.

**Description** 

Display the SimBiology object array. display(0bj) is called for the SimBiology object, Obj when the semicolon is not used to terminate a statement. The display of Obj gives a brief summary of the Obj configuration. You can view a complete list of Obj properties with the command get. You can modify all Obj properties that can be changed, with the command set.

**Examples** 

```
modelObj = sbiomodel('cell')
reactionObj = addreaction(modelObj, 'A + B -> C')
```

## **Event object**

### **Purpose**

Store event information

## **Description**

Events are used to describe sudden changes in model behavior. An event lets you specify discrete transitions in model component values that occur when a user-specified condition become true. You can specify that the event occurs at a particular time, or specify a time-independent condition.

For details on how events are handled during a simulation, see "Event Object".

See "Property Summary" on page 4-87 for links to event property reference pages.

Properties define the characteristics of an object. For example, an event object includes properties that allow you to specify the conditions to trigger an event (Trigger), and what to do after the event is triggered (EventFcn). Use the get and set commands to list object properties and change their values at the command line. You can graphically change object properties in the SimBiology desktop.

# Constructor Summary

addevent (model) A

Add event object to model object

## Method Summary

copyobj (any object) Copy SimBiology object and its

children

delete (any object) Delete SimBiology object

display (any object) Display summary of SimBiology

object

get (any object)

Get object properties

set (any object)

Set object properties

## Property Summary

Active Indicate object in use during

simulation

Event Event expression

Name Specify name of object

Notes HTML text describing SimBiology

object

Parent Indicate parent object

Tag Specify label for SimBiology

object

Trigger Event trigger

Type Display SimBiology object type
UserData Specify data to associate with

object

### **See Also**

AbstractKineticLaw object, Configset object, KineticLaw object, Model object, Parameter object, Reaction object, Root object, Rule object, Species object

## export (model)

Purpose Export SimBiology model

**Syntax** exportedModel = export(model)

exportedModel = export(model,editvals)

exportedModel = export(model,editvals,editdoses)

**Arguments** 

model Model object.

editvals Vector of species, parameter, and

compartment objects that are editable in the

exported model.

editdoses Vector of dose objects that are editable in the

exported model.

**Description** 

exportedModel = export(model) exports a model, including
all its active doses, and returns an exported model object,
SimBiology.export.Model. By default, all species, parameters,
compartments, and doses are editable in the exported model.

The exported SimBiology model object is a subclass of hgsetget. Thus, you can view properties for an exported model object with the get command, and modify properties for an exported model object with the set command.

exportedModel = export(model,editvals) specifies a vector of species, parameter, and compartment objects that are editable in the exported model. All doses in the exported model are editable.

exportedModel = export(model,editvals,editdoses) additionally
specifies a vector of dose objects that are editable in the exported model.

## Method Summary

Methods for exported model objects

accelerate Prepare exported SimBiology

model for acceleration

getdose Return exported SimBiology

model dose object

getIndex Get indices into ValueInfo and

InitialValues properties

isAccelerated Determine whether an exported

SimBiology model is accelerated

simulate Simulate exported SimBiology

model

## **Examples**

Export a SimBiology model object.

```
modelObj = sbmlimport('lotka');
exportedModel = export(modelObj)
```

```
exportedModel =
```

SimBiology.export.Model

Name: lotka

ExportTime: 27-Jun-2012 14:49:46

ExportNotes:

Display the editable values (species, parameters, and compartments) information for the exported model object.

```
{exportedModel.ValueInfo.Name}
```

```
ans =
```

'unnamed' 'x' 'y1' 'y2' 'z' 'c1' 'c2' 'c3'

There are 8 editable values in the exported model. Export the model again, allowing only the parameters (c1, c2, and c3) to be editable.

```
parameters = sbioselect(modelObj,'Type','parameter');
exportedModelParam = export(modelObj,parameters);
{exportedModelParam.ValueInfo.Name}
ans =
    'c1' 'c2' 'c3'
```

Export the model a third time, allowing the parameters and species to be editable.

```
PS = sbioselect(modelObj,'Type',{'species','parameter'});
exportedModelPS = export(modelObj,PS);
{exportedModelPS.ValueInfo.Name}
ans =
    'x' 'y1' 'y2' 'z' 'c1' 'c2' 'c3'
```

## See Also SimBiology.export.Model |

## Related Examples

- "PK/PD Modeling and Simulation to Guide Dosing Strategy for Antibiotics"
- "Deploy a SimBiology Model"

Purpose Get object properties

**Syntax** PropertyValue = get(Obj, 'PropertyName')

objProperties = get(Obj)

**Arguments** 

PropertyValue Value defined for 'PropertyName'

Obj Abstract kinetic law, compartment, configuration

set, event, kinetic law, model, parameter, PKCompartment, PKData, PKModelDesign PKModelMap, reaction, rule, SimData, species, or

variant object.

'PropertyName' Name of the property to get.

objProperties Struct containing properties and values for the

object, Obj.

**Description** 

PropertyValue = get(Obj, 'PropertyName') gets the value
'PropertyValue' of the object, Obj's PropertyName property.

objProperties = get(Obj) gets the properties for the object, Obj, and

returns it to objProperties.

**Examples** 

1 Create a model object.

modelObj = sbiomodel ('my model');

# get (any object)

2 Add parameter object.

```
parameterObj = addparameter (modelObj, 'kf');
```

**3** Set the ConstantValue property of the parameter object to false and verify.

```
MATLAB returns 1 for true and 0 for false.
```

```
set (parameterObj, 'ConstantValue', false);
get(parameterObj, 'ConstantValue')

MATLAB returns
```

ans =

0

### See Also

 $\tt getadjacency matrix, \ getconfigset, \ getdata, \ getparameters, \ getsens matrix, \ getspecies, \ getstoich matrix, \ set$ 

## getadjacencymatrix (model)

### **Purpose**

Get adjacency matrix from model object

### **Syntax**

M = getadjacencymatrix(modelObj)

[M, Headings] = getadjacencymatrix(modelObj)

[M, Headings, Mask] = getadjacencymatrix(modelObj)

### **Arguments**

M Adjacency matrix for modelObj.

mode10bj Specify the model object.

Headings Return row and column headings. If species

are in multiple compartments, species names are qualified with the compartment name in the form compartmentName.speciesName. For example, nucleus.DNA, cytoplasm.mRNA.

example, nucleus.binA, cytopiasiii.iiiniiA.

Mask Return 1 for the species object and 0 for the

reaction object to Mask.

### **Description**

getadjacencymatrix returns the adjacency matrix for a model object.

M = getadjacencymatrix(modelObj) returns an adjacency matrix for the model object (modelOBJ) to M.

An adjacency matrix is defined by listing all species contained by *modelObj* and all reactions contained by *modelObj* column-wise and row-wise in a matrix. The reactants of the reactions are represented in the matrix with a 1 at the location of [row of species, column of reaction]. The products of the reactions are represented in the matrix with a 1 at the location of [row of reaction, column of species]. All other locations in the matrix are 0.

[M, Headings] = getadjacencymatrix(modelObj) returns the adjacency matrix to M and the row and column headings to Headings. Headings is defined by listing all Name property values of species contained by modelObj and all Name property values of reactions contained by modelObj.

# getadjacencymatrix (model)

[M, Headings, Mask] = getadjacencymatrix(modelObj) returns an array of 1s and 0s to Mask, where a 1 represents a species object and a 0 represents a reaction object.

### **Examples**

1 Read inm1, a model object, using sbmlimport:

```
m1 = sbmlimport('lotka.xml');
```

2 Get the adjacency matrix for m1:

```
[M, Headings] = getadjacencymatrix(m1)
```

### See Also

getstoichmatrix

### **Purpose**

Get configuration set object from model object

### **Syntax**

```
configsetObj = getconfigset(modelObj, 'NameValue')
```

configsetObj = getconfigset(modelObj)

configsetObj = getconfigset(modelObj, 'active')

### **Arguments**

modelObj Model object. Enter a variable name for a model

object.

Name Value Name of the configset object.

configsetObj Object holding the simulation-specific information.

### **Description**

configsetObj = getconfigset(modelObj, 'NameValue') returns the
configuration set attached to modelObj that is named NameValue, to
configsetObj.

configsetObj = getconfigset(modelObj) returns a vector of all attached
configuration sets, to configsetObj.

configsetObj = getconfigset(modelObj, 'active') retrieves the active
configuration set.

A configuration set object stores simulation-specific information. A SimBiology model can contain multiple configsets with one being active at any given time. The active configuration set contains the settings that are used during the simulation.

Use the setactiveconfigset function to define the active configset. *modelObj* always contains at least one configset object with the name configured to 'default'. Additional configset objects can be added to *modelObj* with the method addconfigset.

### **Examples**

1 Retrieve the default configset object from the modelObj.

```
modelObj = sbiomodel('cell');
configsetObj = getconfigset(modelObj)
```

## getconfigset (model)

```
Configuration Settings - default (active)
       SolverType:
                                     ode15s
       StopTime:
                                     10
     SolverOptions:
       AbsoluteTolerance:
                                     1.000000e-06
                                     1.000000e-03
       RelativeTolerance:
       SensitivityAnalysis:
                                     false
     RuntimeOptions:
       StatesToLog:
                                     all
     CompileOptions:
       UnitConversion:
                                     false
       DimensionalAnalysis:
                                     true
     SensitivityAnalysisOptions:
       Inputs:
                                     0
       Outputs:
                                     0
2 Configure the SolverType to ssa.
  set(configsetObj, 'SolverType', 'ssa')
  get(configsetObj)
                          Active: 1
                  CompileOptions: [1x1 SimBiology.CompileOptions]
                            Name: 'default'
                           Notes: ''
                  RuntimeOptions: [1x1 SimBiology.RuntimeOptions]
      SensitivityAnalysisOptions: [1x1 SimBiology.SensitivityAnalysisOpt
                   SolverOptions: [1x1 SimBiology.SSASolverOptions]
                      SolverType: 'ssa'
                        StopTime: 10
             MaximumNumberOfLogs: Inf
                MaximumWallClock: Inf
                       TimeUnits: 'second'
```

# getconfigset (model)

Type: 'configset'

See Also

addconfigset, removeconfigset, setactiveconfigset

## getCovariateData (pkdata)

Purpose Create design matrix needed for fit

**Syntax** CovData = getCovariateData(PKDataObj)

**Description**CovData = getCovariateData(PKDataObj) creates CovData, a dataset
array containing only the covariate data from the data set in PKDataObj,

a PKData object. *CovData* contains one row for each individual and one

column for each covariate.

**Tip** Use the getCovariateData method to view the covariate data when writing equations for the Expression property of a CovariateModel object.

See Also CovariateModel | Expression | PKData

**How To**• Modeling the Population Pharmacokinetics of Phenobarbital in Neonates

· "Specifying a Covariate Model"

Purpose Get data from SimData object array

**Syntax** [t, x, names] = getdata(simDataObj)

[Out] = getdata(simDataObj, 'FormatValue')

### **Arguments Output Arguments**

t An n-by-1 vector of time points.

X An n-by-m data array. t and names label the rows

and columns of x respectively.

names An m-by-1 cell array of names.

Metadata When used with the 'nummetadata' input argument,

Metadata contains a cell array of metadata structures. The elements of Metadata label the columns of x.

Out Data returned in the format specified in

'FormatValue', shown in "Input Arguments" on page 4-99. Depending on the specified 'FormatValue', Out

contains one of the following:

• Structure array

• SimData object

• Time series object

 Combined time series object from an array of SimData objects

### **Input Arguments**

simDataObj SimData object. Enter a variable name for a SimData

object.

FormatValue Choose a format from the following table.

# getdata (SimData)

| FormatValue    | Description                                                                                                    |
|----------------|----------------------------------------------------------------------------------------------------|
| 'num'          | Specifies the format that lets you return data in numeric arrays. This is the default when getdata is called with multiple output arguments.                                       |
| 'nummetadata'  | Specifies the format that lets you return a cell array of metadata structures in <i>metadata</i> instead of names. The elements of <i>metadata</i> label the columns of <i>x</i> . |
| 'numqualnames' | Specifies the format that lets you return qualified names in <i>names</i> to resolve ambiguities.                                                                                  |
| 'struct'       | Specifies the format that lets you return a structure array holding both data and metadata. This is the default when you use a single output argument.                             |
| 'simdata'      | Specifies the format that lets you return data in a new SimData object. This format is more useful for SimData methods other than getdata.                                         |

| FormatValue | Description                                                                                                    |
|-------------|----------------------------------------------------------------------------------------------------|
| 'ts'        | Specifies the format that lets you return data in time series objects, creating an individual time series for each state or column and SimData object in simDataObj. |
| 'tslumped'  | Specifies the format that lets you return data in time series objects, combining data from each SimData object into a single time series.                            |

### **Description**

[t, x, names] = getdata(simDataObj) gets simulation time and state data from the SimData object simDataObj. When simDataObj contains more than one element, the outputs t, x, names are cell arrays in which each cell contains data for the corresponding element of simDataObj.

[Out] = getdata(simDataObj, 'FormatValue') returns the data in the specified format. Valid formats are listed in "Input Arguments" on page 4-99.

## **Examples** Simulating and Retrieving Data

1 The project file, radiodecay.sbproj, contains a model stored in a variable called m1. Load m1 into the MATLAB workspace and simulate the model.

```
sbioloadproject('radiodecay');
simDataObj = sbiosimulate(m1);
```

**2** Get all the simulation data from the SimData object.

```
[t x names] = getdata(simDataObj);
```

### **Retrieving Data for Ensemble Runs**

1 The project file, radiodecay.sbproj, contains a model stored in a variable called m1. Load m1 into the MATLAB workspace.

```
sbioloadproject('radiodecay');
```

**2** Change the solver to use during the simulation and perform an ensemble run.

```
csObj = getconfigset(m1);
set(csObj, 'SolverType', 'ssa');
simDataObj = sbioensemblerun(m1, 10);
```

**3** Get all the simulation data from the SimData object.

```
tsObjs = getdata(simDataObj(1:5), 'ts');
```

### See Also

display, get, resample, select, selectbyname, setactiveconfigset MATLAB function struct

# SimBiology.export.Model.getdose

Purpose Return exported SimBiology model dose object

**Syntax** doses = getdose(model)

doses = getdose(model,doseName)

**Description** 

doses = getdose(model) returns all the SimBiology.export.Dose

objects associated with the exported model.

doses = getdose(model,doseName) returns the export dose object

with the Name property matching doseName.

### Input Arguments

### model

SimBiology.export.Model object.

#### doseName

String containing a dose name to match against the Name property of the export dose objects in model.

Default: All dose objects.

### Output Arguments

#### doses

Export dose objects in model, or the export dose object with Name property doseName.

### **Examples**

### **Exported SimBiology Model Dose Objects**

Open a sample SimBiology model project, and export the included model object.

```
sbioloadproject('AntibacterialPKPD')
em = export(m1);
```

Display the editable doses in the exported model object.

```
doses = getdose(em);
doses =
```

## SimBiology.export.Model.getdose

```
1x4 SimBiology.export.RepeatDose handle
  Package: SimBiology.export
  Properties:
    Interval
    RepeatCount
    StartTime
    TimeUnits
    Amount
    AmountUnits
    DurationParameterName
    LagParameterName
    Name
    Notes
    Parent
    Rate
    RateUnits
    TargetName
  Methods, Events, Superclasses
The exported model has 4 repeated dose objects. Display the dose
names.
{doses.Name}
ans =
    '250 mg bid' '250 mg tid' '500 mg bid'
                                                      '500 mg tid'
Extract only the 3rd dose object from the exported model object.
dose3 = getdose(em, '500 mg bid')
dose3 =
  SimBiology.export.RepeatDose handle
```

## SimBiology.export.Model.getdose

Package: SimBiology.export Properties: Interval: 12 RepeatCount: 27 StartTime: 0 TimeUnits: 'hour' Amount: 500 AmountUnits: 'milligram' DurationParameterName: 'TDose' LagParameterName: '' Name: '500 mg bid' Notes: '' Parent: 'Antibacterial' Rate: 0 RateUnits: '' TargetName: 'Central.Drug' Methods, Events, Superclasses

### See Also

SimBiology.export.Model | SimBiology.export.Dose |

## Related Examples

- $\bullet$  "PK/PD Modeling and Simulation to Guide Dosing Strategy for Antibiotics"
- "Deploy a SimBiology Model"

# getdose (model)

Purpose Return SimBiology dose object

doseObj = getdose(modelObj, 'DoseName')

**Arguments** 

modelObj Selects a model object that contains a dose

object.

DoseName Name of a dose object contained in a model

object. DoseName is from the dose object

property, Name.

Outputs doseObi

ScheduleDose or RepeatDose object retrieved

from a model object. A RepeatDose or

 ${\tt ScheduleDose\ object\ defines\ an\ increase\ (dose)}$ 

to a species amount during a simulation.

**Description** 

doseObj = getdose(modelObj) returns a Simbiology dose object

(doseObj) contained in a Simbiology model object (mode1Obj).

doseObj = getdose(modelObj, 'DoseName') returns a SimBiology

dose object (modelObj) with the name DoseName.

**Examples** 

Get a dose object from a model object.

1 Create a model object, and then add a dose object to the model object.

```
modelObj = sbiomodel('mymodel');
dose1Obj = adddose(modelObj, 'dose1');
```

2 Get the dose object from a model object.

```
myModelDose = getdose(modelObj);
```

### **See Also**

Model object methods:

- adddose add a dose object to a model object
- getdose get dose information from a model object
- removedose remove a dose object from a model object

Dose object constructor sbiodose.

ScheduleDose object and RepeatDose object methods:

- copyobj copy a dose object from one model object to another model object
- get view properties for a dose object
- set define or modify properties for a dose object

## **Model.getequations**

### **Purpose**

Return system equations for model object

### **Syntax**

```
equations = getequations(modelobj)
equations = getequations(modelobj,configsetobj,variantobj,
```

doseobj)

### **Description**

equations = getequations(modelobj) returns equations, a string containing the system of equations that represent modelobj, a Model object. The active Configset object is used to generate the equations and must specify a deterministic solver.

equations =

getequations(modelobj,configsetobj,variantobj,doseobj) returns the system of equations that represent the model specified by a Model object, Variant objects, and dose objects (RepeatDose or ScheduleDose). The Configset object, configsetobj, is used to generate the equations and must specify a deterministic solver.

### **Tips**

Use getequations to see the system of equations that represent a model for:

- Publishing purposes
- Model debugging

### Input Arguments

### modelobj

Object of the Model class.

**Note** If using modelobj as the only input argument, the active Configset object must specify a deterministic solver.

### configsetobj

Object of the Configset class. This object must specify a deterministic solver.

**Default:** [] (Empty, which specifies the active Configset object for modelobj)

### variantobj

Object or array of objects of the Variant class.

**Default:** [] (Empty, which specifies no variant object)

#### doseobj

Object or array of objects of the RepeatDose or ScheduleDose class.

**Default:** [] (Empty, which specifies no dose object)

### Output Arguments

### equations

String containing the system of equations that represent a model. This string includes equations for reactions, rules, events, variants, and doses.

### **Examples**

### **View System of Equations for Simple Model**

View system of equations that represent a simple model, containing only reactions.

Import the lotka model, included with SimBiology, into a variable named model1:

```
model1 = sbmlimport('lotka');
```

View all equations that represent the model1 model and its active configset:

```
m1equations = getequations(model1)
m1equations =
ODEs:
```

```
d(y1)/dt = 1/unnamed*(ReactionFlux1 - ReactionFlux2)
d(y2)/dt = 1/unnamed*(ReactionFlux2 - ReactionFlux3)
d(z)/dt = 1/unnamed*(ReactionFlux3)
Fluxes:
ReactionFlux1 = c1*y1*x
ReactionFlux2 = c2*y1*y2
ReactionFlux3 = c3*v2
Parameter Values:
c1 = 10
c2 = 0.01
c3 = 10
unnamed = 1
Initial Conditions:
x = 1
v1 = 900
y2 = 900
z = 0
```

MATLAB displays the ODEs, fluxes, parameter values, and initial conditions for the reactions in model1.

### **View System of Equations for Model and Dose**

View system of equations that represent a model, containing only reactions, and a repeated dose.

Import the lotka model, included with SimBiology, into a variable named model1:

```
model1 = sbmlimport('lotka');
Add a repeated dose to the model:
doseObj1 = adddose(model1,'dose1','repeat');
```

Set the properties of the dose to administer 3 mg, at a rate of 10 mg/hour, 6 times, at an interval of every 24 hours, to species y1:

```
doseObj1.Amount = 0.003;
doseObj1.AmountUnits = 'gram';
doseObj1.Rate = 0.010;
doseObj1.RateUnits = 'gram/hour';
doseObj1.Repeat = 6;
doseObj1.Interval = 24;
doseObj1.TimeUnits = 'hour';
doseObj1.TargetName = 'y1';
```

View all equations that represent the model1 model, its active configset, and the repeated dose:

```
m1 with dose equations = getequations (model1,[],[],doseObj1)
m1 with dose equations =
ODEs:
d(y1)/dt = 1/unnamed*(ReactionFlux1 - ReactionFlux2) + dose1
d(y2)/dt = 1/unnamed*(ReactionFlux2 - ReactionFlux3)
d(z)/dt = 1/unnamed*(ReactionFlux3)
Fluxes:
ReactionFlux1 = c1*y1*x
ReactionFlux2 = c2*v1*v2
ReactionFlux3 = c3*y2
Parameter Values:
c1 = 10
c2 = 0.01
c3 = 10
unnamed = 1
Initial Conditions:
y1 = 900
y2 = 900
```

# **Model.getequations**

z = 0x = 1

Doses:

Variable Type Units dose1 repeatdose gram

MATLAB displays the ODEs, fluxes, parameter values, and initial conditions for the reactions and the dose in model1.

## **See Also**

Model object | Configset object | Variant object | RepeatDose object | ScheduleDose object

## SimBiology.export.Model.getIndex

### **Purpose**

Get indices into ValueInfo and InitialValues properties

### **Syntax**

indices = getIndex(model,name)
indices = getIndex(model,name,type)

### **Description**

indices = getIndex(model,name) returns the indices of all ValueInfo objects in a SimBiology.export.Model object that have a QualifiedName or Name property that match the specified name input argument.

- getIndex first tries to match the QualifiedName property. If there are matches, then getIndex returns their indices.
- If there are no matches based on QualifiedName, then getIndex tries to match the Name property. If there are matches, then getIndex returns their indices.
- If there are no matches based on QualifiedName or Name, then getIndex returns [].

indices = getIndex(model,name,type) returns indices for only the ValueInfo objects with a Type property that matches the type input argument.

### Input Arguments

#### model

SimBiology.export.Model object.

#### name

String containing a name to match against the QualifiedName, then Name, properties of the ValueInfo objects in model.

### type

String containing a name to match against the Type property of the ValueInfo objects in model.

**Default:** All types.

## SimBiology.export.Model.getIndex

# Output Arguments

#### indices

Vector of indices indicating which ValueInfo objects in a SimBiology.export.Model object match on the specified name and type.

### **Examples**

### **Index Exported SimBiology Editable Values**

Load a sample SimBiology model object, and export.

```
modelObj = sbmlimport('lotka');
em = export(modelObj);
```

Get the index of the editable value with name y1.

```
ix = getIndex(em,'y1')
ix =
```

Display the type of value.

```
em.ValueInfo(ix).Type
```

```
ans = species
```

The name y1 corresponds to an editable species.

### **See Also**

SimBiology.export.Model | SimBiology.export.ValueInfo |

### Related Examples

- "PK/PD Modeling and Simulation to Guide Dosing Strategy for Antibiotics"
- "Deploy a SimBiology Model"

## getparameters (kineticlaw)

**Purpose** Get specific parameters in kinetic law object

**Syntax** parameterObj = getparameters(kineticlawObj)

parameterObj = getparameters(kineticlawObj,

'ParameterVariablesValue')

### **Arguments**

kineticlawObj Retrieve parameters used by the

kinetic law object.

Parameter Variables Value Retrieve parameters used by the

kinetic law object corresponding to the specified parameter in the ParameterVariables property of

the kinetic law object.

### **Description**

parameterObj = getparameters(kineticlawObj) returns the parameters
used by the kinetic law object kineticlawObj to parameterObj.

parameterObj = getparameters(kineticlawObj,

'ParameterVariablesValue') returns the parameter in the ParameterVariableNames property that corresponds to the parameter specified in the ParameterVariables property of kineticlawObj, to parameterObj. ParameterVariablesValue is the name of the parameter as it appears in the ParameterVariables property of kineticlawObj. ParameterVariablesValue can be a cell array of strings.

If you change the name of a parameter, you must configure all applicable elements such as rules that use the parameter, any user-specified ReactionRate, or the kinetic law object property ParameterVariableNames. Use the method setparameter to configure ParameterVariableNames.

### **Examples**

Create a model, add a reaction, and assign the ParameterVariableNames for the reaction rate equation.

## getparameters (kineticlaw)

1 Create the model object, and then add a reaction object.

```
modelObj = sbiomodel('my_model');
reactionObj = addreaction(modelObj, 'a -> c + d');
```

**2** Create a kinetic law object for the reaction object, of the type 'Henri-Michaelis-Menten'.

```
kineticlawObj = addkineticlaw(reactionObj, 'Henri-Michaelis-Menten');
```

**3** Add two parameter objects.

```
parameterObj1 = addparameter(kineticlawObj, 'Va');
parameterObj2 = addparameter(kineticlawObj, 'Ka');
```

**4** The 'Henri-Michaelis-Menten' kinetic law has two parameter variables (Vm and Km) that should to be set. To set these variables:

```
setparameter(kineticlawObj,'Vm', 'Va');
setparameter(kineticlawObj,'Km', 'Ka');
```

**5** To retrieve a parameter variable:

```
parameterObj3 = getparameters(kineticlawObj, 'Vm')
MATLAB returns:
```

SimBiology Parameter Array

```
Index: Name: Value: ValueUnits:
    1    Va     1

parameterObj4 = getparameters (kineticlawObj, 'Km')
```

### See Also

addparameter, getspecies, setparameter

## getsensmatrix (SimData)

### **Purpose**

Get 3-D sensitivity matrix from SimData array

### **Syntax**

[T, R, Outputs, InputFactors] = getsensmatrix(simDataObj)
[T, R, Outputs, InputFactors] = getsensmatrix(simDataObj,
 OutputNames, InputFactorNames)

### **Arguments**

T is an m-by-1 array specifying time points for the

sensitivity data in R.

R is an m-by-n-by-p array of sensitivity data with

times, outputs, and input factors corresponding

sensitivity of state Outputs{i} to the input factor

to its first, second, and third dimensions respectively. R(:,i,j) is the time course for the

InputFactors{j}.

Outputs Name of the output factors, where output factors

are the names of the states for which you want to

calculate sensitivity.

InputFactors Name of the input factors, where input factors are

the names of the states with respect to which you

want to calculate sensitivity.

### **Description**

[*T*, *R*, *Outputs*, *InputFactors*] = getsensmatrix(simDataObj) gets time and sensitivity data from the SimData object (simDataObj).

When *simDataObj* contains more than one element, the output arguments are cell arrays in which each cell contains data for the corresponding element of *simDataObj*.

The getsensmatrix method can only return sensitivity data that is contained in the SimData object. The sensitivity data that is logged in a SimData object is set at simulation time by the configuration set used during the simulation. This is typically the model's active configuration set. For an explanation of how to set up a sensitivity calculation using the configuration set, see "Sensitivity Analysis". Note in particular that

## getsensmatrix (SimData)

the sensitivity data R returned by getsensmatrix may be normalized, as specified at simulation time.

[T, R, Outputs, InputFactors] = getsensmatrix(simDataObj,OutputNames,InputFactorNames) gets sensitivity data for the outputs specified by OutputNames and the input factors specified by InputFactorNames.

OutputNames and InputFactorNames can both be any one of the following:

- Empty array
- Single name
- Cell array of names

Pass an empty array for OutputNames or InputFactorNames to ask for sensitivity data on all output factors or input factors contained in simDataObj, respectively. You can also use qualified names such as 'CompartmentName.SpeciesName' or 'ReactionName.ParameterName' to resolve ambiguities.

### **Examples**

This example shows how to retrieve sensitivity data from a SimData object.

- 1 Set up the simulation:
  - **a** Import the radio decay model from SimBiology examples.

```
modelObj = sbmlimport('radiodecay');
```

**b** Retrieve the configuration settings and the sensitivity analysis options from the modelObj.

```
configsetObj = getconfigset(modelObj);
sensitivityObj = get(configsetObj, 'SensitivityAnalysisOptions');
```

c Specify the species for which you want sensitivity data in the Outputs property. All model species are selected in this example.

## getsensmatrix (SimData)

Use the spioselect function to retrieve the species objects from the model.

```
allSpeciesObj = sbioselect(modelObj, 'Type', 'species');
set(sensitivityObj, 'Outputs', allSpeciesObj);
```

- **d** Specify species and parameters with respect to which you want to calculate the sensitivities in the Inputs property.
- e Enable SensitivityAnalysis.

```
set(configsetObj.SolverOptions, 'SensitivityAnalysis', true)
get(configsetObj.SolverOptions, 'SensitivityAnalysis')
ans =
1
```

**f** Simulate and return the results in a SimData object.

```
simDataObj = sbiosimulate(modelObj)
```

- **2** Extract and plot sensitivity data from the SimData object.
  - **a** Use getsensmatrix to retrieve sensitivity data.

```
[t R outs ifacs] = getsensmatrix(simDataObj);
```

**b** Plot sensitivity values.

```
plot(t, R(:,:,2));
legend(outs);
title(['Sensitivities of species relative to ' ifacs{2}]);
```

### See Also

display, get, getdata, resample, selectbyname

MATLAB function struct

## getspecies (kineticlaw)

### **Purpose**

Get specific species in kinetic law object

### **Syntax**

### **Arguments**

kineticlawObj Retrieve species used by the

kinetic law object.

Species Variables Value Retrieve species used by the

kinetic law object corresponding to the specified species in the SpeciesVariables property of the

kinetic law object.

### **Description**

speciesObj = getspecies(kineticlawObj) returns the species used by
the kinetic law object kineticlawObj to speciesObj.

speciesObj = getspecies(kineticlawObj, 'SpeciesVariablesValue')
returns the species in the SpeciesVariableNames property to
speciesObj.

SpeciesVariablesValue is the name of the species as it appears in the SpeciesVariables property of kineticlawObj. SpeciesVariablesValue can be a cell array of strings.

Species names are referenced by reaction objects, kinetic law objects, and model objects. If you change the name of a species, the reaction updates to use the new name. You must, however, configure all other applicable elements such as rules that use the species, and the kinetic law object SpeciesVariableNames. Use the method setspecies to configure SpeciesVariableNames.

### **Examples**

Create a model, add a reaction, and then assign the SpeciesVariableNames for the reaction rate equation.

1 Create a model object, and then add a reaction object.

## getspecies (kineticlaw)

```
modelObj = sbiomodel('my model');
  reactionObj = addreaction(modelObj, 'a -> c + d');
2 Create a kinetic law object for the reaction object, of the type
  'Henri-Michaelis-Menten'.
  kineticlawObj = addkineticlaw(reactionObj, 'Henri-Michaelis-Menten');
  reactionObj KineticLaw property is configured to kineticlawObj.
3 The 'Henri-Michaelis-Menten' kinetic law has one species variable
  (S) that should to be set. To set this variable:
  setspecies(kineticlawObj, 'S', 'a');
4 Retrieve the species variable using getspecies.
  speciesObj = getspecies (kineticlawObj, 'S')
  MATLAB returns:
  SimBiology Species Array
  Index: Compartment: Name: InitialAmount: InitialAmountUnits:
     1
             unnamed
addspecies, getparameters, setparameter, setspecies
```

See Also

## getstoichmatrix (model)

Purpose Get stoichiometry matrix from model object

[M,objSpecies] = getstoichmatrix(modelObj)

[M,objSpecies,objReactions] = getstoichmatrix(modelObj)

**Arguments** 

M Adjacency matrix for modelObj.

modelObj Specify the model object modelObj.

objSpecies Return the list of modelObj

species by Name property of the species. If the species are in multiple compartments, species names are qualified with the compartment name in the form compartmentName.speciesName. For example, nucleus.DNA,

cytoplasm.mRNA.

objReactions Return the list of modelObj reactions

by the Name property of reactions.

**Description** 

getstoichmatrix returns a stoichiometry matrix for a model object.

M = getstoichmatrix(model0bj) returns a stoichiometry matrix for a SimBiology model object (model0bj) to M.

A stoichiometry matrix is defined by listing all reactions contained by *mode10bj* column-wise and all species contained by *mode10bj* row-wise in a matrix. The species of the reaction are represented in the matrix with the stoichiometric value at the location of [row of species, column of reaction]. Reactants have negative values. Products have positive values. All other locations in the matrix are 0.

For example, if modelObj is a model object with two reactions with names R1 and R2 and Reaction values of 2 A + B -> 3 C and B + 3 D -> 4 A, the stoichiometry matrix would be defined as:

## getstoichmatrix (model)

|   | R1  | R2  |
|---|-----|-----|
| Α | - 2 | 4   |
| В | - 1 | - 1 |
| С | 3   | 0   |
| D | 0   | - 3 |

[M,objSpecies] = getstoichmatrix(modelObj) returns the stoichiometry matrix to M and the species to objSpecies. objSpecies is defined by listing all Name property values of species contained by Obj. In the above example, objSpecies would be {'A', 'B', 'C', 'D'};

[M,objSpecies,objReactions] = getstoichmatrix(modelObj) returns the stoichiometry matrix to M and the reactions to objReactions. objReactions is defined by listing all Name property values of reactions contained by modelObj. In the above example, objReactions would be {'R1', 'R2'}.

### **Examples**

1 Read in m1, a model object, using sbmlimport:

```
m1 = sbmlimport('lotka.xml');
```

**2** Get the stoichiometry matrix for the m1:

```
[M,objSpecies,objReactions] = getstoichmatrix(m1)
```

### **See Also**

getadjacencymatrix, "Determining the Stoichiometry Matrix for a Model"

## getvariant (model)

Purpose Get variant from model

**Syntax** variantObj = getvariant(modelObj)

variantObj = getvariant(modelObj, 'NameValue')

### **Arguments**

variantObj Variant object returned by the getvariant

method.

modelObj Model object from which to get the variant.

'NameValue' Name of the variant to get from the model

object mode10bj.

### **Description**

variantObj = getvariant(modelObj) returns SimBiology variant objects
contained by the SimBiology model object modelObj to variantObj.

A SimBiology variant object stores alternate values for properties on a SimBiology model. For more information on variants, see Variant object.

variantObj = getvariant(modelObj, 'NameValue') returns the
SimBiology variant object with the name NameValue, contained by the
SimBiology model object, modelObj.

View properties for a variant object with the get command, and modify properties for a variant object with the set command.

**Note** Remember to use the addcontent method instead of using the set method on the Content property, because the set method replaces the data in the Content property whereas addcontent appends the data.

To copy a variant object to another model, use copyobj. To remove a variant object from a SimBiology model, use the delete method.

### **Examples**

1 Create a model containing several variants.

```
modelObj = sbiomodel('mymodel');
variantObj1 = addvariant(modelObj, 'v1');
variantObj2 = addvariant(modelObj, 'v2');
```

**2** Get all variants in the model.

```
v0bjs = getvariant(model0bj)
```

SimBiology Variant Array

```
Index: Name: Active:
1   v1   false
2   v2   false
```

**3** Get the variant object named 'v2' from the model.

```
v0bjv2 = getvariant(model0bj, 'v2');
```

### See Also

addvariant, removevariant

## SimBiology.export.Model.isAccelerated

### **Purpose**

Determine whether an exported SimBiology model is accelerated

### **Syntax**

```
tf = isAccelerated(model)
```

tf = isAccelerated(model,computerType)

### **Description**

tf = isAccelerated(model) returns true if model is accelerated for

the current type of computer, and false otherwise.

tf = isAccelerated(model,computerType) returns true if model is

accelerated for the specified computer type.

### Input Arguments

#### model

SimBiology.export.Model object.

### computerType

String specifying a computer type. You can specify any valid archstr supported by the function computer.

### Output Arguments

### tf

Logical value true if model is accelerated for the current computer type, or computer type specified by computerType. Logical value false if the exported model is not accelerated for the specified computer type.

### **Examples**

### **Accelerate Exported SimBiology Model**

Load a sample SimBiology model object, and export.

```
modelObj = sbmlimport('lotka');
em = export(modelObj)

em =
   SimBiology.export.Model
```

Name: lotka

## SimBiology.export.Model.isAccelerated

```
ExportTime: 28-Jun-2012 08:13:47
ExportNotes:
Accelerate the exported model.
accelerate(em);
em.isAccelerated
ans =
1
```

The logical value 1 indicates that the exported model is accelerated.

### See Also

SimBiology.export.Model | SimBiology.export.Model.accelerate
| computer

### Related Examples

- "PK/PD Modeling and Simulation to Guide Dosing Strategy for Antibiotics"
- "Deploy a SimBiology Model"

### **Purpose**

Kinetic law information for reaction

### **Description**

The kinetic law object holds information about the abstract kinetic law applied to a reaction and provides a template for the reaction rate. In the model, the SimBiology software uses the information you provide in a fully defined kinetic law object to determine the ReactionRate property in the reaction object.

When you first create a kinetic law object, you must specify the name of the abstract kinetic law to use. The SimBiology software fills in the KineticLawName property and the Expression property in the kinetic law object with the name of the abstract kinetic law you specified and the mathematical expression respectively. The software also fills in the ParameterVariables property and the SpeciesVariables property of the kinetic law object with the values found in the corresponding properties of the abstract kinetic law object.

To obtain the reaction rate, you must fully define the kinetic law object:

- 1 In the ParameterVariableNames property, specify the parameters from the model that you want to substitute in the expression (Expression property).
- **2** In the SpeciesVariableNames property, specify the species from the model that you want to substitute in the expression.

The SimBiology software substitutes in the expression, the names of parameter variables and species variables in the order specified in the ParameterVariables and SpeciesVariables properties respectively.

The software then shows the substituted expression as the reaction rate in the ReactionRate property of the reaction object. If the kinetic law object is not fully defined, the ReactionRate property remains ' ' (empty).

For links to kinetic law object property reference pages, see "Property Summary" on page 4-133.

Properties define the characteristics of an object. Use the get and set commands to list object properties and change their values at the command line. You can interactively change object properties in the SimBiology desktop.

For an explanation of how relevant properties relate to one another, see "Command Line" on page 4-129.

The following sections use a kinetic law example to show how you can fully define your kinetic law object to obtain the reaction rate in the SimBiology desktop and at the command line.

The Henri-Michaelis-Menten kinetic law is expressed as follows:

$$V_{\rm m} * S / (K_m + S)$$

In the SimBiology software Henri-Michaelis-Menten is a built-in abstract kinetic law, where  $V_m$  and  $K_m$  are defined in the ParameterVariables property of the abstract kinetic law object, and S is defined in the SpeciesVariables property of the abstract kinetic law object.

### SimBiology Desktop

To fully define a kinetic law in the SimBiology desktop, define the names of the species variables and parameter variables that participate in the reaction rate.

#### **Command Line**

To fully define the kinetic law object at the command line, define the names of the parameters in the ParameterVariableNames property of the kinetic law object, and define the species names in the SpeciesVariableNames property of the kinetic law object. For example, to apply the Henri-Michaelis-Menten abstract kinetic law to a reaction

```
A \rightarrow B where Vm = Va, Km = Ka and S = A
```

Define Va and Ka in the ParameterVariableNames property to substitute the variables that are in the ParameterVariables property (Vm and Km). Define A in the SpeciesVariableName property to be used to substitute the species variable in the SpeciesVariables property (S). Specify the order of the model parameters to be used for substitution in the same order that the parameter variables are listed in the ParameterVariables property. Similarly, specify species order if more than one species variable is represented.

```
% Find the order of the parameter variables
% in the kinetic law expression.
get(kineticlawObj, 'ParameterVariables')
ans =
    'Vm'
            'Km'
% Find the species variable in the
% kinetic law expression
get(kineticlawObj, 'SpeciesVariables')
ans =
    'S'
% Specify the parameters and species variables
% to be used in the substitution.
% Remember to specify order, for example Vm = Va
% Vm is listed first in 'ParameterVariables',
% therefore list Va first in 'ParameterVariableNames'.
set(kineticlawObj, 'ParameterVariableNames', {'Va' 'Ka'});
set(kineticlawObj, 'SpeciesVariableNames', {'A'});
```

The rate equation is assigned in the reaction object as follows:

Va\*A/(Ka + A)

For a detailed procedure, see "Examples" on page 4-134.

The following table summarizes the relationships between the properties in the abstract kinetic law object and the kinetic law object in the context of the above example.

| Property                                                                        | Property Purpose                                                                                         | Abstract<br>Kinetic Law<br>Object                                                                                     | Kinetic Law Object                                                       |
|---------------------------------------------------------------------------------|----------------------------------------------------------------------------------------------------|----------------------------------------------------------------------------------------------------|--------------------------------------------------------------------------|
| Name (abstract kinetic<br>law object)<br>KineticLawName (kinetic<br>law object) | Name of abstract<br>kinetic law applied<br>to a reaction. For<br>example:<br>Henri-Michaelis<br>-Menten  | Read-only for<br>built-in abstract<br>kinetic law.<br>User-determined<br>for user-defined<br>abstract kinetic<br>law. | Read-only                                                                |
| Expression                                                                      | Mathematical expression used to determine the reaction rate equation. For example: $V_{\rm m}*S/(K_m+S)$ | Read-only for<br>built-in abstract<br>kinetic law.<br>User-determined<br>for user-defined<br>abstract kinetic<br>law. | Read-only; depends<br>on abstract kinetic<br>law applied to<br>reaction. |
| ParameterVariables                                                              | Variables in Expression that are parameters. For example: Vm and Km                                      | Read-only for<br>built-in abstract<br>kinetic law.<br>User-determined<br>for user-defined<br>abstract kinetic<br>law. | Read-only; depends<br>on abstract kinetic<br>law applied to<br>reaction. |

| Property               | Property Purpose                                                      | Abstract<br>Kinetic Law<br>Object                                                                                     | Kinetic Law Object                                                       |
|------------------------|-----------------------------------------------------------------------|----------------------------------------------------------------------------------------------------|--------------------------------------------------------------------------|
| SpeciesVariables       | Variables in Expression that are species. For example:                | Read-only for<br>built-in abstract<br>kinetic law.<br>User-determined<br>for user-defined<br>abstract kinetic<br>law. | Read-only; depends<br>on abstract kinetic<br>law applied to<br>reaction. |
| ParameterVariableNames | Variables in ReactionRate that are parameters. For example: Va and Ka | Not applicable                                                                                                    | Define these variables corresponding to ParameterVariables.              |
| SpeciesVariablesNames  | Variables in ReactionRate that are species. For example:              | Not applicable                                                                                                    | Define these variables corresponding to SpeciesVariables.                |

| Constructor<br>Summary | addkineticlaw (reaction)         | Create kinetic law object and add to reaction object           |
|------------------------|----------------------------------|----------------------------------------------------------------|
| Method<br>Summary      | addparameter (model, kineticlaw) | Create parameter object and add to model or kinetic law object |
|                        | copyobj (any object)             | Copy SimBiology object and its children                        |
|                        | delete (any object)              | Delete SimBiology object                                       |

display (any object) Display summary of SimBiology

object

get (any object) Get object properties

getparameters (kineticlaw) Get specific parameters in kinetic

law object

getspecies (kineticlaw) Get specific species in kinetic law

object

set (any object) Set object properties

setparameter (kineticlaw) Specify specific parameters in

kinetic law object

Expression to determine reaction

setspecies (kineticlaw) Specify species in kinetic law

object

Property Summary

Expression

 $({\tt AbstractKineticLaw},$ 

KineticLaw)

KineticLawName Name of kinetic law applied to

reaction

rate equation

Name Specify name of object

Notes HTML text describing SimBiology

object

Parameters Array of parameter objects

ParameterVariableNames Cell array of reaction rate

parameters

Parameter Variables Parameters in kinetic law

definition

Parent Indicate parent object

Species Variable Names Cell array of species in reaction

rate equation

Species Variables Species in abstract kinetic law

Tag Specify label for SimBiology

object

Type Display SimBiology object type

UserData Specify data to associate with

object

### **Examples**

This example shows how to define the reaction rate for a reaction.

1 Create a model object, and add a reaction object to the model.

```
modelObj = sbiomodel ('my_model');
reactionObj = addreaction (modelObj, 'A -> B');
```

**2** Define a kinetic law for the reaction object.

```
kineticlawObj = addkineticlaw(reactionObj, 'Henri-Michaelis-Menten');
```

**3** Query the parameters and species variables defined in the kinetic law.

```
get(kineticlawObj, 'ParameterVariables')
ans =
    'Vm' 'Km'
get(kineticlawObj, 'SpeciesVariables')
ans =
    'S'
```

4 Define Va and Ka as ParameterVariableNames, which correspond to the ParameterVariables Vm and Km. To set these variables, first create the parameter variables as parameter objects (parameterObj1, parameterObj2) with the names Va and Ka, and then add them to kineticlawObj. The species object with Name A is created when reactionObj is created and need not be redefined.

```
parameterObj1 = addparameter(kineticlawObj, 'Va');
parameterObj2 = addparameter(kineticlawObj, 'Ka');
```

**5** Set the variable names for the kinetic law object.

```
set(kineticlawObj, 'ParameterVariableNames', {'Va' 'Ka'});
set(kineticlawObj, 'SpeciesVariableNames', {'A'});
```

**6** Verify that the reaction rate is expressed correctly in the reaction object ReactionRate property.

```
get (reactionObj, 'ReactionRate')
MATLAB returns:
ans =
Va*A/(Ka+A)
```

### See Also

AbstractKineticLaw object, Configset object, Model object, Parameter object, Reaction object, Root object, Rule object, Species object

SimBiology property Expression(AbstractKineticLaw, KineticLaw)

### **Purpose**

Model and component information

### **Description**

The SimBiology model object represents a *model*, which is a collection of interrelated reactions and rules that transform, transport, and bind species. The model includes model components such as compartments, reactions, parameters, rules, and events. Each of the components is represented as a property of the model object. A model object also has a default configuration set object to define simulation settings. You can also add more configuration set objects to a model object.

See "Property Summary" on page 4-138 for links to model property reference pages.

Properties define the characteristics of an object. Use the get and set commands to list object properties and change their values at the command line. You can graphically change object properties in the SimBiology desktop.

You can retrieve SimBiology model objects from the SimBiology root object. A SimBiology model object has its Parent property set to the SimBiology root object. The root object contains a list of model objects that are accessible from the MATLAB command line and from the SimBiology desktop. Because both the command line and the desktop point to the same model object in the Root object, any changes you make to the model at the command line are reflected in the desktop, and vice versa.

sbiomodel Construct model object

## Method Summary

addcompartment (model, compartment object compartment)

addconfigset (model)

Create compartment object and add to model object and add dose object to model

addevent (model) Add event object to model object

addparameter (model, kineticlaw) Create parameter object and add

to model or kinetic law object

addreaction (model) Create reaction object and add to

model object

addrule (model) Create rule object and add to

model object

addspecies (model, compartment) Create species object and add to

compartment object within model

object

addvariant (model) Add variant to model

copyobj (any object) Copy SimBiology object and its

children

delete (any object) Delete SimBiology object

display (any object) Display summary of SimBiology

object

export (model) Export SimBiology model

get (any object) Get object properties

getadjacencymatrix (model) Get adjacency matrix from model

object

getconfigset (model) Get configuration set object from

model object

getdose (model) Return SimBiology dose object getequations Return system equations for

model object

getstoichmatrix (model) Get stoichiometry matrix from

model object

getvariant (model) Get variant from model

removeconfigset (model) Remove configuration set from

model

removedose (model)

removevariant (model)

reorder (model, compartment)

Add dose object to model

Remove variant from model

Reorder component lists

set (any object) Set object properties

setactiveconfigset (model)

model object

Set active configuration set for

verify (model, variant) Validate and verify SimBiology

model

### Property Summary

Compartments Array of compartments in model

or compartment

Events Contain all event objects

Name Specify name of object

Notes HTML text describing SimBiology

object

Parameters Array of parameter objects

Parent Indicate parent object
Reactions Array of reaction objects

Rules Array of rules in model object

Tag Specify label for SimBiology

object

Type Display SimBiology object type
UserData Specify data to associate with

object

### See Also

AbstractKineticLaw object, Configset object, KineticLaw object, Parameter object, Reaction object, Root object, Rule object, Species object

## Parameter object

### **Purpose**

Parameter and scope information

### **Description**

The parameter object represents a parameter, which is a quantity that can change or can be constant. SimBiology parameters are generally used to define rate constants. You can add parameter objects to a model object or a kinetic law object. The scope of a parameter depends on where you add the parameter object: If you add the parameter object to a model object, the parameter is available to all reactions in the model and the Parent property of the parameter object is SimBiology.Model. If you add the parameter object to a kinetic law object, the parameter is available only to the reaction for which you are using the kinetic law object and the Parent property of the parameter object is SimBiology.KineticLaw.

See "Property Summary" on page 4-141 for links to parameter object property reference pages.

Properties define the characteristics of an object. Use the get and set commands to list object properties and change their values at the command line. You can graphically change object properties in the graphical user interface.

# Constructor Summary

addparameter (model, kineticlaw)

to model or kinetic law object

### Method Summary

copyobj (any object) Copy SimBiology object and its

children

delete (any object) Delete SimBiology object

display (any object) Display summary of SimBiology

object

get (any object) Get object properties

## **Parameter object**

rename (compartment, Rename object and update

parameter, species) expressions

set (any object) Set object properties

Property Summary

ConstantValue Specify variable or constant

parameter value

Name Specify name of object

Notes HTML text describing SimBiology

object

Parent Indicate parent object

Tag Specify label for SimBiology

object

Type Display SimBiology object type

UserData Specify data to associate with

object

Value Assign value to parameter object

ValueUnits Parameter value units

See Also

AbstractKineticLaw object, Configset object, KineticLaw

 ${\tt object}, {\tt Model \ object}, {\tt Reaction \ object}, {\tt Root \ object}, {\tt Rule \ object},\\$ 

Species object

## **PKCompartment object**

### **Purpose**

Used by PKModelDesign to create SimBiology model

### **Description**

The PKCompartment object is used by the PKModelDesign object to construct a SimBiology model for pharmacokinetic modeling. PKCompartment holds the following information:

- Name of the compartment
- Dosing type
- Elimination type
- Whether the drug concentration in this compartment is reported

The PKCompartment class is a subclass of the hgsetget class which is a subclass of the handle class. For more information on the inherited methods, see hgsetget, and handle.

### **Construction**

| addCompartment  | Add compartment to   |
|-----------------|----------------------|
| (PKModelDesign) | PKModelDesign object |

### Method Summary

get (any object) Get object properties set (any object) Set object properties

### Property Summary

DosingType Drug dosing type in compartment

EliminationType Drug elimination type from compartment

HasLag Lag associated with dose targeting compartment

HasResponseVariable Compartment drug concentration

reported

Name Specify name of object

## **PKCompartment object**

### **See Also**

"Creating Pharmacokinetic Models" in the SimBiology User's Guide,  ${\tt PKModelDesign}$  object

## **PKData object**

### **Purpose**

Define roles of data set columns

### **Description**

The properties of the PKData object specify what each column in the data represents. The PKData object specifies which columns in the data set represent the following:

- The grouping variable
- The independent and dependent variables
- The dose
- The rate (only if infusion is the dosing type)
- The covariates

This information is used by the fitting functions, sbionlmefit and sbionlinfit.

To create the PKData object specify:

pkDataObject = PKData(data);

Where data is the imported data set.

The PKData class is a subclass of the hgsetget class, which is a subclass of the handle class. For more information on the inherited methods, see hgsetget and handle.

| Construction      | PKData                    | Create PKData object                |
|-------------------|---------------------------|-------------------------------------|
| Method<br>Summary | get (any object)          | Get object properties               |
| Jummary           | getCovariateData (pkdata) | Create design matrix needed for fit |
|                   | set (any object)          | Set object properties               |

### Property Summary

CovariateLabels Identify covariate columns in

data set

imported data

DependentVarLabel Identify dependent variable

column in data set

DependentVarUnits Response units in PKData object

DoseLabel Dose column in data set

Dose Units Dose units in PKData object

GroupID Integer identifying each group in

data set

GroupLabel Identify group column in data set

GroupNames Unique values from GroupLabel

in data set

Independent VarLabel Identify independent variable

column in data set

Independent VarUnits Time units in PKData object

RateLabel Rate of infusion column in data

set

RateUnits Units for dose rate

### See Also

"Specifying and Classifying the Data to Fit" in the SimBiology User's

Guide, PKModelDesign object

## **PKModelDesign object**

### **Purpose**

Helper object to construct pharmacokinetic model

### **Description**

Use the PKModelDesign object to construct a SimBiology model for PK modeling. The PKModelDesign object lets you specify the number of compartments, the type of dosing, and method of elimination which you then use to construct the SimBiology model object with the necessary compartments, species, reactions, rules, and events.

pkm = PKModelDesign;

Use the addCompartment method to add a compartment with a specified dosing and elimination. addCompartment adds each subsequent compartment and connects it to the previous compartment using a reversible reaction. This reaction models the flux between compartments in a PK model.

The construct method uses the PKModelDesign object to create a SimBiology model object.

The PKModelDesign class is a subclass of the hgsetget class, which is a subclass of the handle class. For more information on the inherited methods see hgsetget and handle.

| _ | -     |      |            |
|---|-------|------|------------|
|   | nstru |      | <b>^</b> 1 |
|   |       | JULI | u          |
|   |       |      |            |

**PKModelDesign** 

Create PKModelDesign object

### Method Summary

addCompartment (PKModelDesign)

Add compartment to PKModelDesign object

construct (PKModelDesign)

Construct SimBiology model from PKModelDesign object

get (any object)
set (any object)

Get object properties
Set object properties

## **PKModelDesign object**

Property Summary

**PKCompartments** 

Hold compartments in PK model

See Also

"Creating Pharmacokinetic Models" in the SimBiology User's Guide,

PKCompartment object

## PKModelMap object

Purpose Define SimBiology model components' roles

**Description** The PKModelMap object holds information about the dosing type, and

defines which components of a SimBiology model represent the observed

response, the dose, and the estimated parameters.

The PKModelMap class is a subclass of the hgsetget class which is a subclass of the handle class. For more information on the inherited

methods see, hgsetget, and handle.

Construction PKModelMap Object Create PKModelMap Object

Method Summary

get (any object) Get object properties

set (any object) Set object properties

Property Summary

Dosed object name

DosingType Drug dosing type in compartment

Estimated Names of parameters to estimate

LagParameter Parameter specifying time lag for

doses

Observed Measured response object name

ZeroOrderDurationParameter Zero-order dose absorption

duration

See Also

"Defining Model Components for Observed Response, Dose, Dosing

Type, and Estimated Parameters" in the SimBiology User's Guide,

 ${\sf PKModelDesign}\ object$ 

#### **Purpose**

Options for model reactions

### **Description**

The reaction object represents a *reaction*, which describes a transformation, transport, or binding process that changes one or more species. Typically, the change is the amount of a species. For example:

Creatine + ATP <-> ADP + phosphocreatine

glucose + 2 ADP + 2 Pi -> 2 lactic acid + 2 ATP + 2 H20

Spaces are required before and after species names and stoichiometric values.

See "Property Summary" on page 4-150 for links to reaction object property reference pages.

Properties define the characteristics of an object. Use the get and set commands to list object properties and change their values at the command line. You can graphically change object properties in the graphical user interface.

# Constructor Summary

addreaction (model) Create reaction object and add to

model object

## Method Summary

addkineticlaw (reaction) Create kinetic law object and add

to reaction object

addproduct (reaction) Add product species object to

reaction object

addreactant (reaction) Add species object as reactant to

reaction object

copyobj (any object) Copy SimBiology object and its

children

delete (any object) Delete SimBiology object

# Reaction object

display (any object) Display summary of SimBiology

object

get (any object) Get object properties

rmproduct (reaction) Remove species object from

reaction object products

rmreactant (reaction) Remove species object from

reaction object reactants

set (any object) Set object properties

Property Summary

Active Indicate object in use during

simulation

KineticLaw Show kinetic law used for

ReactionRate

Name Specify name of object

Notes HTML text describing SimBiology

object

Parent Indicate parent object

Products
Reactants
Array of reaction products
Array of reaction reactants
Reaction
Reaction

ReactionRate Reaction rate equation in reaction

object

Reversible Specify whether reaction is

reversible or irreversible

Stoichiometry Species coefficients in reaction

Tag Specify label for SimBiology

object

# **Reaction object**

Type Display SimBiology object type

UserData Specify data to associate with

object

#### **See Also**

AbstractKineticLaw object, Configset object, KineticLaw object, Model object, Parameter object, Root object, Rule object, Species object

# removeconfigset (model)

**Purpose** Remove configuration set from model

**Syntax** removeconfigset(modelObj, 'NameValue')

removeconfigset(modelObj, configsetObj)

#### **Arguments**

modelObj Model object from which to remove the

configuration set.

Name Value Name of the configuration set.

configsetObj Configuration set object that is to be

removed from the model object.

#### **Description**

removeconfigset (modelObj, 'NameValue') removes the configset object with the name NameValue from the SimBiology model object modelObj. A configuration set object stores simulation-specific information. A SimBiology model can contain multiple configuration sets with one being active at any given time. The active configuration set contains the settings that are used during the simulation. modelObj always contains at least one configuration set object with name configured to 'default'. You cannot remove the default configuration set from modelObj. If the active configuration set is removed from modelObj, then the default configuration set will be made active.

removeconfigset(modelObj, configsetObj) removes the configuration set object, configsetObj, from the SimBiology model, modelObj. The configuration set is not deleted; if you want to delete configsetObj, use the delete method.

If however, there is no MATLAB variable holding the configset, removeconfigset(modelObj, 'NameValue') removes the configset from the model and deletes it.

### **Examples**

1 Create a model object by importing the file oscillator.xml and add a configset.

```
modelObj = sbmlimport('oscillator');
```

# removeconfigset (model)

```
configsetObj = addconfigset(modelObj, 'myset');

2 Remove the configset from modelObj by name or alternatively by indexing.

% Remove the configset with name 'myset'.
    removeconfigset(modelObj, 'myset');

% Get all configset objects and remove the second.
    configsetObj = getconfigset(modelObj);
    removeconfigset(modelObj, configsetObj(2));

See Also

addconfigset, getconfigset, setactiveconfigset
```

# removedose (model)

Purpose Add dose object to model

**Syntax** doseObj2 = removedose(modelObj, 'DoseName')

doseObj2 = removedose(modelObj, doseObj)

#### **Arguments**

modelObj Model object from which you remove a dose

object.

DoseName Name of the dose object to remove from a model

object. DoseName is the value of the dose object

property Name.

doseObj Dose object to remove from a model object.

#### **Outputs**

doseObj2 ScheduleDose or RepeatDose object.

#### **Description**

doseObj2 = removedose(mode10bj, 'DoseName') removes a SimBiology ScheduleDose or RepeatDose object with the name DoseName from a model object (mode10bj). returns the dose object (doseObj), and assigns [] to the dose object property Parent.

You can add a removed dose object back to a model object using the method adddose.

doseObj2 = removedose(mode10bj, doseObj) removes a SimBiology ScheduleDose or RepeatDose object doseObj.

### **Examples**

Remove a dose object from a model object.

1 Create model and dose objects, and then add dose to model.

```
modelObj = sbiomodel('mymodel');
dose1Obj = adddose(modelObj, 'dose1');
```

2 Remove dose object from model object.

```
removedose(mymodel, 'dose1');
```

Get all dose objects from a model object, and then remove the second dose object.

```
AllDoseObjects = getdose(mymodel);
removedose(mymodel, AllDoseObjects(2));
```

#### **See Also**

Model object methods:

- adddose add a dose object to a model object
- getdose get dose information from a model object
- removedose remove a dose object from a model object

Dose object constructor sbiodose.

ScheduleDose object and RepeatDose object methods:

- copyobj copy a dose object from one model object to another model object
- get view properties for a dose object
- set define or modify properties for a dose object

# removevariant (model)

#### **Purpose**

Remove variant from model

#### **Syntax**

```
variantObj = removevariant(modelObj, 'NameValue')
variantObj = removevariant(modelObj, variantObj)
```

#### **Arguments**

modelObj Specify the model object from which you want

to remove the variant.

variantObj Specify the variant object to return from the

model object.

#### **Description**

variantObj = removevariant(modelObj, 'NameValue') removes a
SimBiology variant object with the name NameValue from the model
object modelObj and returns the variant object to variantObj. The
variant object Parent property is assigned [] (empty).

A SimBiology variant object stores alternate values for properties on a SimBiology model. For more information on variants, see Variant object.

variantObj = removevariant(modelObj, variantObj) removes a
SimBiology variant object (variantObj) and returns the variant object
variantObj.

To view the variants stored on a model object, use the getvariant method. To copy a variant object to another model, use copyobj. To add a variant object to a SimBiology model, use the addvariant method.

### **Examples**

1 Create a model containing several variants.

```
modelObj = sbiomodel('mymodel');
variantObj1 = addvariant(modelObj, 'v1');
variantObj2 = addvariant(modelObj, 'v2');
variantObj3 = addvariant(modelObj, 'v3');
```

**2** Remove a variant object using its name.

# removevariant (model)

```
removevariant(modelObj, 'v1');
```

- **3** Remove a variant object using its index number.
  - a Get the index number of the variant in the model.

```
v0bjs = getvariant(model0bj)
```

SimBiology Variant Array

| Index: | Name: | Active |
|--------|-------|--------|
| 1      | v2    | false  |
| 2      | v3    | false  |

**b** Remove the variant object.

```
removevariant(modelObj, vObjs(2));
```

### **See Also**

addvariant, getvariant

# rename (compartment, parameter, species)

#### **Purpose**

Rename object and update expressions

### **Syntax**

rename(Obj, 'NewNameValue')

#### **Arguments**

Obj Compartment, parameter, or species object.

'NewNameValue' Specify the new name.

### **Description**

rename(Obj, 'NewNameValue'), changes the Name property of the object, Obj to NewNameValue and updates any expressions in the model (such as Rule or ReactionRate) to use the new name.

If the new name is already being used by another model component, the new name will be qualified to ensure that it is unique. For example if you change a species named A to K, and a parameter with the name K exists, the species will be qualified as <code>CompartmentName.K</code> to indicate that the reference is to the species. If you are referring to an object by it's qualified name, for example <code>CompartmentName.A</code> and you change the species name, the reference will contain the qualified name in it's updated form, for example, <code>CompartmentName.K</code>

When you want to change the name of a compartment, parameter, or species object, use this method instead of set. The set method only changes the Name property of the object, except for species objects where the species object's Name property and any reaction strings which refer to species are updated to use the new name.

### **Examples**

1 Create a model object that contains a species A in a rule.

```
m = sbiomodel('cell');
s = addspecies(m, 'A');
r = addrule(m, 'A = 4');
```

2 Rename the species to Y

```
rename(s, 'Y');
```

# rename (compartment, parameter, species)

**3** See that the rule expression is now updated.

r

SimBiology Rule Array

Index: RuleType: Rule:
1 initialAssignment Y = 4

See Also set

# reorder (model, compartment)

### Purpose Reorder component lists

### **Syntax** modelObj = reorder(Obj, NewOrder)

### **Arguments**

Obj Model object or compartment. Enter a variable

name.

NewOrder Object vector in the new order. If Obj is a

model object, *NewOrder* can be an array of compartments, events, parameters, reactions or rules objects. If *Obj* is a compartment object, *NewOrder* must be an array of species objects.

### **Description**

modelObj = reorder(Obj, NewOrder) reorders the component vector NewOrder, to be in the order specified.

You can use this method to reorder any of the component vectors, such as events, parameters, rules, and species. The vector of components, when reordered, must contain the same objects as the original list of objects but they can be in a different order.

### **Examples**

1 Import a model.

```
modelObj = sbmlimport('lotka');
```

**2** Display the order of the reactions in the model.

```
get(modelObj.Reactions);
```

SimBiology Reaction Array

# reorder (model, compartment)

**3** Reverse the order of the reactions in the model.

reorder(modelObj, modelObj.Reactions([3 2 1]))

# RepeatDose object

#### **Purpose**

Define drug dosing protocol

## **Description**

A RepeatDose object defines a series of doses to the amount of a species during a simulation. The TargetName property of a dose object defines the species that receives the dose.

Each dose is the same amount, as defined by the Amount property, and given at equally spaced times, as defined by the Interval property. The RepeatCount property defines the number of injections in the series, excluding the initial injection. The Rate property defines how fast each dose is given.

To use a dose object in a simulation you must add the dose object to a model object and set the Active property of the dose object to true. Set the Active property to true if you always want the dose to be applied before simulating the model.

When there are multiple active RepeatDose objects on a model and if there are duplicate specifications for a property value, the last occurrence for the property value in the array of dose, is used during simulation. You can find out which dose is applied last by looking at the indices of the variant objects stored on the model.

See "Property Summary" on page 4-213 for links to species property reference pages. Properties define the characteristics of an object. Use the get and set commands to list object properties and change their values at the command line. You can graphically change object properties in the graphical user interface.

# Constructor Summary

sbiodose

Construct dose object

# RepeatDose object

Method Summary

Methods for RepeatDose objects

copyobj (any object) Copy SimBiology object and its

children

get (any object) Get object properties set (any object) Set object properties

Property Summary

Properties for RepeatDose objects

Active Indicate object in use during

simulation

Amount of dose

AmountUnits Dose amount units

DurationParameterName arameter length of time

Interval Time between doses

Name Specify name of object

Notes HTML text describing SimBiology

object

ParameterName arameter

Parent Indicate parent object

Rate of dose

RateUnits Units for dose rate
RepeatCount Dose repetitions

Start time for initial dose time

Tag Specify label for SimBiology

object

TargetName Species receiving dose

# RepeatDose object

TimeUnits Show time units for dosing and

simulation

Type Display SimBiology object type

UserData Specify data to associate with

object

See Also

Model object, ScheduleDose object, sbiodose, sbiosimulate

**Purpose** 

Resample SimData object array onto new time vector

**Syntax** 

newSimDataObj = resample(simDataObj)

newSimDataObj = resample(simDataObj, timevector)

newSimDataObj = resample(simDataObj, timevector, method)

### **Arguments**

newSimDataObj Resampled SimData object array.

simDataObj SimData object array that you want to resample.

timevector Real numeric array of time points onto which you

want to resample the data.

method Method to use during resampling. Can be one of

the following:

• 'interp1q' — Uses the MATLAB function interp1q.

• — To use the MATLAB function interp1, specify one of the following methods:

'nearest'

'linear'

'spline'

'pchip'

- 'cubic'

'v5cubic'

• 'zoh' — specifies zero-order hold.

#### **Description**

newSimDataObj = resample(simDataObj) resamples the simulation data
contained in every element of the SimData object array simDataObj onto
a common time vector, producing a new SimData array newSimDataObj.
By default, the common time vector is taken from the element of
simDataObj with the earliest stopping time.

# resample (SimData)

newSimDataObj = resample(simDataObj, timevector) resamples
the SimData array simDataObj onto the time vector timevector.
timevector must either be a real numeric array or the empty array
[]. If you use an empty array, resample uses the default time vector
as described above.

newSimDataObj = resample(simDataObj, timevector, method) uses the
interpolation method specified in method.

If the specified *timevector* includes time points outside the time interval encompassed by one or more SimData objects in *simDataObj*, the resampling will involve extrapolation and you will see a warning. See the help for the MATLAB function corresponding to the interpolation method in use for information on how the function performs the extrapolation.

### **Examples** Simulating and Resampling Data

1 The project file, radiodecay.sbproj contains a model stored in a variable called m1. Load m1 into the MATLAB workspace.

```
sbioloadproject('radiodecay');
simDataObj = sbiosimulate(m1);
```

**2** Resample the data.

```
newSimDataObj = resample(simDataObj, [1:5], 'linear');
```

#### **Resampling Data for Ensemble Runs**

1 The project file, radiodecay.sbproj, contains a model stored in a variable called m1. Load m1 into the MATLAB workspace.

```
sbioloadproject('radiodecay');
```

**2** Change the solver to use during the simulation and perform an ensemble run.

```
csObj = getconfigset(m1);
```

# resample (SimData)

```
set(csObj, 'SolverType', 'ssa');
simDataObj = sbioensemblerun(m1, 10);

3 Interpolate the time steps.
newSimDataObj = resample(simDataObj, [1:10], 'linear');

4 View the time steps in the SimData object arrays.
newSimDataObj(1).Time
simDataObj(1).Time
Sbioensemblerun, sbioensemblestats, sbiosimulate, SimData object
MATLAB functions interp1, interp1q
```

#### **Purpose**

Delete all model objects from root object

### **Syntax**

reset(sbioroot)

### **Description**

reset(sbioroot) deletes all SimBiology model objects contained by the root object. This call is equivalent to sbioreset.

The root object contains a list of model objects, available units, unit prefixes, and kinetic laws.

To add a kinetic law to the user-defined library, use the sbioaddtolibrary function. To add a unit to the user-defined library, use sbiounit followed by sbioaddtolibrary. To add a unit prefix to the user-defined library, use sbiounitprefix followed by sbioaddtolibrary.

### **Examples**

1 Query sbioroot, which has two model objects.

sbioroot

#### SimBiology Root Contains:

| Models:                        | 2  |
|--------------------------------|----|
| Builtin Abstract Kinetic Laws: | 3  |
| User Abstract Kinetic Laws:    | 1  |
| Builtin Units:                 | 54 |
| User Units:                    | 0  |
| Builtin Unit Prefixes:         | 13 |
| User Unit Prefixes:            | 0  |

#### 2 Call reset.

sbioroot

#### SimBiology Root Contains:

| Models: |          |         |       | 0 |
|---------|----------|---------|-------|---|
| Builtin | Abstract | Kinetic | Laws: | 3 |

# reset (root)

User Abstract Kinetic Laws: 1
Builtin Units: 54
User Units: 0
Builtin Unit Prefixes: 13
User Unit Prefixes: 0

### **See Also**

 ${\tt sbioaddtolibrary,\,sbiohelp,\,sbioreset,\,sbioroot,\,sbiounit,}\\ {\tt sbiounitprefix}$ 

# rmcontent (variant)

Purpose Remove contents from variant object

**Syntax** rmcontent(variantObj, contents)

rmcontent(variantObj, idx)

#### **Arguments**

variantObj Specify the variant object from which you want to remove data. The

Content property is modified to remove the new data.

contents Specify the data you want to remove from a variant object. Contents

can either be a cell array or an array of cell arrays. A valid cell array should have the form {'Type', 'Name', 'PropertyName', PropertyValue}, where PropertyValue is the new value to be applied for the PropertyName. Valid Type, Name, and PropertyName

values are as follows.

| 'Type'        | 'Name'                                                                                                    | 'PropertyName'  |
|---------------|----------------------------------------------------------------------------------------------------|-----------------|
| 'species'     | Name of the species. If there are multiple species in the model with the same name, specify the species as [compartmentName.speciesName], where compartmentName is the name of the compartment containing the species. | 'InitialAmount' |
| 'parameter'   | If the parameter scope is a model, specify the parameter name. If the parameter scope is a kinetic law, specify [reactionName.parameterName].                                                                          | 'Value'         |
| 'compartment' | Name of the compartment.                                                                                                    | 'Capacity'      |

idx

Specify the ContentIndex or indices of the data to be removed. To display the ContentIndex, enter the object name and press **Enter**.

### **Description**

rmcontent(variantObj, contents) removes the data stored in the variable contents from the variant object (variantObj).

rmcontent(variantObj, idx) removes the data specified by the indices
idx (also called ContentIndex) from the Content property of the
variant object.

### **Examples**

1 Create a model containing three species in one compartment.

```
modelObj = sbiomodel('mymodel');
compObj = addcompartment(modelObj, 'comp1');
A = addspecies(compObj, 'A');
B = addspecies(compObj, 'B');
C = addspecies(compObj, 'C');
```

**2** Add a variant object that varies the species' InitialAmount property.

```
variantObj = addvariant(modelObj, 'v1');
addcontent(variantObj, {{'species', 'A', 'InitialAmount', 5}, ...
{'species', 'B', 'InitialAmount', 10}, ...
{ 'species', 'C', 'InitialAmount', 15}});% Display the variant
variantObj
```

SimBiology Variant - v1 (inactive)

| ContentIndex: | Type:   | Name: | Property:     | Value: |
|---------------|---------|-------|---------------|--------|
| 1             | species | Α     | InitialAmount | 5      |
| 2             | species | В     | InitialAmount | 10     |
| 3             | species | С     | InitialAmount | 15     |

**3** Use the ContentIndex number to remove a species from the Content property of the variant object.

```
rmcontent(variantObj, 2);
variantObj
SimBiology Variant - v1 (inactive)
```

# rmcontent (variant)

```
ContentIndex:Type:Name:Property:Value:1speciesAInitialAmount52speciesCInitialAmount15
```

**4** (Alternatively) Remove a species from the contents of the variant object using detailed reference to the species.

```
rmcontent(variantObj, {'species', 'A', 'InitialAmount', 5});
% Display variant object
variantObj
SimBiology Variant - v1 (inactive)

ContentIndex: Type: Name: Property: Value:
1 species C InitialAmount 15
```

#### See Also

addvariant, rmcontent, sbiovariant

#### Purpose Remo

Remove species object from reaction object products

#### **Syntax**

rmproduct(reactionObj, SpeciesName)
rmproduct(reactionObj, speciesObj)

#### **Arguments**

reactionObj Reaction object.

SpeciesName Name for a model object. Enter a species name

or a cell array of species names.

speciesObj Species object. Enter a species object or an

array of species objects.

### **Description**

rmproduct(reactionObj, SpeciesName), in a reaction object (reactionObj), removes a species object with a specified name (SpeciesName) from the property Products, removes the species name from the property Reaction, and updates the property Stoichiometry to exclude the species coefficient.

rmproduct(reactionObj, speciesObj) removes a species object as described above using a MATLAB variable for a species object.

The species object is not removed from the parent model property Species. If the species object is no longer used by any reaction, you can use the function delete to remove it from the parent object.

If one of the species specified does not exist as a product, a warning is returned.

#### **Examples**

#### Example 1

This example shows how to remove a product that was previously added to a reaction. You can remove the species object using the species name.

```
modelObj = sbiomodel('cell');
reactionObj = addreaction(modelObj, 'Phosphocreatine + ADP -> creatine + ATP + Pi');
rmproduct(reactionObj, 'Pi')
```

# rmproduct (reaction)

#### Example 2

Remove a species object using a model index to a species object.

```
modelObj = sbiomodel('cell');
reactionObj = addreaction(modelObj, 'A -> B + C');
reactionObj.Reaction
  ans =
     A -> B + C

rmproduct(reactionObj, modelObj.Species(2));
reactionObj.Reaction
  ans =
     A -> C
```

### **See Also**

rmreactant

#### **Purpose**

Remove species object from reaction object reactants

#### **Syntax**

rmreactant(reactionObj, SpeciesName)
rmreactant(reactionObj, speciesObj)

#### **Arguments**

reactionObj Reaction object.

Species Name Name for a species object. Enter a species name

or a cell array of species names.

speciesObj Species object. Enter a species object or an

array of species objects.

### **Description**

rmreactant(reactionObj, SpeciesName), in a reaction object (reactionObj), removes a species object with a specified name (SpeciesName) from the property Reactants, removes the species name from the property Reaction, and updates the property Stoichiometry to exclude the species coefficient.

rmreactant(reactionObj, speciesObj) removes a species object as described above using a MATLAB variable for a species object, or a model index for a species object.

The species object is not removed from the parent model property Species. If the species object is no longer used by any reaction, you can use the method delete to remove it from the parent object.

If one of the species specified does not exist as a reactant, a warning is returned.

#### Examples

#### Example 1

This example shows how to remove a reactant that was added to a reaction by mistake. You can remove the species object using the species name.

```
modelObj = sbiomodel('cell');
reactionObj = addreaction(modelObj, 'Phosphocreatine + ADP + Pi -> creatine + ATP');
```

Remove a species object using a model index to a species object.

```
modelObj = sbiomodel('cell');
reactionObj = addreaction(modelObj, 'A -> B + C');
reactionObj.Reaction
ans =
    A + B -> C
rmreactant(reactionObj, modelObj.Species(1));
reactionObj.Reaction
ans =
    A -> C
```

#### See Also

delete, rmproduct

#### **Purpose**

Hold models, unit libraries, and abstract kinetic law libraries

### **Description**

The SimBiology root object contains a list of the SimBiology model objects and SimBiology libraries. The components that the libraries contain are: all available units, unit prefixes, and available abstract kinetic law objects. There are two types of libraries: one contains components that are built in (BuiltinLibrary), and the other contains components that are user defined (UserdefinedLibrary).

You can retrieve SimBiology model objects from the SimBiology root object. A SimBiology model object has its Parent property set to the SimBiology root object.

See "Property Summary" on page 4-178 for links to root object property reference pages.

Properties define the characteristics of an object. Use the get and set commands to list object properties and change their values at the command line. You can interactively change object properties in the SimBiology desktop.

# Constructor Summary

sbioroot Return SimBiology root object

## Method Summary

copyobj (any object) Copy SimBiology object and its

children

get (any object) Get object properties

reset (root) Delete all model objects from root

object

set (any object) Set object properties

# Root object

Property Summary

BuiltInLibrary Library of built-in components

Models Contain all model objects

Type Display SimBiology object type

UserDefinedLibrary Library of user-defined

components

See Also

AbstractKineticLaw object, Configset object, KineticLaw object, Model object, Parameter object, Reaction object, Rule

object, Species object

**Purpose** 

Hold rule for species and parameters

**Description** 

The SimBiology rule object represents a *rule*, which is a mathematical expression that modifies a species amount or a parameter value. For a description of the types of SimBiology rules, see RuleType.

See "Property Summary" on page 4-179 for links to rule property reference pages.

Properties define the characteristics of an object. Use the get and set commands to list object properties and change their values at the command line. You can graphically change object properties in the graphical user interface.

Constructor Summary

addrule (model) Create rule object and add to

model object

Method Summary

copyobj (any object) Copy SimBiology object and its

children

delete (any object) Delete SimBiology object

display (any object) Display summary of SimBiology

object

get (any object) Get object properties set (any object) Set object properties

Property Summary

Active Indicate object in use during

simulation

Name Specify name of object

Notes HTML text describing SimBiology

object

# Rule object

Parent Indicate parent object

Rule Specify species and parameter

interactions

RuleType Specify type of rule for rule object

Tag Specify label for SimBiology

object

Type Display SimBiology object type

UserData Specify data to associate with

object

#### See Also

AbstractKineticLaw object, Configset object, KineticLaw object, Model object, Parameter object, Reaction object, Root object, Species object

#### **Purpose**

Define drug dosing protocol

### **Description**

A ScheduleDose object defines a series of doses to the amount of a species during a simulation. The TargetName property defines the species that receives the dose.

Each dose can have a different amount, as defined by an amount array in the Amount property. Each dose can be given at specified times, as defined by a time array in the Time property. A rate array in the Rate property defines how fast each dose is given. At each time point in the time array, a dose is given with the corresponding amount and rate.

To use a dose object in a simulation, you must add the dose object to a model object and set the Active property of the dose object to true.

When there are multiple active ScheduleDdose objects on a model, and there are duplicate specifications for a property value, the simulation uses the last occurrence for the property value in the array of doses. You can find out which dose youapplied last by looking at the indices of the dose objects stored on the model.

See the "Property Summary" on page 4-213 for links to species property reference pages. Properties define the characteristics of an object. Use the get command to list object properties and the set command to change their values at the command line. Use can graphically change object properties in the graphical user interface

| Constructor | - |
|-------------|---|
| Summary     |   |

sbiodose Construct dose object

### Method Summary

Methods for variant objects

copyobj (any object) Copy SimBiology object and its

children

get (any object) Get object properties set (any object) Set object properties

# ScheduleDose object

### Property Summary

Properties for variant objects

Active Indicate object in use during

simulation

Amount of dose

AmountUnits Dose amount units

DurationParameterName arameter length of time

Name Specify name of object

Notes HTML text describing SimBiology

object

ParameterName arameter

Parent Indicate parent object

Rate of dose

RateUnits Units for dose rate

Tag Specify label for SimBiology

object

TargetName Species receiving dose

Time Simulation time steps or schedule

dose times

TimeUnits Show time units for dosing and

simulation

Type Display SimBiology object type

UserData Specify data to associate with

object

#### See Also

Model object, RepeatDose object, sbiodose, sbiosimulate

Purpose Select data from SimData object

**Syntax** [t,x,names] = select(simDataObj, Query)

[Out] = select(simDataObj, Query, 'Format', 'FormatValue')

#### **Arguments Output Arguments**

t An n-by-1 vector of time points.

X An n-by-m data array. t and names label the rows

and columns of x respectively.

names An m-by-1 cell array of names.

Out Data returned in the format specified in

'FormatValue', shown in "Input Arguments" on page 4-183. Depending on the specified 'FormatValue',

Out contains one of the following:

• Structure array

• SimData object

• Time series object

• Combined time series object from an array of SimData objects

#### **Input Arguments**

simDataObj SimData object array. Enter a variable name for a SimData object.

# select (SimData)

Query A cell array of arguments consisting of some combination of property

name/property value pairs and/or 'Where' clauses. For a more complete description of the query syntax, including 'Where' clauses and their supported condition types, see sbioselect. You can use any of the metadata fields available in the cells of the DataInfo property of a SimData object in a query. These include 'Type', 'Name', 'Units',

'Compartment' (species only), or 'Reaction' (parameter only).

FormatValue Choose a format from the following table.

| FormatValue    | Description                                                                                                    |
|----------------|----------------------------------------------------------------------------------------------------|
| 'num'          | Specifies the format that lets you return data in numeric arrays. This is the default when select is called with multiple output arguments.                                        |
| 'nummetadata'  | Specifies the format that lets you return a cell array of metadata structures in <i>metadata</i> instead of names. The elements of <i>metadata</i> label the columns of <i>x</i> . |
| 'numqualnames' | Specifies the format that lets you return qualified names in <i>names</i> to resolve ambiguities.                                                                                  |
| 'struct'       | Specifies the format that lets you return a structure array holding both data and metadata. This is the default when you use a single output argument.                             |
| 'simdata'      | Specifies the format that lets you return data in a new SimData object. This is the default format when select is called with zero or one output argument.                         |
| 'ts'           | Specifies the format that lets you return data in time series objects, creating an individual time series for each state or column and SimData object in simDataObj.               |
| 'tslumped'     | Specifies the format that lets you return data in time series objects, combining data from each SimData object into a single time series.                                          |

#### **Description**

[t,x,names] = select(simDataObj, Query) returns simulation time and state data from the SimData object (simDataObj) that matches the query argument Query.

In a SimData object <code>simDataObj</code>, the columns of the data matrix <code>simDataObj.Data</code> are labeled by the cell array of metadata structures given by <code>simDataObj.DataInfo</code>. The <code>select</code> method enables you to pick out columns of the data matrix based on their metadata labels. For <code>example</code>, to <code>extract</code> data for all parameters logged in a SimData object <code>simDataObj</code>, use the <code>syntax[t, x, names] = select (<code>simDataObj</code>, <code>{'Type', 'parameter'}</code>].</code>

[Out] = select(simDataObj, Query, 'Format', 'FormatValue') returns the data in the specified format. Valid formats are listed in "Input Arguments" on page 4-183.

#### **Examples**

This example shows how to extract data of interest from your simulation data with the select method.

1 The project file radiodecay.sbproj contains a model stored in a variable called m1. Load m1 into the MATLAB workspace.

```
sbioloadproject gprotein norules m1
```

**2** Change the solver to use during the simulation and perform an ensemble run.

```
csObj = getconfigset(m1);
set(csObj, 'SolverType', 'ssa');
simDataObj = sbioensemblerun(m1, 10);
```

**3** Select all species data logged in the SimData array sdarray.

```
[t x n] = select(simDataObj, {'Type', 'species'});
```

**4** Select data for the parameters with name 'Kd' and return the results in a new SimData object array.

```
newsd = select(simDataObj, {'Type', 'parameter', 'name', 'Kd'});
```

# select (SimData)

**5** This selects all data from simDataObj with a name that matches the pattern 'G' and returns time series objects.

#### See Also

getdata, sbioselect, sbiosimulate, selectbyname, Simdata object

# selectbyname (SimData)

Purpose Select data by name from SimData object array

**Syntax** [t,x,n] = selectbyname(simDataObj, 'NameValue')

Out = selectbyname(simDataObj, NameValue, 'Format', Format)

#### **Arguments Output Arguments**

t An n-by-1 vector of time points.

X An n-by-m data array. t and names label the rows

and columns of x respectively.

*n* An m-by-1 cell array of names.

Out Data returned in the format as specified in

'FormatValue', shown in "Input Arguments" on page 4-187. Depending on the specified 'FormatValue',

Out contains one of the following:

Structure array

SimData object

Time series object

• Combined time series object from an array of SimData objects

#### **Input Arguments**

simDataObj SimData object array. Enter a variable name for a

SimData object.

Name Value Names of the states for which you want to select data

from simDataObj. Must be either a string or a cell

array of strings.

# selectbyname (SimData)

#### Query

A cell array of arguments consisting of some combination of property name/property value pairs and/or 'Where' clauses. For a more complete description of the query syntax, including 'Where' clauses and their supported condition types, see sbioselect. You can use any of the metadata fields available in the cells of the DataInfo property of a SimData object. These include 'Type', 'Name', 'Units', 'Compartment' (species only), or 'Reaction' (parameter only).

FormatValue Choose a format from the following table.

| FormatValue    | Description                                                                                                    |
|----------------|----------------------------------------------------------------------------------------------------|
| 'num'          | Specifies the format that lets you return data in numeric arrays. This is the default when selectbyname is called with multiple output arguments.                                  |
| 'nummetadata'  | Specifies the format that lets you return a cell array of metadata structures in <i>metadata</i> instead of names. The elements of <i>metadata</i> label the columns of <i>x</i> . |
| 'numqualnames' | Specifies the format that lets you return qualified names in <i>names</i> to resolve ambiguities.                                                                                  |
| 'struct'       | Specifies the format that lets you return a structure array holding both data and metadata. This is the default when you use a single output argument.                             |
| 'simdata'      | Specifies the format that lets you return data in a new SimData object. This is the default format when selectbyname is called with zero or one output argument.                   |

| FormatValue | Description                                                                                                    |
|-------------|----------------------------------------------------------------------------------------------------|
| 'ts'        | Specifies the format that lets you return data in time series objects, creating an individual time series for each state or column and SimData object in simDataObj. |
| 'tslumped'  | Specifies the format that lets you return data in time series objects, combining data from each SimData object into a single time series.                            |

#### **Description**

The selectbyname method allows you to select data from a SimData object array by name. [t,x,n] = selectbyname(simDataObj, 'NameValue') returns time and state data from the SimData object simDataObj for states with names 'NameValue'.

In a SimData object <code>simDataObj</code>, the names labeling the columns of the data matrix <code>simDataObj</code>. Data are given by <code>simDataObj</code>. DataNames. A name specified in 'NameValue' can match more than one data column, for example, when <code>simDataObj</code> contains data for a species and parameter both named 'k'. To resolve ambiguities, use qualified names in 'NameValue', such as 'CompartmentName.SpeciesName' or 'ReactionName.ParameterName'. selectbyname returns qualified names in the output argument <code>names</code> when there are ambiguities.

Out = selectbyname(simDataObj, NameValue, 'Format', Format) returns the data in the specified format. Valid formats are listed in "Input Arguments" on page 4-187.

#### **Examples**

#### **See Also**

getdata, sbioselect, sbiosimulate

#### **Purpose**

Set object properties

#### **Syntax**

set(Obj, 'PropertyName', PropertyValue)
set(Obj, 'PropertyName1', PropertyValue1, 'PropertyName2',
 PropertyValue2...)

#### **Arguments**

Obj Abstract kinetic law, compartment, configuration

set, event, kinetic law, model, parameter, PKCompartment, PKData, PKModelDesign PKModelMap, reaction, rule, SimData, species, or

variant object.

'PropertyName' Name of the property to set.

PropertyValue Specify the value to set. Property values depend on

the property being set. See the reference page for an object property for values that can be specified.

#### **Description**

set(Obj, 'PropertyName', PropertyValue) sets the property 'PropertyName' of the object Obj, to PropertyValue.

set(Obj, 'PropertyName1', PropertyValue1, 'PropertyName2', PropertyValue2...) sets the properties 'PropertyName1' and 'PropertyName2' to PropertyValue1 and PropertyValue2 respectively, and so on in sequence. You can specify multiple PropertyName, PropertyValue pairs.

When you want to change the name of a compartment, parameter, or species object, use the rename method instead of set. The rename method allows you to change the name and update the expressions in which these components are used.

### **Examples**

1 Create a model object.

```
modelObj = sbiomodel ('my_model');
```

2 Add parameter object.

See Also

# setactiveconfigset (model)

#### **Purpose**

Set active configuration set for model object

#### **Syntax**

```
configsetObj = setactiveconfigset(modelObj, 'NameValue')
configsetObj2 = setactiveconfigset(modelObj, configsetObj1)
```

#### **Description**

configsetObj = setactiveconfigset(modelObj, 'NameValue') sets the
configuration set NameValue to be the active configuration set for the
model modelObj and returns to configsetObj.

configsetObj2 = setactiveconfigset(modelObj, configsetObj1) sets
the configset configsetObj1 to be the active configset for modelObj
and returns to configsetObj2. Any change in one of these two configset
objects configsetObj1 and configsetObj2 is reflected in the other. To
copy over a configset object from one model object to another, use
the copyobj method.

The active configuration set contains the settings that are be used during a simulation. A default configuration set is attached to any new model.

#### **Examples**

1 Create a model object by importing the oscillator.xml file, and add a Configset object to the model.

```
modelObj = sbmlimport('oscillator');
configsetObj = addconfigset(modelObj, 'myset');
```

2 Configure the simulation stop criteria by setting the StopTime, MaximumNumberOfLogs, and MaximumWallClock properties of the Configset object. Set the stop criteria to a simulation time of 3000 seconds, 50 logs, or a wall clock time of 10 seconds, whichever comes first.

```
set(configsetObj, 'StopTime', 3000, 'MaximumNumberOfLogs', 50,...
    'MaximumWallClock', 10)
get(configsetObj)
```

```
Active: 0
CompileOptions: [1x1 SimBiology.CompileOptions]
```

# setactiveconfigset (model)

```
Name: 'myset'
                            Notes: ''
                  RuntimeOptions: [1x1 SimBiology.RuntimeOptions]
      SensitivityAnalysisOptions: [1x1 SimBiology.SensitivityAnalysis
                   SolverOptions: [1x1 SimBiology.ODESolverOptions]
                       SolverType: 'ode15s'
                         StopTime: 3000
             MaximumNumberOfLogs: 50
                MaximumWallClock: 10
                        TimeUnits: 'second'
                             Type: 'configset'
3 Set the new Configset object to be active, simulate the model using
  the new Configset object, and plot the result.
   setactiveconfigset(modelObj, configsetObj);
  [t,x] = sbiosimulate(modelObj);
  plot (t,x)
```

**See Also** 

addconfigset, getconfigset, removeconfigset

# setparameter (kineticlaw)

**Purpose** 

Specify specific parameters in kinetic law object

**Syntax** 

setparameter(kineticlawObj, 'ParameterVariablesValue',

'ParameterVariableNamesValue')

**Arguments** 

ParameterVariableValue Specify the value of the

parameter variable in the

kinetic law object.

Parameter Variable Names Value

Specify the parameter name with which to configure the parameter variable in the kinetic law object. Determines parameters in the ReactionRate equation.

#### **Description**

Configure ParameterVariableNames in the kinetic law object.

 $\verb|setparameter| (\verb|kineticlaw| Obj|, | \verb|Parameter| Variables Value|, \\$ 

'ParameterVariableNamesValue') configures the

ParameterVariableNames property of the kinetic law object (kineticlawObj). ParameterVariableValue corresponds to one of the strings in kineticlawObj ParameterVariables property. The corresponding element in the kineticlawObjParameterVariableNames

property is configured to ParameterVariableNamesValue. For example, if ParameterVariables is {'Vm', 'Km'} and ParameterVariablesValue is specified as Vm, then the first element of the ParameterVariableNames cell array is configured to

ParameterVariableNamesValue.

#### **Examples**

Create a model, add a reaction, and then assign the ParameterVariableNames for the reaction rate equation.

1 Create the model object, and then add a reaction object.

```
modelObj = sbiomodel('my_model');
```

# setparameter (kineticlaw)

```
reactionObj = addreaction(modelObj, 'a -> c + d');
2 Create a kinetic law object for the reaction object of the type
  'Henri-Michaelis-Menten'.
  kineticlawObj = addkineticlaw(reactionObj, 'Henri-Michaelis-Menten');
  reactionObj KineticLaw property is configured to kineticlawObj.
3 The 'Henri-Michaelis-Menten' kinetic law has two parameter
  variables (Vm and Km) that should be set. To set these variables:
  setparameter(kineticlawObj,'Vm', 'Va');
  setparameter(kineticlawObj, 'Km', 'Ka');
4 Verify that the parameter variables are correct.
  get (kineticlawObj, 'ParameterVariableNames')
  MATLAB returns:
  ans =
       'Va'
               'Ka'
```

addparameter, getspecies, setspecies

See Also

# setspecies (kineticlaw)

#### Purpose

Specify species in kinetic law object

#### **Syntax**

#### **Arguments**

Species Variables Value

Specify the species variable in the

kinetic law object.

*SpeciesVariableNamesValue* 

Specify the species name with which to configure the species variable in the kinetic law object. Determines the species in the ReactionRate equation.

#### **Description**

setspecies configures the kinetic law object SpeciesVariableNames property.

setspecies(kineticlawObj, 'SpeciesVariablesValue',

 $\verb|'SpeciesVariableNamesValue'|) configures the SpeciesVariableNames$ 

property of the kinetic law object, kineticlawObj.

 ${\tt Species Variables Value}\ corresponds\ to\ one\ of\ the\ strings\ in$ 

the SpeciesVariables property of kineticlawObj. The corresponding element in kineticlawObj SpeciesVariableNames property is

configured to SpeciesVariableNamesValue.

For example, if SpeciesVariables are {'S', 'S1'} and SpeciesVariablesValue is specified as S1, the first element of the SpeciesVariableNames cell array is configured to SpeciesVariableNamesValue.

#### **Examples**

Create a model, add a reaction, and assign the SpeciesVariableNames for the reaction rate equation.

1 Create the model object, and then add a reaction object.

```
modelObj = sbiomodel('my_model');
reactionObj = addreaction(modelObj, 'a -> c + d');
```

# setspecies (kineticlaw)

2 Create a kinetic law object for the reaction object of the type 'Henri-Michaelis-Menten'.

```
kineticlawObj = addkineticlaw(reactionObj, 'Henri-Michaelis-Menten');
reactionObj KineticLaw property is configured to kineticlawObj.
```

**3** The 'Henri-Michaelis-Menten' kinetic law has one species variable (S) that should be set. To set this variable:

```
setspecies(kineticlawObj,'S', 'a');
```

**4** Verify that the species variable is correct.

```
get (kineticlawObj, 'SpeciesVariableNames')
MATLAB returns:
ans =
'a'
```

#### See Also

addparameter, getspecies, setparameter

#### **Purpose**

Simulate exported SimBiology model

#### **Syntax**

```
[t,x,names] = simulate(model)
[t,x,names] = simulate(model,initialValues)
[t,x,names] = simulate(model,initialValues,doses)
simDataObj = simulate(____)
```

#### **Description**

[t,x,names] = simulate(model) simulates a model, using the default initial values specified by model.InitialValues (which are always equal to the InitialValue property on the corresponding ValueInfo object). simulate returns:

- Time samples, t.
- Variation in the quantity of states over time, x.
- Names for the rows and columns of x, names.

You can set additional simulation options using the property SimBiology.export.Model.SimulationOptions.

[t,x,names] = simulate(model,initialValues) simulates a model, using the values specified in initialValues as the initial values of the simulation.

[t,x,names] = simulate(model,initialValues,doses) simulates the model, using the specified initial values and doses.

simDataObj = simulate(\_\_\_) returns a SimData object that
contains time and state data, as well as metadata, such as the types
and names for the reported states. You can access the time, data, and
names stores in simDataObj using the properties simDataObj.Time,
simDataObj.Data, and simDataObj.DataNames, respectively. You can
use any of the previous input arguments.

#### Input Arguments

#### model

SimBiology.export.Model object.

#### **initialValues**

Vector of values for simulate to use as the initial values of the simulation. initialValues must have the same number of elements as model.InitialValues.

**Default:** Values specified in model. Initial Values.

#### doses

Vector of dose objects specifying the doses used for simulation. The input dose objects must be a subset of the doses in the exported model, as returned by getdose.

**Default:** All dose objects in the exported model.

#### Output Arguments

t

n-by-1 vector of time samples from the simulation, where n is the number of time samples.

X

n-by-m matrix of simulation data, where n is the number of time samples and m is the number of states logged during the simulation. Each column of x describes the variation in the quantity of a state over time.

#### names

m-by-1 cell array of strings with names labeling the rows and columns of X, respectively.

#### simDataObj

SimData object containing simulation time and state data, as well as metadata, such as the types and names for the reported states.

#### **Examples** Simulate an Exported SimBiology Model

Load a sample SimBiology model object, and select the species y1 and y2 for simulation.

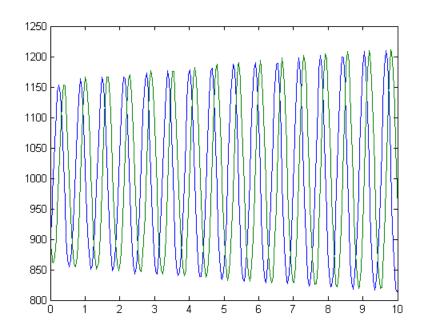

Modify the initial conditions, and simulate again.

```
xIndex = em.getIndex('x');
em.InitialValues(xIndex) = em.InitialValues(xIndex)*1.1;
[t,y] = simulate(em);
figure()
plot(t,y)
```

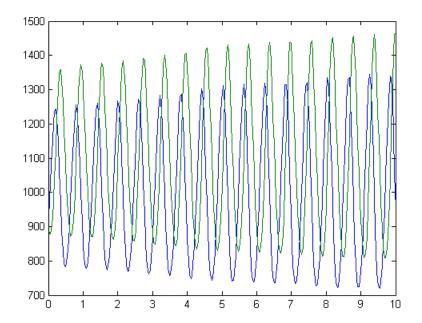

#### **See Also**

SimBiology.export.Model | SimBiology.export.Model.getdose
| SimBiology.export.ValueInfo |
SimBiology.export.SimulationOptions | SimData object

#### Related Examples

- "PK/PD Modeling and Simulation to Guide Dosing Strategy for Antibiotics"
- "Deploy a SimBiology Model"

# SimData object

#### **Purpose**

Simulation data storage

#### **Description**

The SimBiology SimData object contains simulation data. The output from the sbiosimulate function, is stored in the SimData object which holds time and state data as well as metadata, such as the types and names for the logged states or the configuration set used during simulation.

You can also store data from multiple simulation runs as an array of SimData objects. Thus, the output of sbioensemblerun is an array of SimData objects. You can use any SimData method on an array of SimData objects.

You can access the time, data, and metadata stored in the SimData object through the properties in "Property Summary" on page 4-203. Properties define the characteristics of an object. Use the get and set commands to list object properties and change their values at the command line.

Methods you can use to query the SimData object are listed in "Method Summary" on page 4-202.

| Constructor |
|-------------|
| Summary     |

sbioensemblerun

Multiple stochastic ensemble runs of SimBiology model Simulate model object

### Method Summary

delete (any object)
display (any object)

get (any object)

sbiosimulate

Delete SimBiology object

Display summary of SimBiology object

Get object properties

getdata (SimData) Get data from SimData object

array

# SimData object

getsensmatrix (SimData) Get 3-D sensitivity matrix from

SimData array

resample (SimData) Resample SimData object array

onto new time vector

select (SimData) Select data from SimData object

selectbyname (SimData) Select data by name from

SimData object array

set (any object) Set object properties

Property Summary

Data Store simulation data

DataCount Numbers of species, parameters,

sensitivities

DataInfo Metadata labels for simulation

data

DataNames Show names in SimData object

 ${\tt ModelName} \qquad \qquad {\tt Name \ of \ model \ simulated}$ 

Name Specify name of object

Notes HTML text describing SimBiology

object

RunInfo Information about simulation

Time Simulation time steps or schedule

dose times

TimeUnits Show time units for dosing and

simulation

UserData Specify data to associate with

#### **Examples**

Return simulation results to a SimData object and plot the results.

```
sbioloadproject('radiodecay', 'm1');
simDataObj = sbiosimulate(m1);
sbioplot(simDataObj)
Get simulation data at specific time points using the resample method.
% Load 'radiodecay' and set the initial amount of species 'x'.
sbioloadproject('radiodecay', 'm1');
x = sbioselect(m1, 'Type', 'species', 'Name', 'x');
x.InitialAmount = 100;
% Change the solver type to a stochastic solver.
cs = m1.getconfigset;
cs.SolverType = 'ssa';
% Simulate the model.
simDataObj = sbiosimulate(m1);
% This result could be misinterpreted as containing fractional molecules.
sbioplot(simDataObj);
title('Simulation Results Before Resampling');
%Resample the data using the zero-order hold method to obtain the correct
%number of molecules at intermediate time steps.
newsimDataObj = resample(simDataObj, linspace(0, 10, 1e4), 'zoh');
sbioplot(newsimDataObj);
title('Simulation Results After Resampling');
Initialize a simulation using results from a previous simulation.
% Load 'radiodecay'.
sbioloadproject('radiodecay', 'm1');
m1.Species
simDataObj = sbiosimulate(m1);
% Use the Data property to get the states at the final time point.
% Data is an m x n array, where m is the number of time steps in
% the simulation and n is the number of quantities logged.
finaldata = simDataObj.Data(end,:);
% Use the DataInfo property to get names of states.
info = simDataObj.DataInfo;
```

# SimData object

```
% Loop through the states (species) and set their initial amounts.
numSpecies = length(info);
for c = 1:numSpecies
compObj = sbioselect(m1,'type','compartment','Name',info{c}.Compartment
speciesObj = sbioselect(compObj,'type','species','Name',info{c}.Name)
speciesObj.InitialAmount = finaldata(c);
end
% Verify species initial amounts.
m1.Species
```

#### **See Also**

Model object, Parameter object, Reaction object, Root object, Species object

# Species object

#### **Purpose**

Options for compartment species

### **Description**

The SimBiology species object represents a *species*, which is a chemical or entity that participates in reactions, for example, DNA, ATP, Pi, creatine, G-Protein, or Mitogen-Activated Protein Kinase (MAPK). Species amounts can vary or remain constant during a simulation.

To add species that participate in reactions, add the reaction to the model. The process of adding the reaction to the model creates a compartment object (*unnamed*) and the necessary species objects.

Alternatively, create and add a species object to a compartment object, using the addspecies method at the command line.

When you use the SimBiology desktop to create a new model, it adds an empty compartment (*unnamed*), to which you can add species.

See "Property Summary" on page 4-207 for links to species property reference pages. Properties define the characteristics of an object. Use the get and set commands to list object properties and change their values at the command line. You can graphically change object properties in the graphical user interface.

# Constructor Summary

addspecies (model, compartment)

Create species object and add to compartment object within model object

### Method Summary

Methods for species objects

copyobj (any object) Copy SimBiology object and its

children

delete (any object) Delete SimBiology object

display (any object) Display summary of SimBiology

# **Species object**

get (any object) Get object properties

rename (compartment, Rename object and update

parameter, species) expressions

set (any object) Set object properties

Property Summary Properties for species objects

BoundaryCondition Indicate species boundary

condition

ConstantAmount Specify variable or constant

species amount

Initial Amount Species initial amount

InitialAmountUnits Species initial amount units

Name Specify name of object

Notes HTML text describing SimBiology

object

Parent Indicate parent object

Tag Specify label for SimBiology

object

Type Display SimBiology object type

UserData Specify data to associate with

object

See Also

Compartment object, Configset object, KineticLaw object, Model

object, Parameter object, Reaction object, Root object, Rule

# **Unit object**

#### **Purpose**

Hold information about user-defined unit

#### **Description**

The SimBiology unit object holds information about user-defined units. To create a unit, create the unit object and add the unit to the library using the sbioaddtolibrary function.

Use the unit object property Composition to specify the composition of your units. See "Property Summary" on page 4-208 for links to unit object property reference pages.

Properties define the characteristics of an object. Use the get and set commands to list object properties and change their values at the command line. You can graphically change unit object properties in the SimBiology desktop, using the Library Explorer. For more information, see "What Are SimBiology Libraries?".

sbiounit

Create user-defined unit

### Method Summary

delete (any object)

Delete SimBiology object

display (any object)

Display summary of SimBiology

object

get (any object) set (any object)

Get object properties
Set object properties

#### Property Summary

Composition

Unit composition

Multiplier

Relationship between defined

unit and base unit

Name

Specify name of object

Notes

HTML text describing SimBiology

# **Unit object**

Offset Unit composition modifier

Parent Indicate parent object

Tag Specify label for SimBiology

object

Type Display SimBiology object type

UserData Specify data to associate with

object

#### See Also

 ${\tt Species\ object}, {\tt UnitPrefix\ object}$ 

# **UnitPrefix object**

#### **Purpose**

Hold information about user-defined unit prefix

#### **Description**

The SimBiology unit prefix object holds information about user-defined unit prefixes. To create a unit prefix, create the unit prefix object and add the unit prefix to the library using the sbioaddtolibrary function.

Use the unit prefix object property Exponent, to specify the exponent of your unit prefix. See "Property Summary" on page 4-210 for links to unit prefix object property reference pages.

Properties define the characteristics of an object. Use the get and set commands to list object properties and change their values at the command line. You can graphically change unit prefix object properties in the SimBiology desktop, using the Library Explorer. For more information, see "What Are SimBiology Libraries?".

# Constructor Summary

sbiounitprefix

Create user-defined unit prefix

#### Method Summary

delete (any object)

Delete SimBiology object

display (any object)

Display summary of SimBiology

object

get (any object) set (any object)

Get object properties
Set object properties

#### Property Summary

Exponent

Exponent value of unit prefix

Name

Specify name of object

Notes

HTML text describing SimBiology

object

Parent

Indicate parent object

# **UnitPrefix object**

Tag Specify label for SimBiology

object

Type Display SimBiology object type

UserData Specify data to associate with

object

#### See Also

AbstractKineticLaw object, KineticLaw object, Model object, Parameter object, Reaction object, Root object, Rule object, Species object, Unit object

# Variant object

#### **Purpose**

Store alternate component values

#### **Description**

The SimBiology variant object stores the names and values of model components and allows you to use the values stored in a variant object as the alternate value to be applied during a simulation. You can store values for species InitialAmount, parameter Value, and compartment Capacity in a variant object. Simulating using a variant does not alter the model component values. The values specified in the variant temporarily apply during simulation.

Using one or more variant objects associated with a model allows you to evaluate model behavior during simulation, with different values for the various model components without having to search and replace these values, or having to create additional models with these values. If you determine that the values in a variant object accurately define your model, you can permanently replace the values in your model with the values stored in the variant object, using the commit method.

To use a variant in a simulation you must add the variant object to the model object and set the Active property of the variant to true. Set the Active property to true if you always want the variant to be applied before simulating the model. You can also enter the variant object as an argument to sbiosimulate; this applies the variant only for the current simulation and supersedes any active variant objects on the model.

When there are multiple active variant objects on a model, if there are duplicate specifications for a property's value, the last occurrence for the property value in the array of variants, is used during simulation. You can find out which variant is applied last by looking at the indices of the variant objects stored on the model. Similarly, in the Content property, if there are duplicate specifications for a property's value, the last occurrence for the property in the Content property, is used during simulation.

Use the addcontent method to append contents to a variant object.

See "Property Summary" on page 4-213 for links to species property reference pages. Properties define the characteristics of an object. Use the get and set commands to list object properties and change their values at the command line. You can graphically change object properties in the graphical user interface.

| Constructor |
|-------------|
| Summary     |

sbiovariant Construct variant object

#### Method Summary

Methods for variant objects

addcontent (variant)

Append content to variant object

commit (variant)

Commit variant contents to model

copyobj (any object)

Copy SimBiology object and its

children

delete (any object) Delete SimBiology object

display (any object) Display summary of SimBiology

object

get (any object) Get object properties

rmcontent (variant) Remove contents from variant

object

set (any object) Set object properties

verify (model, variant) Validate and verify SimBiology

model

#### Property Summary

Properties for variant objects

Active Indicate object in use during

simulation

Contents of variant object

Name Specify name of object

Notes HTML text describing SimBiology

# Variant object

Parent Indicate parent object

Tag Specify label for SimBiology

object

Type Display SimBiology object type

UserData Specify data to associate with

object

**See Also** 

Compartment object, Configset object, Model object, Parameter

object, Species object

sbiosimulate

#### **Purpose**

Validate and verify SimBiology model

#### **Syntax**

```
verify(modelObj)
verify(modelObj, configsetObj)
verify(modelObj, variantObj)
```

verify(modelObj, configsetObj, variantObj)

#### **Description**

verify (mode10bj) performs checks on a model object (mode10bj) to verify that you can simulate the model. This method generates stacked errors and warnings if any problems are found. To see the entire list of errors and warnings, use sbiolasterror and sbiolastwarning. The verify method uses the active configuration set for verification.

verify(modelObj, configsetObj) performs checks on the specified configuration set object (configsetObj) in conjunction with the model object (modelObj) to verify that you can simulate the model.

verify(modelObj, variantObj) performs checks on the variant object (variantObj) in conjunction with the model object (modelObj) to verify that you can simulate the model. The model object is required for the verification of the variant object.

verify(modelObj, configsetObj, variantObj) performs checks on the configuration set object configsetObj, and the variant object variantObj in conjunction with the model object (modelObj) to verify that you can simulate the model.

#### **Alternatives**

If you are building your model in the SimBiology desktop, you can click

(when a model is selected in the Project Explorer) to generate a list of any errors and warnings in the model. The errors and warnings appear in the **Errors and Warnings** pane.

#### **Examples**

```
modelObj = sbmlimport('radiodecay.xml');
verify(modelObj);
```

#### See Also

sbiolasterror, sbiolastwarning

# verify (covmodel)

**Purpose** 

Check covariate model for errors

**Syntax** 

verify(CovModelObj)

**Description** 

verify(CovModelObj) verifies that the following are true about the
Expression property of CovModelObj, a CovariateModel object:

- The expression strings are valid MATLAB code.
- Each expression string is linear with a transformation.
- There is exactly one expression string for each parameter.
- In each expression string, a covariate is used in at most one term.
- In each expression string, there is at most one random effect (eta)
- Fixed effect (theta) and random effect (eta) names are unique within and across expression strings. That is, each covariate has its own fixed effect.

If the previous requirements are true, then verify returns nothing.

**See Also** 

construct | CovariateModel | Expression | PKModelDesign object

**How To** 

- Modeling the Population Pharmacokinetics of Phenobarbital in Neonates
- "Specifying a Covariate Model"

# Property Reference

Abstract Kinetic Law (p. 5-3) Properties for abstract kinetic law

objects

Compartments (p. 5-4) Properties for compartment objects

Configuration Sets (p. 5-5) Properties for configuration set

objects

CovariateModel (p. 5-6) Properties for CovariateModel

objects

Events (p. 5-7) Properties for event objects

Kinetic Laws (p. 5-8) Properties for kinetic law objects

Models (p. 5-9) Properties for model objects

NMFileDef (p. 5-10) Properties for NMFileDef objects

Parameters (p. 5-11) Properties for parameter objects

PKCompartment (p. 5-12) Properties for PKCompartment

objects

PKData (p. 5-13) Properties for PKData objects

PKModelDesign (p. 5-14) Properties for PKModelDesign

objects

PKModelMap (p. 5-15) Properties for PKModelMap objects

Reactions (p. 5-16) Properties for reaction objects

RepeatDose (p. 5-17) Properties for RepeatDose objects

Root (p. 5-18) Properties for the root object

Rules (p. 5-19) Properties for rule objects

ScheduleDose (p. 5-20)

SimData (p. 5-21)

Species (p. 5-22)

Unit (p. 5-23)

Unit Prefix (p. 5-24)

Variant (p. 5-25)

Using Object Properties (p. 5-26)

Properties for ScheduleDose objects

Properties for SimData objects

Properties for species objects

Properties for unit objects

Properties for unit objects

Properties for variant objects

Command-line syntax for entering and retrieving property values

#### **Abstract Kinetic Law**

Expression to determine reaction

(AbstractKineticLaw, rate equation

KineticLaw)

Name Specify name of object

Notes HTML text describing SimBiology

object

Parameter Variables Parameters in kinetic law definition

Parent Indicate parent object

Species Variables Species in abstract kinetic law

Tag Specify label for SimBiology object

Type Display SimBiology object type

UserData Specify data to associate with object

### **Compartments**

Capacity Compartment capacity

CapacityUnits Compartment capacity units

Compartments Array of compartments in model or

compartment

ConstantCapacity Specify variable or constant

compartment capacity

Name Specify name of object

Notes HTML text describing SimBiology

object

0wner Owning compartment Parent Indicate parent object

Species Array of species in compartment

object

Specify label for SimBiology object Tag Type Display SimBiology object type

UserData Specify data to associate with object

## **Configuration Sets**

StartTime

Active Indicate object in use during

simulation

CompileOptions Dimensional analysis and unit

conversion options

MaximumNumberOfLogs Maximum number of logs criteria to

stop simulation

Maximum WallClock Maximum elapsed wall clock time to

stop simulation

Name Specify name of object

Notes HTML text describing SimBiology

object

RuntimeOptions Options for logged species

SensitivityAnalysisOptions Specify sensitivity analysis options

SolverOptions Specify model solver options

SolverType Select solver type for simulation

StopTime Simulation time criteria to stop

simulation

Start time for initial dose time

TimeUnits Show time units for dosing and

simulation

Type Display SimBiology object type

### **CovariateModel**

CovariateLabels (CovariateModel)

Expression (CovariateModel)

FixedEffectDescription

(CovariateModel)

FixedEffectNames (CovariateModel)

FixedEffectValues (CovariateModel)

ParameterNames (CovariateModel)

RandomEffectNames (CovariateModel)

Labels for covariates in CovariateModel object

Define relationship between parameters and covariates

Descriptions of fixed effects in

CovariateModel object

Names of fixed effects in CovariateModel object

Values for initial estimates of fixed effects in CovariateModel object

Names of parameters in CovariateModel object

Names of random effects in CovariateModel object

### **Events**

Properties for event objects

Active Indicate object in use during

simulation

Event Event expression

Name Specify name of object

Notes HTML text describing SimBiology

object

Parent Indicate parent object

Tag Specify label for SimBiology object

Trigger Event trigger

Type Display SimBiology object type

## **Kinetic Laws**

Expression Expression to determine reaction

(AbstractKineticLaw, rate equation

KineticLaw)

KineticLawName Name of kinetic law applied to

reaction

Name Specify name of object

Notes HTML text describing SimBiology

object

**Parameters** Array of parameter objects

ParameterVariableNames Cell array of reaction rate

parameters

**ParameterVariables** Parameters in kinetic law definition

Parent Indicate parent object

Species Variable Names Cell array of species in reaction rate

equation

SpeciesVariables Species in abstract kinetic law

Tag Specify label for SimBiology object

Type Display SimBiology object type

## **Models**

Compartments Array of compartments in model or

compartment

Events Contain all event objects

Name Specify name of object

Notes HTML text describing SimBiology

object

Parameters Array of parameter objects

Parent Indicate parent object
Reactions Array of reaction objects

Rules Array of rules in model object

Tag Specify label for SimBiology object

Type Display SimBiology object type

## **NMFileDef**

## **Parameters**

Constant Value Specify variable or constant

parameter value

Name Specify name of object

Notes HTML text describing SimBiology

object

Parent Indicate parent object

Tag Specify label for SimBiology object

Type Display SimBiology object type

UserData Specify data to associate with object

Value Assign value to parameter object

ValueUnits Parameter value units

## **PKCompartment**

DosingType Drug dosing type in compartment

EliminationType Drug elimination type from

compartment

Lag associated with dose targeting HasLag

compartment

HasResponseVariable Compartment drug concentration

reported

Specify name of object Name

### **PKData**

CovariateLabels Identify covariate columns in data

 $\mathbf{set}$ 

DataSet Dataset object containing imported

data

DependentVarLabel Identify dependent variable column

in data set

DependentVarUnits Response units in PKData object

DoseLabel Dose column in data set

Dose Units Dose units in PKData object

GroupID Integer identifying each group in

data set

GroupLabel Identify group column in data set

GroupNames Unique values from GroupLabel in

data set

Independent VarLabel Identify independent variable

column in data set

Independent VarUnits Time units in PKData object

RateLabel Rate of infusion column in data set

RateUnits Units for dose rate

## **PKModelDesign**

**PKCompartments** 

Hold compartments in PK model

## **PKModelMap**

Dosed object name

DosingType Drug dosing type in compartment
Estimated Names of parameters to estimate
LagParameter Parameter specifying time lag for

doses

Observed Measured response object name

ZeroOrderDurationParameter Zero-order dose absorption duration

## **Reactions**

Active Indicate object in use during

simulation

KineticLaw Show kinetic law used for

ReactionRate

Name Specify name of object

Notes HTML text describing SimBiology

object

Parent Indicate parent object

Products Array of reaction products

Reactants Array of reaction reactants

Reaction Reaction object reaction

ReactionRate Reaction rate equation in reaction

object

Reversible Specify whether reaction is

reversible or irreversible

Stoichiometry Species coefficients in reaction

Tag Specify label for SimBiology object

Type Display SimBiology object type

## RepeatDose

Active Indicate object in use during

simulation

Amount of dose

AmountUnits Dose amount units

DurationParameterName arameter length of time

Interval Time between doses

Name Specify name of object

Notes HTML text describing SimBiology

object

ParameterName arameter

Parent Indicate parent object

Rate of dose

RateUnits Units for dose rate
RepeatCount Dose repetitions

StartTime Start time for initial dose time

Tag Specify label for SimBiology object

TargetName Species receiving dose

TimeUnits Show time units for dosing and

simulation

Type Display SimBiology object type

## **Root**

BuiltInLibrary Library of built-in components

Models Contain all model objects

Type Display SimBiology object type

 ${\tt UserDefinedLibrary}$ Library of user-defined components

## **Rules**

Active Indicate object in use during

simulation

Name Specify name of object

Notes HTML text describing SimBiology

object

Parent Indicate parent object

Rule Specify species and parameter

interactions

RuleType Specify type of rule for rule object

Tag Specify label for SimBiology object

Type Display SimBiology object type

## **ScheduleDose**

Active Indicate object in use during

simulation

Amount Amount of dose

AmountUnits Dose amount units

DurationParameterName arameter length of time

Name Specify name of object

HTML text describing SimBiology Notes

object

ParameterName arameter

Parent Indicate parent object

Rate of dose

RateUnits Units for dose rate

Specify label for SimBiology object Tag

TargetName Species receiving dose

Time Simulation time steps or schedule

dose times

TimeUnits Show time units for dosing and

simulation

Type Display SimBiology object type

## **SimData**

Data Store simulation data

DataCount Numbers of species, parameters,

sensitivities

DataInfo Metadata labels for simulation data

DataNames Show names in SimData object

ModelName Name of model simulated

Name Specify name of object

Notes HTML text describing SimBiology

object

RunInfo Information about simulation

Time Simulation time steps or schedule

dose times

TimeUnits Show time units for dosing and

simulation

## **Species**

BoundaryCondition Indicate species boundary condition

ConstantAmount Specify variable or constant species

amount

InitialAmount Species initial amount

InitialAmountUnits Species initial amount units

Name Specify name of object

HTML text describing SimBiology Notes

object

Parent Indicate parent object

Specify label for SimBiology object Tag Туре Display SimBiology object type

### Unit

Туре

Composition Unit composition

Multiplier Relationship between defined unit

and base unit

Display SimBiology object type

Name Specify name of object

Notes HTML text describing SimBiology

object

Offset Unit composition modifier

Parent Indicate parent object

Tag Specify label for SimBiology object

## **Unit Prefix**

Exponent Exponent value of unit prefix

Specify name of object Name

Notes HTML text describing SimBiology

object

Parent Indicate parent object

Specify label for SimBiology object Tag

Display SimBiology object type Type

### **Variant**

Active Indicate object in use during

simulation

Contents of variant object

Name Specify name of object

Notes HTML text describing SimBiology

object

Parent Indicate parent object

Tag Specify label for SimBiology object

Type Display SimBiology object type

## **Using Object Properties**

Command-line syntax for entering and retrieving property values.

| Entering Property Values (p. 5-26)                     | Use either MATLAB functions or object dot notation to enter or change property values. |
|--------------------------------------------------------|----------------------------------------------------------------------------------------|
| Retrieving Property Values (p. 5-26)                   | Use either MATLAB functions or object dot notation to get property values.             |
| Help for Objects, Methods, and<br>Properties (p. 5-27) | Use the command sbiohelp to get information about properties.                          |

### **Entering Property Values**

Enter or change a single property value using dot notation.

```
ObjectName.PropertyName = PropertyValue
```

Enter or change one or more property values using the MATLAB function set.

```
set(ObjectName, 'Propertyname', PropertyValue, ...)
```

## **Retrieving Property Values**

Retrieve a single property value using dot notation.

```
PropertyValue = ObjectName.PropertyName
```

Retrieve one or more property values using the MATLAB function get.

```
PropertyValue(s) = get(ObjectName, 'PropertyName', ...)
```

Retrieve one or more property values using the object method get.

```
PropertyValue(s) = ObjectName.get('PropertyName', ...)
```

List or retrieve all property values using one of the following commands:

```
get(ObjectName)
AllPropertyValues = get(ObjectName)
```

ObjectName.get

## Help for Objects, Methods, and Properties

Display information for SimBiology object methods and properties in the MATLAB Command Window.

help sbio Display a list of functions and

methods.

help FunctionName Display function information.

# Properties — Alphabetical List

## AbsoluteTolerance property

#### **Purpose**

Absolute error tolerance applied to state value during simulation

## **Description**

AbsoluteTolerance is a property of a SolverOptions object, which is a property of a Configset object. It is available for the ode solvers (ode15s, ode23t, ode45, and sundials).

The software uses AbsoluteTolerance to determine the largest allowable absolute error at any step in a simulation. How the software uses AbsoluteTolerance to determine this error depends on whether the AbsoluteToleranceScaling property is enabled.

#### When AbsoluteToleranceScaling Is Enabled

When the AbsoluteToleranceScaling property is enabled, the software uses the AbsoluteTolerance value as the absolute error tolerance for all state values whose size is of order 1. For all other state values, it scales the absolute error tolerance for each state value individually, based on that state value's maximum absolute value during simulation and the value of AbsoluteTolerance.

#### When AbsoluteToleranceScaling Is Disabled

When the AbsoluteToleranceScaling property is disabled, the software uses the AbsoluteTolerance value as the absolute error tolerance for all state values, for example, amounts for all species.

#### **Algorithm**

At each simulation step, the solver estimates the local error  $\mathbf{e_i}$  in the ith state vector y. Simulation converges at that time step if  $\mathbf{e_i}$  satisfies the following equation:

|e<sub>i</sub>| max(RelativeTolerance\*|y<sub>i</sub>|,AbsoluteTolerance)

Thus at higher state values, convergence is determined by RelativeTolerance. As the state values approach zero, convergence is controlled by AbsoluteTolerance. The choice of values for RelativeTolerance and AbsoluteTolerance varies depending on the problem. The default values should work for first trials of the simulation. However if you want to optimize the solution, consider that there is a tradeoff between speed and accuracy:

## AbsoluteTolerance property

- If the simulation takes too long, you can increase the values of RelativeTolerance and AbsoluteTolerance at the cost of some accuracy.
- If the results seem inaccurate, you can decrease the tolerance values, but this will slow down the solver.
- If the magnitude of the state values is high, you can try to decrease the relative tolerance to get more accurate results.

#### **Characteristics**

Applies to Object: SolverOptions

Data type double

Data values Positive scalar. Default is 1e-6.

Access Read/write

### **Examples**

This example shows how to change AbsoluteTolerance.

1 Retrieve the configset object from the modelObj.

```
modelObj = sbiomodel('cell');
configsetObj = getconfigset(modelObj)
```

**2** Change the AbsoluteTolerance to 1e-8.

```
set(configsetObj.SolverOptions, 'AbsoluteTolerance', 1.0e-8);
get(configsetObj.SolverOptions, 'AbsoluteTolerance')
ans =
```

#### 1.0000e-008

### **See Also**

AbsoluteToleranceScaling, AbsoluteToleranceStepSize, RelativeTolerance

## AbsoluteToleranceScaling property

#### **Purpose**

Control scaling of absolute error tolerance during simulation

## **Description**

AbsoluteToleranceScaling is a property of a SolverOptions object, which is a property of a Configset object. It is available for the ode solvers (ode15s, ode23t, ode45, and sundials).

AbsoluteToleranceScaling controls how the software determines the largest allowable absolute error at any step in a simulation.

#### When AbsoluteToleranceScaling Is Enabled

When the AbsoluteToleranceScaling property is enabled, the software uses the AbsoluteTolerance value as the absolute error tolerance for all state values whose size is of order 1. For all other state values, it scales the absolute error tolerance for each state value individually, based on that state value's maximum absolute value during simulation and the value of AbsoluteTolerance.

#### When AbsoluteToleranceScaling Is Disabled

When the AbsoluteToleranceScaling property is disabled, the software uses the AbsoluteTolerance value as the absolute error tolerance for all state values, for example, amounts for all species.

#### **Characteristics**

Applies to Object: SolverOptions

Data type logical

Data 1, 0, true, or false. Default is true.

values

Access Read/write

#### See Also

AbsoluteTolerance, AbsoluteToleranceStepSize, RelativeTolerance

## AbsoluteToleranceStepSize property

#### **Purpose**

Initial guess for time step size for scaling of absolute error tolerance

### **Description**

AbsoluteToleranceStepSize is a property of a SolverOptions object, which is a property of a Configset object. It is available for the ode solvers (ode15s, ode23t, ode45, and sundials).

When the AbsoluteToleranceScaling property is enabled, you can set the AbsoluteToleranceStepSize property to specify the initial guess for time step size for scaling. Then, for all state values whose size is of order 1, the software scales the absolute error tolerance for each state value individually, based on that state value's maximum absolute value during simulation and the value of AbsoluteTolerance.

**Tip** Use AbsoluteToleranceStepSize when a simulation is unsuccessful and other corrective actions do not work. For example, if state values change rapidly at the beginning of a simulation, then change more slowly. Iteratively set this property and simulate to find the optimal setting. As a starting point, MathWorks® recommends setting this property to AbsoluteTolerance \* StopTime \* 0.1.

#### **Characteristics**

Applies to Object: SolverOptions

Data type double

Data Scalar in units specified by TimeUnits property. Default

values is [].

Access Read/write

#### See Also

AbsoluteTolerance, AbsoluteToleranceScaling, RelativeTolerance

## **Active property**

### **Purpose**

Indicate object in use during simulation

## **Description**

The Active property indicates whether a simulation is using a SimBiology object. A SimBiology model is organized into a hierarchical group of objects. Use the Active property to include or exclude objects during a simulation.

- **Configuration set** For the configset object, use the method setactiveconfigset to set the object Active property to true.
- Event, Reaction, or Rule When an event, a reaction, or rule object Active property is set to false, the simulation does not include the event, reaction, or rule. This is a convenient way to test a model with and without a reaction or rule.
- Variant Set the Active property to true if you always want the
  variant to be applied before simulating the model. You can also pass
  the variant object as an argument to sbiosimulate; this applies the
  variant only for the current simulation. For more information on
  using the Active property for variants, see Variant object.

#### **Characteristics**

Applies to Objects: configset, event, reaction, RepeatDose,

rule, ScheduleDose, variant

Data type boolean

Data values true or false. The default value for events,

reactions, and rules is true. For the configset object, default is true. For added configset object, the default is false. For variants, the

default is false.

Access Read/write

### **Examples**

1 Create a model object.

```
modelObj = sbiomodel ('my model');
```

```
2 Add a reaction object and verify that the Active property setting
is 'true' or 1.

reactionObj = addreaction (modelObj, 'a + b -> c + d');
get (reactionObj, 'Active')

MATLAB returns:
ans =

1

3 Set the Active property to 'false' and verify.
set (reactionObj, 'Active', false);
get (reactionObj, 'Active')

MATLAB returns:
ans =

0
```

### **See Also**

addconfigset, addreaction, addrule, Event object, Reaction object,RepeatDose object, Rule object, ScheduleDose object, Variant object,

## **Amount property**

#### **Purpose**

Amount of dose

### **Description**

Amount is a property of a RepeatDose or ScheduleDose object. It defines an increase in the amount of a SimBiology species that receives a dose.

A RepeatDose object defines a series of doses. Each dose is the same amount, as defined by the Amount property, and given at equally spaced times, as defined by the Interval property. The number of injections in the series, excluding the initial injection, is defined by the RepeatCount property, and the Rate property defines how fast each dose is given.

A ScheduleDose object defines a series of doses. Each dose can have a different amount, as defined by an amount array in the Amount property, and given at specified times, as defined by a time array in the Time property. A rate array in the Rate property defines how fast each dose is given. At each time point in the time array, a dose is given with the corresponding amount and rate.

#### **Characteristics**

Applies to Object: RepeatDose, ScheduleDose

Data type double (RepeatDose) or double array

(ScheduleDose)

Data values Nonnegative value. Default is 0 (RepeatDose) or

[] (ScheduleDose)

Access Read/write

#### See Also

ScheduleDose object and RepeatDose object

## **AmountUnits property**

Purpose Dose amount units

**Description** AmountUnits is a property of a RepeatDose or ScheduleDose object.

This property defines units for the Amount property.

If the TargetName property defines a species, then AmountUnits for a dose must be a chemical amount (for example, milligram, mole, or molecule), not a concentration. To get a list of the defined units in the library, use the sbioshowunits function. To add a user-defined unit to

the list, see sbioaddtolibrary.

**Characteristics** 

Applies to Objects: RepeatDose, ScheduleDose

Data type string

Data values Units from library with dimensions of amount.

Default = " (empty)

Access Read/write

See Also ScheduleDose object and RepeatDose object

## **Annotation property**

#### **Purpose**

Store link to URL or file

**Note** The Annotation property will be removed in a future release. Use the Notes property instead.

### **Description**

The Annotation property stores the URL or file name linking to information about a model.

#### **Characteristics**

Applies to SimBiology objects: abstract kinetic law,

configuration set, compartment, event, kinetic law, model, parameter, reaction, RepeatDose,

rule, ScheduleDose, species, or unit

Data type char string, URL

Data values Character string with a directory path and

filename or a URL

Access Read/write

### **Examples**

1 Create a model object.

```
modelObj = sbiomodel ('my model');
```

**2** Set the annotation for a model object.

```
set (modelObj, 'annotation', 'www.reactome.org')
```

**3** Verify the assignment.

```
get (modelObj, 'annotation')
```

MATLAB returns:

ans =

## **Annotation property**

www.reactome.org

### See Also

addkineticlaw, addparameter, addreaction, addrule, addspecies, sbiomodel, sbioroot, sbiounit, sbiounitprefix, RepeatDose object, ScheduleDose object

## **BoundaryCondition property**

### **Purpose**

Indicate species boundary condition

## **Description**

The BoundaryCondition property indicates whether a species object has a boundary condition. If BoundaryCondition is true, the species quantity is determined by InitialAmount and/or a rule object, and not by the reaction rate equation. All SimBiology species are state variables regardless of the BoundaryCondition or ConstantAmount property.

By default, BoundaryCondition is false and the reaction rate equations determine the rate of change of a species quantity in the model. Boundary condition is used when a species is modeled as a participant of reactions but the species quantity is not determined by a reaction rate equation.

#### **More Information**

Consider the following two use cases of boundary conditions:

• Modeling receptor-ligand interactions that affect the rate of change of the receptor but not the ligand. For example, in response to hormone, steroid receptors such as the glucocorticoid receptor (GR) translocate from the cytoplasm (cyt) to the nucleus (nuc). The hsp90/hsp70 chaperone complex directs this nuclear translocation [Pratt 2004]. The natural ligand for GR is cortisol; the synthetic hormone dexamethasone (dex) is used in place of cortisol in experimental systems. In this system dexamethasone participates in the reaction but the quantity of dexamethasone in the cell is regulated using a rule. To simply model translocation of GR you could use the following reactions:

Formation of the chaperone-receptor complex,

```
Hsp90_complex + GR_cyt -> Hsp90_complex:GR_cyt
```

In response to the synthetic hormone dexamethasone (dex), GR moves from the cytoplasm to the nucleus.

```
Hsp90_complex:GR_cyt + dex -> Hsp90_complex + GR_nuc + dex
```

## **BoundaryCondition property**

For dex,

BoundaryCondition = true; ConstantAmount = false

In this example dex is modeled as a boundary condition with a rule to regulate the rate of change of dex in the system. Here, the quantity of dex is not determined by the rate of the second reaction but by a rate rule such as

```
ddex/dt = 0.001
```

which is specified in the SimBiology software as

```
dex = 0.001
```

• Modeling the role of nucleotides (for example, GTP, ATP, cAMP) and cofactors (for example, Ca<sup>++</sup>, NAD<sup>+</sup>, coenzyme A). Consider the role of GTP in the activation of Ras by receptor tyrosine kinases.

```
Ras-GDP + GTP -> Ras-GTP + GDP
```

For GTP, BoundaryCondition = true; ConstantAmount = true

Model GTP and GDP with boundary conditions, thus making them boundary species. In addition, you can set the ConstantAmount property of these species to true to indicate that their quantity does not vary during a simulation.

### **Characteristics**

Applies to Object: species

Data type boolean

Data values true or false. The default value is false.

Access Read/write

#### **Examples**

1 Create a model object.

```
modelObj = sbiomodel ('my model');
```

## **BoundaryCondition property**

**2** Add a species object and verify that the boundary condition property setting is 'false' or 0.

### References

Pratt, W.B., Galigniana, M.D., Morishima, Y., Murphy, P.J. (2004), Role of molecular chaperones in steroid receptor action, *Essays Biochem*, 40:41-58.

### **See Also**

addrule, addspecies, ConstantAmount, InitialAmount

#### **Purpose**

Library of built-in components

### **Description**

BuiltInLibrary is a SimBiology root object property containing all built-in components namely, unit, unit-prefixes, and kinetic laws that are shipped with the SimBiology product. You cannot add, modify, or delete components in the built-in library. The BuiltInLibrary property is an object that contains the following properties:

- Units contains all units that are shipped with the SimBiology product. You can specify units for compartment capacity, species amounts and parameter values, to do dimensional analysis and unit conversion during simulation. You can display the built-in units either by using the command sbiowhos -builtin -unit, or by accessing the root object.
- UnitPrefixes contains all unit-prefixes that are shipped with the SimBiology product. You can specify unit—prefixes in combination with a valid unit for compartment capacity, species amounts and parameter values, to do dimensional analysis and unit conversion during simulation. You can display the built-in unit-prefixes either by using the command sbiowhos -builtin -unitprefix, or by accessing the root object.
- KineticLaws contains all kinetic laws that are shipped with the SimBiology product. Use the command sbiowhos -builtin -kineticlaw to see the list of built-in kinetic laws. You can use built-in kinetic laws when you use the command addkineticlaw to create a kinetic law object for a reaction object. Refer to the kinetic law by name when you create the kinetic law object, for example, kineticlawObj = addkineticlaw(reactionObj, 'Henri-Michaelis-Menten');

See "Kinetic Law Definition" on page 6-65 for a definition and more information.

### Characteristics BuiltInLibrary

# **BuiltInLibrary property**

Applies to Object: root

Data type object

Data values Unit, unit-prefix, and abstract kinetic law

objects

Access Read-only

Characteristics for BuiltInLibrary properties:

• Units

Applies to BuiltInLibrary property

Data type unit objects

Data values units

Access Read-only

• UnitPrefixes

Applies to BuiltInLibrary property

Data type unit prefix objects

Data values unit prefixes
Access Read-only

• KineticLaws

Applies to

BuiltInLibrary property

Data type

Abstract kinetic law object

Data values kinetic laws
Access Read-only

## **BuiltInLibrary property**

### **Examples** Example 1

This example uses the command sbiowhos to show the current list of built-in components.

```
sbiowhos -builtin -kineticlaw
sbiowhos -builtin -unit
sbiowhos -builtin -unitprefix
```

#### Example 2

This example shows the current list of built-in components by accessing the root object.

```
rootObj = sbioroot;
get(rootObj.BuiltinLibrary, 'KineticLaws')
get(rootObj.BuiltinLibrary, 'Units')
get(rootObj.BuiltinLibrary, 'UnitPrefixes')
```

#### See Also

Functions — sbioaddtolibrary, sbioremovefromlibrary sbioroot, sbiounit, sbiounitprefix

Properties — UserDefinedLibrary

## **Capacity property**

#### **Purpose**

Compartment capacity

## **Description**

The Capacity property indicates the size of the SimBiology compartment object. If the size of the compartment does not vary during simulation, set the property ConstantCapacity to true.

You can vary compartment capacity using rules or events.

**Note** Remember to set the ConstantCapacity property to false for varying capacity.

Events cannot result in the capacity having a negative value. Rules could result in the capacity having a negative value.

#### **Characteristics**

Applies to Object: compartment

Data type double

Data values Positive real number. The default value is 1.

Access Read/write

#### **Examples**

Add a compartment to a model and set the compartment capacity.

 $\begin{tabular}{ll} \textbf{1} & Create a model object named my\_model. \end{tabular}$ 

```
modelObj = sbiomodel ('comp_model');
```

**2** Add the compartment object named nucleus with a capacity of 0.5.

```
\verb|compartmentObj| = \verb|addcompartment(modelObj, 'nucleus', 0.5); \\
```

### **See Also**

 $add compartment, add species, {\tt CapacityUnits}, {\tt ConstantCapacity}$ 

#### **Purpose**

Compartment capacity units

### **Description**

The CapacityUnits property indicates the unit definition for the Capacity property of a compartment object. CapacityUnits can be any unit from the units library. To get a list of the defined units in the library, use the sbioshowunits function. If CapacityUnits changes from one unit definition to another, the Capacity does not automatically convert to the new units. The sbioconvertunits function does this conversion. To add a user-defined unit to the list, see sbioaddtolibrary.

#### **Characteristics**

Applies to Object: compartment

Data type char string

Data values Units from library with dimensions of length,

area, or volume. Default = ' ' (empty).

Access Read/write

#### **Examples**

1 Create a model object named my\_model.

```
modelObj = sbiomodel ('my model');
```

**2** Add a compartment object named cytoplasm with a capacity of 0.5.

```
compObj = addcompartment (modelObj, 'cytoplasm', 0.5);
```

3 Set the CapacityUnits to femtoliter, and verify.

```
set (compObj,'CapacityUnits', 'femtoliter');
get (compObj,'CapacityUnits')
```

MATLAB returns:

ans =

femtoliter

# CapacityUnits property

## **See Also**

#### **Purpose**

Array of compartments in model or compartment

### **Description**

Compartments shows you a read-only array of SimBiology compartment objects in the model object and the compartment object. In the model object, the Compartments property indicates all the compartments in a Model object as a flat list. In the compartment object, the Compartments property indicates other compartments that are referenced within the compartment. The two instances of Compartments are illustrated in "Examples" on page 6-21.

You can add a compartment object using the method addcompartment.

#### **Characteristics**

Applies to Objects: compartment, model

Data type Array of compartment objects

Data values Compartment object. Default is [] (empty).

Access Read-only

#### **Examples**

1 Create a model object named modelObj.

```
modelObj = sbiomodel('cell');
```

**2** Add two compartments to the model object.

```
compartmentObj1 = addcompartment(modelObj, 'nucleus');
compartmentObj2 = addcompartment(modelObj, 'mitochondrion');
```

**3** Add a compartment to one of the compartment objects.

```
compartmentObj3 = addcompartment(compartmentObj2, 'matrix');
```

**4** Display the Compartments property in the model object.

```
get(modelObj, 'Compartments')
SimBiology Compartment Array
```

## **Compartments property**

```
Index: Name: Capacity: CapacityUnits:
1    nucleus    1
2    mitochondrion    1
3    matrix    1
```

**5** Display the Compartments property in the compartment object.

## **See Also**

addcompartment, addreaction, addspecies, Compartment object

## **CompileOptions property**

#### **Purpose**

Dimensional analysis and unit conversion options

### **Description**

The SimBiology CompileOptions property is an object that defines the compile options available for simulation; you can specify whether dimensional analysis and unit conversion is necessary for simulation. Compile options are checked during compile time. The compile options object can be accessed through the CompileOptions property of the configset object. Retrieve CompileOptions object properties with the get function and configure the properties with the set function.

### Property Summary

DefaultSpeciesDimension Dimension of species name in

expression

Dimensional Analysis Perform dimensional analysis on

model

Type Display SimBiology object type

UnitConversion Perform unit conversion

#### **Characteristics**

Applies to Object: configset

Data type Object

Data values Compile-time options

Access Read-only

#### **Examples**

1 Retrieve the configset object of modelObj.

```
modelObj = sbiomodel('cell');
configsetObj = getconfigset(modelObj);
```

**2** Retrieve the CompileOptions object (optionsObj) from the configsetObj.

```
optionsObj = get(configsetObj, 'CompileOptions');
```

# CompileOptions property

#### Compile Settings:

UnitConversion: false DimensionalAnalysis: true

See Also get, set

#### **Purpose**

Unit composition

### **Description**

The Composition property holds the composition of a unit object. The Composition property shows the combination of base and derived units that defines the unit. For example, molarity is the name of the unit and the composition is mole/liter. Base units are the set of units used to define all unit quantity equations. Derived units are defined using base units or mixtures of base and derived units.

Valid physical quantities for reaction rates are amount/time, mass/time, or concentration/time.

#### **Characteristics**

Applies to Object: Unit
Data type char string

Data values Valid combination of units and prefixes from

the library. Default is '' (empty).

Access Read/write

### **Examples**

This example shows you how to create a user-defined unit, add it to the user-defined library, and query the Composition property.

1 Create a unit for the rate constants of a second-order reaction.

```
unitObj = sbiounit('secondconstant', '1/molarity*second', 1);
```

**2** Query the Composition property.

```
get(unitObj, 'Composition')
ans =
1/molarity*second
```

**3** Change the Composition property.

# **Composition property**

```
set(unitObj, 'Composition', 'liter/mole*second'))
ans =
liter/mole*second

4 Add the unit to the user-defined library.
sbioaddtolibrary(unitObj);

See Also
get, Multiplier, Offset, sbiounit, set
```

#### **Purpose**

Specify variable or constant species amount

### **Description**

The ConstantAmount property indicates whether the quantity of the species object can vary during the simulation. ConstantAmount can be either true or false. If ConstantAmount is true, the quantity of the species cannot vary during the simulation. By default, ConstantAmount is false and the quantity of the species can vary during the simulation. If ConstantAmount is false, the quantity of the species can be determined by reactions and rules.

The property ConstantAmount is for species objects; the property ConstantValue is for parameter objects.

#### **More Information**

The following is an example of modeling species as constant amounts:

Modeling the role of nucleotides (GTP, ATP, cAMP) and cofactors (Ca<sup>++</sup>, NAD<sup>+</sup>, coenzyme A). Consider the role of GTP in the activation of Ras by receptor tyrosine kinases.

```
Ras-GDP + GTP -> Ras-GTP + GDP
```

Model GTP and GDP with constant amount set to true. In addition, you can set the BoundaryCondition of these species to true, thus making them *boundary species*.

#### **Characteristics**

Applies to Object: species

Data type boolean

Data values true or false. The default value is false.

Access Read/write

### **Examples**

1 Create a model object named my model.

```
modelObj = sbiomodel ('my_model');
```

## **ConstantAmount property**

See Also

addspecies, BoundaryCondition

## ConstantCapacity property

#### **Purpose**

Specify variable or constant compartment capacity

#### **Description**

The ConstantCapacity property indicates whether the capacity of the compartment object can vary during the simulation. ConstantCapacity can be either true (1) or false (0). If ConstantCapacity is true, the quantity of the compartment cannot vary during the simulation. By default, ConstantCapacity is true and the quantity of the compartment cannot vary during the simulation. If ConstantCapacity is false, the quantity of the compartment can be determined by rules and events.

#### **Characteristics**

Applies to Object: compartment

Data type boolean

Data values true or false. The default value is true.

Access Read/write

#### **Examples**

Add a compartment to a model and check the ConstantCapacity property of the compartment.

1 Create a model object named comp\_model.

```
modelObj = sbiomodel ('comp_model');
```

**2** Add the compartment object named nucleus with a capacity of 0.5.

```
compartmentObj = addcompartment(modelObj, 'nucleus', 0.5);
```

**3** Display the ConstantCapacity property.

```
get(compartmentObj, 'ConstantCapacity')
ans =
```

#### See Also

addcompartment, ConstantAmount, ConstantValue

## ConstantValue property

#### **Purpose**

Specify variable or constant parameter value

## **Description**

The ConstantValue property indicates whether the value of a parameter can change during a simulation. Enter either true (value is constant) or false (value can change).

You can allow the value of the parameter to change during a simulation by specifying a rule that changes the Value property of the parameter object.

The property ConstantValue is for parameter objects; the property ConstantAmount is for species objects.

#### **More Information**

As an example, consider feedback inhibition of an enzyme such as aspartate kinase by threonine. Aspartate kinase has three isozymes that are independently inhibited by the products of downstream reactions (threonine, homoserine, and lysine). Although threonine is made through a series of reactions in the synthesis pathway, for illustration, the reactions are simplified as follows:

Aspartic acid 
$$\xrightarrow{\text{aspartate kinase}} \beta - Aspartylphosphate$$
  
 $\beta - Aspartylphosphate \longrightarrow Threonine$ 

To model inhibition of aspartate kinase by threonine, you could use a rule like the algebraic rule below to vary the rate of the above reaction and simulate inhibition. In the rule, the rate constant for the above reaction is denoted by k\_aspartate\_kinase and the quantity of threonine is threonine.

k\_aspartate\_kinase -(1/threonine)

#### **Characteristics**

Applies to Object: parameter

Data type boolean

## **ConstantValue property**

Data values true or false. The default value is 'true'.

Access Read/write

### **Examples**

1 Create a model object.

```
modelObj = sbiomodel ('my_model');
```

2 Add a parameter object.

```
parameterObj = addparameter (modelObj, 'kf');
```

**3** Change the ConstantValue property of the parameter object from default (true) to false and verify.

```
MATLAB returns 1 for true and 0 for false.
```

```
set (parameterObj, 'ConstantValue', false);
get(parameterObj, 'ConstantValue')
```

MATLAB returns:

ans =

0

## **See Also**

addparameter

## **Content property**

#### **Purpose**

Contents of variant object

## **Description**

The Content property contains the data for the variant object. Content is a cell array with the structure { 'Type', 'Name', 'PropertyName', 'PropertyValue'}. You can store values for species InitialAmount, parameter Value, and compartment Capacity, in a variant object.

For more information about variants, see Variant object.

#### **Characteristics**

Applies to Object: variant
Data type cell array

Data values Default value is [] (empty).

Access Read/write

2

### **Examples**

1 Create a model containing three species in one compartment.

```
modelObj = sbiomodel('mymodel');
compObj = addcompartment(modelObj, 'comp1');
A = addspecies(compObj, 'A');
B = addspecies(compObj, 'B');
C = addspecies(compObj, 'C');
```

**2** Add a variant object that varies the species' InitialAmount property.

```
variantObj = addvariant(modelObj, 'v1');
addcontent(variantObj, {{'species','A', 'InitialAmount', 5}, ...
{'species', 'B', 'InitialAmount', 10}});
% Display the variant
variantObj
SimBiology Variant - v1 (inactive)
```

species

ContentIndex: Type: Name: Property: Value: 1 species A InitialAmount 5

InitialAmount

10

**3** Append data to the Content property.

```
addcontent(variantObj, {'species', 'C', 'InitialAmount', 15});
SimBiology Variant - v1 (inactive)
```

| ContentIndex: | Type:   | Name: | Property:     | Value: |
|---------------|---------|-------|---------------|--------|
| 1             | species | Α     | InitialAmount | 5      |
| 2             | species | В     | InitialAmount | 10     |
| 3             | species | С     | InitialAmount | 15     |

**4** Remove a species from the Content property.

```
rmcontent(variantObj, 3);
```

**5** Replace the data in the Content property.

```
set(variantObj, 'Content', {'species', 'C', 'InitialAmount', 15});
```

#### **See Also**

addcontent, rmcontent, sbiovariant

## CovariateLabels property

Purpose Identify covariate columns in data set

**Description** CovariateLabels is a property of the PKData object. It specifies the

column in DataSet that contains the covariate data.

**Characteristics** 

Applies to Object: PKData

Data type char string or cell array of strings

Data values Column headers from imported data set

Access Read/write

See Also PKData object

**How To**• "Specifying and Classifying the Data to Fit"

· "Specifying a Covariate Model"

## CovariateLabels (CovariateModel) property

Purpose Labels for covariates in CovariateModel object

**Description** The CovariateLabels property is a cell array of strings specifying

the labels for the covariates in the Expression property of a

CovariateModel object.

**Characteristics** 

Applies to Object: CovariateModel

Data type Cell array of strings

Data values Labels for the covariates in the

Expression property

Access Read only

See Also CovariateModel | Expression

## **Data property**

Purpose Store simulation data

**Description** The Data property contains the simulation data stored in the SimData

object.

This property contains all data logged during a simulation, including species amounts, parameter values, and sensitivities. The property is an  $m \times n$  array, where m is the number of time steps in the simulation and n is the number of quantities logged. The rows of the array are labeled by the time points in the Time property, and the columns are labeled by the metadata in the DataInfo property.

**Characteristics** 

Applies to Object: SimData

Data type double

Data values Default value is [] (empty).

Access Read-only

See Also DataInfo, ModelName

## **DataCount property**

**Purpose** Numbers of species, parameters, sensitivities

**Description** The DataCount property shows how many species, parameters, and

sensitivities are logged in a SimData object. It is a MATLAB structure with the fields Species, Parameter, and Sensitivity. The information in this property is redundant with the DataInfo property and is there

to give you a convenient means to access the information.

**Characteristics** 

Applies to Object: SimData

Data type struct

Data values Default value for each field is 0.

Access Read-only

See Also StopTime, StopTimeType

# **DataInfo property**

Purpose Metadata labels for simulation data

**Description** The DataInfo property contains the metadata that label the columns of

the SimData object array. It is an n x 1 cell array of structures. The ith cell contains metadata labeling the ith column of the SimData

object array.

The possible types of structures are as follows.

| Туре        | Fields                                                                                                    |
|-------------|----------------------------------------------------------------------------------------------------|
| Species     | Type: species Name: Compartment: Units:                                                                                                    |
| Parameter   | Type: parameter Name: Reaction: <name a="" is="" of="" parameter="" reaction="" scoped="" td="" that="" to,<=""></name>                         |
| Sensitivity | Type: sensitivity Name: <for d[x]="" d[y]_0="" example:=""> OutputType: <the of="" output,<="" sensitivity="" td="" the="" type=""></the></for> |

# **DataInfo** property

| Туре | Fields                                                 |           |
|------|--------------------------------------------------------|-----------|
|      | the sensitivity input, for species or parameters, resp | ectively> |

### **Characteristics**

Applies to Object: SimData

Data type n x 1 cell array of structs
Data values Default value is 0x1 cell array.

Access Read-only

See Also StopTime, StopTimeType

# **DataNames property**

Purpose Show names in SimData object

**Description** The DataNames property holds the names that label the columns of the

data matrix in the Data property. The property contains an nx1 array of strings. The software provides this information for your convenience.

**Characteristics** 

Applies to Object: SimData

Data type string array

Data values Default value is 0x1 cell array.

Access Read-only

See Also StopTime, StopTimeType

## **DataSet property**

Purpose Dataset object containing imported data

**Description** DataSet is a property of the PKData object. It contains the imported

data set. The PKData object constructor (PKData) assigns the specified

data set to its DataSet property during construction.

**Characteristics** 

Applies to Object: PKData
Data type dataset object

Data values Variable containing dataset object

Access Read-only

**See Also** "Specifying and Classifying the Data to Fit" in the SimBiology User's

Guide, PKData object

## **DefaultSpeciesDimension property**

#### **Purpose**

Dimension of species name in expression

## **Description**

The DefaultSpeciesDimension property specifies how SimBiology interprets species names in expressions (namely reaction rate, rule, or event expressions). The valid property values are substance or concentration. If you specify InitialAmountUnits, SimBiology interprets species names appearing in expressions as concentration or substance amount according to the units specified, regardless of the value in DefaultSpeciesDimension. Thus, if DefaultSpeciesDimension is concentration and you specify species units as molecule, SimBiology interprets species names in expressions as substance. This interpretation applies even when DimensionalAnalysis is off.

You can find DefaultSpeciesDimension in the CompileOptions property.

When you set DefaultSpeciesDimension to substance, if you do not specify units, SimBiology interprets species names appearing in expressions as substance amounts, and does not scale by compartment capacity. To include a species concentration in an expression, divide by the appropriate compartment capacity in the expression. To specify compartment capacity in an expression enter the compartment name.

When you set DefaultSpeciesDimension to concentration, SimBiology interprets species names appearing in expressions as concentrations, and scales by compartment capacity in the expressions. To include a species amount in an expression, multiply by the species name by the appropriate compartment name in the expression.

For information on dimensional analysis for reaction rates, see "How Reaction Rates Are Evaluated".

#### **Characteristics**

Applies to Object: CompileOptions (in configset

object)

Data type char string

# **DefaultSpeciesDimension property**

Data values concentration or substance. Default value

is concentration.

Access Read/write

**See Also** CompileOptions, DimensionalAnalysis, get, getconfigset,

sbiosimulate, set

# **DependentVarLabel property**

Purpose Identify dependent variable column in data set

**Description** Dependent Var Label is a property of a PKData object. It specifies the

column(s) in DataSet that contain the dependent variable(s), for example, measured response(s). The column must contain numeric

values, and cannot contain Inf or Inf.

#### **Characteristics**

Applies to Object: PKData

Data type char string or cell array of strings

Data values Column header from an imported data set

Access Read/write

#### See Also

"Specifying and Classifying the Data to Fit" in the SimBiology User's

 $Guide, \, \textbf{PKData object}$ 

## DependentVarUnits property

Purpose Response units in PKData object

**Description** Dependent VarUnits is a property of a PKData object. It specifies the

units for the column(s) containing the dependent variable(s) (responses) in the imported data set. If unit conversion is on, plot results in the SimBiology desktop show the units specified in DependentVarUnits.

To get a list of units, use the sbioshowunits function.

**Characteristics** 

Applies to Object: PKData

Data type char string or cell array of strings

Data values Units from the units library. Default is an

empty cell array.

**Tip** If there are no units associated with the dependent variable(s) in your data set, you can set this property to a cell array of empty strings,

or simply an empty cell array.

Access Read/write

See Also DependentVarLabel, PKData Object

## **Dimensional Analysis property**

#### **Purpose**

Perform dimensional analysis on model

## **Description**

The Dimensional Analysis property specifies whether to perform dimensional analysis on the model before simulation. It is a property of the CompileOptions object. CompileOptions holds the model's compile time options and is the object property of the configset object. When Dimensional Analysis is set to true, the Sim Biology software checks whether the physical quantities of the units involved in reactions and rules, match and are applicable.

For example, consider a reaction a + b > c. Using mass action kinetics, the reaction rate is defined as a\*b\*k, where k is the rate constant of the reaction. If you specify that initial amounts of a and b are 0.01M and 0.005M respectively, then units of k are 1/(M\*second). If you specify k with another equivalent unit definition, for example, 1/[(moles/liter)\*second], DimensionalAnalysis checks whether the physical quantities match. If the physical quantities do not match, you see an error and the model is not simulated.

Unit conversion requires dimensional analysis. If DimensionalAnalysis is off, and you turn UnitConversion on, then DimensionalAnalysis is turned on automatically. If UnitConversion is on and you turn off DimensionalAnalysis, then UnitConversion is turned off automatically.

If you have MATLAB function calls in your model, dimensional analysis ignores any expressions containing function calls and generates a warning.

Valid physical quantities for reaction rates are amount/time, mass/time, or concentration/time.

#### **Characteristics**

Applies to Object: CompileOptions (in configset

object)

Data type boolean

## **Dimensional Analysis property**

Data values true or false. Default value is true.

Access Read/write

### **Examples**

This example shows how to retrieve and set DimensionalAnalysis from the default true to false in the default configuration set in a model object.

1 Import a model.

```
modelObj = sbmlimport('oscillator')
```

SimBiology Model - Oscillator

Model Components:

Models: 0
Parameters: 0
Reactions: 42
Rules: 0
Species: 23

**2** Retrieve the configset object of the model object.

```
configsetObj = getconfigset(modelObj)
```

Configuration Settings - default (active)

SolverType: ode15s StopTime: 10.000000

SolverOptions:

AbsoluteTolerance: 1.000000e-006
RelativeTolerance: 1.000000e-003

RuntimeOptions:

StatesToLog: all

# **Dimensional Analysis** property

```
CompileOptions:
    UnitConversion: true
    DimensionalAnalysis: true

3 Retrieve the CompileOptions object.
    optionsObj = get(configsetObj, 'CompileOptions')
    Compile Settings:
        UnitConversion: true
        DimensionalAnalysis: true

4 Assign a value of false to DimensionalAnalysis.
        set(optionsObj, 'DimensionalAnalysis', false)

See Also

get, getconfigset, sbiosimulate, set
```

Purpose Dosed object name

**Description** Dosed is a property of the PKModelMap object. It specifies the name(s) of

species object(s) that receive an input, such as a drug in a compartment

or a ligand.

When dosing multiple compartments, a one-to-one relationship must exist between the number and order of elements in the Dosed property

and the DosingType property.

**Characteristics** 

Applies to Object: PKModelMap

Data type char string or cell array of strings

Data values Name of a species object or empty. Default is an

empty cell array.

Access Read/write

See Also

"Defining Model Components for Observed Response, Dose, Dosing

Type, and Estimated Parameters" in the SimBiology User's Guide,

DosingType, Estimated, Observed, PKModelMap object

# **DoseLabel property**

Purpose Dose column in data set

**Description** DoseLabel is a property of the PKData object. DoseLabel specifies the

column that contains that contains the dosing information, in DataSet. The column must contain positive values, and cannot contain Inf or

Inf.

**Characteristics** 

Applies to Object: PKData

Data type string or array of strings

Data values Column headers from imported data set

Access Read/write

**See Also** PKData object, sbionmimport, sbionmfiledef, "Specifying and

Classifying the Data to Fit" in the SimBiology documentation

## **DoseUnits property**

Purpose Dose units in PKData object

**Description** The DoseUnits property indicates the units for dose values in the

PKData object. Dose units must have dimensions of amount or mass. The length of DoseUnits must be the same as DoseLabel. For example, if the DoseLabel property defines two columns containing dosing information, DoseUnits must also define units for both columns. If unit conversion is on, dose and rate units must be consistent with each other (that is in terms of amount or mass) and must be consistent with the species object that is being dosed.

To get a list of units, use the sbioshowunits function.

**Characteristics** 

Applies to Object: PKData

Data type string or array of strings

Data values Units from units library. Default is '' (empty).

Access Read/write

See Also DoseLabel, PKData Object

# **DosingType property**

Purpose Drug dosing type in compartment

**Description** DosingType is a property of the PKCompartment and PKModelMap objects.

It specifies the type of dosing of a drug in a compartment. You can only dose one compartment in the model at any given time. For a description of the types of dosing supported, the model components created for each type of dosing, and the parameters to estimate, see "Dosing Types".

**Characteristics** 

Applies to Objects: PKCompartment, PKModelMap

Data type char string or cell array of strings

Data values '', 'Bolus', 'Infusion', 'ZeroOrder',

'FirstOrder'

Access Read/write

**See Also** EliminationType, PKCompartment object, PKModelMap object

# **DurationParameterName property**

### **Purpose**

Parameter specifying length of time

## **Description**

 $\label{lem:decomposition} \mbox{\tt DurationParameterName} \ \ is \ a \ property \ of \ a \ \mbox{\tt RepeatDose} \ or \ \mbox{\tt ScheduleDose} \ object.$ 

Specify the name of a parameter object that is:

- Scoped to a model
- Constant, that is, its ConstantValue property is true

This property specifies the length of time it takes to administer a dose.

**Note** If you set the DurationParameterName property of a dose, you must also specify the Amount property of the dose, and set the Rate property to 0. This is because the rate is calculated from the amount and duration.

### **Characteristics**

Applies to Objects: RepeatDose, ScheduleDose

Data type char string

Data values Name of a parameter object or empty. Default is an

empty string.

The parameter object must be:

• Scoped to a model

• Constant, that is, have a ConstantValue property

set to true

Access Read/write

## See Also

RepeatDose object, ScheduleDose object

# **EliminationType property**

Purpose Drug elimination type from compartment

**Description** EliminationType is a property of the PKCompartment object. It

specifies the type of elimination of adrug from a compartment. For a description of the types of elimination supported, the model components created for each type of elimination, and the parameters to estimate,

see "Elimination Types".

**Characteristics** 

Applies to Object: PKCompartment

Data type char string

Data values 'Linear', 'Linear-Clearance', 'Enzymatic',

and ''

Access Read/write

**See Also** addCompartment, DosingType, PKCompartment object

# **ErrorTolerance property**

### **Purpose**

Specify explicit or implicit tau error tolerance

## **Description**

The ErrorTolerance property specifies the error tolerance for the explicit tau and implicit tau stochastic solvers. It is a property of the SolverOptions object. SolverOptions is a property of the configset object. The explicit and implicit tau solvers automatically chooses a time interval (tau) such that the relative change in the propensity function for each reaction is less than the user-specified error tolerance.

A propensity function describes the probability that the reaction will occur in the next smallest time interval, given the conditions and constraints.

If the error tolerance is too large, there may not be a solution to the problem and that could lead to an error. If the error tolerance is small, the solver will take more steps than when the error tolerance is large leading to longer simulation times. The error tolerance should be adjusted depending upon the problem, but a good value for the error tolerance is between 1 % to 5 %.

### **Characteristics**

Applies to Object: SolverOptions

Data type double

Data values >0, <1. The default is 3e-2.

Access Read/write

## **Examples**

This example shows how to change ErrorTolerance settings.

1 Retrieve the configset object from the modelObj and change the SolverType to expltau.

```
modelObj = sbiomodel('cell');
configsetObj = getconfigset(modelObj);
set(configsetObj, 'SolverType', 'expltau')
```

**2** Change the ErrorTolerance to 1e-8.

# **ErrorTolerance property**

```
set(configsetObj.SolverOptions, 'ErrorTolerance', 5.0e-2);
get(configsetObj.SolverOptions, 'ErrorTolerance')
ans =
   5.000000e-002
```

See Also

LogDecimation, RandomState

# **Estimated property**

### **Purpose**

Names of parameters to estimate

## **Description**

Estimated is a property of the PKModelMap object. It specifies the name(s) of the object(s) to estimate. Specify the name(s) of species, compartment, or parameter object(s) that are scoped to a model.

**Note** If you specify a species object, you are estimating the InitialAmount property of the species object.

### **Characteristics**

Applies to Object: PKModelMap

Data type char string or cell array of strings

Data Name of a species, compartment, or parameter object or

values empty. Default is an empty cell array.

Access Read/write

### See Also

"Defining Model Components for Observed Response, Dose, Dosing Type, and Estimated Parameters" in the SimBiology User's Guide, Dosed, InitialAmount, Observed, PKModelMap object

## **EventFcns property**

### **Purpose**

Event expression

## **Description**

Property of the event object that defines what occurs when the event is triggered. Specify a cell array of strings.

EventFcns can be any MATLAB assignment or expression that defines what is executed when the event is triggered. All EventFcn expressions are assignments of the form 'objectname = expression', where objectname is the name of a valid SimBiology object.

For more information about how SimBiology handles events, see "How Events Are Evaluated". For examples of event functions, see "Specifying Event Functions".

### **Characteristics**

Applies to Object: event

Data type Cell array of strings

Data values EventFcn strings ' ' (empty)

Access Read/write

## **Examples**

1 Create a model object, and then add an event object.

```
modelObj = sbmlimport('oscillator');
eventObj = addevent(modelObj, 'time>= 5', 'OpC = 200');
```

**2** Set the EventFcns property of the event object.

```
set(eventObj, 'EventFcns', {'pA = OpA', 'mA = pol'});
```

 ${f 3}$  Get the EventFcns property.

```
get(eventObj, 'EventFcns')
```

### **See Also**

Event object, Trigger

### **Purpose**

Contain all event objects

## **Description**

Property to indicate events in a model object. Read-only array of Event objects.

An event defines an action when a defined condition is met. For example, the quantity of a species may double when the quantity of species B is 100. An event is triggered when the conditions specified in the event are met by the model. For more information, see "Events" and "Event Object".

Add an event to a Model object with the method addevent method and remove an event with the delete method. See Event object for more information.

You can view event object properties with the get command and modify the properties with the set command.

### **Characteristics**

Applies to Object: model

Data type Array of event objects

Data values Event object. The default is []

(empty).

Access Read-only

### **Examples**

**1** Create a model object, and then add an event object.

```
modelObj = sbmlimport('oscillator')
eventObj = addevent(modelObj, 'time>= 5', 'OpC = 200');
```

**2** Get a list of properties for an event object.

```
get(modelObj.Events(1));
Or
get(eventObj)
```

# **Events property**

MATLAB displays a list of event properties.

```
Active: 1
Annotation: ''
EventFcns: {'OpC = 200'}
Name: ''
Notes: ''
Parent: [1x1 SimBiology.Model]
Tag: ''
Trigger: 'time >= 5'
TriggerDelay: 0
TriggerDelayUnits: 'second'
Type: 'event'
UserData: []
```

See Also

EventFcns, Event object, Model object, Trigger

### **Purpose**

Exponent value of unit prefix

### **Description**

Exponent shows the value of 10^Exponent that defines the numerical value of the unit prefix Name. You can use the unit prefix in conjunction with any built-in or user-defined units. For example, for the unit mole, specify as picomole to use the Exponent, -12.

### **Characteristics**

Applies to Object: Unit prefix

Data type double

Data values Real number. Default is 0.

Access Read/write

## **Examples**

This example shows you how to create a user-defined unit prefix, add it to the user-defined library, and query the Exponent property.

1 Create a unit prefix.

15

```
unitprefixObj1 = sbiounitprefix('peta', 15);
```

**2** Add the unit prefix to the user-defined library.

```
sbioaddtolibrary(unitprefixObj1);
```

**3** Query the Exponent property.

```
get(unitprefixObj1, 'Exponent')
ans =
```

### **See Also**

get, sbioaddtolibrary, sbiounitprefix, set, UnitPrefix object

# **Expression (CovariateModel) property**

### **Purpose**

Define relationship between parameters and covariates

## **Description**

The Expression property is a string or cell array of strings, where each string represents the relationship between a parameter and one or more covariates. The Expression property denotes fixed effects with the prefix theta, and random effects with the prefix eta.

Each expression string must be in the form:

```
parameterName = relationship
```

This example of an expression string defines the relationship between a parameter (volume) and a covariate (weight), with fixed effects, but no random effects:

```
CovModelObj.Expression = {'volume = theta1 +
theta2*weight'};
```

This table illustrates expression formats for some common parameter-covariate relationships.

| Parameter-Covariate<br>Relationship                              | Expression Format                                                   |
|------------------------------------------------------------------|---------------------------------------------------------------------|
| Linear with random effect                                        | Cl = theta1 + theta2*WEIGHT + eta1                                  |
| Exponential without random effect                                | <pre>Cl = exp(theta_Cl + theta_Cl_WT*WEIGHT)</pre>                  |
| Exponential,<br>WEIGHT centered<br>by mean, has random<br>effect | <pre>Cl = exp(theta1 + theta2*(WEIGHT - mean(WEIGHT)) + eta1)</pre> |

# **Expression (CovariateModel) property**

| Parameter-Covariate<br>Relationship                                  | Expression Format                                               |
|----------------------------------------------------------------------|-----------------------------------------------------------------|
| Exponential, log(WEIGHT), which is equivalent to power model         | <pre>Cl = exp(theta1 + theta2*log(WEIGHT) + eta1)</pre>         |
| Exponential,<br>dependent on<br>WEIGHT and AGE,<br>has random effect | <pre>Cl = exp(theta1 + theta2*WEIGHT + theta3*AGE + eta1)</pre> |

**Tip** To simultaneously fit data from multiple dose levels, use a CovariateModel object as an input argument to sbionlmefit, and omit the random effect (eta) from the Expression property in the CovariateModel object.

The Expression property must meet the following requirements:

- The expression strings are valid MATLAB code.
- Each expression string is linear with a transformation.
- There is exactly one expression string for each parameter.
- In each expression string, a covariate is used in at most one term.
- In each expression string, there is at most one random effect (eta)
- Fixed effect (theta) and random effect (eta) names are unique within and across expression strings. That is, each covariate has its own fixed effect.

# **Expression (CovariateModel) property**

**Tip** Use the getCovariateData method to view the covariate data when writing equations for the Expression property of a CovariateModel object.

**Tip** Use the verify method to check that the Expression property of a CovariateModel object meets the conditions described previously.

### **Characteristics**

Applies to Object: CovariateModel

Data type String or cell array of strings

Data values parameterName = relationship

Access Read/write

### See Also

CovariateModel | getCovariateData | verify

### **How To**

- Modeling the Population Pharmacokinetics of Phenobarbital in Neonates
- · "Specifying a Covariate Model"

### **Purpose**

Expression to determine reaction rate equation

## **Description**

The Expression property indicates the mathematical expression that is used to determine the ReactionRate property of the reaction object. Expression is a reaction rate expression assigned by the kinetic law definition used by the reaction. The kinetic law being used is indicated by the property KineticLawName. You can configure Expression for user-defined kinetic laws, but not for built-in kinetic laws. Expression is read only for kinetic law objects.

**Note** If you set the Expression property to a reaction rate expression that is not continuous and differentiable, see "Using Events to Address Discontinuities in Rule and Reaction Rate Expressions" before simulating your model.

#### **Kinetic Law Definition**

The kinetic law definition provides a mechanism for applying a specific rate law to multiple reactions. It acts as a mapping template for the reaction rate. The kinetic law is defined by a mathematical expression, (defined in the property Expression), and includes the species and parameter variables used in the expression. The species variables are defined in the SpeciesVariables property, and the parameter variables are defined in the ParameterVariables property of the kinetic law object.

If a reaction is using a kinetic law definition, the ReactionRate property of the reaction object shows the result of a mapping from the kinetic law definition. To determine ReactionRate, the species variables and parameter variables that participate in the reaction rate should be mapped in the kinetic law for the reaction. In this case, SimBiology software determines the ReactionRate by using the Expression property of the abstract kinetic law object, and by mapping SpeciesVariableNames to SpeciesVariables and ParameterVariableNames to ParameterVariables.

For example, the kinetic law definition Henri-Michaelis-Menten has the Expression Vm\*S/(Km+S), where Vm and Km are defined as parameters in the ParameterVariables property of the abstract kinetic law object, and S is defined as a species in the SpeciesVariable property of the abstract kinetic law object.

By applying the Henri-Michaelis-Menten kinetic law to a reaction A -> B with Va mapping to Vm, A mapping to S, and Ka mapping to Km, the rate equation for the reaction becomes Va\*A/(Ka+A).

The exact expression of a reaction using MassAction kinetic law varies depending upon the number of reactants. Thus, for mass action kinetics the Expression property is set to MassAction because in general for mass action kinetics the reaction rate is defined as

$$r = k \prod_{i=1}^{n_r} [Si]^{m_i}$$

where [Si] is the concentration of the ith reactant,  $m_i$  is the stoichiometric coefficient of [Si],  $n_r$  is the number of reactants, and k is the mass action reaction rate constant.

SimBiology software contains some built-in kinetic laws. You can also define your own kinetic laws. To find the list of available kinetic laws, use the sbiowhos -kineticlaw command (sbiowhos). You can create a kinetic law definition with the function sbioabstractkineticlaw and add it to the library using sbioaddtolibrary.

### **Characteristics**

Applies to Objects: abstract kinetic law,

kinetic law

Data type char string

Data values Defined by kinetic law definition

Access Read-only in kinetic law object.

Read/write in user-defined kinetic

law.

### **Examples** Example 1

Example with Henri-Michaelis-Menten kinetics

1 Create a model object, and add a reaction object to the model.

```
modelObj = sbiomodel ('my_model');
reactionObj = addreaction (modelObj, 'a + b -> c + d');
```

**2** Define a kinetic law for the reaction object.

```
kineticlawObj = addkineticlaw(reactionObj, 'Henri-Michaelis-Menten');
```

**3** Verify that the Expression property for the kinetic law object is Henri-Michaelis-Menten.

```
get (kineticlawObj, 'Expression')
MATLAB returns:
ans =
Vm*S/(Km + S)
```

4 The 'Henri-Michaelis-Menten' kinetic law has two parameter variables (Vm and Km) and one species variable (S) that you should set. To set these variables, first create the parameter variables as parameter objects (parameterObj1, parameterObj2) with names Vm\_d, Km\_d, and assign the objects' Parent property value to the kineticlawObj. The species object with Name a is created when reactionObjis created and need not be redefined.

```
parameterObj1 = addparameter(kineticlawObj, 'Vm_d');
parameterObj2 = addparameter(kineticlawObj, 'Km_d');
```

**5** Set the variable names for the kinetic law object.

```
set(kineticlawObj,'ParameterVariableNames', {'Vm_d' 'Km_d'});
set(kineticlawObj,'SpeciesVariableNames', {'a'});
```

**6** Verify that the reaction rate is expressed correctly in the reaction object ReactionRate property.

```
get (reactionObj, 'ReactionRate')
MATLAB returns:
ans =
Vm_d*a/(Km_d+a)
```

### Example 2

Example with Mass Action kinetics.

1 Create a model object, and then add a reaction object.

```
modelObj = sbiomodel ('my_model');
reactionObj = addreaction (modelObj, 'a + b -> c + d');
```

**2** Define a kinetic law for the reaction object.

```
kineticlawObj = addkineticlaw(reactionObj, 'MassAction');
get(kineticlawObj, 'Expression')

MATLAB returns:
ans =

MassAction
```

**3** Assign the rate constant for the reaction.

```
set (kineticlawObj, 'ParameterVariablenames', 'k');
get (reactionObj, 'ReactionRate')
MATLAB returns:
ans =
```

k\*a\*b

### See Also

KineticLawName, Parameters, ParameterVariableNames, ParameterVariables, ReactionRate, sbioaddtolibrary, sbiowhos, SpeciesVariables, SpeciesVariableNames

# FixedEffectDescription (CovariateModel) property

### **Purpose**

Descriptions of fixed effects in CovariateModel object

## **Description**

The FixedEffectDescription property is a cell array of strings describing the fixed effects in the Expression property of a CovariateModel object. Each string describes the role of a fixed effect in the expression equation. For example, in the following expression equation:

Cl = exp(theta1 + theta2\*WEIGHT + theta3\*AGE + eta1)

The description for the fixed effect theta1 is 'C1', which indicates it is the intercept for the parameter C1. Also, the description for the fixed effect theta2 is 'C1/WEIGHT', which indicates it is the slope of the line that defines the relationship between the parameter C1 and the covariate WEIGHT.

### **Characteristics**

Applies to Object: CovariateModel

Data type Cell array of strings

Data values Description of the roles of the

 $fixed\ effects\ in\ the\ {\tt Expression}$ 

Access Benchyly

### **See Also**

CovariateModel | Expression | FixedEffectNames |

FixedEffectValues

# FixedEffectNames (CovariateModel) property

Purpose Names of fixed effects in CovariateModel object

**Description** The FixedEffectNames property is a cell array of strings specifying

the names of the fixed effects in the Expression property of a CovariateModel object. Names of fixed effects are denoted with the

prefix theta.

**Characteristics** 

Applies to Object: CovariateModel

Data type Cell array of strings

Data values Names of the fixed effects in

the Expression property. These name are denoted with the prefix

Access Reatlaonly

**See Also**CovariateModel | Expression | FixedEffectDescription |

FixedEffectValues

# FixedEffectValues (CovariateModel) property

### **Purpose**

Values for initial estimates of fixed effects in CovariateModel object

## **Description**

The FixedEffectValues property is a structure containing one field for each fixed effect in the Expression property of a CovariateModel object. Each field contains the value of the initial estimate for a fixed effect.

**Tip** You must set this property before using the CovariateModel object as input to sbionlmefit or sbionlmefitsa. Use the constructDefautlFixedEffectValues method to create a structure of fixed-effect initial estimate values, set to a default of zero. Then edit the structure and use it to modify this property.

### **Characteristics**

Applies to Object: CovariateModel

Data type Structure with one field for each

fixed effect

Data values Each field contains a double

specifying the value of the initial

Access Retain a fixed effect in the

CovariateModel object

### See Also

CovariateModel | constructDefautlFixedEffectValues |
Expression | FixedEffectDescription | FixedEffectNames

#### How To

- Modeling the Population Pharmacokinetics of Phenobarbital in Neonates
- "Specifying a Covariate Model"

# **GroupID** property

**Purpose** Integer identifying each group in data set

**Description** GroupID is a property of the PKData object. It is an array of the same

length as the DataSet property containing an integer to identify each group. PKData sets this property during construction of the PKData

object.

**Characteristics** 

Applies to Object: PKData

Data type double

Access Read-only

**See Also** "Specifying and Classifying the Data to Fit" in the SimBiology User's

Guide, PKData object

# **GroupLabel property**

Purpose Identify group column in data set

**Description** GroupLabel is a property of the PKData object. It specifies the column in

DataSet that contains the group identification labels.

**Characteristics** 

Applies to Object: PKData
Data type char string

Data values Column header string from imported data set

Access Read/write

**See Also** "Specifying and Classifying the Data to Fit" in the SimBiology User's

Guide, PKData object, GroupNames

## **GroupNames property**

Purpose Unique values from GroupLabel in data set

**Description** GroupNames is a property of the PKData object. It contains unique values

from the data column specified by the GroupLabel property. PKData

sets this property during construction of the PKData object.

**Characteristics** 

Applies to Object: PKData

Data type char string or cell array of strings

Data values Unique values in GroupLabel

Access Read-only

**See Also** "Specifying and Classifying the Data to Fit" in the SimBiology User's

Guide, PKData object, GroupLabel

## **HasLag property**

**Purpose** Lag associated with dose targeting compartment

**Description** HasLag is a property of the PKCompartment object. It is a logical

indicating if the dose targeting the compartment has a time lag or not.

**Characteristics** 

Applies to Object: PKCompartment

Data type logical

Data values 1 (true) or 0 (false). Default is 0 (false).

Access Read/write

**See Also** addCompartment, DosingType, EliminationType, PKCompartment

object

# HasResponseVariable property

### **Purpose**

Compartment drug concentration reported

## **Description**

HasResponseVariable is a property of the PKCompartment object. It is a logical indicating if the drug concentration in this compartment is reported.

**Note** The HasResponseVariable property can be true for more than one PKCompartment object in the model. If you perform a parameter fit on a model, at least one PKCompartment object in the model must have a HasResponseVariable property set to true.

### **Characteristics**

Applies to Object: PKCompartment

Data type Logical

Data values 1 (true) or 0 (false). Default is 0 (false).

Access Read/write

### See Also

addCompartment, DosingType, EliminationType, PKCompartment
object

# IndependentVarLabel property

Purpose Identify independent variable column in data set

**Description** Independent Var Label is a property of the PKData object. It specifies

the column in DataSet that contains the independent variable (for

example, time).

The column must contain positive values, and cannot contain, NaN, Inf

or Inf.

#### **Characteristics**

Applies to Object: PKData
Data type char string

Data values Column header from imported data set

Access Read/write

### See Also

"Specifying and Classifying the Data to Fit" in the SimBiology User's

Guide, PKData object

# IndependentVarUnits property

Purpose Time units in PKData object

**Description** The Independent VarUnits property indicates the units for the column

containing the independent variable (time) in the PKData object. If unit conversion is on, plot results in the SimBiology desktop show the units

specified in IndependentVarUnits.

To get a list of units, use the sbioshowunits function.

**Characteristics** 

Applies to Object: PKData

Data type string

Data values Time units. Default is ' ' (empty).

Access Read/write

See Also DependentVarLabel, PKData Object

# **InitialAmount property**

### **Purpose**

Species initial amount

## **Description**

The InitialAmount property indicates the initial quantity of the SimBiology species object. InitialAmount is the quantity of the species before the simulation starts.

#### Characteristics

Applies to Object: species

Data type double

Data values Positive real number. Default value is 0.

Access Read/write

### **Examples**

Add a species to a model and set the initial amount of the species.

1 Create a model object named my\_model.

```
modelObj = sbiomodel ('my_model');
```

**2** Add the species object named glucose.

```
speciesObj = addspecies (modelObj, 'glucose');
```

**3** Set the initial amount to 100 and verify.

```
set (speciesObj, 'InitialAmount',100);
get (speciesObj, 'InitialAmount')

MATLAB returns:
ans =
```

### See Also

addspecies, InitialAmountUnits

100

# InitialAmountUnits property

### **Purpose**

Species initial amount units

### **Description**

The InitialAmountUnits property indicates the unit definition for the InitialAmount property of a species object. InitialAmountUnits can be one of the built-in units. To get a list of the defined units, use the sbioshowunits function. If InitialAmountUnits changes from one unit definition to another, InitialAmount does not automatically convert to the new units. The sbioconvertunits function does this conversion. To add a user-defined unit to the list, use sbiounit followed by sbioaddtolibrary.

See DefaultSpeciesDimension for more information on specifying dimensions for species quantities. InitialAmountUnits must have corresponding dimensions to CapacityUnits. For example, if the CapacityUnits are meter<sup>2</sup>, then species must be amount/meter<sup>2</sup> or amount.

### **Characteristics**

Applies to Object: species

Data type char string

Data values Units from library with dimensions of amount,

amount/length, amount/area, or amount/volume.

Default is '' (empty).

Access Read/write

### **Examples**

1 Create a model object named my model.

```
modelObj = sbiomodel ('my_model');
compObj = addcompartment(modelObj, 'cell');
```

2 Add a species object named glucose.

```
speciesObj = addspecies (compObj, 'glucose');
```

**3** Set the initial amount to 100, InitialAmountUnits to molecule, and verify.

# InitialAmountUnits property

```
set (speciesObj,'InitialAmountUnits','molecule');
get (speciesObj,'InitialAmountUnits')

MATLAB returns:
ans =
molecule
```

### See Also

DefaultSpeciesDimension, InitialAmount, sbioaddtolibrary, sbioconvertunits, sbioshowunits, sbiounit,

### **Purpose**

Specify species and parameter input factors for sensitivity analysis

### **Description**

Inputs is a property of the SensitivityAnalysisOptions object. SensitivityAnalysisOptions is a property of the configuration set object.

Use Inputs to specify the species and parameters with respect to which you want to compute the sensitivities of the species or parameter states in your model.

The SimBiology software calculates sensitivities with respect to the values of the parameters and the initial amounts of the species specified in the Inputs property. When you simulate a model with SensitivityAnalysis enabled in the active configuration set object, sensitivity analysis returns the computed sensitivities of the species and parameters specified in the Outputs property. For a description of the output, see the SensitivityAnalysisOptions property description.

### **Characteristics**

Applies to Object: SensitivityAnalysisOptions

Data type Species or parameter object or an array of

objects

**Note** If this object is determined by a repeated assignment rule, then you cannot

use it as an Inputs property.

Data values Species or parameter object, or an array of

objects. Default is [] (empty array).

Access Read/write

## **Examples**

This example shows how to set Inputs for sensitivity analysis.

1 Import the radio decay model from the SimBiology demos.

## Inputs property

```
modelObj = sbmlimport('radiodecay');
```

2 Retrieve the configuration set object from modelObj.

```
configsetObj = getconfigset(modelObj);
```

**3** Add a parameter to the Inputs property and display it. Use the sbioselect function to retrieve the parameter object from the model.

```
SimBiology Parameter Array
```

### See Also

Outputs, sbioselect, SensitivityAnalysis, SensitivityAnalysisOptions

# Interval property

**Purpose** Time between doses

**Description** Interval is a property of a RepeatDose object. This property defines

the equally spaced times between repeated doses.

Note When the Interval property is 0, RepeatDose ignores the RepeatCount property, that is, it treats it as though it is set to 0.

**Characteristics** Applies to

Object: RepeatDose double

Data type

Data values Nonnegative real number. Default is 0

Access Read/Write

See Also RepeatDose object, ScheduleDose object

# KineticLaw property

#### **Purpose**

Show kinetic law used for ReactionRate

### **Description**

The KineticLaw property shows the kinetic law that determines the reaction rate specified in the ReactionRate property of the reaction object. This property shows the kinetic law used to define ReactionRate.

KineticLaw can be configured with the addkineticlaw method. The addkineticlaw function configures the ReactionRate based on the KineticLaw and the species and parameters specified in the kinetic law object properties SpeciesVariableNames and ParameterVariableNames. SpeciesVariableNames are determined automatically for mass action kinetics.

If you update the reaction, the ReactionRate property automatically updates only for mass action kinetics. For all other kinetics, you must set the SpeciesVariableNames property of the kinetic law object.

For information on dimensional analysis for reaction rates, see "How Reaction Rates Are Evaluated".

#### **Characteristics**

Applies to Object: reaction

Data type Kinetic law object

Data values Kinetic law object. Default is [] (empty).

Access Read-only

#### **Examples**

Example with Henri-Michaelis-Menten kinetics

1 Create a model object, and then add a reaction object.

```
modelObj = sbiomodel ('my_model');
reactionObj = addreaction (modelObj, 'a + b -> c + d');
```

**2** Define a kinetic law for the reaction object.

```
kineticlawObj = addkineticlaw(reactionObj, 'Henri-Michaelis-Menten');
```

# KineticLaw property

**3** Verify that the KineticLaw property for the reaction object is Henri-Michaelis-Menten.

```
get (reactionObj, 'KineticLaw')
```

MATLAB returns:

SimBiology Kinetic Law Array

Index: KineticLawName:

1 Henri-Michaelis-Menten

#### See Also

KineticLawName, Parameters, ParameterVariableNames, ReactionRate, SpeciesVariableNames

# KineticLawName property

#### **Purpose**

Name of kinetic law applied to reaction

### **Description**

The KineticLawName property of the kinetic law object indicates the name of the kinetic law definition applied to the reaction. KineticLawName can be any valid name from the built-in or user-defined kinetic law library. See "Kinetic Law Definition" on page 6-65 for more information.

You can find the KineticLawName list in the kinetic law library by using the command sbiowhos -kineticlaw (sbiowhos). You can create a kinetic law definition with the function sbioabstractkineticlaw and add it to the library using sbioaddtolibrary.

#### **Characteristics**

Applies to Object: kineticlaw

Data type char string

Data values char string specified by kinetic

law definition

Access Read-only

#### **Examples**

1 Create a model object, add a reaction object, and define a kinetic law for the reaction object.

```
modelObj = sbiomodel ('my_model');
reactionObj = addreaction (modelObj, 'a + b -> c + d');
kineticlawObj = addkineticlaw(reactionObj, 'Henri-Michaelis-Menten');
```

2 Verify the KineticLawName of kineticlawObj.

```
get (kineticlawObj, 'KineticLawName')
MATLAB returns:
ans =
Henri-Michaelis-Menten
```

# KineticLawName property

#### **See Also**

Expression(AbstractKineticLaw, KineticLaw), Parameters, ParameterVariableNames, ParameterVariables, ReactionRate, sbioaddtolibrary, sbiowhos, SpeciesVariables, SpeciesVariableNames

# LagParameter property

#### **Purpose**

Parameter specifying time lag for doses

### **Description**

LagParameter is a property of the PKModelMap object. It specifies the name(s) of parameter object(s) that represent the time lag(s) of doses associated with the PKModelMap object.

Specify the name(s) of parameter object(s) that are:

- Scoped to a model
- Constant, that is, their ConstantValue property is true

When dosing multiple compartments, a one-to-one relationship must exist between the number and order of elements in the LagParameter property and the DosingType property. For a dose that has no lag, use '' (an empty string). For an example, see "Dosing Multiple Compartments in a Model".

#### **Characteristics**

| Applies to | Object: | PKModelMap |
|------------|---------|------------|
|------------|---------|------------|

Data type char string or cell array of strings

Data values Name(s) of parameter object(s) or empty.

Tipfaulty on an empty soil arraydoses with time lags, you can set this property to a cell array of The parameter objects must be empty strings, or simply an empty cell array.

- Scoped to a model
- Constant, that is, have a ConstantValue property set to true.

Access Read/write

## **See Also**

"Defining Model Components for Observed Response, Dose, Dosing Type, and Estimated Parameters" in the SimBiology User's Guide, DosingType, PKModelMap object

# LagParameterName property

#### **Purpose**

Parameter specifying time lag for dose

### **Description**

LagParameterName is a property of a RepeatDose or ScheduleDose object.

Specify the name of a parameter object that is:

• Scoped to a model

• Constant, that is, its ConstantValue property is true

The parameter specifies the length of time it takes for the dose to reach its target after being introduced.

#### **Characteristics**

Applies to Objects: RepeatDose, ScheduleDose

Data type char string

Data values Name of a parameter object or empty. Default is an

empty string.

Access Read/write The parameter object must be:

#### See Also

RepeatDose objectcosededudeDodelobject

 Constant, that is, have a ConstantValue property set to true

# **LogDecimation property**

#### **Purpose**

Specify frequency to log stochastic simulation output

## **Description**

LogDecimation is a property of the SolverOptions property, which is a property of a configset object. This property defines how often stochastic simulation data is recorded. LogDecimation is available only for stochastic solvers (ssa, expltau, and impltau).

Use LogDecimation to specify how frequently you want to record the output of the simulation. For example, if you set LogDecimation to 1, for the command [t,x] = sbiosimulate(modelObj), at each simulation step the time will be logged in t and the quantity of each logged species will be logged as a row in x. If LogDecimation is 10, then every 10th simulation step will be logged in t and x.

#### **Characteristics**

Applies to Object: SolverOptions

Data type int

Data values >0. Default is 1.

Access Read/write

### **Examples**

This example shows how to change LogDecimation settings.

Retrieve the configset object from the modelObj, and change the SolverType to expltau.

```
modelObj = sbiomodel('cell');
configsetObj = getconfigset(modelObj);
set(configsetObj, 'SolverType', 'expltau')
```

**2** Change the LogDecimation to 10.

```
set(configsetObj.SolverOptions, 'LogDecimation', 10);
get(configsetObj.SolverOptions, 'LogDecimation')
ans =
```

# **LogDecimation property**

10

### See Also

ErrorTolerance, RandomState

# MaximumNumberOfLogs property

#### **Purpose**

Maximum number of logs criteria to stop simulation

## **Description**

MaximumNumberOfLogs is a property of a Configset object. This property sets the maximum number of logs criteria to stop a simulation.

A simulation stops when it meets any of the criteria specified by StopTime, MaximumNumberOfLogs, or MaximumWallClock. However, if you specify the OutputTimes property of the SolverOptions property of the Configset object, then StopTime and MaximumNumberOfLogs are ignored. Instead, the last value in OutputTimes is used as the StopTime criteria, and the length of OutputTimes is used as the MaximumNumberOfLogs criteria.

#### Characteristics

Applies to Object: Configset

Data type double

Data values Positive value. Default is Inf.

Access Read/write

### **Examples**

#### **Set Maximum Number of Logs Criteria to Stop Simulation**

Set the maximum number of logs that triggers a simulation to stop.

Create a model object named cell and save it in a variable named modelObj.

```
modelObj = sbiomodel('cell');
```

Retrieve the configuration set from modelObj and save it in a variable named configsetObj.

```
configsetObj = getconfigset(modelObj);
```

Configure the simulation stop criteria by setting the MaximumNumberOfLogs property to 50. Leave the StopTime and MaximumWallClock properties at their default values of 10 seconds and Inf, respectively.

# MaximumNumberOfLogs property

```
set(configsetObj, 'MaximumNumberOfLogs', 50)
View the properties of configsetObj.
get(configsetObj)
                        Active: 1
                CompileOptions: [1x1 SimBiology.CompileOptions]
                          Name: 'default'
                         Notes: ''
                RuntimeOptions: [1x1 SimBiology.RuntimeOptions]
    SensitivityAnalysisOptions: [1x1 SimBiology.SensitivityAnalysisOp
                 SolverOptions: [1x1 SimBiology.ODESolverOptions]
                    SolverType: 'ode15s'
                      StopTime: 10
           MaximumNumberOfLogs: 50
              MaximumWallClock: Inf
                     TimeUnits: 'second'
                          Type: 'configset'
```

When you simulate modelObj, the simulation stops when 50 logs are created or when the simulation time reaches 10 seconds, whichever comes first.

## See Also Configset object, MaximumWallClock, OutputTimes, StopTime

# MaximumWallClock property

#### **Purpose**

Maximum elapsed wall clock time to stop simulation

## **Description**

MaximumWallClock is a property of a Configset object. This property sets the maximum elapsed wall clock time (seconds) criteria to stop a simulation.

A simulation stops when it meets any of the criteria specified by StopTime, MaximumNumberOfLogs, or MaximumWallClock. However, if you specify the OutputTimes property of the SolverOptions property of the Configset object, then StopTime and MaximumNumberOfLogs are ignored. Instead, the last value in OutputTimes is used as the StopTime criteria, and the length of OutputTimes is used as the MaximumNumberOfLogs criteria.

#### **Characteristics**

Applies to Object: Configset

Data type double

Data values Positive scalar. Default is Inf.

Access Read/write

#### **Examples**

#### **Set Maximum Wall Clock Criteria to Stop Simulation**

Set the maximum wall clock time (in seconds) that triggers a simulation to stop.

Create a model object named cell and save it in a variable named modelObj.

```
modelObj = sbiomodel('cell');
```

Retrieve the configuration set from modelObj and save it in a variable named configsetObj.

```
configsetObj = getconfigset(modelObj);
```

# MaximumWallClock property

Configure the simulation stop criteria by setting the MaximumWallClock property to 20 seconds. Leave the StopTime and MaximumNumberOfLogs properties at their default values of 10 seconds and Inf, respectively.

```
\verb|set(configsetObj, 'MaximumWallClock', 20)| \\
```

View the properties of configsetObj.

```
get(configsetObj)
```

```
Active: 1
CompileOptions: [1x1 SimBiology.CompileOptions]
Name: 'default'
Notes: ''
RuntimeOptions: [1x1 SimBiology.RuntimeOptions]
SensitivityAnalysisOptions: [1x1 SimBiology.SensitivityAnalysisOptions: [1x1 SimBiology.ODESolverOptions]
SolverOptions: [1x1 SimBiology.ODESolverOptions]
SolverType: 'ode15s'
StopTime: 10
MaximumNumberOfLogs: Inf
MaximumWallClock: 20
TimeUnits: 'second'
Type: 'configset'
```

When you simulate modelObj, the simulation stops when the simulation time reaches 10 seconds or the wall clock time reaches 20 seconds, whichever comes first.

### See Also Configset object, MaximumNumberOfLogs, OutputTimes, StopTime

# **MaxIterations property**

#### **Purpose**

Specify nonlinear solver maximum iterations in implicit tau

## **Description**

The MaxIterations property specifies the maximum number of iterations for the nonlinear solver in impltau. It is a property of the SolverOptions object. SolverOptions is a property of the configset object.

The implicit tau solver in SimBiology software internally uses a nonlinear solver to solve a set of algebraic nonlinear equations at every simulation step. Starting with an initial guess at the solution, the nonlinear solver iteratively tries to find the solution to the algebraic equations. The closer the initial guess is to the solution, the fewer the iterations the nonlinear solver will take before it finds a solution. MaxIterations specifies the maximum number of iterations the nonlinear solver should take before it issues a "failed to converge" error. If you get this error during simulation, try increasing MaxIterations. The default value of MaxIterations is 15.

#### **Characteristics**

Applies to Object: SolverOptions

Data type int

Data values >0. Default is 15.

Access Read/write

#### **Examples**

This example shows how to change MaxIterations settings.

1 Retrieve the configset object from the modelObj, and change the SolverType to impltau.

```
modelObj = sbiomodel('cell');
configsetObj = getconfigset(modelObj);
set(configsetObj, 'SolverType', 'impltau');
```

**2** Change the MaxIterations to 25.

```
set(configsetObj.SolverOptions, 'MaxIterations', 25);
```

# **MaxIterations** property

```
get(configsetObj.SolverOptions, 'MaxIterations')
ans =
25
```

### See Also

ErrorTolerance, LogDecimation, RandomState

# **MaxStep property**

#### **Purpose**

Specify upper bound on ODE solver step size

### **Description**

MaxStep is a property of the SolverOptions property, which is a property of a configset object. This property specifies the bounds on the size of the time steps. MaxStep is available only for ODE solvers (ode15s, ode23t, ode45, and sundials).

If the differential equation has periodic coefficients or solutions, it might be a good idea to set MaxStep to some fraction (such as 1/4) of the period. This guarantees that the solver does not enlarge the time step too much and step over a period of interest. For more information on MaxStep, see odeset in the MATLAB documentation.

#### **Characteristics**

Applies to Object: SolverOptions

Data type Positive scalar or empty

Data values Default value is [] (empty), which is equivalent to

setting MaxStep to infinity.

Access Read/write

#### See Also

SimBiology property RelativeTolerance

MATLAB function odeset

# **ModelName** property

Purpose Name of model simulated

**Description** The ModelName property shows the name of the model for which the

SimData object contains the simulation data.

**Characteristics** 

Applies to Object: SimData

Data type string

Data values Default value is '' (empty).

Access Read-only

See Also Data, DataInfo

# **Models property**

Purpose Contain all model objects

**Description** The Models property shows the models in the SimBiology root. It is a

read-only array of model objects.

SimBiology has a hierarchical organization. A model object has the SimBiology root as its Parent. Parameter objects can have a model object or kinetic law object as Parent. You can display all the component

objects with modelObj. Models or get (modelObj, 'Models').

**Characteristics** 

Applies to Objects: root

Data type Array of model objects

Data values Model object. Default is [] (empty).

Access Read-only

See Also sbiomodel

#### **Purpose**

Relationship between defined unit and base unit

#### **Description**

The Multiplier is the numerical value that defines the relationship between the unit Name and the base unit as a product of the Multiplier and the base unit. For example, in Celsius = (5/9)\*( Fahrenheit-32); Multiplier is 5/9 and Offset is -32. For 1 mole = 6.0221e23\*molecule, the Multiplier is 6.0221e23.

#### **Characteristics**

Applies to Object: Unit

Data type double

Data values Nonzero real number. Default value is 1.

Access Read/write

### **Examples**

This example shows how to create a user-defined unit, add it to the user-defined library, and query the library.

1 Create a user-defined unit called usermole, whose composition is molecule and Multiplier property is 6.0221e23.

```
unitObj = sbiounit('usermole', 'molecule', 6.0221e23);
```

**2** Add the unit to the user-defined library.

```
sbioaddtolibrary(unitObj);
```

**3** Query the Multiplier property.

```
get(unitObj, 'Multiplier')
ans =
1/molarity*second
```

#### See Also

Composition, get, Offset, sbiounit, set

# Name property

#### **Purpose**

Specify name of object

# **Description**

The Name property identifies a SimBiology object. Compartments, species, parameters, and model objects can be referenced by other objects using the Name property, therefore Name must be unique for these objects. However, species names need only be unique within each compartment. Parameter names must be unique within a model (if at the model level), or within each kinetic law (if at the kinetic law level). This means that you can have nonunique species names if the species are in different compartments, and nonunique parameter names if the parameters are in different kinetic laws or at different levels. Note that having nonunique parameter names can cause the model to have shadowed parameters and that may not be best modeling practice. For more information on levels of parameters, see "Scope of Parameter Objects".

Use the function sbioselect to find an object with the same Name property value.

In addition, note the following constraints and reserved characters for the Name property in objects:

- Model names cannot be empty.
- Parameter names cannot be empty, or have the name time.
- If you have a parameter, a species, or compartment name that is not a valid MATLAB variable name, when you write an event function, an event trigger, a reaction, reaction rate equation, or a rule you must enclose that name in brackets. For example, enclose [DNA polymerase+] in brackets. In addition, if you have the same species in multiple compartments you must qualify the species with the compartment name, for example, nucleus.[DNA polymerase+], [nuclear complex].[DNA polymerase+].
- Species and compartment names cannot be empty, and note the following reserved words, characters, and constraints:

- The literal words null and time. Note that you can specify species names with these words contained within the name. For example, nullaminoacids or nullnucleotides.
- **■** The characters ->, < >, [, and ].

For more information on valid MATLAB variable names, see genvarname and isvarname.

#### **Characteristics**

Applies to Objects: abstract kinetic law, configuration

set, compartment, event, kinetic law, model, parameter, reaction, RepeatDose, rule, ScheduleDose, species, unit, or variant

Data type char string

Data values Any char string except reserved words and

characters

Access Read/write

#### **Examples**

1 Create a model object named my model.

```
modelObj = sbiomodel ('my model');
```

**2** Add a reaction object to the model object. Note the use of brackets because the names are not valid MATLAB variable names.

```
\verb|reactionObj| = addreaction(modelObj, '[Aspartic acid] -> [beta-Aspartyl-PO4]'|)|
```

MATLAB returns:

SimBiology Reaction Array

Index: Reaction:

1 [Aspartic acid] -> [beta-Aspartyl-P04]

**3** Set the reaction Name and verify.

# Name property

```
set (reactionObj, 'Name', 'Aspartate kinase reaction');
get (reactionObj, 'Name')

MATLAB returns:
ans =
   Aspartate kinase reaction
```

#### See Also

addcompartment, addkineticlaw, addparameter, addreaction, addrule, addspecies, RepeatDose object, sbiomodel, sbiounit, sbiounitprefix, ScheduleDose object

#### **Purpose**

Specify normalization type for sensitivity analysis

### **Description**

Normalization is a property of the SensitivityAnalysisOptions object. SensitivityAnalysisOptions is a property of the configuration set object. Use Normalization to specify the normalization for the computed sensitivities.

The following values let you specify the type of normalization. The examples show you how sensitivities of a species x with respect to a parameter k are calculated for each normalization type:

• 'None' specifies no normalization.

$$\frac{dx(t)}{dk}$$

• 'Half' specifies normalization relative to the numerator (species quantity) only.

$$\left(\frac{1}{x(t)}\right)\left(\frac{dx(t)}{dk}\right)$$

• 'Full' specifies that the data should be made dimensionless.

$$\left(\frac{k}{x(t)}\right)\!\!\left(\frac{dx(t)}{dk}\right)$$

### **Characteristics**

Applies to Object: SensitivityAnalysisOptions

Data type enum

Data values 'None', 'Half', 'Full'. Default is 'None'.

Access Read/write

#### See Also

Inputs, Outputs, SensitivityAnalysis, SensitivityAnalysisOptions

# **Notes property**

#### **Purpose**

HTML text describing SimBiology object

### **Description**

Use the Notes property of an object to store comments about the object. You can include HTML tagging in the notes to render formatted text in the SimBiology desktop.

#### **Characteristics**

Applies to Objects: compartment, kinetic law, model,

parameter, reaction, RepeatDose, rule, ScheduleDose, species, unit, or unit prefix

Data type char string

Data values Any char string

Access Read/write

#### **Examples**

1 Create a model object.

```
modelObj = sbiomodel ('my_model');
```

**2** Write notes for the model object.

```
set (modelObj, 'notes', '09/01/05 experimental data')
```

**3** Verify the assignment.

```
get (modelObj, 'notes')
```

MATLAB returns:

ans =

09/01/05 experimental data

### **See Also**

addkineticlaw, addparameter, addreaction, addrule, addspecies, RepeatDose object, sbiomodel, sbiounit, sbiounitprefix, ScheduleDose object

# **Observed property**

Purpose Measured response object name

**Description** Observed is a property of the PKModelMap object. It specifies the

name(s) of one or more objects that represent the measured response (the response variable). Specify the name(s) of species or parameter

object(s) that are scoped to a model.

**Characteristics** 

Applies to Object: PKModelMap

Data type char string or cell array of strings

Data values Name of a species or parameter object or empty.

Default is an empty cell array.

Access Read/write

**See Also** "Defining Model Components for Observed Response, Dose, Dosing

Type, and Estimated Parameters" in the SimBiology User's Guide,

Dosed, Estimated, PKModelMap object

#### **Purpose**

Unit composition modifier

### **Description**

**Note** The Offset property is currently not supported.

The Offset is the numerical value by which the unit composition is modified from the base unit. For example, Celsius = (5/9)\*( Fahrenheit-32); Multiplier is 5/9 and Offset is -32.

#### **Characteristics**

Applies to Object: Unit

Data type double

Data values Real number. Default is 0.

Access Read/write

#### **Examples**

This example shows how to create a user-defined unit, add it to the user-defined library, and query the library.

1 Create a user-defined unit called celsius2, whose composition refers to fahrenheit, Multiplier property is 9/5, and Offset property is 32.

```
unitObj = sbiounit('celsius2','fahrenheit',9/5,32);
```

**2** Add the unit to the user-defined library.

```
sbioaddtolibrary(unitObj);
```

3 Query the Offset property.

```
get(unitObj, 'Offset')
ans =
```

32

### See Also

 $\label{lem:composition} \textbf{Composition}, \ \textbf{get}, \ \textbf{Multiplier}, \ \textbf{sbioaddtolibrary}, \ \textbf{sbioshowunits}, \\ \textbf{sbiounit}, \ \textbf{set}$ 

# **Outputs property**

#### **Purpose**

Specify species and parameter outputs for sensitivity analysis

## **Description**

Outputs is a property of the SensitivityAnalysisOptions object. SenstivityAnalysisOptions is a property of the configuration set object.

Use Outputs to specify the species and parameters for which you want to compute sensitivities.

The SimBiology software calculates sensitivities with respect to the values of the parameters and the initial amounts of the species specified in the Inputs property. When you simulate a model with SensitivityAnalysis enabled in the active configuration set object, sensitivity analysis returns the computed sensitivities of the species and parameters specified in Outputs. For a description of the output, see the SensitivityAnalysisOptions property description.

#### **Characteristics**

Applies to Object: SensitivityAnalysisOptions

Data type Species or parameter object or array of

objects

**Note** If a species or parameter object is determined by a repeated assignment rule, then you cannot use it as an Outputs property.

Data values

Species or parameter object, or an array of

objects. Default is [] (empty array).

Access Read/write

#### **Examples**

This example shows how to set Outputs for sensitivity analysis.

1 Import the radio decay model from the SimBiology demos.

```
modelObj = sbmlimport('radiodecay');
                   2 Retrieve the configuration set object from modelObj.
                     configsetObj = getconfigset(modelObj);
                   3 Add a species to the Outputs property and display it. Use the
                     sbioselect function to retrieve the species object from the model.
                     SimBiology Species Array
                                                    InitialAmount: InitialAmountUnits:
                     Index:
                             Compartment:
                                            Name:
                       1
                               unnamed
                                              Z
                                                       0
                                                                       molecule
See Also
                  Inputs, sbioselect, SensitivityAnalysis,
                  SensitivityAnalysisOptions
```

# **OutputTimes property**

#### **Purpose**

Specify times to log deterministic simulation output

## **Description**

OutputTimes is a property of the SolverOptions property, which is a property of a Configset object. This property specifies the times during a deterministic (ODE) simulation that data is recorded. Time units are specified by the TimeUnits property of the Configset object. OutputTimes is available only for ODE solvers (ode15s, ode23t, ode45, and sundials).

If the criteria set in the MaximumWallClock property causes a simulation to stop before all time values in OutputTimes are reached, then no data is recorded for the latter time values.

The OutputTimes property can also control when a simulation stops:

- The last value in OutputTimes overrides the StopTime property as criteria for stopping a simulation.
- The length of OutputTimes overrides the MaximumNumberOfLogs property as criteria for stopping a simulation.

### **Characteristics**

Applies to Object: SolverOptions

Data type double

Data values Vector of nonnegative, monotonically increasing

values, or [], an empty vector. Default is [], which results in data being logged every time the

simulation solver takes a step.

Access Read/write

#### **Examples**

#### **Specify Times to Log Deterministic Simulation Output**

Specify the times during a deterministic (ODE) simulation that data is recorded.

Create a model object named cell and save it in a variable named modelObj.

```
modelObj = sbiomodel('cell');
```

Retrieve the configuration set from modelObj and save it in a variable named configsetObj.

```
configsetObj = getconfigset(modelObj);
```

Specify to log output every second for the first 10 seconds of the simulation. Do this by setting the OutputTimes property of the SolverOptions property of ConfigsetObj.

```
set(configsetObj.SolverOptions, 'OutputTimes', [1:10])
get(configsetObj.SolverOptions, 'OutputTimes')
ans =
    1    2    3    4    5    6    7    8    9    10
```

When you simulate modelObj, output is logged every second for the first 10 seconds of the simulation. Also, the simulation stops after the 10th log.

#### See Also

MaximumNumberOfLogs, MaximumWallClock, SolverOptions, StopTime, TimeUnits

# Owner property

#### **Purpose**

Owning compartment

### **Description**

Owner shows you the SimBiology compartment object that owns the compartment object. In the compartment object, the Owner property shows you whether the compartment resides within another compartment. The Compartments property indicates whether other compartments reside within the compartment. You can add a compartment object using the method addcompartment.

#### **Characteristics**

Applies to Object: compartment

Data type char string

Data values Name of compartment object. Default is [].

Access Read-only

#### **Examples**

1 Create a model object named modelObj.

```
modelObj = sbiomodel('cell');
```

**2** Add two compartments to the model object.

```
compartmentObj1 = addcompartment(modelObj, 'nucleus');
compartmentObj2 = addcompartment(modelObj, 'mitochondrion');
```

**3** Add a compartment to one of the compartment objects.

```
compartmentObj3 = addcompartment(compartmentObj2, 'matrix');
```

**4** Display the Owner property in the compartment objects.

```
get(compartmentObj3, 'Owner')
```

The result shows you the owning compartment and its components:

SimBiology Compartment - mitochondrion

# **Owner property**

Compartment Components:
Capacity: 1

CapacityUnits:

Compartments: 1
ConstantCapacity: true

Owner:

Species: 0

**5** Change the owning compartment.

set(compartmentObj3, 'Owner', compartmentObj1)

See Also Compartments, Parent

# ParameterNames (CovariateModel) property

Purpose Names of parameters in CovariateModel object

**Description** The ParameterNames property is a cell array of strings specifying

the names of the parameters in the Expression property of a

CovariateModel object.

**Characteristics** 

Applies to Object: CovariateModel

Data type Cell array of strings

Data values Names of the parameters in the

Expression property

Access Read only

See Also CovariateModel | Expression

#### **Purpose**

Array of parameter objects

### **Description**

The Parameters property indicates the parameters in a Model or KineticLaw object. Read-only array of Parameter objects.

The scope of a parameter object is hierarchical and is defined by the parameter's parent. If a parameter is defined with a kinetic law object as its parent, then only the kinetic law object can use the parameter. If a parameter object is defined with a model object as its parent, then components such as rules, events, and kinetic laws (reaction rate equations) can use the parameter.

You can add a parameter to a model object, or kinetic law object with the method addparameter and delete it with the method delete.

You can view parameter object properties with the get command and configure properties with the set command.

#### **Characteristics**

Applies to Objects: model, kineticlaw
Data type Array of parameter objects

Data values Parameter objects. Default value is [] (empty).

Access Read-only

### **Examples**

1 Create a model object, and then add a reaction object.

```
modelObj = sbiomodel ('my_model');
reactionObj = addreaction (modelObj, 'a + b -> c + d');
```

**2** Define a kinetic law for the reaction object.

```
kineticlawObj = addkineticlaw(reactionObj, 'MassAction');
```

**3** Add a parameter and assign it to the kinetic law object (kineticlawObj);.

```
parameterObj1 = addparameter (kineticlawObj, 'K1');
```

# **Parameters property**

See Also

```
get (kineticlawObj, 'Parameters')
  SimBiology Parameter Array
            Name:
                                ValueUnits:
  Index:
                      Value:
   1
             K1
                       1
4 Add a parameter and assign it to the model object (modelObj);.
  parameterObj1 = addparameter(modelObj, 'K2');
  get(modelObj, 'Parameters')
  SimBiology Parameter Array
   Index:
             Name:
                       Value:
                                ValueUnits:
               K2
     1
                         1
addparameter, delete, get, set
```

# Parameter Variable Names property

#### **Purpose**

Cell array of reaction rate parameters

## **Description**

The ParameterVariableNames property shows the parameters used by the kinetic law object to determine the ReactionRate equation in the reaction object. Use setparameter to assign ParameterVariableNames. When you assign species to ParameterVariableNames, SimBiology software maps these parameter names to ParameterVariables in the kinetic law object.

If the reaction is using a kinetic law, the ReactionRate property of a reaction object shows the result of a mapping from a "Kinetic Law Definition" on page 6-65. The ReactionRate is determined by the kinetic law object Expression property by mapping ParameterVariableNames to ParameterVariables and SpeciesVariableNames to SpeciesVariables.

#### **Characteristics**

Applies to Object: kineticlaw
Data type Cell array of strings

Data values Cell array of parameters

Access Read/write

#### **Examples**

Create a model, add a reaction, and assign the SpeciesVariableNames for the reaction rate equation.

**1** Create a model object, and then add a reaction object.

```
modelObj = sbiomodel('my_model');
reactionObj = addreaction(modelObj, 'a -> c + d');
```

**2** Create a kinetic law object for the reaction object of type 'Henri-Michaelis-Menten'.

```
kineticlawObj = addkineticlaw(reactionObj, 'Henri-Michaelis-Menten');
```

reactionObj KineticLaw property is configured to kineticlawObj.

# Parameter Variable Names property

**3** The 'Henri-Michaelis-Menten' kinetic law has two parameter variables (Vm and Km) that should to be set. To set these variables:

```
setparameter(kineticlawObj,'Vm', 'Va');
setparameter(kineticlawObj,'Km', 'Ka');
```

**4** Verify that the parameter variables are correct.

```
get (kineticlawObj, 'ParameterVariableNames')
MATLAB returns:
ans =
   'Va' 'Ka'
```

#### See Also

Expression(AbstractKineticLaw, KineticLaw), ParameterVariables, ReactionRate, setparameter, SpeciesVariables, SpeciesVariableNames

# **ParameterVariables property**

#### **Purpose**

Parameters in kinetic law definition

### **Description**

The Parameter Variables property shows the parameter variables that are used in the Expression property of the abstract kinetic law object. Use this property to specify the parameters in the ReactionRate equation. Use the method set to assign ParameterVariables to a kinetic law definition. For more information, see "Kinetic Law Definition" on page 6-65.

#### **Characteristics**

Applies to Objects: abstract kinetic law, kineticlaw

Data type Cell array of strings

Data values Specified by kinetic law definition

Access Read/write in kinetic law definition. Read-only in

kinetic law.

#### **Examples**

Create a model, add a reaction, and assign the SpeciesVariableNames for the reaction rate equation.

**1** Create a model object, and then add a reaction object.

```
modelObj = sbiomodel('my_model');
reactionObj = addreaction(modelObj, 'a -> c + d');
```

**2** Create a kinetic law object for the reaction object of the type 'Henri-Michaelis-Menten'.

```
kineticlawObj = addkineticlaw(reactionObj, 'Henri-Michaelis-Menten');
```

reactionObj KineticLaw property is configured to kineticlawObj.

**3** The 'Henri-Michaelis-Menten' kinetic law has two parameter variables. To set these variables:

```
get (kineticlawObj, 'ParameterVariables')
```

# Parameter Variables property

MATLAB returns:

ans =

'Vm' 'Km'

#### See Also

Expression(AbstractKineticLaw, KineticLaw),
ParameterVariableNames, ReactionRate, set, setparameter,
SpeciesVariables, SpeciesVariableNames

#### **Purpose**

Indicate parent object

## **Description**

The Parent property indicates the parent object for a SimBiology object (read-only). The Parent property indicates accessibility of the object. The object is accessible to the Parent object and other objects within the Parent object. The value of Parent depends on the type of object and how it was created. All models always have the SimBiology root as the Parent.

#### **More Information**

The following table shows you the different objects and the possible Parent value.

| Object               | Parent                                          |
|----------------------|-------------------------------------------------|
| abstract kinetic law | • [] (empty) until added to library             |
|                      | root object upon addition to<br>library         |
| compartment          | model object                                    |
| event                | model object or [] (empty)                      |
| kinetic law          | reaction object                                 |
| model                | root object                                     |
| parameter            | model object, kinetic law object, or [] (empty) |
| reaction             | model object or [] (empty)                      |
| RepeatDose           | model object or [] (empty)                      |
| rule                 | model object or [] (empty)                      |
| ScheduleDose         | model object or [] (empty)                      |
| species              | compartment                                     |

# **Parent property**

| Object                 | Parent                                  |
|------------------------|-----------------------------------------|
| variant                | model object or [] (empty)              |
| unit and unit prefixes | • [] (empty) until added to library     |
|                        | root object upon addition to<br>library |

### **Characteristics**

Applies to Objects: abstract kinetic law, compartment,

event, kinetic law, model, parameter, reaction,

RepeatDose, rule, ScheduleDose, species,

variant, unit, or unit prefix

Data type Object

Data values SimBiology component object or [] (empty)

Access Read-only

#### See Also

addkineticlaw, addparameter, addreaction, RepeatDose object, sbiomodel, ScheduleDose object

# **PKCompartments property**

Purpose Hold compartments in PK model

**Description** PKCompartments is a property of the PKModelDesign object. It is

used to specify the compartments in the PKModelDesign object. Each compartment is a PKCompartment object added using the

addCompartment method.

**Characteristics** 

Applies to Objects: PKModelDesign

Data type object

Data values PKCompartment object

Access Read-only

**See Also** "Creating Pharmacokinetic Models" in the SimBiology User's Guide,

addCompartment, PKCompartment object, PKModelDesign object

# **Products property**

#### **Purpose**

Array of reaction products

# **Description**

The Products property contains an array of SimBiology. Species objects.

Products is a 1-by-n species object array that indicates the species that are changed by the reaction. If the Reaction property is modified to use a different species, the Products property is updated accordingly.

You can add product species to the reaction with addproduct function. You can remove product species from the reaction with rmproduct. You can also update reaction products by setting the Reaction property with the function set.

#### **Characteristics**

Applies to Object: reaction

Data type Array of objects

Data values Species objects. Default is [] (empty).

Access Read-only

## **Examples**

1 Create a model object.

```
modelObj = sbiomodel ('my model');
```

2 Add reaction objects.

```
reactionObj = addreaction (modelObj, 'a + b -> c + d');
```

**3** Verify the assignment.

```
productsObj = get(reactionObj, 'Products')
```

MATLAB returns:

SimBiology Species Array

Index: Compartment: Name: InitialAmount: InitialAmountUnits:

# **Products property**

1 unnamed c 0 2 unnamed d 0

**See Also** 

addkineticlaw, addproduct, addspecies, rmproduct

# RandomEffectNames (CovariateModel) property

Purpose Names of random effects in CovariateModel object

**Description** The RandomEffectNames property is a cell array of strings specifying

the names of the random effects in the Expression property of a CovariateModel object. Names of random effects are denoted with

the prefix eta.

**Characteristics** 

Applies to Object: CovariateModel

Data type Cell array of strings

Data values Names of the random effects in

the Expression property. These Rende only denoted with the prefix

eta.

**See Also** CovariateModel | Expression

Access

#### **Purpose**

Set random number generator

### **Description**

The RandomState property sets the random number generator for the stochastic solvers. It is a property of the SolverOptions object. SolverOptions is a property of the configset object.

SimBiology software uses a pseudorandom number generator. The sequence of numbers generated is determined by the state of the generator, which can be specified by the integer RandomState. If RandomState is set to integer J, the random number generator is initialized to its J<sup>th</sup> state. The random number generator can generate all the floating-point numbers in the closed interval [2^(-53), 1-2^(-53)]. Theoretically, it can generate over 2^1492 values before repeating itself. But for a given state, the sequence of numbers generated will be the same. To change the sequence, change RandomState. SimBiology software resets the state at startup. The default value of RandomState is [].

#### **Characteristics**

Applies to Objects: SolverOptions for SSA, expltau,

impltau

Data type int

Data values Default is [] (empty).

Access Read/write

#### **Examples**

This example shows how to change RandomState settings.

Retrieve the configset object from the modelObj and change the SolverType to expltau.

```
modelObj = sbiomodel('cell');
configsetObj = getconfigset(modelObj);
set(configsetObj, 'SolverType', 'expltau')
```

2 Change the Randomstate to 5.

# RandomState property

```
set(configsetObj.SolverOptions, 'RandomState', 5);
get(configsetObj.SolverOptions, 'RandomState'))
ans =
5
```

# **See Also**

ErrorTolerance, LogDecimation, MaxIterations

Purpose

Rate of dose

**Description** 

Rate is a property of a RepeatDose or ScheduleDose object.

This property defines how fast a dose is given.

**Note** If you set the Rate property of a dose, you must also specify the Amount property of the dose, and set the DurationParameterName property to ''. This is because the duration is calculated from the amount and rate.

#### **Characteristics**

Applies to Objects: RepeatDose, ScheduleDose

Data type double (RepeatDose) or double array

(ScheduleDose)

Data values Nonnegative real number. Default is 0

(RepeatDose) or [] (ScheduleDose).

Access Read/write

See Also

RepeatDose object, ScheduleDose object

# RateUnits property

#### **Purpose**

Units for dose rate

# **Description**

RateUnits is a property of a PKData, RepeatDose or ScheduleDose object.

- In RepeatDose or ScheduleDose objects, this property defines units for the Rate property.
- In PKData object, this property defines units for the RateLabel property.

#### **Characteristics**

Applies to Object: RepeatDose, ScheduleDose, PKData

Data type string

Data values Units from library with dimensions of amount

divided by time. You cannot use units of concentration divided by time. Default = "

Access Recaptly rite

#### See Also

PKData object, ScheduleDose object, RepeatDose object, Rate,

RateLabel

# RateLabel property

Purpose Rate of infusion column in data set

**Description** RateLabel is a property of the PKData object. It specifies the column

in DataSet that contains the rate of infusion. This applies only when dosing type is infusion. The data set must contain the rate and not an infusion time. The values must be positive and the column cannot contain Inf or Inf. 0 specifies an infinite rate (equivalent to a bolus

dose), and NaN specifies no rate.

**Characteristics** 

Applies to Objects: PKData

Data type char string

Data values Column header string

Access Read/write

**See Also** "Specifying and Classifying the Data to Fit" in the SimBiology User's

 $\operatorname{Guide}$ , PKData object, DosingType

# **Reactants property**

#### **Purpose**

Array of reaction reactants

# **Description**

The Reactants property is a 1-by-n species object array of reactants in the reaction. If the Reaction property is modified to use a different reactant, the Reactants property will be updated accordingly.

You can add reactant species to the reaction with the addreactant method.

You can remove reactant species from the reaction with the rmreactant method. You can also update reactants by setting the Reaction property with the function set.

#### **Characteristics**

Applies to Object: reaction

Data type Species object or array of species objects

Data values Species objects. Default is [1] (empty).

Access Read-only

### **Examples**

1 Create a model object.

```
modelObj = sbiomodel ('my_model');
```

2 Add reaction objects.

```
reactionObj = addreaction (modelObj, 'a + b -> c + d');
```

**3** View the reactants for reactionObj.

```
get(reactionObj, 'Reactants')
```

MATLAB returns:

SimBiology Species Array

# **Reactants property**

2 unnamed b 0

**See Also** addreactant, addreaction, addspecies, rmreactant

# **Reaction property**

#### **Purpose**

Reaction object reaction

# **Description**

Property to indicate the reaction represented in the reaction object. Indicates the chemical reaction that can change the amount of one or more species, for example, 'A + B > C'. This property is different from the model object property called Reactions.

See addreaction for more information on how the Reaction property is set.

#### **Characteristics**

Applies to Object: reaction

Data type char string

Data values Valid reaction string. Default is '' (empty).

Access Read/write

## **Examples**

1 Create a model object, and then add a reaction object.

```
modelObj = sbiomodel ('my_model');
reactionObj = addreaction (modelObj, 'a + b -> c + d');
```

**2** Verify that the reaction property records the input.

```
get (reactionObj, 'Reaction')
MATLAB returns:
ans =
a + b -> c + d
```

### **See Also**

addreaction

#### **Purpose**

Reaction rate equation in reaction object

## **Description**

The ReactionRate property defines the reaction rate equation. You can define a ReactionRate with or without the KineticLaw property. KineticLaw defines the type of reaction rate. The addkineticlaw function configures the ReactionRate based on the KineticLaw and the species and parameters specified in the kinetic law object properties SpeciesVariableNames and ParameterVariableNames.

The reaction takes place in the reverse direction if the Reversible property is true. This is reflected in ReactionRate. The ReactionRate includes the forward and reverse rate if reversible.

You can specify ReactionRate without KineticLaw. Use the set function to specify the reaction rate equation. SimBiology software adds species variables while creating reactionObj using the addreaction method. You must add the parameter variables (to the modelObj in this case). See the example below.

After you specify the ReactionRate without KineticLaw and you later configure the reactionObj to use KineticLaw, the ReactionRate is unset until you specify SpeciesVariableNames and ParameterVariableNames.

For information on dimensional analysis for reaction rates, see "How Reaction Rates Are Evaluated".

**Note** If you set the ReactionRate property to an expression that is not continuous and differentiable, see "Using Events to Address Discontinuities in Rule and Reaction Rate Expressions" before simulating your model.

#### **Characteristics**

Applies to Object: reaction

Data type char string

# ReactionRate property

Data values Reaction rate string. Default is '' (empty).

Access Read/write

## Examples Example 1

Create a model, add a reaction, and assign the expression for the reaction rate equation.

1 Create a model object, and then add a reaction object.

```
modelObj = sbiomodel('my_model');
reactionObj = addreaction(modelObj, 'a -> c + d');
```

2 Create a kinetic law object for the reaction object of the type 'Henri-Michaelis-Menten'.

```
kineticlawObj = addkineticlaw(reactionObj, 'Henri-Michaelis-Menten');
```

 $\verb"reactionObj" Kinetic Law property is configured to \verb"kineticlawObj".$ 

3 The 'Henri-Michaelis-Menten' kinetic law has two parameter variables (Vm and Km) and one species variable (S) that you should set. To set these variables, first create the parameter variables as parameter objects (parameterObj1, parameterObj2) with names Vm\_d and Km\_d and assign them to kineticlawObj.

```
parameterObj1 = addparameter(kineticlawObj, 'Vm_d');
parameterObj2 = addparameter(kineticlawObj, 'Km_d');
```

**4** Set the variable names for the kinetic law object.

```
set(kineticlawObj, 'ParameterVariableNames', {'Vm_d' 'Km_d'});
set(kineticlawObj, 'SpeciesVariableNames', {'a'});
```

**5** Verify that the reaction rate is expressed correctly in the reaction object ReactionRate property.

```
get (reactionObj, 'ReactionRate')
```

```
MATLAB returns:
```

```
ans = Vm d*a/(Km d + a)
```

#### Example 2

Create a model, add a reaction, and specify ReactionRate without a kinetic law.

1 Create a model object, and then add a reaction object.

```
modelObj = sbiomodel('my_model');
reactionObj = addreaction(modelObj, 'a + b -> c + d');
```

**2** Specify ReactionRate and verify the assignment.

```
set (reactionObj, 'ReactionRate', 'k*a');
get(reactionObj, 'ReactionRate')

MATLAB returns:
ans =
k*a
```

**3** You cannot simulate the model until you add the parameter k to the modelObj.

```
parameterObj = addparameter(modelObj, 'k');
```

SimBiology adds the parameter to the modelObj with default Value = 1.0 for the parameter.

#### **See Also**

addparameter, addreaction, Reversible

# **Reactions property**

#### **Purpose**

Array of reaction objects

# **Description**

Property to indicate the reactions in a Model object. Read-only array of reaction objects.

A reaction object defines a chemical reaction that occurs between species. The species for the reaction are defined in the Model object property Species.

You can add a reaction to a model object with the method addreaction, and you can remove a reaction from the model object with the method delete.

### **Characteristics**

Applies to Object: model

Data type Array of reaction objects

Data values Reaction object

Access Read-only

### **Examples**

1 Create a model object, and then add a reaction object.

```
modelObj = sbiomodel ('my_model');
reactionObj = addreaction (modelObj, 'a + b -> c + d');
```

**2** Verify that the reactions property records the input.

```
get (modelObj, 'Reactions')
```

MATLAB returns:

SimBiology Reaction Array

Index: Reaction:  $a + b \rightarrow c + d$ 

#### See Also

addreaction, delete

# RelativeTolerance property

#### **Purpose**

Allowable error tolerance relative to state value during a simulation

### **Description**

RelativeTolerance is a property of the SolverOptions object, which is a property of a Configset object. It is available for the ode solvers (ode15s, ode23t, ode45, and sundials).

The RelativeTolerance property specifies the allowable error tolerance relative to the state vector at each simulation step. The state vector contains values for all the state variables, for example, amounts for all the species.

If you set the RelativeTolerance at 1e-2, you are specifying that an error of 1% relative to each state value is acceptable at each simulation step.

# **Algorithm**

At each simulation step, the solver estimates the local error  $\mathbf{e}_i$  in the ith state vector y. Simulation converges at that time step if  $\mathbf{e}_i$  satisfies the following equation:

 $|e_i|$  max(RelativeTolerance\* $|y_i|$ ,AbsoluteTolerance)

Thus at higher state values, convergence is determined by RelativeTolerance. As the state values approach zero, convergence is controlled by AbsoluteTolerance. The choice of values for RelativeTolerance and AbsoluteTolerance will vary depending on the problem. The default values should work for first trials of the simulation; however if you want to optimize the solution, consider that there is a trade-off between speed and accuracy. If the simulation takes too long, you can increase the values of RelativeTolerance and AbsoluteTolerance at the cost of some accuracy. If the results appear to be inaccurate, you can decrease the tolerance values but this will slow down the solver. If the magnitude of the state values is high, you can try to decrease the relative tolerance to get more accurate results.

#### **Characteristics**

Applies to Object: SolverOptions

Data type double

# RelativeTolerance property

Data values Positive scalar that is <1. Default is 1e-3.

Access Read/write

### **Examples**

This example shows how to change AbsoluteTolerance.

1 Retrieve the configset object from the modelObj.

```
modelObj = sbiomodel('cell');
configsetObj = getconfigset(modelObj)
```

2 Change the AbsoluteTolerance to 1e-8.

```
set(configsetObj.SolverOptions, 'RelativeTolerance', 1.0e-6);
get(configsetObj.SolverOptions, 'RelativeTolerance')
ans =
   1.0000e-006
```

## **See Also**

AbsoluteTolerance

# RepeatCount property

Purpose Dose repetitions

**Description** RepeatCount is a property of a RepeatDose object. This property defines

the number of doses after the initial dose in a repeat dose series.

**Note** When the Interval property is 0, RepeatDose ignores the RepeatCount property, that is, it treats it as though it is set to 0.

**Characteristics** 

Applies to Object: RepeatDose

Data type double

Data values Nonnegative integer. Default is 0

Access Read/Write

See Also ScheduleDose object and RepeatDose object

# Reversible property

#### **Purpose**

Specify whether reaction is reversible or irreversible

# **Description**

The Reversible property defines whether a reaction is reversible or irreversible. The rate of the reaction is defined by the ReactionRate property. For a reversible reaction, the reaction rate equation is the sum of the rate of the forward and reverse reactions. The type of reaction rate is defined by the KineticLaw property. If a reaction is changed from reversible to irreversible or vice versa after KineticLaw is assigned, the new ReactionRate is determined only if Type is MassAction. All other Types result in unchanged ReactionRate. For MassAction, the first parameter specified is assumed to be the rate of the forward reaction.

#### **Characteristics**

Applies to Object: reaction

Data type boolean

Data values true, false. Default value is false.

Access Read/write

### **Examples**

Create a model, add a reaction, and assign the expression for the reaction rate equation.

1 Create model object, and then add a reaction object.

```
modelObj = sbiomodel('my_model');
reactionObj = addreaction(modelObj, 'a -> c + d');
```

**2** Set the Reversible property for the reactionObj to true and verify this setting.

```
set (reactionObj, 'Reversible', true)
get (reactionObj, 'Reversible')

MATLAB returns:
ans =
```

1

MATLAB returns 1 for true and 0 for false.

In the next steps the example illustrates how the reaction rate equation is assigned for reversible reactions.

**3** Create a kinetic law object for the reaction object of the type 'MassAction'.

```
kineticlawObj = addkineticlaw(reactionObj, 'MassAction');
reactionObj KineticLaw property is configured to kineticlawObj.
```

4 The 'MassAction' kinetic law for reversible reactions has two parameter variables ('Forward Rate Parameter' and 'Reverse Rate Parameter') that you should set. The species variables for MassAction are automatically determined. To set the parameter variables, first create the parameter variables as parameter objects (parameterObj1, parameterObj2) named Kf and Kr and assign the object to kineticlawObj.

```
parameterObj1 = addparameter(kineticlawObj, 'Kf');
parameterObj2 = addparameter(kineticlawObj, 'Kr');
```

**5** Set the variable names for the kinetic law object.

```
set(kineticlawObj,'ParameterVariableNames', {'Kf' 'Kr'});
```

**6** Verify that the reaction rate is expressed correctly in the reaction object ReactionRate property.

```
get (reactionObj, 'ReactionRate')
MATLAB returns:
ans =
Kf*a*b - Kr*c*d
```

# Reversible property

## See Also

 ${\it add parameter}, {\it add reaction}, {\it Parameter Variable Names}, \\ {\it Reaction Rate}$ 

#### **Purpose**

Specify species and parameter interactions

### **Description**

The Rule property contains a rule that defines how certain species and parameters should interact with one another. For example, a rule could state that the total number of species A and species B must be some value. Rule is a MATLAB expression that defines the change in the species object quantity or a parameter object Value when the rule is evaluated.

You can add a rule to a model object with the addrule method and remove the rule with the delete method. For more information on rules, see addrule and RuleType.

**Note** If you set the Rule property for an algebraic rule, rate rule, or repeated assignment rule, and the rule expression is not continuous and differentiable, see "Using Events to Address Discontinuities in Rule and Reaction Rate Expressions" before simulating your model.

#### **Characteristics**

Applies to Object: rule
Data type char string

Data values char string defined as species or parameter

objects. Default is empty.

Access Read/write

## **Examples**

**1** Create a model object, and then add a reaction object.

```
modelObj = sbiomodel ('my_model');
reactionObj = addreaction (modelObj, 'a + b -> c + d');
```

2 Add a rule.

```
ruleObj = addrule(modelObj, '10-a+b')
```

# **Rule property**

MATLAB returns:

SimBiology Rule Array

Index: RuleType: Rule:
1 algebraic 10-a+b

See Also addrule, delete

#### **Purpose**

Specify type of rule for rule object

### **Description**

The RuleType property indicates the type of rule defined by the rule object. A Rule object defines how certain species, parameters, and compartments should interact with one another. For example, a rule could state that the total number of species A and species B must be some value. Rule is a MATLAB expression that defines the change in the species object quantity or a parameter object Value when the rule is evaluated.

You can add a rule to a model object with the addrule method and remove the rule with the delete method. For more information on rules, see addrule.

The types of rules in SimBiology are as follows:

- initialAssignment Lets you specify the initial value of a parameter, species, or compartment capacity, as a function of other model component values in the model.
- repeatedAssignment Lets you specify a value that holds at all times during simulation, and is a function of other model component values in the model.
- algebraic Lets you specify mathematical constraints on one or more parameters, species, or compartments that must hold during a simulation.
- rate Lets you specify the time derivative of a parameter value, species amount, or compartment capacity.

#### Constraints on Varying Species Using a Rate Rule

If the model has a species defined in concentration, being varied by a rate rule, and it is in a compartment with varying volume, you can only use rate or initialAssignment rules to vary the compartment volume.

Conversely, if you are varying a compartment's volume using a repeatedAssignment or algebraic rules, then you cannot vary a species (defined in concentration) within that compartment, with a rate rule.

# RuleType property

The reason for these constraints is that, if a species is defined in concentration and it is in a compartment with varying volume, the time derivative of that species is a function of the compartment's rate of change. For compartments varied by rate rules, the solver has that information.

Note that if you specify the species in amounts there are no constraints.

#### **Characteristics**

### **Examples**

1 Create a model object, and then add a reaction object.

```
modelObj = sbiomodel ('my_model');
reactionObj = addreaction (modelObj, 'a -> b');
```

**2** Add a rule that specifies the quantity of a species c. In the rule expression, k is the rate constant for a -> b.

```
ruleObj = addrule(modelObj, 'c = k*(a+b)')
```

**3** Change the RuleType from the default ('algebraic') to 'rate' and verify it using the get command.

```
set(ruleObj, 'RuleType', 'rate');
get(ruleObj)
```

MATLAB returns all the properties for the rule object.

Active: 1
Annotation: ''
Name: ''

# RuleType property

```
Notes: ''
Parent: [1x1 SimBiology.Model]
Rule: 'c = k*(a+b)'
RuleType: 'rate'
Tag: ''
Type: 'rule'
UserData: []
```

### See Also

"Rule Object" in the SimBiology User's Guide, addrule, delete

# **Rules property**

#### **Purpose**

Array of rules in model object

# **Description**

The Rules property shows the rules in a Model object. Read-only array of SimBiology. Rule objects.

A *rule* is a mathematical expression that modifies a species amount or a parameter value. A rule defines how certain species and parameters should interact with one another. For example, a rule could state that the total number of species A and species B must be some value.

You can add a rule to a model object with the addrule method and remove the rule with the delete method. For more information on rules, see addrule and RuleType.

#### **Characteristics**

Applies to Object: model

Data type Array of rule objects

Data values Rule object
Access Read-only

### **Examples**

1 Create a model object, and then add a reaction object.

```
modelObj = sbiomodel ('my_model');
reactionObj = addreaction (modelObj, 'a + b -> c + d');
```

2 Add a rule.

```
ruleobj = addrule(modelObj, '10-a+b')
```

MATLAB returns:

SimBiology Rule Array

Index: RuleType: Rule:
1 algebraic 10-a+b

#### See Also

addrule, delete

#### **Purpose**

Information about simulation

### **Description**

The RunInfo property contains information describing the simulation run that yielded the data in the SimData object.

The following information is stored:

- Configset A struct form of the configuration set used during simulation. This would typically be the model's active configset.
- Variant A struct form of the variant(s) used during simulation.
- SimulationDate The date/time of simulation.
- SimulationType Either 'single run' or 'ensemble run', depending on whether the data object was created using the function sbiosimulate or the function sbioensemblerun.

#### **Characteristics**

Applies to Object: SimData

Data type struct

Data values Default values are as follows:

ConfigSet: []
SimulationDate: ''
SimulationType: ''
Variant: []

In practice, the ConfigSet,

SimulationDate, and SimulationType fields are rarely empty, since they are

populated after simulation.

Access Read-only

#### See Also

StopTime, StopTimeType

# **RuntimeOptions property**

#### **Purpose**

Options for logged species

# **Description**

The RuntimeOptions property holds options for species that will be logged during the simulation run. The run-time options object can be accessed through this property.

The LogDecimation property of the configuration set object defines how often data is logged.

## Property Summary

StatesToLog Specify species, compartment, or

parameter data recorded

Type Display SimBiology object type

#### **Characteristics**

Applies to Object: configset

Data type Object

Data values Run-time options

Access Read-only

## **Examples**

1 Create a model object, and retrieve its configuration set.

```
modelObj = sbiomodel('cell');
configsetObj = getconfigset(modelObj);
```

 ${\bf 2}$  Retrieve the RuntimeOptions object from the configset object.

```
runtimeObj = get(configsetObj, 'RunTimeOptions')
Runtime Settings:
```

StatesToLog: all

### See Also

get, set

## SensitivityAnalysis property

#### **Purpose**

Enable or disable sensitivity analysis

### **Description**

SensitivityAnalysis is a property of the SolverOptions property, which is a property of a configset object. This property lets you compute the time-dependent sensitivities of all the species states defined by the StatesToLog property with respect to the Inputs that you specify in the SensitivityAnalysisOptions property of the configuration set object.

SensitivityAnalysis is available only for the ODE solvers (ode15s, ode23t, ode45, and sundials)

**Note** Models containing the following active components do not support sensitivity analysis:

- Nonconstant compartments
- Algebraic rules
- Events

For more information on setting up sensitivity analysis, see SensitivityAnalysisOptions. For a description of sensitivity analysis calculations, see "Sensitivity Calculation".

#### **Characteristics**

Applies to Object: SolverOptions

Data type logical

Data values 1, 0, true, false. Default is false.

Access Read/write

## SensitivityAnalysis property

### **Examples**

This example shows how to enable SensitivityAnalysis.

1 Retrieve the configset object from the modelObj.

```
modelObj = sbiomodel('cell');
configsetObj = getconfigset(modelObj);
```

2 Enable SensitivityAnalysis.

```
set(configsetObj.SolverOptions, 'SensitivityAnalysis', true);
get(configsetObj.SolverOptions, 'SensitivityAnalysis')
ans =
  on
```

#### **See Also**

 ${\tt SensitivityAnalysisOptions}, {\tt SolverOptions}, {\tt SolverType}, \\ {\tt StatesToLog}$ 

#### **Purpose**

Specify sensitivity analysis options

### **Description**

The SensitivityAnalysisOptions property is an object that holds the sensitivity analysis options in the configuration set object. Sensitivity analysis is supported only for deterministic (ODE) simulations.

**Note** The SensitivityAnalysisOptions property controls the settings related to sensitivity analysis. To enable or disable sensitivity analysis, use the SensitivityAnalysis property.

Properties of SensitivityAnalysisOptions are summarized in "Property Summary" on page 6-160.

When sensitivity analysis is enabled, the following command

```
[t,x,names] = sbiosimulate(modelObj)
```

returns [t,x,names], where

- t is an n-by-1 vector, where n is the number of steps taken by the ode solver and t defines the time steps of the solver.
- x is an n-by-m matrix, where n is the number of steps taken by the ode solver and m is:

```
Number of species and parameters specified in StatesToLog + (Number of sensitivity outputs * Number of sensitivity input factors)
```

A SimBiology state includes species and nonconstant parameters.

 names is the list of states logged and the list of sensitivities of the species specified in StatesToLog with respect to the input factors.

For an example of the output, see "Examples" on page 6-160.

You can add a number of configuration set objects with different SensitivityAnalysisOptions to the model object with the

addconfigset method. Only one configuration set object in the model object can have the Active property set to true at any given time.

### Property Summary

Inputs Specify species and parameter

input factors for sensitivity

analysis

Normalization Specify normalization type for

sensitivity analysis

Outputs Specify species and parameter

outputs for sensitivity analysis

#### **Characteristics**

Applies to Object: configuration set

Data type Object

Data values SensitivityAnalysisOptions properties as

summarized in "Property Summary" on page

6-160.

Access Read-only

### **Examples**

This example shows how to set SensitivityAnalysisOptions.

1 Import the radio decay model from SimBiology demos.

```
modelObj = sbmlimport('radiodecay');
```

**2** Retrieve the configuration settings and the sensitivity analysis options from modelObj.

```
configsetObj = getconfigset(modelObj);
sensitivityObj = get(configsetObj, 'SensitivityAnalysisOptions');
```

- **3** Add a species and a parameter to the Inputs property. Use the sbioselect function to retrieve the species and parameter objects from the model.
- **4** Add a species to the Outputs property and display.

```
SimBiology Species Array
```

**5** Enable SensitivityAnalysis.

```
set(configsetObj.SolverOptions, 'SensitivityAnalysis', true);
get(configsetObj.SolverOptions, 'SensitivityAnalysis')
ans =
1
```

**6** Simulate and return the results to three output variables. See "Description" on page 6-159 for more information.

```
[t,x,names] = sbiosimulate(modelObj);
```

**7** Display the names.

```
names
names =
    'x'
    'z'
    'd[z]/d[z]_0'
    'd[z]/d[Reaction1.c]'
```

Display state values x.

Х

The display follows the column order shown in names for the values in  $\boldsymbol{x}$ . The rows correspond to  $\boldsymbol{t}$ .

See Also

 $add configset, \, get configset, \, Sensitivity Analysis \\$ 

## **SolverOptions property**

**Purpose** Specify model solver options

**Description** The SolverOptions property is an object that holds the model solver

options in the  ${\tt configset}$  object. Changing the property  ${\tt SolverType}$ 

changes the options specified in the SolverOptions object.

Properties of SolverOptions are summarized in "Property Summary"

on page 6-163.

Property Summary

AbsoluteTolerance Absolute error tolerance applied

to state value during simulation

AbsoluteToleranceScaling Control scaling of absolute error

tolerance during simulation

AbsoluteToleranceStepSize Initial guess for time step size for

scaling of absolute error tolerance

ErrorTolerance Specify explicit or implicit tau

error tolerance

LogDecimation Specify frequency to log stochastic

simulation output

MaxIterations Specify nonlinear solver

maximum iterations in implicit

tau

MaxStep Specify upper bound on ODE

solver step size

OutputTimes Specify times to log deterministic

simulation output

RandomState Set random number generator

RelativeTolerance Allowable error tolerance relative

to state value during a simulation

## SolverOptions property

SensitivityAnalysis Enable or disable sensitivity

analysis

Type Display SimBiology object type

#### **Characteristics**

Applies to Object: configset

Data type Object

Data values Solver options depending on SolverType. Default is

SolverOptions for default SolverType (ode15s).

Access Read-only

### **Examples**

This example shows the changes in SolverOptions for various SolverType settings.

1 Retrieve the configset object from the modelObj.

```
modelObj = sbiomodel('cell');
configsetObj = getconfigset(modelObj);
```

**2** Configure the SolverType to ode45.

```
set(configsetObj, 'SolverType', 'ode45');
get(configsetObj, 'SolverOptions')
```

Solver Settings: (ode)

AbsoluteTolerance: 1.000000e-006 RelativeTolerance: 1.000000e-003

**3** Configure the SolverType to ssa.

```
set(configsetObj, 'SolverType', 'ssa');
get(configsetObj, 'SolverOptions')
```

## SolverOptions property

```
Solver Settings: (ssa)
       LogDecimation:
                              1
       RandomState:
                              []
4 Configure the SolverType to impltau.
 set(configsetObj, 'SolverType', 'impltau');
 get(configsetObj, 'SolverOptions')
 Solver Settings: (impltau)
       ErrorTolerance:
                              3.000000e-002
       LogDecimation:
                              1
       AbsoluteTolerance:
                              1.000000e-002
       RelativeTolerance:
                             1.000000e-002
       MaxIterations:
                              15
       RandomState:
                              []
5 Configure the SolverType to expltau.
 set(configsetObj, 'SolverType', 'expltau');
 get(configsetObj, 'SolverOptions')
 Solver Settings: (expltau)
       ErrorTolerance:
                              3.000000e-002
       LogDecimation:
                              1
       RandomState:
                              []
```

addconfigset, getconfigset

See Also

## SolverType property

#### **Purpose**

Select solver type for simulation

### **Description**

The SolverType property lets you specify the solver to use for a simulation. For a discussion about solver types, see "Choosing a Simulation Solver".

Changing the solver type changes the options (properties) specified in the SolverOptions property of the configset object. If you change any SolverOptions, these changes are persistent when you switch SolverType. For example, if you set the ErrorTolerance for the expltau solver and then change to impltau when you switch back to expltau, the ErrorTolerance will have the value you assigned.

#### **Characteristics**

Applies to Object: Configset

Data type enum

Data values

'ode15s', 'ode23t', 'ode45', 'sundials', 'ssa', 'expltau', 'impltau'. Default is 'ode15s'.

**Note** If your model contains events, you cannot specify 'expltau' or 'impltau' for the SolverType property.

**Note** If your model contains doses, you cannot specify 'ssa', 'expltau', or 'impltau' for the SolverType property.

Access

Read/write

## **Examples**

1 Retrieve the configset object from the modelObj.

```
modelObj = sbiomodel('cell');
```

## SolverType property

```
configsetObj = getconfigset(modelObj)
 Configuration Settings - default (active)
       SolverType:
                                     ode15s
       StopTime:
                                     10.000000
    SolverOptions:
       AbsoluteTolerance:
                                     1.000000e-006
       RelativeTolerance:
                                     1.000000e-003
       SensitivityAnalysis:
                                     false
    RuntimeOptions:
                                     all
       StatesToLog:
    CompileOptions:
       UnitConversion:
                                     false
       DimensionalAnalysis:
                                     true
    SensitivityAnalysisOptions:
       Inputs:
                                     0
       Outputs:
                                     0
2 Configure the SolverType to ode45.
 set(configsetObj, 'SolverType', 'ode45')
 configsetObj
    Configuration Settings - default (active)
       SolverType:
                                     ode45
       StopTime:
                                     10.000000
    SolverOptions:
       AbsoluteTolerance:
                                     1.000000e-006
                                     1.000000e-003
       RelativeTolerance:
       SensitivityAnalysis:
                                     false
```

# **SolverType property**

RuntimeOptions:

StatesToLog: all

CompileOptions:

UnitConversion: false DimensionalAnalysis: true

SensitivityAnalysisOptions:

Inputs: 0
Outputs: 0

**See Also** getconfigset, set

#### **Purpose**

Array of species in compartment object

### **Description**

The Species property is a property of the compartment object and indicates all the species in a compartment object. Species is a read-only array of SimBiology species objects.

In the model object, Species contains a flat list of all the species that exist within all the compartments in the model. You should always access a species through its compartment rather than the model object. Use the format compartmentName.speciesName, for example, nucleus.DNA. Another example of the syntax is modelObj.Compartments(2).Species(1). The Species property in the model object might not be available in a future version of the software.

Species are entities that take part in reactions. A species object is added to the Species property when a reaction is added to the model object with the method addreaction. A species object can also be added to the Species property with the method addspecies.

If you remove a reaction with the method delete, and a species is no longer being used by any of the remaining reactions, the species object is *not* removed from the Species property. You have to use the delete method to remove species.

There are reserved characters that cannot be used in species object names. See Name for more information.

#### **Characteristics**

Applies to Object: compartment

Data type Array of species objects

Data values Species object. Default is [] (empty).

Access Read-only

#### **See Also**

addcompartment, addreaction, addspecies, delete

## Species Variable Names property

#### **Purpose**

Cell array of species in reaction rate equation

### **Description**

The SpeciesVariableNames property shows the species used by the kinetic law object to determine the ReactionRate equation in the reaction object. Use setspecies to assign SpeciesVariableNames. When you assign species to SpeciesVariableNames, SimBiology software maps these species names to SpeciesVariables in the kinetic law object.

The ReactionRate property of a reaction object shows the result of a mapping from kinetic law definition. The ReactionRate is determined by the kinetic law object Expression property by mapping ParameterVariableNames to ParameterVariables and SpeciesVariableNames to SpeciesVariables.

#### **Characteristics**

Applies to Object: kinetic law

Data type Cell array of strings

Data values Cell array of species names

Access Read/write

### **Examples**

Create a model, add a reaction, and assign the SpeciesVariableNames for the reaction rate equation.

**1** Create a model object, and then add a reaction object.

```
modelObj = sbiomodel('my_model');
reactionObj = addreaction(modelObj, 'a -> c + d');
```

**2** Create a kinetic law object for the reaction object, of the type 'Henri-Michaelis-Menten'

```
kineticlawObj = addkineticlaw(reactionObj, 'Henri-Michaelis-Menten');
```

The reactionObj KineticLaw property is configured to kineticlawObj.

## Species Variable Names property

**3** The 'Henri-Michaelis-Menten' kinetic law has one species variable (S) that you should set. To set this variable:

```
setspecies(kineticlawObj, 'S', 'a');
```

**4** Verify that the species variable is correct.

```
get (kineticlawObj, 'SpeciesVariableNames')
MATLAB returns:
ans =
'a'
```

#### See Also

Expression(AbstractKineticLaw, KineticLaw),
ParameterVariables, ParameterVariableNames, ReactionRate,
setparameter, SpeciesVariables

## Species Variables property

#### **Purpose**

Species in abstract kinetic law

### **Description**

This property shows species variables that are used in the Expression property of the kinetic law object to determine the ReactionRate equation in the reaction object. Use the MATLAB function set to assign SpeciesVariables to an abstract kinetic law. For more information, see abstract kinetic law.

#### Characteristics

Applies to Objects: abstract kinetic law,

kineticlaw

Data type Cell array of strings

Data values

Defined by abstract kinetic law

Access

Read/write in abstract kinetic law. Read-only in kinetic law.

### **Examples**

Create a model, add a reaction, and assign the SpeciesVariableNames for the reaction rate equation.

1 Create a model object, and then add a reaction object.

```
modelObj = sbiomodel('my_model');
reactionObj = addreaction(modelObj, 'a -> c + d');
```

2 Create a kinetic law object for the reaction object, of the type 'Henri-Michaelis-Menten'.

```
kineticlawObj = addkineticlaw(reactionObj, 'Henri-Michaelis-Menten');
reactionObj KineticLaw property is configured to kineticlawObj.
```

3 View the species variable for 'Henri-Michaelis-Menten' kinetic law.

```
get (kineticlawObj, 'SpeciesVariables')
MATLAB returns:
```

# SpeciesVariables property

ans =

'S'

#### See Also

Expression(AbstractKineticLaw, KineticLaw),
ParameterVariables, ParameterVariableNames, ReactionRate, set,
setparameter, SpeciesVariableNames

## **StartTime property**

Purpose Start time for initial dose time

**Description** StartTime is a property of a RepeatDose object. For a series of repeated

doses, the StartTime property defines the amount of time that elapses

before the first (initial) dose is given.

Characteristics Applies to Objects: RepeatDose

Data type double

Data values Nonnegative real number. Default value is 0

Access Read-write

See Also RepeatDose object

#### **Purpose**

Specify species, compartment, or parameter data recorded

### **Description**

The StatesToLog property specifies the species, compartment, or parameter data to log during a simulation. This is the data returned in x during execution of [t,x] = sbiosimulate(modelObj). By default, all species, nonconstant compartments, and nonconstant parameters are logged.

#### Characteristics

Applies to Object: RuntimeOptions

Data type Object or vector of objects

Data values Species objects, compartment objects, or

parameter objects. Default is all, which means
all species objects, all compartment objects whose
ConstantCapacity = false, and all parameter

objects whose ConstantValue = false.

Access Read/write

### **Examples**

This example shows how to assign species to StatesToLog.

1 Create a model object by importing the file oscillator.xml.

```
modelObj = sbmlimport('oscillator');
```

 ${f 2}$  Retrieve the first and second species in modelObj.

```
speciesObj1 = modelObj.Species(1);
speciesObj2 = modelObj.Species(2);
```

3 Retrieve the configsetObj of modelObj.

```
configsetObj = getconfigset(modelObj);
```

**4** Set the StatesToLog to record three species: two using the retrieved species objects and one using indexing and view the species in StatesToLog.

## StatesToLog property

```
set (configsetObj.RuntimeOptions, 'StatesToLog', ...
        [speciesObj1, speciesObj2, modelObj.Species(3)]);
get(configsetObj.RuntimeOptions, 'StatesToLog')

5 Set the StatesToLog property back to the default setting of all.
set (configsetObj.RuntimeOptions, 'StatesToLog', 'all');
```

#### **Purpose**

Species coefficients in reaction

### **Description**

The Stoichiometry property specifies the species coefficients in a reaction. Enter an array of doubles indicating the stoichiometry of reactants (negative value) and products (positive value). Example: [-1 -1 2].

The double specified cannot be 0. The reactants of the reaction are defined with a negative number. The products of the reaction are defined with a positive number. For example, the reaction  $3~\rm H + A > 2~\rm C + F$  has the Stoichiometry value of [-3 -1 2 1].

When this property is configured, the Reaction property updates accordingly. In the above example, if the Stoichiometry value was set to  $[-2 -1 \ 2 \ 3]$ , the reaction is updated to 2H + A -> 2C + 3F.

The length of the Stoichiometry array is the sum of the Reactants array and the Products array. To remove a product or reactant from a reaction, use the rmproduct or rmreactant function. Add a product or reactant and set stoichiometry with methods addproduct and addreactant.

ODE solvers support double stoichiometry values such as 0.5. Stochastic solvers and dimensional analysis currently support only integers in Stoichiometry, therefore you must balance the reaction equation and specify integer values for these two cases.

A -> null has a stoichiometry value of [-1]. null -> B has a stoichiometry value of [1].

#### **Characteristics**

Applies to Object: reaction

Data type Double array

Data values 1-by-n double, where n is length (products) +

length (reactants). Default is [] (empty).

Access Read/write

## **Stoichiometry property**

### **Examples**

1 Create a reaction object.

```
modelObj = sbiomodel('cell');
reactionObj = addreaction(modelObj, '2 a + 3 b -> d + 2 c');
```

2 Verify the Reaction and Stoichiometry properties for reactionObj.

```
get(reactionObj,'Stoichiometry')
```

MATLAB returns:

```
ans = -2 -3 1 2
```

**3** Set stoichiometry to [-1 -2 2 2].

```
set (reactionObj, 'Stoichiometry', [-1 -2 2 2]); get (reactionObj, 'Stoichiometry')
```

MATLAB returns:

```
ans = -1 -2 2 2
```

4 Note with get that the Reaction property updates automatically.

```
get (reactionObj, 'Reaction')
MATLAB returns:
ans =
a + 2 b -> 2 d + 2 c
```

#### See Also

 ${\it add product, add reactant, add reaction, Reaction, rmproduct, } \\ {\it rmreactant}$ 

#### **Purpose**

Simulation time criteria to stop simulation

### **Description**

StopTime is a property of a Configset object. This property sets the maximum simulation time criteria to stop a simulation. Time units are specified by the TimeUnits property of the Configset object.

A simulation stops when it meets any of the criteria specified by StopTime, MaximumNumberOfLogs, or MaximumWallClock. However, if you specify the OutputTimes property of the SolverOptions property of the Configset object, then StopTime and MaximumNumberOfLogs are ignored. Instead, the last value in OutputTimes is used as the StopTime criteria, and the length of OutputTimes is used as the MaximumNumberOfLogs criteria.

#### **Characteristics**

Applies to Object: Configset

Data type double

Data values Nonnegative scalar. Default is 10.

Access Read/write

#### **Examples**

### Set Simulation Time Criteria to Stop Simulation

1 Create a model object named cell and save it in a variable named modelObj. Retrieve the configuration set from modelObj and save it in a variable named configsetObj.

```
modelObj = sbiomodel('cell');
configsetObj = getconfigset(modelObj);
```

2 Configure the simulation stop criteria by setting the StopTime property to 20 seconds. Leave the MaximumNumberOfLogsand MaximumWallClock properties at their default values of Inf.

```
set(configsetObj, 'StopTime', 20)
get(configsetObj)
```

## **StopTime property**

Active: 1

CompileOptions: [1x1 SimBiology.CompileOptions]

Name: 'default'

Notes: ''

RuntimeOptions: [1x1 SimBiology.RuntimeOptions]

SensitivityAnalysisOptions: [1x1 SimBiology.SensitivityAnalysisOptions]

SolverOptions: [1x1 SimBiology.ODESolverOptions]

SolverType: 'ode15s'

StopTime: 20

MaximumNumberOfLogs: Inf
MaximumWallClock: Inf

TimeUnits: 'second'
Type: 'configset'

When you simulate modelObj, the simulation stops when the simulation time reaches 20 seconds.

#### See Also

 $\label{lock} {\tt Configset\ object,\,MaximumNumberOfLogs,\,MaximumWallClock,} \\ {\tt OutputTimes,\,TimeUnits}$ 

#### **Purpose**

Specify type of stop time for simulation

**Note** StopTimeType will be removed in a future release. Use StopTime,MaximumNumberOfLogs, MaximumWallClock and OutputTimes instead.

### **Description**

StopTimeType is a property of a Configset object. The StopTimeType property sets the type of stop time for a simulation. The stop time is specified in the StopTime property of the configset object. Valid types are approxWallTime, numberOfLogs, and simulationTime. The default is simulationTime.

- simulationTime Specify the stop time for the simulation. The solver determines and sets the time steps and the simulation stops when it reaches the specified StopTime.
- approxWallTime Specify the approximate stop time according to the clock. For example, 10s of approxWallTime is approximately 10s of real time.
- numberOfLogs Specify the total number of simulation steps to be recorded during the simulation. For example if you want to log three simulation steps, the numberOfLogs is 3. The simulation will stop after the specified numberOfLogs.

You can change the StopTimeType setting with the set function.

#### **Characteristics**

Applies to Object: Configset

Data type enum

Data approxWallTime, numberOfLogs, and simulationTime

values

Access Read/write

# StopTimeType property

See Also

set, StatesToLog, StopTime, TimeUnits

#### **Purpose**

Specify label for SimBiology object

### **Description**

The Tag property specifies a label associated with a SimBiology object. Use this property to group objects and then use sbioselect to retrieve. For example, use the Tag property in reaction objects to group synthesis or degradation reactions. You can then retrieve all synthesis reactions using sbioselect. Similarly, for species objects you can enter and store classification information, for example, membrane protein, transcription factor, enzyme classifications, or whether a species is an independent variable. You can also enter the full form of the name of the species.

#### **Characteristics**

Applies to Objects: abstract kinetic law, kinetic law,

model, parameter, reaction, RepeatDose, rule,

ScheduleDose, species

Data type char string

Data values Any char string

Access Read/write

### **Examples**

1 Create a model object.

```
modelObj = sbiomodel ('my model');
```

**2** Add a reaction object and set the Tag property to 'Synthesis Reaction'.

```
reactionObj = addreaction (modelObj, 'a + b -> c + d');
set (reactionObj, 'Tag', 'Synthesis Reaction')
```

**3** Verify the Tag assignment.

```
get (reactionObj, 'Tag');
MATLAB returns:
ans =
```

## Tag property

'Synthesis Reaction'

#### See Also

addkineticlaw, addparameter, addreaction, addrule, addspecies, RepeatDose object, sbioabstractkineticlaw, sbiomodel, sbioroot, ScheduleDose object

## TargetName property

#### Purpose

Species receiving dose

### **Description**

TargetName is a property of a RepeatDose or ScheduleDose object. This property defines the SimBiology species receiving the dose. The dose amount increases the species amount at each time interval defined by a repeat dose or at each time point defined by a schedule dose.

The value of TargetName is the name of a species. If the model has more than one species with the same name, TargetName is defined as *compartmentName.speciesName*, where *compartmentName* is the name of the compartment containing the species.

#### **Characteristics**

Applies to Objects: RepeatDose, ScheduleDose

Data type string

Data values Species name. Default value is " (empty).

Access Read/Write

#### **See Also**

ScheduleDose object and RepeatDose object

## **Trigger property**

#### **Purpose**

Event trigger

## **Description**

Trigger is a property of an Event object

A Trigger is a condition that must become true for an event to execute. You can use a combination of relational and logical operators to build a trigger expression. Trigger can be a string, an expression, or a function handle that when evaluated returns a value of true or false. A Trigger can access species, parameters, and compartments.

A trigger can contain the keyword time and relational operators to trigger an event that occurs at a specific time during the simulation. For example, time >= x. In this example trigger, note that:

- The units associated with the keyword time are the units for the TimeUnits property for the Configset object associated with the simulation.
- If x is an expression containing compartments, species, or parameters, then any units associated with the expression must have the same dimensions as the keyword time.
- If x is a raw number, then its dimensions (and units, if unit conversion is on) are assumed to be the same as the keyword time.

For more information about how the SimBiology software handles events, see "How Events Are Evaluated". For examples of event functions, see "Specifying Event Triggers".

#### **Characteristics**

Applies to Object: event

SimBiology type String, function handle

SimBiology values Specify a MATLAB expression as a string.

Default is '' (empty string).

Access Read/write

### **Examples**

1 Create a model object, and then add an event object.

```
modelObj = sbmlimport('oscillator');
eventObj = addevent(modelObj, 'time>= 5', 'OpC = 200');
```

**2** Set the Trigger property of the event object.

```
set(eventObj, 'Trigger', '(time >=5) && (speciesA<1000)');</pre>
```

**3** Get the Trigger property.

```
get(eventObj, 'Trigger')
```

#### **See Also**

Event object, EventFcns

## Time property

**Purpose** 

Simulation time steps or schedule dose times

**Description** 

Time is a property of a SimData or ScheduleDose object.

#### **SimData Object**

For a simulation, the Time property records the time steps.

#### **ScheduleDose Object**

For a series of scheduled doses, the Time property defines the times to give a dose.

A ScheduleDose object defines a series of doses. Each dose can have a different amount, as defined by an amount array in the Amount property, and given at specified times, as defined by a time array in the Time property. A rate array in the Rate property defines how fast each dose is given. At each time point in the time array, a dose is given with the corresponding amount and rate.

#### **Characteristics**

Applies to Objects: SimData, ScheduleDose

Data type double (SimData), double array (ScheduleDose)

Data values Vector of doubles (SimData)Array of nonnegative real

numbers. Default value is [] (ScheduleDose)

Access Read-only

See Also

 ${\tt ScheduleDose\ object, SimData\ object, StopTime, StopTimeType}$ 

## **TimeUnits property**

#### **Purpose**

Show time units for dosing and simulation

### **Description**

The TimeUnits property specifies time units for these properties:

- StopTime property of a Configset object
- OutputTimes and AbsoluteToleranceStepSize properties of the SolverOptions property of a Configset object
- StartTime and Interval properties of a RepeatDose object
- Time property of a ScheduleDose object
- Time property of a SimData object

**Note** If you change the value of the TimeUnits property, make sure:

- You update the values of the Time, StartTime, Interval, StopTime, and OutputTimes properties accordingly.
- You update raw numbers used in any event triggers that use the keyword time accordingly. For more information, see Trigger.
- The units, if any, associated with expressions used in any event triggers that use the keyword time, are consistent with the updated TimeUnits property. For more information, see Trigger.

#### **Characteristics**

Applies to Objects: Configset, RepeatDose, ScheduleDose,

SimData

Data type string

## **TimeUnits property**

# Data values

Empty string or a string specifying any unit defined in the Units Library.

Default value is:

- second properties of a Configset object or SimData object for a model object created using sbiomodel
- hour properties of a Configset object or SimData object for a model object created from a PKModelDesign object
- '' (empty string) properties of RepeatDose and ScheduleDose objects

Access

 $Read/write \ for \ properties \ of \ Configset, \ RepeatDose, \\ and \ ScheduleDose \ objects$ 

Read only for properties of SimData objects

#### See Also

Configset object, RepeatDose object, ScheduleDose object, SimData object, Interval, OutputTimes, StartTime, StopTime, Time

Purpose Display SimBiology object type

**Description** The Type property indicates a SimBiology object type. When you create

a SimBiology object, the value of Type is automatically defined.

For example, when a Species object is created, the value of the Type

property is automatically defined as 'species'.

**Characteristics** Applies to Objects: abstract kinetic law, compartment,

configuration set, CompileOptions, event, kinetic law, model, parameter, reaction, RepeatDose, root, rule, ScheduleDose, species,

RuntimeOptions, SolverOptions, unit,

unitprefix, and variant

Data type char string

Data values abstract\_kinetic\_law, compartment,

configset, compileoptions, event, kineticlaw, parameter, reaction,

repeatdose, root, rule, runtimeoptions, sbiomodel, scheduledose, species, solveroptions, unit, unitprefix, and

variant

Access Read-only

**See Also** RepeatDose object, sbiomodel, sbioroot, ScheduleDose object,

setactiveconfigset

## **UnitConversion property**

#### **Purpose**

Perform unit conversion

### **Description**

The UnitConversion property specifies whether to perform unit conversion for the model before simulation. It is a property of the CompileOptions object. CompileOptions holds the model's compile time options and is the object property of the configset object.

When UnitConversion is set to true, the SimBiology software converts the matching physical quantities to one consistent unit system in order to resolve them. This conversion is in preparation for correct simulation, but species amounts are returned in the user-specified units.

For example, consider a reaction a + b > c. Using mass action kinetics the reaction rate is defined as a\*b\*k where k is the rate constant of the reaction. If you specify that initial amounts of a and b are 0.01M and 0.005M respectively, then units of k are 1/(M\*second). If you specify k with another equivalent unit definition, for example, 1/((molecules/liter)\*second), UnitConversion occurs after DimensionalAnalysis.

Unit conversion requires dimensional analysis. If DimensionalAnalysis is off, and you turn UnitConversion on, then DimensionalAnalysis is turned on automatically. If UnitConversion is on and you turn off DimensionalAnalysis, then UnitConversion is turned off automatically.

If UnitConversion fails, then you see an error when you simulate (sbiosimulate).

If UnitConversion is set to false, the simulation uses the given object values

Unit conversion involving temperature supports Celsius as the temperature unit. Avoid using mixed temperature units as you might get an error.

# **UnitConversion property**

#### **Characteristics**

Applies to Object: CompileOptions (in configset

object)

Data type boolean

Data values true or false. Default value is false.

Access Read/write

#### **Examples**

This example shows how to retrieve and set unitconversion from the default true to false in the default configuration set in a model object.

1 Import a model.

```
modelObj = sbmlimport('oscillator')
```

SimBiology Model - Oscillator

Model Components:

Models: 0
Parameters: 0
Reactions: 42
Rules: 0
Species: 23

**2** Retrieve the configset object of the model object.

```
configsetObj = getconfigset(modelObj)
```

Configuration Settings - default (active)

SolverType: ode15s StopTime: 10.000000

SolverOptions:

AbsoluteTolerance: 1.000000e-006 RelativeTolerance: 1.000000e-003

# **UnitConversion property**

```
RuntimeOptions:
    StatesToLog: all

CompileOptions:
    UnitConversion: false
    DimensionalAnalysis: true

3 Retrieve the CompileOptions object.
    optionsObj = get(configsetObj,'CompileOptions')

Compile Settings:
    UnitConversion: false
    DimensionalAnalysis: true

4 Assign a value of false to UnitConversion.
    set(optionsObj,'UnitConversion', true)
```

get, getconfigset, sbiosimulate, set

See Also

# **UserData** property

**Purpose** Specify data to associate with object

**Description** Property to specify data that you want to associate with a SimBiology

object. The object does not use this data directly, but you can access it

using the function get or dot notation.

**Characteristics** 

Applies to Objects: abstract kinetic law, configuration

set, compartment, data, event, kinetic law, model, parameter, reaction, RepeatDose, rule,

ScheduleDose, species, or unit

Data type Any

Data values Any. Default is empty.

Access Read/write

**See Also** RepeatDose object, sbioabstractkineticlaw, sbiomodel, sbioroot,

sbiounit, sbiounitprefix, ScheduleDose object

# **UserDefinedLibrary property**

#### **Purpose**

Library of user-defined components

# **Description**

UserDefinedLibrary is a SimBiology root object property containing all user-defined components of unit, unit prefixes, and kinetic laws that you define. You can add, modify, or delete components in the user-defined library. The UserDefinedLibrary property is an object that contains the following properties:

- Units Contains any user-defined units. You can specify units for compartment capacity, species amounts and parameter values, to do dimensional analysis and unit conversion during simulation. You can display the user-defined units either by using the command sbiowhos -userdefined -unit, or by accessing the root object.
- UnitPrefixes Contains any user-defined unit prefixes. You can specify unit prefixes in combination with a valid unit for compartment capacity, species amounts and parameter values, to do dimensional analysis and unit conversion during simulation. You can display the user-defined unit prefixes either by using the command sbiowhos -userdefined -unitprefix, or by accessing the root object.
- KineticLaws Contains any user-defined kinetic laws. Use the command sbiowhos -userdefined -kineticlaw to see the list of user-defined kinetic laws. You can use user-defined kinetic laws when you use the command addkineticlaw to create a kinetic law object for a reaction object. Refer to the kinetic law by name when you create the kinetic law object, for example, kineticlawObj = addkineticlaw(reactionObj, 'Henri-Michaelis-Menten');.

See "Kinetic Law Definition" on page 6-65 for a definition and more information.

## **Characteristics**

Applies to Object: root

Data type object

# **UserDefinedLibrary property**

Data values Unit, unit prefix, and abstract kinetic law

objects

Access Read-only

Characteristics for UserDefinedLibrary properties:

• Units

Applies to UserDefinedLibrary property

Data type Unit objects

Data values Units

Access Read/write

• UnitPrefixes

Applies to UserDefinedLibrary property

Data type Unit prefix objects

Data values Unit prefixes
Access Read/write

• KineticLaws

Applies to UserDefinedLibrary property

Data type Abstract kinetic law object

Data values Kinetic laws
Access Read/write

# **UserDefinedLibrary property**

## Examples Example 1

This example uses the command sbiowhos to show the current list of user-defined components.

```
sbiowhos -userdefined -kineticlaw
sbiowhos -userdefined -unit
sbiowhos -userdefined -unitprefix
```

## Example 2

This example shows the current list of user-defined components by accessing the root object.

```
rootObj = sbioroot;
get(rootObj.UserDefinedLibrary, 'KineticLaws')
get(rootObj.UserDefinedLibrary, 'Units')
get(rootObj.UserDefinedLibrary, 'UnitPrefixes')
```

#### See Also

BuiltInLibrary, sbioaddtolibrary, sbioremovefromlibrary, sbioroot, sbiounit, sbiounitprefix

## **Purpose**

Assign value to parameter object

## **Description**

The Value property is the value of the parameter object. The parameter object defines an assignment that can be used by the model object and/or the kinetic law object. Create parameters and assign Value using the method addparameter.

#### **Characteristics**

Applies to Object: parameter

Data type double

Data values Any double. Default value is 1.0.

Access Read/write

## **Examples**

Assign a parameter with a value to the model object.

1 Create a model object, and then add a reaction object.

```
modelObj = sbiomodel ('my_model');
```

**2** Add a parameter to the model object (modelObj) with Value 0.5.

```
parameterObj1 = addparameter (modelObj, 'K1', 0.5)
```

MATLAB returns:

SimBiology Parameter Array

Index: Name: Value: ValueUnits:
1 K1 0.5

## **See Also**

addparameter

# ValueUnits property

## **Purpose**

Parameter value units

# **Description**

The ValueUnits property indicates the unit definition of the parameter object Value property. ValueUnits can be one of the built-in units. To get a list of the built-in units, use the sbioshowunits function. If ValueUnits changes from one unit definition to another, the Value does not automatically convert to the new units. The sbioconvertunits function does this conversion.

You can add a parameter object to a model object or a kinetic law object.

#### **Characteristics**

Applies to Object: parameter

Data type char string

Data values Unit from units library. Default is '' (empty

string). Note that the default value of an empty string means unspecified. Unspecified units are permitted during dimensional analysis, but not during unit conversion. (Use the string 'dimensionless' to specify dimensionless

units.)

Access Read/write

## **Examples**

Assign a parameter with a value to the model object.

1 Create a model object, and then add a reaction object.

```
modelObj = sbiomodel('my model');
```

**2** Add a parameter with Value 0.5, and assign it to the model object (modelObj).

```
parameterObj1 = addparameter(modelObj, 'K1', 0.5, 'ValueUnits', '1/second')
```

MATLAB returns:

# **ValueUnits property**

SimBiology Parameter Array

Index: Name: Value: ValueUnits:
1 K1 0.5 1/second

**See Also** addparameter, sbioconvertunits, sbioshowunits

# ZeroOrderDurationParameter property

## **Purpose**

Zero-order dose absorption duration

# **Description**

ZeroOrderDurationParameter is a property of the PKModelMap object. It specifies the name(s) of parameter object(s) that represent the duration of absorption when the DosingType property is ZeroOrder.

Specify the name(s) of parameter object(s) that are:

- Scoped to a model
- Constant, that is, their ConstantValue property is true

When dosing multiple compartments, a one-to-one relationship must exist between the number and order of elements in the ZeroOrderDurationParameter property and the DosingType property. For a dose that is not dosed with zero-order kinetics, use '' (an empty string). For an example, see "Dosing Multiple Compartments in a Model".

#### **Characteristics**

Applies to Object: PKModelMap

Data type char string or cell array of strings

**Tip** If you are not using any zero-order doses, you can set this property to a cell array of empty strings, or simply an empty cell array.

# ZeroOrderDurationParameter property

Data values Name of a parameter object or empty. Default

is an empty cell array.

The parameter object(s) must be:

• Scoped to a model

• Constant, that is, have a ConstantValue

property set to true

Access Read/write

See Also

"Defining Model Components for Observed Response, Dose, Dosing Type, and Estimated Parameters" in the SimBiology User's Guide, DosingType, PKModelMap object

# ZeroOrderDurationParameter

| A                                  | reference 6-8                                   |
|------------------------------------|-------------------------------------------------|
| AbsoluteTolerance property         | AmountUnits property                            |
| reference 6-2                      | reference 6-9                                   |
| AbsoluteToleranceScaling property  |                                                 |
| reference 6-4                      | В                                               |
| AbsoluteToleranceStepSize property | _                                               |
| reference 6-5                      | BoundaryCondition property                      |
| abstract kinetic law object        | reference 6-12                                  |
| reference 4-4                      | BuiltInLibrary property                         |
| Active property                    | reference 6-15                                  |
| reference 6-6                      |                                                 |
| addcompartment method              | C                                               |
| reference 4-6                      | Capacity property                               |
| addCompartment method              | reference 6-18                                  |
| reference 4-11                     | CapacityUnits property                          |
| addconfigset method                | reference 6-19                                  |
| reference 4-15                     | commit method                                   |
| addcontent method                  | reference 4-65                                  |
| reference 4-19                     | compartment object                              |
| adddose method                     | reference 4-67                                  |
| reference 4-21                     | Compartments property                           |
| addevent method                    | reference 6-21                                  |
| reference 4-23                     | CompileOptions property                         |
| addkineticlaw method               | reference 6-23                                  |
| reference 4-26                     | Composition property 6-25                       |
| addparameter method                | configset object                                |
| reference 4-34                     | reference 4-71                                  |
| addproduct method                  | Conserved Moieties                              |
| reference 4-39                     | function for 2-12                               |
| addreactant method                 | ConstantAmount property                         |
| reference 4-42                     | reference 6-27                                  |
| addreaction method                 | ConstantCapacity property                       |
| reference 4-45                     | reference 6-29                                  |
| addrule method                     | ConstantValue property                          |
| reference 4-52                     | reference 6-30                                  |
| addspecies method                  | construct method                                |
| reference 4-57                     | reference 4-74                                  |
| addvariant method                  | $construct Default Fixed Effect Values\ method$ |
| reference 4-63                     | reference 4-76                                  |
| Amount property                    |                                                 |

| Content property                 | reference 6-52                 |
|----------------------------------|--------------------------------|
| reference 6-32                   | DurationParameterName property |
| copyobj method                   | reference 6-53                 |
| reference 4-77                   |                                |
| CovariateLabels property         | E                              |
| reference 6-34                   | <del>-</del>                   |
| CovariateModel object            | EliminationType property       |
| reference 4-79                   | reference 6-54                 |
|                                  | Ensemble Runs                  |
| D                                | function for 2-25 2-27 2-31    |
| D                                | ErrorTolerance property        |
| Data property                    | reference 6-55                 |
| reference 6-36                   | Estimated property             |
| DataCount property               | reference 6-57                 |
| reference 6-37                   | event object                   |
| DataInfo property                | reference 4-86                 |
| reference 6-38                   | Exponent property              |
| DataNames property               | reference 6-61                 |
| reference 6-40                   | Expression property            |
| DataSet property                 | reference 6-65                 |
| reference 6-41                   |                                |
| DefaultSpeciesDimension property | F                              |
| reference 6-42                   | -                              |
| delete method                    | functions                      |
| reference 4-83                   | sbioabstractkineticlaw 2-2     |
| DependentVarLabel property       | sbioaccelerate 2-6             |
| reference 6-44                   | sbioaddtolibrary 2-9           |
| DependentVarUnits property       | sbioconsmoiety 2-12            |
| reference 6-45                   | sbioconvertunits 2-17          |
| DimensionalAnalysis property     | sbiocopylibrary 2-19           |
| reference 6-46                   | sbiodesktop 2-21               |
| display method                   | sbiodose 2-23                  |
| reference 4-85                   | sbioensembleplot 2-25          |
| Dosed property                   | sbioensemblerun 2-27           |
| reference 6-49                   | sbioensemblestats 2-31         |
| DoseLabel property               | sbiogetmodel 2-38              |
| reference 6-50                   | sbiolasterror 2-41             |
| DoseUnits property               | sbiolastwarning 2-45           |
| reference 6-51                   | sbioloadproject 2-46           |
| DosingType property              | sbiomodel 2-47                 |

| sbionlinfit 2-51<br>sbionlmefit 2-58<br>sbionlmefitsa 2-66<br>sbioparamestim 2-81<br>sbioplot 2-92<br>sbioremovefromlibrary 2-94 | getsensmatrix method<br>reference 4-117<br>getspecies method<br>reference 4-120<br>getstoichmatrix method<br>reference 4-122 |
|----------------------------------------------------------------------------------------------------|----------------------------------------------------------------------------------------------------|
| sbioreset 2-96                                                                                                    | getvariant method                                                                                                    |
| sbioroot 2-99                                                                                                    | reference 4-124                                                                                                    |
| sbiosaveproject 2-101                                                                                                    | GroupID property                                                                                                    |
| sbioselect 2-103                                                                                                    | reference 6-73                                                                                                    |
| sbioshowunitprefixes 2-115                                                                                                    | GroupLabel property                                                                                                    |
| sbioshowunits 2-117                                                                                                    | reference 6-74                                                                                                    |
| sbiosimulate 2-119                                                                                                    | GroupNames property                                                                                                    |
| sbiosubplot 2-124                                                                                                    | reference 6-75                                                                                                    |
| sbiotrellis 2-126                                                                                                    |                                                                                                    |
| sbiounit 2-128                                                                                                    | Н                                                                                                    |
| sbiounitcalculator 2-132                                                                                                    | HasLag property                                                                                                    |
| sbiounitprefix 2-133                                                                                                    | reference 6-76                                                                                                    |
| sbiovariant 2-136                                                                                                    | HasResponseVariable property                                                                                                 |
| sbiowhos 2-139                                                                                                    | reference 6-77                                                                                                    |
| sbmlexport 2-141                                                                                                    |                                                                                                    |
| setactiveconfigset 4-192<br>setparameter 4-194                                                                                   | -                                                                                                    |
| set parameter 4-194<br>set species 4-196                                                                                         | I                                                                                                    |
| simbiology 2-145                                                                                                    | IndependentVarLabel property                                                                                                 |
|                                                                                                    | reference 6-78                                                                                                    |
| G                                                                                                    | IndependentVarUnits property reference 6-79                                                                                  |
| get method                                                                                                    | InitialAmount property                                                                                                    |
| reference 4-91                                                                                                    | reference 6-80                                                                                                    |
| getadjacencymatrix method                                                                                                    | InitialAmountUnits property                                                                                                  |
| reference 4-93                                                                                                    | reference 6-81                                                                                                    |
| getconfigset method                                                                                                    | Inputs property                                                                                                    |
| reference 4-95                                                                                                    | reference 6-83                                                                                                    |
| getdata method                                                                                                    | Interval property                                                                                                    |
| reference 4-99                                                                                                    | reference 6-85                                                                                                    |
| getdose method                                                                                                    |                                                                                                    |
| reference 4-106                                                                                                    | K                                                                                                    |
| getparameters method<br>reference 4-115                                                                                          | kinetic law definition 4-4<br>kinetic law object                                                                             |

| reference 4-128              | commit 4-65                             |
|------------------------------|-----------------------------------------|
| KineticLaw property          | construct 4-74                          |
| reference 6-86               | constructDefaultFixedEffectValues 4-76  |
| KineticLawName property      | copyobj 4-77                            |
| reference 6-88               | delete 4-83                             |
|                              | get 4-91                                |
| L                            | getadjacencymatrix 4-93                 |
|                              | getconfigset 4-95                       |
| LagParameter property        | getdata 4-99                            |
| reference 6-90               | getdose 4-106                           |
| LagParameterName property    | getparameters 4-115                     |
| reference 6-91               | getsensmatrix 4-117                     |
| LogDecimation property       | getspecies 4-120                        |
| reference 6-92               | getstoichmatrix 4-122                   |
|                              | getvariant 4-124                        |
| M                            | removeconfigset 4-152                   |
| MaximumNumberOfLogs property | removedose 4-154                        |
| reference 6-94               | removevariant 4-156                     |
| MaximumWallClock property    | rename 4-158                            |
| reference 6-96               | reorder 4-160                           |
| MaxIterations property       | resample 4-165                          |
| reference 6-98               | reset 4-168                             |
| MaxStep property             | rmcontent 4-170                         |
| reference 6-100              | rmproduct 4-173                         |
| methods                      | rmreactant 4-175                        |
| addcompartment 4-6           | select 4-183                            |
| addCompartment 4-11          | selectbyname 4-187                      |
| addconfigset 4-15            | set 4-190                               |
| addcontent 4-19              | verify 4-215                            |
| adddose 4-21                 | Methods                                 |
| addevent 4-23                | display 4-85                            |
| addkineticlaw 4-26           | model object                            |
| addparameter 4-34            | reference 4-136 4-162 4-181 4-206 4-212 |
| addproduct 4-39              | ModelName property                      |
| addreactant 4-42             | reference 6-101                         |
| addreaction 4-45             | Models property                         |
| addrule 4-52                 | reference 6-102                         |
| addspecies 4-57              | Moiety Conservation                     |
| addvariant 4-63              | function for 2-12                       |
| audvariant 4-00              | Multiplier property                     |

N Name property Parameter Estimation reference 6-104 function for 2-81 Normalization property parameter object reference 6-107 reference 4-140 Notes property Parameters property reference 6-108 reference 6-119 ParameterVariableNames property reference 6-121 0 Parameter Variables property object reference 6-123 abstract kinetic law 4-4 Parent property compartment 4-67 reference 6-125 configset 4-71 PKCompartment object CovariateModel 4-79 reference 4-142 event 4-86 PKCompartments property kinetic law 4-128 reference 6-127 model 4-136 4-162 4-181 4-206 4-212 PKData object parameter 4-140 reference 4-144 PKCompartment 4-142 PKModelDesign object PKData 4-144 reference 4-146 PKModelDesign 4-146 PKModelMap object PKModelMap 4-148 reference 4-148 reaction 4-149 Products property root 4-177 reference 6-128 rule 4-179 properties SimData 4-202 AbsoluteTolerance 6-2 unit 4-208 4-210 AbsoluteToleranceScaling 6-4 Observed property AbsoluteToleranceStepSize 6-5 reference 6-109 Active 6-6 Offset property Amount 6-8 to 6-9 reference 6-110 BoundaryCondition 6-12 Outputs property BuiltInLibrary 6-15 reference 6-112 Capacity 6-18 OutputTimes property CapacityUnits 6-19 reference 6-114 Compartments 6-21 Owner property CompileOptions 6-23

reference 6-116

reference 6-103

Composition 6-25 ConstantAmount 6-27 ConstantCapacity 6-29 ConstantValue 6-30

Content 6-32

CovariateLabels 6-34

Data 6-36 DataCount 6-37 DataInfo 6-38 DataNames 6-40 DataSet 6-41

DefaultSpeciesDimension 6-42 DependentVarLabel 6-44 DependentVarUnits 6-45 DimensionalAnalysis 6-46

Dosed 6-49 DoseLabel 6-50 DoseUnits 6-51 DosingType 6-52

DurationParameterName 6-53

EliminationType 6-54 ErrorTolerance 6-55 Estimated 6-57 Exponent 6-61 Expression 6-65 GroupID 6-73 GroupLabel 6-74 GroupNames 6-75 HasLag 6-76

HasResponseVariable 6-77 IndependentVarLabel 6-78 IndependentVarUnits 6-79

InitialAmount 6-80 InitialAmountUnits 6-81

Inputs 6-83 Interval 6-85 KineticLaw 6-86 KineticLawName 6-88 LagParameter 6-90 LagParameterName 6-91 LogDecimation 6-92

MaximumNumberOfLogs 6-94 MaximumWallClock 6-96 MaxIterations 6-98

MaxIterations 6-9 MaxStep 6-100 ModelName 6-101 Models 6-102 Multiplier 6-103 Name 6-104

Normalization 6-107

Notes 6-108 Observed 6-109 Offset 6-110 Outputs 6-112 OutputTimes 6-114

Owner 6-116 Parameters 6-119

Parameter Variable Names 6-121 Parameter Variables 6-123

Parent 6-125

PKCompartments 6-127

Products 6-128 RandomState 6-131

Rate 6-133 RateLabel 6-135 RateUnits 6-134 Reaction 6-138 ReactionRate 6-139 Reactions 6-142

RelativeTolerance 6-143 RepeatCount 6-145 Reversible 6-146 Rule 6-149

Rules 6-154 RuleType 6-151 RunInfo 6-155

RuntimeOptions 6-156 SensitivityAnalysis 6-157

SensitivityAnalysisOptions 6-159

SolverOptions 6-163

SolverType 6-166 Reactions property Species 6-169 reference 6-142 Species Variable Names 6-170 RelativeTolerance property Species Variables 6-172 reference 6-143 StartTime 6-174 removeconfigset method StatesToLog 6-175 reference 4-152 Stoichiometry 6-177 removedose method StopTime 6-179 reference 4-154 Tag 6-183 removevariant method reference 4-156 TargetName 6-185 Time 6-188 rename method TimeUnits 6-189 reference 4-158 Type 6-191 reorder method UnitConversion 6-192 reference 4-160 UserData 6-195 RepeatCount property UserDefinedLibrary 6-196 reference 6-145 Value 6-199 resample method reference 4-165 ValueUnits 6-200 ZeroOrderDurationParameter 6-202 reset method **Properties** reference 4-168 Reactants 6-136 Reversible property reference 6-146 rmcontent method R reference 4-170 RandomState property rmproduct method reference 6-131 reference 4-173 Rate property rmreactant method reference 6-133 reference 4-175 RateLabel property root object reference 6-135 reference 4-177 RateUnits property rule object reference 6-134 reference 4-179 Reactants property Rule property reference 6-136 reference 6-149 reaction object Rules property reference 4-149 reference 6-154 Reaction property RuleType property reference 6-138 reference 6-151 ReactionRate property RunInfo property reference 6-139 reference 6-155

RuntimeOptions property reference 2-66 reference 6-156 sbioparamestim function reference 2-81 sbioplot function reference 2-92 sbioabstractkineticlaw function sbioremovefromlibrary function reference 2-2 reference 2-94 sbioaccelerate function sbioreset function reference 2-6 reference 2-96 sbioaddtolibrary function sbioroot function reference 2-9 reference 2-99 sbioconsmoiety function sbiosaveproject function reference 2-12 reference 2-101 sbioconvertunits function sbioselect function reference 2-17 reference 2-103 sbiocopylibrary function sbioshowunitprefixes function reference 2-19 reference 2-115 sbiodesktop function sbioshowunits function reference 2-21 reference 2-117 sbiodose function sbiosimulate function reference 2-23 reference 2-119 sbioensembleplot function sbiosubplot function reference 2-25 reference 2-124 sbioensemblerun function sbiotrellis function reference 2-27 reference 2-126 sbioensemblestats function sbiounit function reference 2-31 reference 2-128 sbiogetmodel function sbiounitcalculator function reference 2-38 reference 2-132 sbiolasterror function sbiounitprefix function reference 2-41 reference 2-133 sbiolastwarning function sbiovariant function reference 2-45 reference 2-136 sbioloadproject function sbiowhos function reference 2-46 reference 2-139 sbiomodel function sbmlexport function reference 2-47 reference 2-141 sbionlmefit function select method reference 2-58 reference 4-183 sbionlmefitsa function selectbyname method

reference 4-187 Sensitivity Analysis Tag property properties for 6-83 6-107 6-112 6-157 6-159 SensitivityAnalysis property reference 6-157 SensitivityAnalysisOptions property Time property reference 6-159 set method reference 4-190 setactiveconfigset function Type property reference 4-192 setparameter function reference 4-194 U setspecies function reference 4-196 unit object simbiology function reference 2-145 SimData object reference 4-202 SolverOptions property reference 6-163 SolverType property reference 6-166 Species property reference 6-169 Value property SpeciesVariableNames property reference 6-170 Species Variables property reference 6-172 verify method StartTime property reference 6-174 StatesToLog property reference 6-175 Z Stoichiometry property reference 6-177 StopTime property reference 6-179

#### T

reference 6-183 TargetName property reference 6-185 reference 6-188 TimeUnits property reference 6-189 reference 6-191

reference 4-208 4-210 UnitConversion property reference 6-192 UserData property reference 6-195 UserDefinedLibrary property reference 6-196

reference 6-199 ValueUnits property reference 6-200 reference 4-215

ZeroOrderDurationParameter property reference 6-202